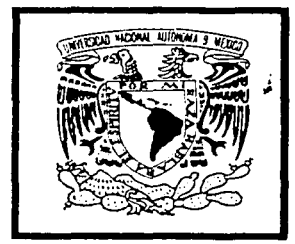

# UNIVERSIDAD NACIONAL AUTÓNOMA DE MÉXICO

## FACULTAD DE INGENIERÍA

## "ADMINISTRACIÓN DEL PROYECTO PUENTE GRIJALVA EN LA AUTOPISTA LAS CHOAPAS-OCOZOCOAUTLA EN EL ESTADO DE CHIAPAS"

# T E S 1 S

QUE PARA OBTENER EL TÍTULO DE

## INGENIERO CIVIL.

PRESENTA

## GERSON GABRIEL LINARES PINEDA

DIRECTOR DE TESIS:

ING. FRANCISCO CANOVAS CORRAL

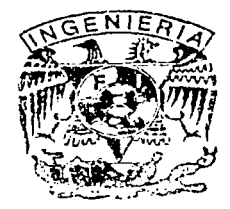

MÉXICO. D.F.

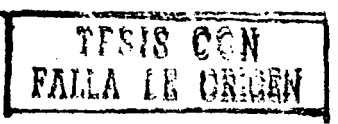

2002.

 $\vec{r}$ 

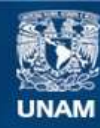

Universidad Nacional Autónoma de México

**UNAM – Dirección General de Bibliotecas Tesis Digitales Restricciones de uso**

## **DERECHOS RESERVADOS © PROHIBIDA SU REPRODUCCIÓN TOTAL O PARCIAL**

Todo el material contenido en esta tesis esta protegido por la Ley Federal del Derecho de Autor (LFDA) de los Estados Unidos Mexicanos (México).

**Biblioteca Central** 

Dirección General de Bibliotecas de la UNAM

El uso de imágenes, fragmentos de videos, y demás material que sea objeto de protección de los derechos de autor, será exclusivamente para fines educativos e informativos y deberá citar la fuente donde la obtuvo mencionando el autor o autores. Cualquier uso distinto como el lucro, reproducción, edición o modificación, será perseguido y sancionado por el respectivo titular de los Derechos de Autor.

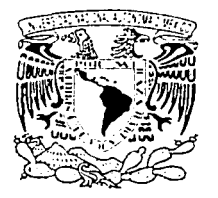

 $.5$ i $17$ ep $4$ t $\infty$ i $\sim$ i $\infty$ 'i $\sim$ n $\in$ i. :\'/~~:;;:.1.~\ *[.f*   $N$ EXIC $\gamma$ 

#### FACUL TAO DE INGENIERÍA DIRECCIÓN FING/DCTG/SEAC/UTIT/034/02

#### Señor

•

o

GERSON GABRIEL LINARES PINEDA Presente

En atención a su solicitud me es grato hacer de su conocimiento el tema que propuso el profesor ING. FRANCISCO CANOVAS CORRAL, que aprobó esta Dirección, para que lo desarrolle usted como tesis de su examen profesional de INGENIERO CIVIL.

#### "ADMINISTRACIÓN DEL PROYECTO PUENTE GRIJALVA EN LA AUTOPISTA LAS CHOAPAS OCOZOCOAUTLA EN EL ESTADO DE CHIAPAS"

#### **INTRODUCCIÓN**

- l. ANTECEDENTES
- 11. PLANEACIÓN
- 111. DESCRIPCIÓN GENERAL DEL PUENTE
- IV. PRESUPUESTO
- V. PROGRAMACIÓN
- VI. CONTROL DE OBRA
- VII. CONCLUSIONES

Ruego a usted cumplir con la disposición de la Dirección General de la Administración receptar en el sentido de que se imprima en lugar visible de cada ejemplar de la tesis el<br>Título de ésta. - ;"-"- *·:\_/:-'* -, ; --~- .

Asimismo le recuerdo que la Ley de Profesiones estipula que deberá prestar servicio social durante un tiempo mínimo de seis meses como requisito para sustentar Examen .<br>Profesional

A tentamente "POR MI RAZA HABLARÁ EL ESPÍRITU" Cd. Universitenta a febre EL DIRECTOR M.C. GERARDO FERRANDO BRAVO GFB/GMP/mstq.

## DEDICATORIAS

A DIOS y a MEISHU SAMA les agradezco por permitirme vivir este momento tan importante, en el cual se cumple una de los logros más preciados de mi existencia.

A mis padres  $ENRIQUE$  LINARES  $y$  ANA MARIA PINEDA por quienes siempre he tenido una gran admiración, de quienes siempre he recibido el mejor ejemplo y su máximo apoyo para cumplir este sueño, pero sobre todo por su fe y su amor. Les doy las gracias por la vida misma, los amo.

A mis hermanos ENRIQUE y KARLA por tantos años de convivencia, ayuda mutua y cariño. Deseo que este trabajo sirva como un aliciente para que sigan adelante en su propio camino.

A mis abuelas MARTHA VELÁZQUEZ y PILAR HERRERA por su gran afecto.

A CLAUDIA por ser la mejor persona que he conocido, y por compartir conmigo una de las etapas más trascendentes de mi historia. Te quiero mucho y te llevo en mi corazón.

A mis amigos HUGO, FERNANDO, CARLOS, JORGE y RODOLFO por ser mis mejores amigos, y en honor a tantos instantes de alegría y aprendizaje. Les agradezco todas sus atenciones y deseo que sigamos siendo amigos para siempre.

Y a todas las personas que han intervenido en forma positiva para impulsarme a lograr esta meta.

## **AGRADECIMIENTOS**

## A la FACULTAD DE INGENIERÍA DE LA UNIVERSIDAD NACIONAL AUTÓNOMA DE MÉXICO.

Por que a través de sus aulas no solo he forjado los conocimientos elementales, sino la forma de vida que he de llevar de ahora en adelante.

Al ingeniero FRANCISCO CANOVAS CORRAL por su tiempo y buena voluntad para la revisión y adecuación de este trabajo.

Un agradecimiento especial al ingeniero JORGE GONZÁLEZ DÍAZ proyectista de la D.G.C.F. por su apoyo desinteresado para la realización de este trabajo.

A los ingenieros:

## ERICK CASTAÑEDA DE ISLA PUGA FRANCISCO DE LA GARZA CAMPOS ALEJANDRO RIVAS VIDAL SERGIO TIRADO LEDESMA

A todos mis maestros, especialmente a: MIGUEL ANGEL CRUZ, OFELIA VEGA, CARLOS GONZÁLEZ, ROSA MARGARITA CARRASCO, RAUL CADENA, CARLOS ARROYO, RICARDO PADILLA Y ERNESTO BERNAL.

## **ADlWINISTRACIÓN DEL PROYECTO PUENTE GRIJALVA EN LA AUTOPISTA LAS CHOAPAS-OCOZOCOAUTLA EN EL ESTADO DE CHIAPAS.**

## **ÍNDICE**

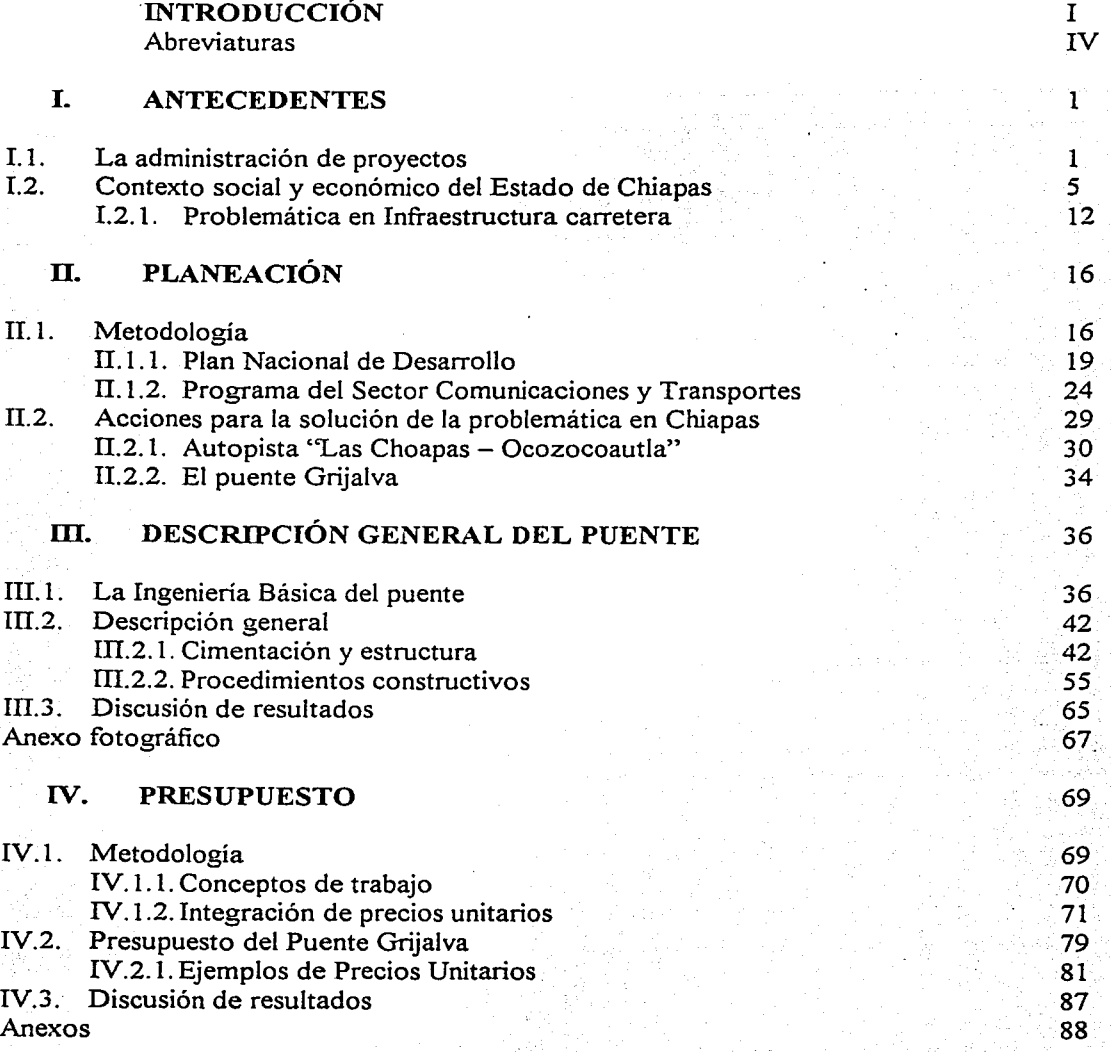

*Indice* 

o

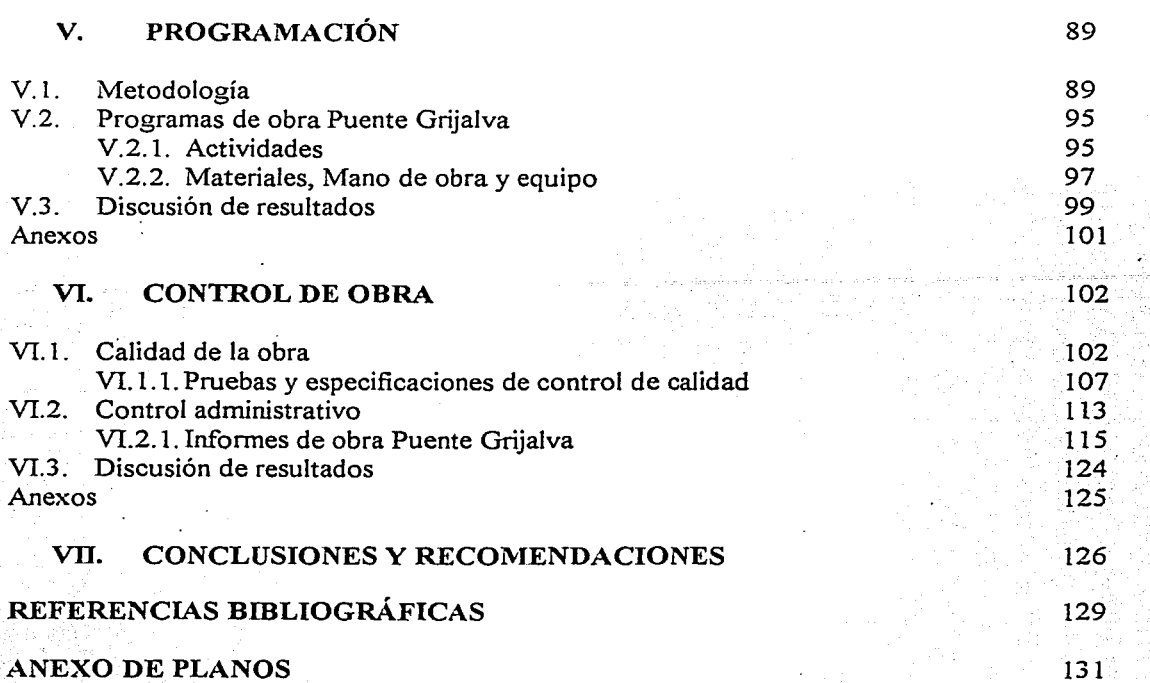

## **INTRODUCCIÓN**

#### **Definición de la problemática a resolver.**

La problemática de México en infraestructura carretera, está íntimamente relacionada con otros problemas, al no tener los medios necesarios para el transporte de mercancías y de personas a ciertas regiones. Entre estos problemas podemos encontrar escasez de productos y servicios, que provocan a su vez que Ja economía no pueda ser activada. El hecho de acusar falta de comunicaciones influye directamente en Ja falta de empleos, industrias, escuelas y en general malestar social. Bajo esta circunstancia, es necesario dar una respuesta eficaz y económica.

El Plan Nacional de Desarrollo (PND) propone el crecimiento económico de las regiones más rezagadas, tenemos que para ello, en los programas se contemplan acciones concretas encaminadas a este propósito.

Particularmente el Estado de Chiapas es un ejemplo de una región marginada en el país. El PND y el programa SCT contemplan solucionar parte de esta problemática a través de obras de infraestructura en esta región, es por ello que consideró necesaria Ja construcción de la autopista "Las Choapas - Raudales - Ocozocoautla".

Para darle continuidad a esta importante vía, en el subtramo Raudales - Ocozocoautla, se llegó a Ja conclusión de que existe Ja necesidad de realizar el Puente "Grijalva" para atravesar el río del mismo nombre.

Uno de Jos propósitos de este trabajo es analizar la justificación de esta obra.

El proyecto y construcción de una obra, requiere de un gran número de estudios y métodos de análisis para lograr. que por un lado cumpla con las especificaciones técnicas (funcionalidad y seguridad) y además sea económicamente viable (un costo razonable), esto representa una contrariedad pues al incrementar elementos funcionales y de seguridad, se incrementa proporcionalmente el costo.

Dada esta situación, la principal contribución de este trabajo es una propuesta de aplicación de herramientas de administración de proyectos. para Ja optimización de recursos económicos que se destinarán a esta obra para hacerla rentable, sujeto a que la obra sea segura y funcional, congruente con la finalidad inherente de la ingeniería civil, pues el país requiere Ja realización de acciones con escasos recursos. El análisis será realizado en el contexto social y económico del país. aplicando metodologias de planeación, programación, presupuestación y control de obras; teniendo como base el plan nacional de desarrollo del periodo 1994 - 2000.

Las herramientas se aplicarán directamente, de tal forma que no se analizará su procedencia ni su demostración, únicamente serán aplicados los principios con el propósito de lograr los siguientes objetivos:

### Objetivo General:

Justificar la inversión destinada a los trabajos de construcción del puente Grijalva y destacar el uso de herramientas de planeación y administración de proyectos, para elevar la eficiencia en el manejo de los recursos técnicos y económicos asignados a esta obra.

### Objetivos Específicos:

- Aplicar la metodología de la planeación propuesta con base en el plan nacional de desarrollo, para el análisis y solución de la problemática presentada.
- Describir las características técnicas y procedimientos constructivos de la obra como base para la integración del catálogo de conceptos, los precios unitarios y la programación de actividades.
- Emplear el modelo de precios unitarios más utilizado en México para la presupuestación de la obra y ver si este garantiza el correcto manejo de los costos.
- Plantear ejemplos representativos para el modelo de precios unitarios propuesto.
- Evaluar la programación temporal de la obra, y verificar si este resultado es factible y bajo qué condiciones.
- Conocer las especificaciones y pruebas que deben realizarse para el control de calidad de la obra.
- Exhibir informes para el control administrativo de la obra y calificar en qué medida éstos permiten visualizar las desviaciones de los programado y ayudan a guiar la toma de decisiones para resolver las problemáticas que se presentan en el transcurso de la obra.

En el Capítulo l "Antecedentes" se expone una visión general de la problemática que ha sido detectada en el estado de Chiapas, particularmente en infraestructura carretera. Se postula al puente Grijalva como una solución, que en si misma representa un problema y entonces se proponen a las herramientas de la administración de proyectos como instrumentos capaces de optimizar los recursos destinados a la obra.

Posteriormente en el Capítulo 2 "Planeación" se define este término, se presenta y aplica una metodología de planeación, con base en el plan nacional de desarrollo, para encontrar una solución a la problemática detectada. Posteriormente se proporcionan los argumentos encontrados que justifican la inversión en el puente Grijalva.

Por otra parte, en el capítulo 3 '"Descripción general del puente" se expone en forma cuantitativa los elementos esenciales que integran el puente. También así se describen los procedimientos constructivos que se emplearon, para dar paso a la programación de la secuencia de actividades.

En el capítulo 4 "Presupuesto" se expone el modelo de precios unitarios utilizado para el cálculo del presupuesto y dos ejemplos representativos del cálculo de precios unitarios.

Con respecto al Capítulo 5 "Programación" se realiza una programación de actividades, con base en los procedimientos constructivos; para ello se propone el uso de la técnica CPM de administración de proyectos. También así se incluyen programas de empleo de recursos (materiales, mano de obra y equipo).

En el capítulo 6 "Control de obra" se describen una serie de especificaciones y pruebas para el control de calidad del puente. Adicionalmente se incluyen formatos de control administrativo para registrar el avance fisico financiero de la obra, por parte de la dependencia que contrata los trabajos.

Por último, se presentan las conclusiones y recomendaciones a las que se llegaron al concluir el trabajo.

*Nota: En el desarrollo del trabajo se tiene que las referencias están identificadas con un superíndice en la parte derecha con un número y una letra, estas señales tienen su correspondencia en las referencias bibliográficas resumidas al final.* 

### Vista panorámica del puente Grijalva

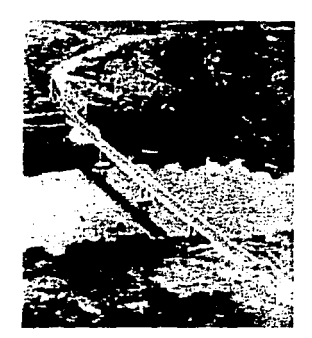

## Abreviaturas empleadas

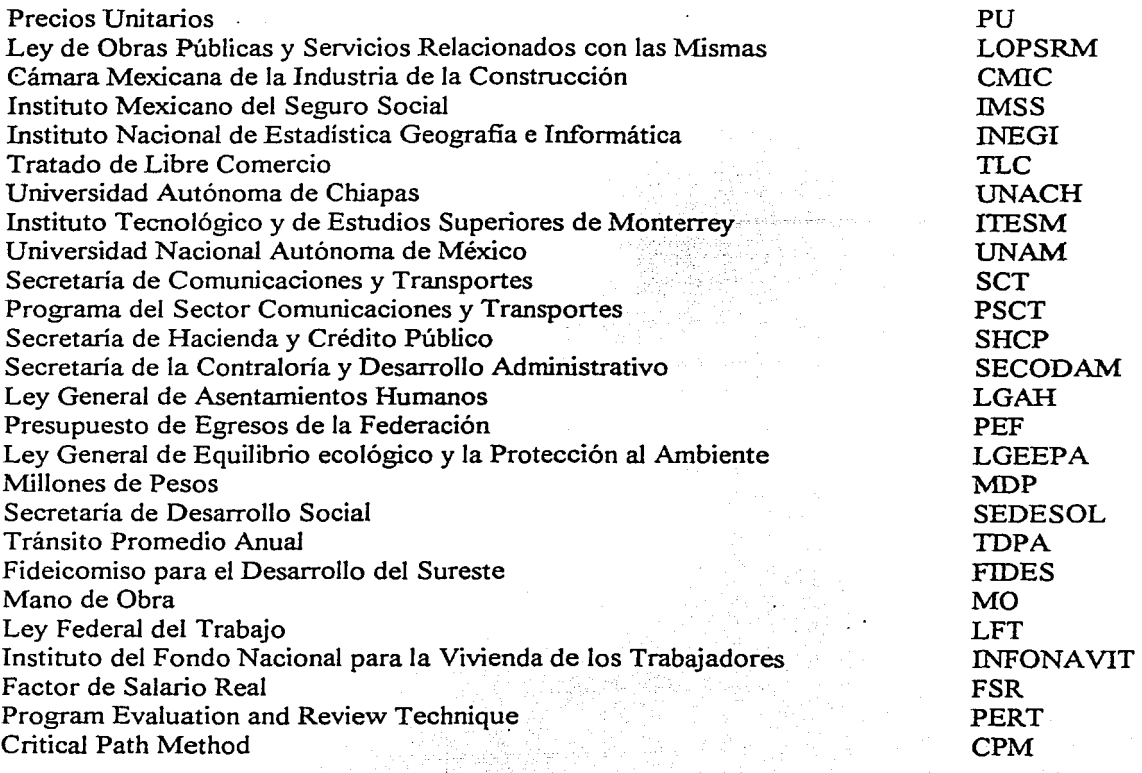

### L ANTECEDENTES

#### l. l. Administración de proyectos

El objetivo principal de este trabajo es analizar el empleo de herramientas de administración de proyectos para la optimización de recursos en la construcción del puente Grijalva.

En la presente sección será presentada la definición de proyecto con sus características y sus etapas de evolución. así como la definición de administración de proyectos, sus objetivos y funciones.

#### *Proyecto*

*Un proyecto* en términos de ingeniería (Según Corzo <sup>1A</sup>, 1977), es una actividad cíclica y única para tomar decisiones, en la que el conocimiento de las bases de la ciencia de la ingeniería, la habilidad matemática y la experimentación se conjugan para poder transformar los recursos naturales en sistemas y mecanismos que satisfagan las necesidades humanas.

### *Características de un proyecto(Segzín Meza 50, 2001)*

*Temporalidad*. Un proyecto abarca un término corto de asignación, relativo a la organización, terminando solamente hasta que se han alcanzado los objetivos del mismo; un proyecto tiene un fecha definida de inicio y fin.

. . *Posee objetivos específicos y medibles.* Se puede medir el éxito o la falla de un proyecto por el grado en que se satisfacen las especificaciones y el alcance del mismo.

*Involucra conceptos de calidad, plazo y gasto.* Un proyecto existe para librar un objetivo de funcionamiento, además, está casi siempre sujeto a compromisos de tiempo (usualmente la fecha de inicio o de término suele ser un requisito, lo cual incluye a todas las actividades, sean principales o secundarias). Así mismo, Jos proyectos están sujetos a las restricciones de recursos financieros.

*Debe ser administrable.* Por lo cual, los objetivos inmediatos deben alcanzarse sin dañar la viabilidad a largo plazo de la organización; el administrador de proyectos no debe perder la visión de los objetivos a largo plazo.

*Posee restricciones propias de su naturaleza.* Si emprendemos un proyecto, para propósitos internos, entonces debemos incluir convenciones para un ambiente de trabajo saludable, como las restricciones. Los estudios de administración de proyectos usualmente definen un proyecto como una colección de actividades y tareas designadas, todo ello sujeto a restricciones de recursos.

*Etapas de un proyecto (Según Meza <sup>5D</sup>, 2001)* 

- Planeación.- Determinación del trabajo que debe ser realizado:
	- a) Definir la razón de ser de la organización y de cada actividad;
	- b) Estimación de lo que puede suceder en el futuro;
	- c) Establecimiento de objetivos y metas;
	- d) Establecimiento de planes y estrategias de acción;
	- e) Tiempo en el que deben ser alcanzadas las metas (programa);
	- f) Determinación de ingresos y egresos para obtener los resultados (presupuesto);
	- g) Fijación de las normas de operación que nos permitan tomar decisiones (políticas);
	- h) Establecimiento de procedimientos operativos.
- Organización e integración.- División del trabajo en unidades administrativas, necesidades de personal y aseguramiento de su disponibilidad:
	- a) Estructuración de una organización para una producción eficaz;
	- b) Establecimiento de las condiciones para que exista un trabajo efectivo de grupo;
	- c) Análisis del trabajo para conocer necesidades de capacitación del personal requerido;
	- d) Reclutamiento, selección e innovación de las personas;
	- e) Desarrollo de los recursos humanos.
- Dirección.- Toma de responsabilidad sobre el comportamiento humano necesario para el cumplimiento de los objetivos.
	- a) Asignación de funciones y procedimientos;
	- b) Motivación;
	- e) Establecimiento de canales de comunicación;
	- d) Coordinación: armonía del esfuerzo individual con los objetivos grupales
- Control.- Asegurar el cumplimiento efectivo de los objetivos
	- a) Establecimiento de estándares;
	- b) Evaluación de lo realizado y comparación con los planeado;
	- c) Toma de decisiones correctivas o de mejora.

La evolución de los proyectos tiene la característica de ser cíclica. Es posible ubicar el área específica de programación y control a lo largo de todo el proceso.

No obstante, presenta una relevante importancia en la etapa de planeación, en donde aterriza como programas (ordenación en el tiempo y el espacio de las acciones) y presupuestos (Ingresos y egresos), así como la etapa de control en cuanto a la comparación de los resultados obtenidos contra los resultados que esperábamos obtener.

Con el fin de corregir, mejorar y formular nuevos planes. Dicha comparación controla estándares de eficiencia, lapsos y costes.

Administrar proyectos es diferente a administrar organizaciones debido a que por definición, los proyectos son "de una sola vez" y con un principio y terminación específicos. La gerencia de proyectos debe garantizar, que el proyecto sea terminado conforme a programa y presupuesto, pero sobre todo cumplir con Jos estándares especificados.

#### *Administración de proyectos.*

Este término se refiere propiamente a las actividades que llevan al cumplimiento exitoso de la meta del proyecto. La administración de un proyecto es la aplicación del proceso administrativo empleando los recursos de la organización, para la consecución de el objetivo.

*La meta principal* de la administración de proyectos es alcanzar el objetivo especifico dentro de la fecha señalada, manteniendo el presupuesto y la calidad para satisfacción del cliente. En cada caso el proyecto debe ser desglosado en tareas o actividades más fácilmente manejables, las tareas deben ser programadas y monitoreadas conforme avance el proyecto. La administración de proyectos puede ayudar a responder varios cuestionamientos acerca de la planeación, programación y control de costos, como serian:

¿Cuánto tiempo se llevará terminar el proyecto?

Si una actividad se atrasa ¿Cuál será el atraso del proyecto? y ¿Existirá un incremento en su costo?

¿Qué actividades son criticas en el programa? .

¿Son suficientes los recursos disponibles para completar el proyect\_o como se programó?  $i$ Cuáles son los recursos para el proyecto?

*Funciones de la administración de proyectos (Según Meza <sup>5D</sup>, 2001)* 

De acuerdo a la experiencia las principales son nueve: administración del alcance, del costo, del tiempo, de los recursos humanos, de las comunicaciones, de la calidad, de la procura, de la integración del proyecto y del riesgo.

*Administración del alcance.* Es el control del proyecto a través de las metas y objetivos del cliente, propietario o de la propia organización para evitar posibles desviaciones en el costo y tiempo por elementos no pactados en el contrato o especificaciones del plan original.

*Administración del costo.* Requerida para el controL\_financiero del proyecto; es el proceso de acumular, organizar y analizar los documentos que se reportan en los estados financieros para llevar a cabo la comparación de lo presupuestado contra lo generado de un proyecto, para la toma de decisiones.

Administración del tiempo. Es la programación y control del proyecto para alcanzar los tiempos predeterminados en el plan original.

*Administración de los recursos humanos.* Se involucra directamente el manejo de todo el personal técnico - administrativo que participará en el proyecto.

*Administración* de *fas comunicaciones.* Proporciona y actualiza frecuentemente el flujo de información (planos, reuniones de trabajo, minutas, revisión del programa, cambios en lo planeado, adecuaciones al alcance, reportes y análisis de laboratorios para el control y aseguramiento de la calidad, etc) para todos los miembros del equipo técnico administrativo permitiendo asegurar el éxito de la terminación del proyecto.

*Administración de fa calidad.* Se refiere al sistema básico y cumplimiento de los estándares de calidad que se aplicarán para el desarrollo del proyecto y entrega a satisfacción del cliente.

*Administración de fa procura.* Es la selección, negociación y adjudicación de las órdenes de compra de los equipos, materiales y servicios que requiere un proyecto, incluyendo su recepción en el sitio de la obra.

*Administración de fa integración del proyecto.* Asegura que las diferentes funciones del proyecto estén coordinadas correctamente, siendo el Gerente de proyecto el responsable de esta función.

*Administración del Riesgo.* Es el grado de incertidumbre del proyecto, es un porcentaje adicional del costo directo, conocido como contingencia, el cual se establece con el cliente o propietario a efecto de asegurar las posibles adecuaciones o imprevistos durante las diferentes etapas y fases del proyecto, su negociación es de acuerdo al grado de dificultad y magnitud del proyecto.

De lo anterior se concluye que la administración de proyectos es una poderosa herramienta para los profesionales de la ingenieria en la consecución del objetivo de llevar a cabo el proyecto optimizando los recursos.

### J.2. Contexto social y económico del Estado de Chiapas

En la presente sección, serán analizadas las características sociales y económicas del Estado de Chiapas con el objeto de ubicarnos en el contexto de la problemática del Estado en cuanto a desarrollo social y económico y su relación con la infraestructura. El conocimiento de la situación actual, permitirá reconocer los principales problemas por resolver.

El estado de Chiapas (Según INEGI <sup>1G</sup>, 1996), se localiza al sudeste de la República Mexicana entre los paralelos 14° 32' y 17º 59' de latitud norte y los meridianos 90° 22' y  $94^\circ$  15' de longitud oeste, cuenta con una superficie de 75,634.4 km<sup>2</sup> (3.8 % del territorio nacional), ubicándose como el octavo estado más grande del país (Figura I.1).

Se encuentra dividido en 118 municipios agrupados en nueve regiones económicas (Centro, Altos, Fronteriza, Frailesca, Norte, Selva, Sierra, Soconusco e Istmo-Costa). A partir de 1892, la capital del estado es Tuxtla Gutiérrez. Sus límites son al norte con Tabasco, al este con la República de Guatemala, al sur con el Océano Pacífico y al oeste con los estados de Oaxaca y Veracruz. Cuenta con una Longitud de la frontera de 658.5 km. con la República de Guatemala (58 % de la frontera sur de México) y cuenta con una longitud de costa de 260 km (aproximadamente).

Sus principales ríos son: Grijalva, Usumacinta, Jataté, Lacantún y Suchiate. La red hidrológica de Chiapas equivale al 30 % del total del país, y presenta vertientes hacia el Océano Pacífico y también hacia el Golfo de México. Otros cuerpos de agua son Lago Miramar, Lagos de Montebello, Lagos de Colón, Lago de Catazajá, Mar Muerto y Laguna la Joya.

El estado de Chiapas (Según INEGI<sup>1G</sup>, 1996), cuenta con una población aproximada de 3,921,000 personas, esta población puede dividirse en edades de la siguiente forma:

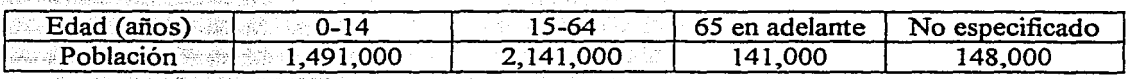

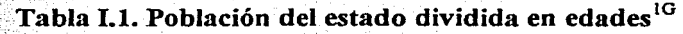

La mayor parte de la población es joven con menos de 64 años, lo que representa un alto potencial productivo.

En Chiapás, la población económicamente activa es de aproximadamente 1,531,000 personas; a su vez esta se subdivide en los diferentes sectores productivos, de la siguiente forma:

Tabla I.2. Población del estado dividida en sectores productivos $^{1G}$ 

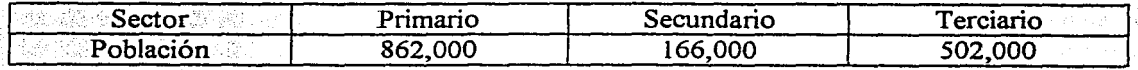

Figura I.1 Ubicación del Estado IG

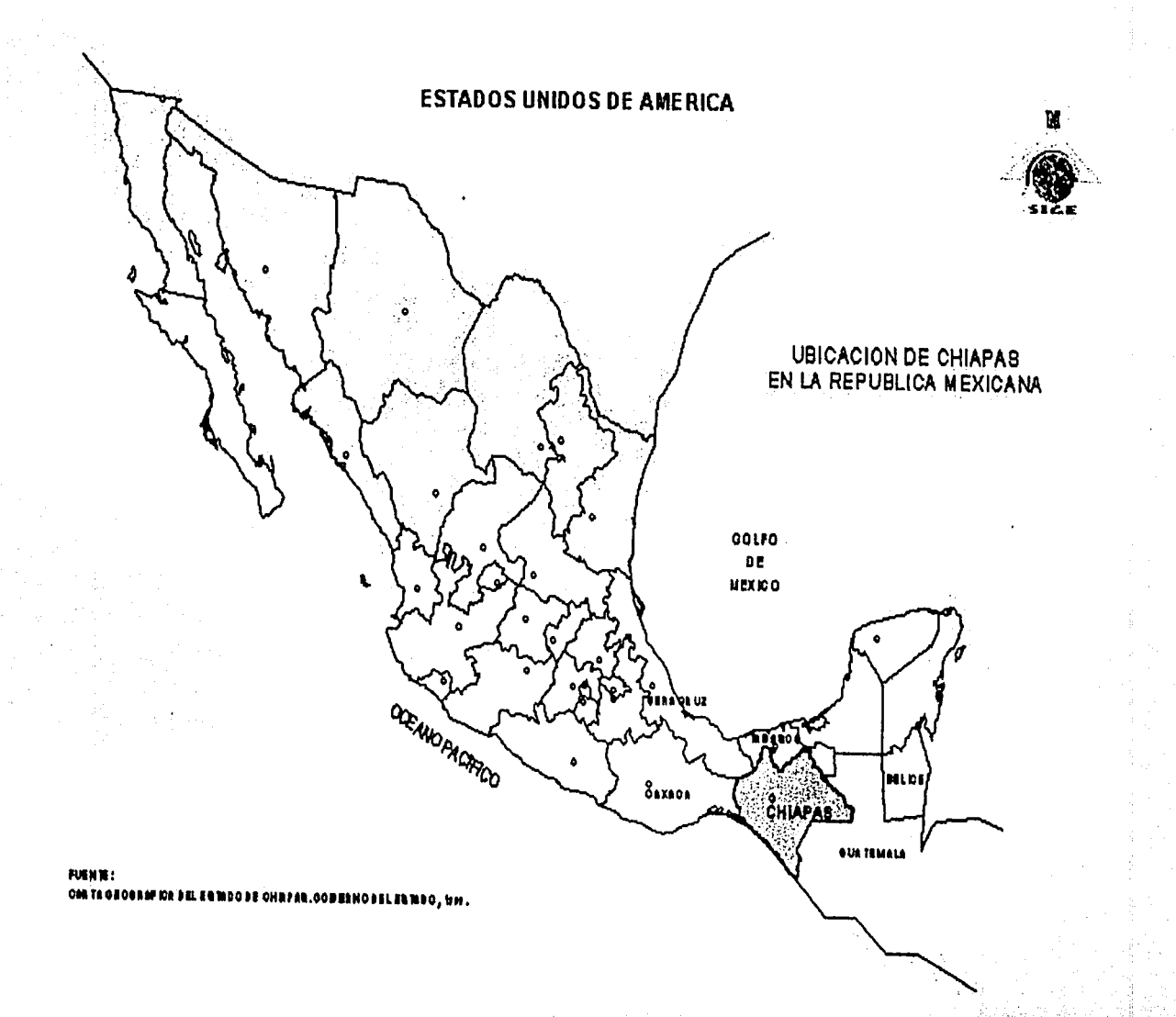

La mayor parte de la población se encuentra ocupa en el sector primario y los servicios, pero podemos notar que el sector industrial presenta una inferioridad relativa.

Aproximadamente 2,129,000 personas viven en zonas rurales y 1,792,000 ya se encuentran en zonas urbanas.

La tasa bruta de natalidad (el número de nacidos vivos por cada 1000 habitantes) es de 26 que es mayor que la nacional que es de 21.7; la tasa de mortalidad general (el número de defunciones por cada 1000 habitantes) es de 4.4.

Otro indicador importante del subdesarrollo es el nivel educativo, a continuación son presentados los porcentajes de la población con diferentes niveles académicos:

### **Tabla 1.3. Escolaridad de la población<sup>1</sup> G**

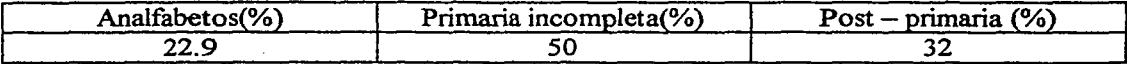

Chiapas es uno de los estados con mayor rezago en términos educativos.

Hay que añadir que el estado de Chiapas, a partir de 1993 ha tenido problemas políticos donde inclusive, ha tenido que intervenir el ejercito mexicano.

Se tiene que en Chiapas (Según INEGI <sup>1G</sup>, 1996), aproximadamente 1,000,000 de personas perciben menos de 2 salarios núnimos.

En Chiapas existe una gran diversidad de etnias y grupos indígenas~ después de Oaxaca, este Estado ocupa el segundo lugar en diversidad étnica en México. Aunque la división regional del estado no corresponde necesariamente a las áreas culturales, la diversidad cultural hace de este Estado uno de los más ricos culturalmente en cuanto a lenguas, fiestas, tradiciones, artesanías y costumbres.

Las principales etnias en el Estado son: Choles, Ttoztiles y Tzelales, Mochó, Mames, Chujes, Jacaltecos, Tojolabale, y lacandones.

### *Características Económicas*

Las actividades productivas del estado de Chiapas (Según INEGI<sup>1G</sup>, 1996), representan a los sectores primario, secundario y terciario; se ha evaluado que estas actividades contribuyen a su economía en los porcentajes mostrados en la Tabla 1.4.

En ella es notable que las actividades de comunicaciones y transportes se encuentran entre las últimas, de ahí que siendo un rubro tan importante, es notable una falta de inversión en infraestructura para este sector.

## Tabla I.4. Actividades económicas en el Estado<sup>1G</sup>

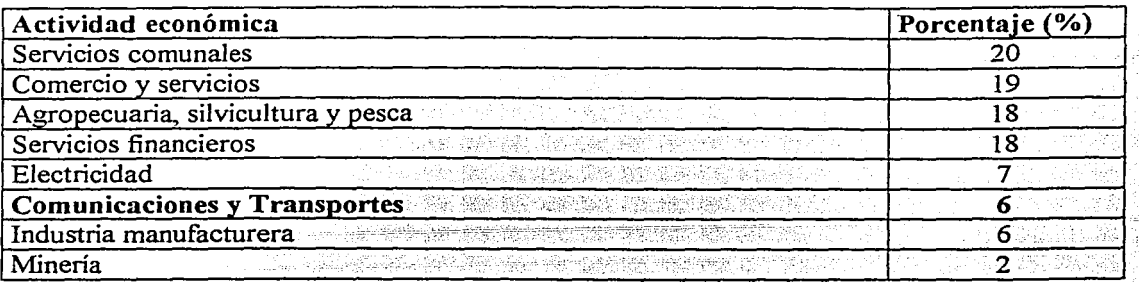

A continuación serán revisadas algunas cifras económicas con el fin de conocer las Ventajas y Desventajas del Estado con respecto a sus actividades productivas en los siguientes rubros:

#### *Actividades Primarias :* ' ·;; \_\_ ·~- ' '

Ventajas y oportunidades: La agricultura representa el principal sustento de la economía Chiapaneéa con el 68% de su suelo dedicado a estas actividades, contribuye además con el 77% del PIB estatal total y 5.5% del nacional en 1996.

*Productos competitivos:* En la siguiente tabla es son mostrados los principales productos y el lugár que ocupa Ja producción a nivel nacional.

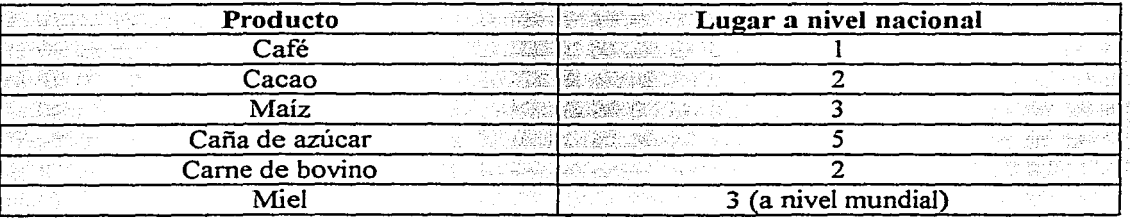

### Tabla I.5 Productos competitivos en el Estado<sup>1G</sup>

1 마음은 불빛이 맞추는 물이 있어 있어요.

Con el TLC, muchos de los productos agrícolas chiapanecos con potencial exportador gozan de acceso exento de aranceles a los mercados de Estados Unidos y Canadá. La ganadería chiapaneca es considerada de prestigio nacional e internacional debido a su calidad genética y productiva. Actualmente se tiene la oportunidad de fortalecer la red de rastros (valor agregado a los productos y calidad de exportación) y adicionalmente se planea la reconversión de más de 1.5 millones de hectáreas que actualmente se emplean en cultivos de subsistencia. como el maíz y el frijol, al cultivo de variedades de gran potencial como cacao, hule, marañón. palma africana o plantaciones forestales.

*Recursos Naturales:* En lo que respecta a recursos naturales el Estado de Chiapas presenta una abundancia de estos debido a su gran diversidad de fauna y flora; cuenta con 260 km. de litoral con potencial pesquero; una zona considerada internacionalmente adecuada para el desarrollo acuícola; 6 millones de hectáreas con potencial para ser cultivadas, una red hidrológica que representa el 30% del total del país y una variedad de climas 'que favorecen el cultivo de especies tropicales y exóticas.

*Desventajas:* Las unidades de producción agricola presentan una alta diversidad y dispersión, además de ello actualmente la generación presenta falta de tecnologías . apropiadas( menos del 1 % de la superficie es de riego), en el sector ganadero sólo el 4% de la carne se exporta procesada.

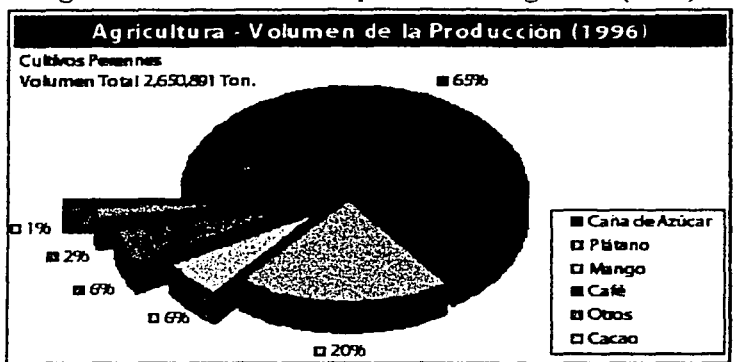

### Figura L2 Volumen de la producción agrícola (1996)<sup>1G</sup>

#### *Industria*

La actividad industrial presenta grandes deficiencias, sus niveles son cercanos a los últimos a nivel nacional.

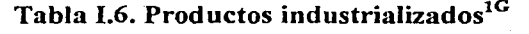

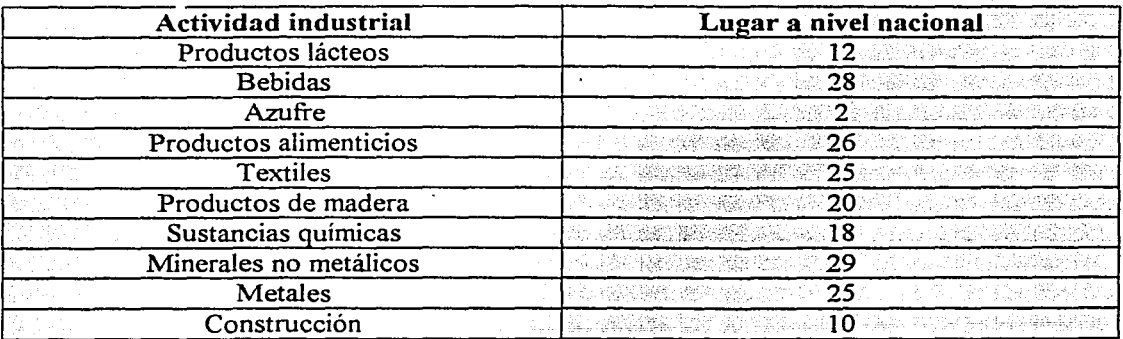

Chiapas cuenta con el 3.04% de los establecimientos industriales del país (183 establecimientos) y el 77.32% de los establecimientos se encuentran concentrados en las regiones: Centro, Soconusco, Altos y Fronteriza.

Existen algunas caracteristicas que hacen del Estado un lugar conveniente para la inversión, la mano de obra por ejemplo se encuentra disponible y a un bajo precio, el ambiente laboral es estable, cuenta con un mercado de consumo creciente, acceso a mercados internacionales vía terrestre, aérea y maritima, una gran tradición artesanal en la industria textil y oportunidades para la maquila. ·

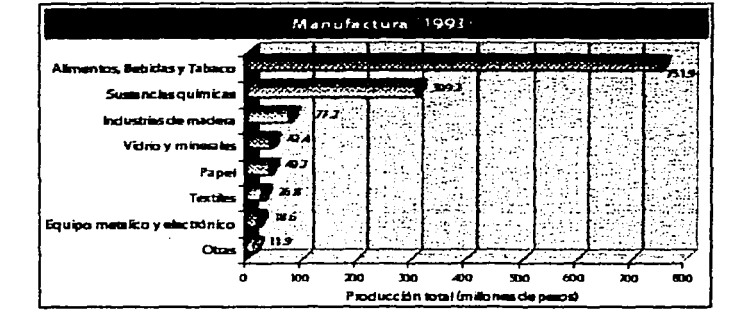

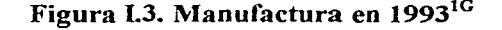

#### *Turismo* y *Comercio*

Por su diversidad de atractivos, el turismo en Chiapas es un área de gran potencial económico. Cuenta con regiones arqueológicas como: Bonarnpak, Palenque (de prestigio internacional), Toniná y Yaxchilán; también ciudades coloniales como: San Cristóbal de las Casas y Chiapa de Corzo.

Algunos atractivos naturales son: Cascadas de agua azul, el cañón del Sumidero y lagos de Montebello; cuenta con centros de convenciones en Tuxtla Gutiérrez (uno de los más modernos de Mesoamérica) y Tapachula; creciente importancia y proyección mundial por el turismo ecológico y arqueológico (desarrollo y consolidación de la Organización Mundo Maya).

Con respecto a la actividad comercial, Chiapas (Según INEGI<sup>1G</sup>, 1996), se encuentra en los siguientes lugares:

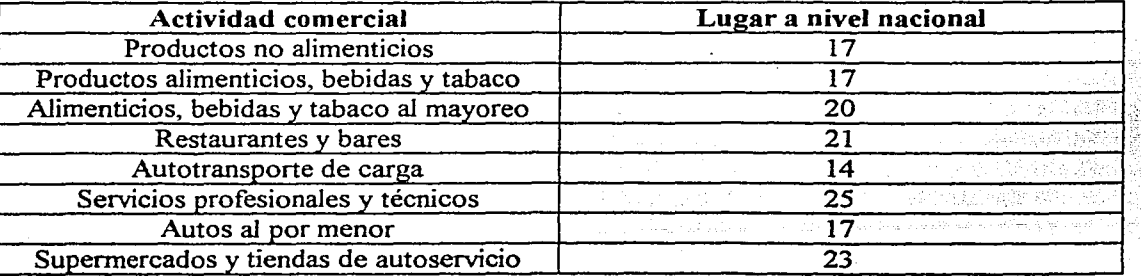

## Tabla I.7 Actividades comerciales<sup>1G</sup>

Las actividades comerciales se encuentran en promedio en el lugar 20 del país lo cual indica un visible retraso.

### *Energía*

Chiapas (Según INEGI<sup>1G</sup>, 1996), ocupa el 12<sup>°</sup> lugar nacional en la generación de electricidad, genera aproximadamente el 58% de la energía hidroeléctrica y el 22% de la energía eléctrica que se produce en el país.

El estado produce el 21% de la producción petrolera nacional; es 3° de 5 estados en la explotación de petróleo y gas natural y 3° de 7 estados en petroquímica básica.

Sin duda alguna, el estado de Chiapas tiene en la generación de energéticos su mayor fortaleza, pues es uno de los estados con mayor capacidad para la producción de petróleo, gas y electricidad.

La producción de energéticos parece tener un horizonte promisorio, pues los resultados han sido excelentes hasta la fecha; pero debido a esta explotación existen numerosos problemas ecológicos; además, debido al contraste que se presenta entre Ja abundancia de recursos y la pobreza de la población, esto contribuye a crear problemas políticos cruciales.

*Consideraciones con respecto al ambiente Interno del Estado en ténninos sociales.* 

Podemos vislumbrar las siguientes Ventajas y Desventajas:

### *Ventajas:*

- Disponibilidad y abundancia de mano de obra barata;
- Ocupa el 13.9 % de la población económicamente activa a nivel nacional;
- Habilidad de los trabajadores para cierto tipo de industrias como la textil;
- 31% de la población menor de 25 años;
- Amplia riqueza cultural.

*Desventajas:* 

- Altos niveles de analfabetismo y falta de capacitación;
- Problemas políticos;
- La población femenina tiene muy baja ocupación laboral;
- Altos índices de crecimiento demográfico;
- Bajos salarios en general.

*Consideraciones con respecto al ambiente Interno del Estado en términos económicos* 

Chiapas es uno de los estados más ricos en cuanto a recursos naturales se refiere. Las áctividades primarias son el principal sustento de Ja población. En este sentido vemos que sus productos naturales compiten con gran éxito a nivel nacional.

Por otro lado la actividad industrial es una de las más rezagadas a nivel nacional, los productos manufacturados son escasos y eso repercute en un bajo crecimiento económico. La actividad comercial se encuentra en desarrollo, tratando de aumentar la competitividad. El túrismo es una de las actividades que llaman la atención, pues sus múltiples plazas arqueológicas son famosas a nivel internacional.

El propósito de revisar estas cifras económicas fue identificar las oportunidades que traerla la inversión en este Estado, como hemos visto hay mucho por hacer y es necesario planear estrategias para resolver los problemas y aprovechar las oportunidades.

El análisis del rubro de infraestructura es de capital importancia y en particular la infraestructura carretera, pues es ahí donde ubicamos nuestra problemática.

#### 1.2.l Problemática en Infraestructura carretera

La *infraestructura* es el conjunto de sistemas visibles y ocultos sobre los cuales se apoyan las actividades de la vida cotidiana. De las condiciones de ésta dependen, en gran medida, la calidad de vida, el comercio y la cultura.

La infraestructura de nuestro pais esta rebasada y se trabaja con cargas no programadas en el diseño; esta realidad, aunada a fallas en la conservación y el mantenimiento de la infraestructura existente representa grandes retos para la ingeniería mexicana.

La creación de una adecuada infraestructura es uno de los factores más importantes para el crecimiento y la competitividad internacional, por lo que es necesario que nuestro pais de solución a los rezagos en infraestructura básica como es el modernizar nuestra red carretera e invertir en obras hidráulicas para enfrentar problemas de agua potable, tratamiento de aguas residuales y alcantarillado de las grandes ciudades.

La red carretera es el principal medio de desplazamiento del pais tanto en los rubros de transporte de pasajeros como del comercio, por ello existe la necesidad de modernizar muchos kilómetros de la red carretera nacional, y después construir las vías de comunicación suficientes que coadyuven a la integración del pais.

En esta sección serán estudiadas las principales cifras en lo referente a Infraestructura, especialmente la Carretera que es donde se ha detectado la problemática a resolver.

Chiapas (Según INEGI<sup>1G</sup>, 1996), cuenta con infraestructura para las siguientes actividades: Industrial, Comercial, Financiera, Comunicaciones, Educación, Generación de energía y Transporte.

*Industria/* con dos· parques (Francisco I. Madero y Parque Pichucalco) y uno en desarrollo(Tuxtla)

ikristi T. Br

*Comercial* con la Central de Abastos Tuxtla Gutiérrez

*Financiera* con 140 sucursales bancarias

*Comunicaciones* con 42 radiodifusoras (34 en AM y 8 en FM) y 28 teledifusoras (2 locales y las demás repetidoras) y 4 centrales automáticas de telefonía

*E,ducación* con 18 instituciones superiores; entre ellas la Universidad Autónoma de Chiapas (UNACH), con 10 Campus en todo el estado, y el Instituto Tecnológico y de Estudios Superiores de Monterrey (ITESM), en Tuxtla.

*Generación de energía* con 7 centrales hidroeléctricas, de las cuales 4 generan aproximadamente el 22% de la energía que produce el país, estas son:

- Ing. Manuel Moreno Torres (Chicoasén 11,995 GW/h)
- Nezahualcóyotl (Malpaso 5,244 GW/h)
- Dr. Belisario Domínguez (La Angostura 2,813 GW/h)
- Gral. Angel Tomo Corzo (Poilas 1,431 GW/h)
- Los Cecilio del alta (107 GW/h)
- Bombaná (29 GW/h)
- Schpoiná (11 GW/h)

#### *Infraestructura para el transporte*

#### *Aeropuertos y ferrocarriles.*

De los 6 aeropuertos que tiene Chiapas, 5 dan servicio nacional, ubicándose en los municipios de Comitán de Domínguez, Ocozocoautla de Espinosa, Palenque, San Cristóbal de las Casas y Tuxtla Gutiérrez; el aeropuerto que se localiza en Tapachula ofrece servicio internacional; además en la entidad se encuentran distribuidos 24 aeródromos.

La entidad posee 547.8 Km., de vías férreas, la principal línea corre paralelamente con la carretera No. 200 a lo largo de la línea de Costa.

Sus principales estaciones son Arriaga, Tonalá, Pijijiapan, Mapastepec, Escuintla, Huixtla y Tapachula, de aquí modifica su trayectoria hacia el sur; en la estación Los Toros se bifurca la vía, una llega a la estación Puerto Madero y la otra a Ciudad Hidalgo.

#### *Carreteras*

La longitud de las carreteras del estado es de 20,461.47 Km., de los cuáles 10,608.16 Km. son federales y 9,853.21 Km. son estatales.

Las principales carreteras son (Según INEGI<sup>1G</sup>, 1996):

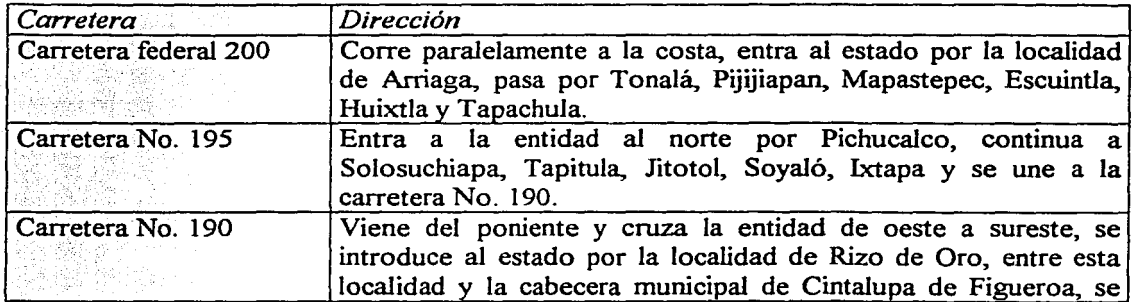

### **Tabla 1.8 Carreteras del Estado<sup>1</sup> G**

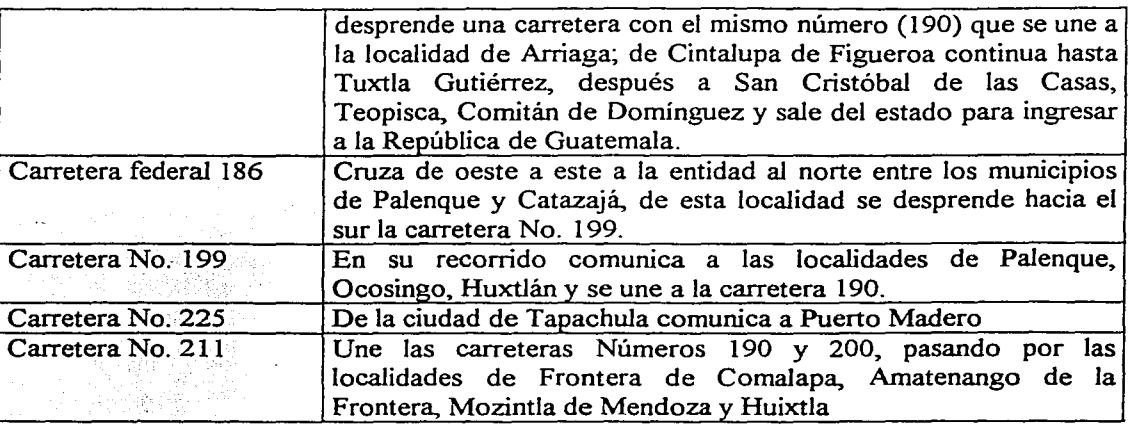

En la figura I.4 es presentado un mapa de las principales vías de comunicación terrestre en el estado.

El. eje troncal México - Puebla - Coatzacoalcos - Campeche - Mérida - Cancún - Chetumal, con ramales a Oaxaca y Chiapas cuenta con una longitud total de 2,806 Km., donde se encuentran modernizados 1607 Km. y faltan por modernizar 1,199 Km..

Los tramos por modernízar son los siguientes:

- Agua Dulce Cárdenas (82 Km.)
- Villahermosa Cd. del Carmen (168 Km.)
- Cd del Carmen Champotón (147 Km.)
- Campeche- Mérida (192 Km.)
- Cárdenas Presa Nezahualcoyotl (132 Km.)
- Ocozocoautla Las cruces (67 Km.)
- Las cruces  $-$  Arriaga (47 Km.)

Se observa entonces un insuficiente número de carreteras así como kilometrajes limitados, definítivamente es necesario construir más y mejores carreteras. Por otro lado, de los tramos existentes, tenemos que más del 50% aún faltan por modernízar.

La explotación de la riqueza económica es el principal motivo por el cual se realizan vías de comunícación. A su vez las vías de comunícación contribuyen a víncular las regiones y sirven como base para el crecimiento económico.

Se observa que el sector comunícaciones y transportes representa tan sólo un 6% de la economía del estado, por lo cual es evídente que este sector requiere un mayor impulso.

Es por ello que, para superar las debilidades, uno de los principales factores a considerar, debe ser la inversión en proyectos de infraestructura, como las carreteras y los puentes.

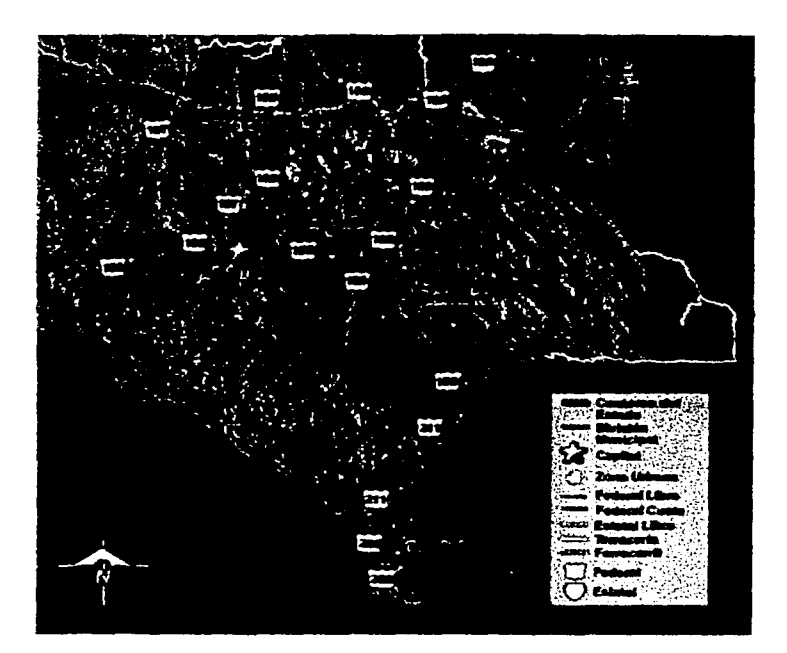

# Figura 1.4. Red de carreteras en Chiapas. lG

## **11. PLANEACIÓN**

#### **11.1. Metodología**

En la presente sección será expuesta la definición de planeación y su clasificación. Por otra parte, será descrita la metodología de planeación que será empleada para este trabajo.

*Planeación* (según Hinojosa<sup>3D</sup>, 1983), es el proceso que consiste en un análisis documentado, sistemático y tan cuantitativo como sea posible, previo a la solución de un problema. La planeación involucra la necesidad de cambiar una situación actual ampliamente conocida, por otra situación diferente, supuestamente mejor, para ello se deben generar alternativas de solución, estas se evaluarán y posteriormente se implementará la mejor.

Para el Ingeniero Civil, la planeación cobra importancia principalmente en los aspectos de selección de alternativas de proyectos de inversión en el marco socio económico en el cual se construirán las obras que el desarrollo del país requiere. Las obras de infraestructura, por su importancia en el desarrollo del país, y por el monto de los recursos que se requieren para su ejecución, no deben ser construidas, tomando en cuenta sólo el criterio estrictamente técnico.

La planeación (según Hinojosa<sup>3D</sup>, 1983), en cuanto a su aplicación puede clasificarse en:

- Indicativa: Es aquella que se lleva a cabo en los países occidentales, en el cual se deja actuar a la economía de mercado (oferta y demanda), indicando por medio de medidas de tipo fiscal, la conveniencia de que los empresarios inviertan en una cierta zona, o sector.
- Imperativa: Las actividades productivas se llevan a cabo por impulso y dirección del Estado; en este caso el gobierno central es el dueño de los medios de producción.

Por lo que respecta al área de acción, la planeación puede ser clasificada en: ·

- Global: Abarca todos los sectores de la economía, agropecuario, industrial y de servicios, se contempla desde el punto de vista macroeconómico.
- Sectorial: Se ocupa de sólo un sector de la economía.

La planeación se clasifica con base en el tiempo en:

- Corto plazo (De 1 a 5 años);
- Mediano plazo (De 6 a 10 años);
- Largo plazo(Más de 10 años).

*Plan* (según Hinojosa<sup>3D</sup>, 1983), Es el conjunto coherente de datos y cifras indicadoras del más conveniente curso de los acontecimientos. El plan constituye el marco general y recomendable de acción, deberá definir las prácticas a seguir y el marco en el que se desarrollarán las actividades. El plan será, en otras palabras, la estrategia a seguir y,

*Programa.* Es la ordenación en el tiempo y el espacio de los acontecimientos.

*lvletodología de la Planeación. (según Hinojosa30, 1983)* 

Un enfoque tradicional de la planeación dicta una metodología para la solución de problemas basada en tres subsistemas:

- A) Formulación y planteamiento de la problemática;
- B) Identificación y diseño de soluciones;
- C) Control de resultados.

A continuación son descritos cada uno de los tres subsistemas:

A) *Formulación* y *planteamiento de la problemática:* Identificar los problemas presentes y los previsibles para el futuro, además de explicar la razón de su existencia.

A. l) *Planteamiento de la problemática:* Determinación del estado de insatisfacción y el deseo de actuar por parte de los afectados; se debe recabar su opinión con respecto a los siguientes puntos: Problemas actuales, antecedentes o causas, efectos previsibles, soluciones sugeridas, restricciones del problema y resultados esperados.

A.2) *Investigación de lo real:* Es necesario realizar una investigación del estado actual, que incluirá la recopilación, procesamiento y análisis de la información; un estudio histórico donde el valor de los datos se encuentra en la medida en que estos expliquen un hecho del presente que despierte dudas o se pueda tomar como base para el pronóstico de alguna variable de interés; y un escenario de referencia que consiste en la elaboración de una síntesis que describa el clima que se vivirá en el futuro de no haber intervención para cambiar el curso de las cosas.

A.3) *Formulación de lo deseado:* Este punto debe partir de una crítica de lo observado y que es previsible en la realidad; se deben formular los objetivos, siendo estos concretos y que en apariencia sean alcanzables. Los objetivos son operacionales y de desarrollo, los operacionales buscan el mejoramiento del desempeño del sistema en tanto que los de desarrollo establecen la imagen general hacia donde se pretende conducir el sistema.

B) *Identificación* y *diseño de soluciones:* Las medidas propuestas deben tener que ver con los ajustes necesarios para mejorar el funcionamiento del sistema con los actos tendientes a aprovechar oportunidades o evitar amenazas futuras.

B. l) *Generación y evaluación de alternativas:* se toman en cuenta las distintas clases de objetivos. Tomando en cuenta los operacionales, las alternativas resultan de trabajar sobre las causas o sobre los efectos. En el caso de los objetivos de desarrollo se debe considerar el sistema total para identificar qué es lo que se debe cambiar y sobre esta base formular estrategias integrales de acción. Para evaluar las alternativas se busca probar su factibilidad así como ponderar su aceptabilidad y grado de bondad. Se deben hacer explícitos los criterios de evaluación con prioridades y niveles.

B.2) *Desarrollo de la solución:* Este se debe implantar con la ayuda de planes y programas concretos; donde un plan es el conjunto de políticas y estrategias para alcanzar los objetivos y un programa es la ordenación en el tiempo y en el espacio de las acciones a realizar. Finalmente, las intervenciones concretas deberán llevarse a cabo con base en los planes y los programas.

*C) Control de resultados* 

C.1) *Planeación del control.* Se deberán:

- Establecer medidas de desempeño para los procesos, es decir un parámetro; además de un sistema de monitoreo y control.
- Calificar el desempeño comparando indicadores con parámetros
- Realizar un proceso de simulación y reformular

C.2) *Evaluación de resultados:* Es la confrontación de los resultados obtenidos con los esperados y su retroalimentación, se deberá:

• Monitorear los efectos de las soluciones y retroalimentar.

La metodología descrita, será aplicada a la problemática detectada en infraestructura para el transporte, en el marco del plan nacional de desarroilo 1994- 2000.

#### II.1.1. Plan Nacional de Desarrollo

En la presente sección· será analizada la problemática en infraestructura carretera en el Estado de Chiapas con base en Ja metodología de planeación propuesta con la asistencia del Plan Nacional de Desarrollo (PND) del período 1994 - 2000, con el objeto de identificar alternativas de solución. Los datos estadísticos corresponden al año de 1996.

El plan es el marco de referencia de la estrategia adoptada, este tendrá una duración determinada en años, en los cuales la política económica y social de la administración no deberá variar, pudiendo cambiar las acciones particulares del plan una vez que Ja · - · ·confrontación de resultados nos indique desviaciones de las rutas, esta corrección ampara el cumplimiento de los objetivos que se harán en los programas de inversión, estos contemplan una o varias obras. La estrategia de desarrollo siempre partirá de un objetivo a nivel nacional y descenderá hasta el proyecto específico.

#### *El Plan Nacional de desarrollo*

*Definición:* Es un documento preparado por el ejecutivo para normar obligatoriamente sus programas institucionales y sectoriales, así como para guiar Ja concertación de sus tareas con los otros poderes de la unión y con Jos ordenes estatal y municipal. El plan es un corte en la situación de avance de la planeación en México, contemplando los principales elementos conceptuales e instrumentos que forman parte del proceso de planeación, mecanismos de diagnóstico y Ja integración de los aspectos sectoriales.

El plan se califica como global, porque se deriva de una concepción de desarrollo integral. No se refiere a una sola actividad ni a un ámbito específico del gobierno; persigue integrar todos Jos aspectos de la vida social.

El plan está compuesto por tres partes: una política, una económica y una social. Contiene un diagnóstico del desenvolvimiento económico del país. La estrategia del plan representa el conjunto de acciones articuladas que se requieren para alcanzar Jos objetivos globales. Los propósitos principales de la estrategia son de mediano y largo plazo; no se persigue un crecimiento a cualquier costo, sino uno cuyo ritmo no impida su permanencia y promueva su equidad.

El plan deberá contemplar las relaciones entre los programas en cada sector con objeto de lograr una coordinación más eficaz; busca establecer un orden en el tiempo y en el espacio para darle sentido a Ja coordinación.

Los procesos de planeación, para ser efectivos y congruentes, deben cubrir todos los instrumentos con que cuenta el Estado: el gasto público, las políticas fiscal, financiera, monetaria, de precios, comercial, laboral, de producción y en general de todas las herramientas del sector público para orientar el desarrollo nacional.

El plan se enriquece con la experiencia particular de los planes sectoriales y éstos a su vez se orientan por el plan, este proceso de retroalimentación es gradual y perfectible.

#### *Plan Nacional de Desarrollo J 994* - *2000.*

*Diagnóstico.* En el diagnóstico, el PND señala los principales problemas observados en el país; este se desarrolló con base en una "investigación de lo real", que se llevó a cabo a través de una consulta, donde se vertieron los principales puntos de vista de sectores específicos y la población en general, la necesidad de cambiar la situación, sus opiniones, etcétera.

Así mismo, en la "formulación de lo deseado" se definieron los objetivos que se pretenden alcanzar, y por último, después de su correspondiente análisis, se definen los diversos . programas que se llevarán' a cabo. en cada sector como alternativas de solución para las diversas situaciones.

#### *Aplicación de la metodología.*

#### *A) Formulación del problema.*

*A.J) Planteamiento de las problemáticas.* En el PND han sido identificadas, entre otras problemáticas, las siguientes: Desarrollo regional, infraestructura a nivel nacional, Desarrollo demográfico y en urbanización.

*Problemática de Desarrollo Regional.* El desarrollo social ha sido heterogéneo en las diversas regiones del país. Los indicadores de bienestar, particularmente de educación, salud, infraestructura y grado de industrialización muestran desequilibrios profundos.

La cuestión regional tiene dos dimensiones: la primera son las marcadas desigualdades en las macro regiones Norte, Centro, Sur, las costas del Golfo y las del pacífico; la segunda corresponde a las micro regiones que en cada entidad federativa muestran condiciones de desventaja económica y social.

En términos generales la región norte y las zonas metropolitanas del valle de México, Puebla y Guadalajara concentran la mayor infraestructura productiva y tienen los mayores niveles de bienestar. En cambio en el sur se observan los más altos grados de marginación y rezago social.

En el sur se han efectuado esfuerzos para atender los requerimientos del desarrollo, sin embargo, persisten enormes desventajas en cuanto a la creación de oportunidades de bienestar y empleo acentuado en las zonas que tienen una población indígena mayor. Esta parte del país se caracteriza por tener los niveles más altos de marginación y de ella proceden los mayores flujos migratorios hacia el centro y norte, pese a que cuenta con los recursos naturales más abundantes y las reservas energéticas más altas del país.

#### *Problemática de infraestructura a nivel nacional.*

Nuestro país acusa serias deficiencias en materia de infraestructura. Las más evidentes se ubican en el *sector comunicaciones y transportes.* 

 $\overline{\mathbf{r}}$ 

o

La ampliación, modernización y conservación de carreteras federales no han podido ser atendidas con la misma velocidad que ha crecido la demanda.

Muchas de estas carreteras pasan a través de ciudades medias e inclusive grandes, por falta de libramientos, hacen falta mejores accesos terrestres a algunos puertos marítimos y fronterizos. Existen regiones en que no se han construido enlaces transversales para mejorar la comunicación interregional.

La red alimentadora presenta también claras deficiencias al igual que la red de caminos rurales cuya extensión y condiciones de servicio· son limitadas. Las condiciones de la infraestructura hacen imperativo un enorme esfüerzo de inversión pública y privada durante los próximos años.

En México para la modernización del sistema de transporte Nacional debe brindarse atención prioritaria a la construcción, conservación y mantenimiento de la infraestructura, especialmente en tramos y terminales que atienden el comercio internacional; a la ampliación de carreteras de tráfico intenso; al fomento del transporte multimodal, etcétera.

#### *A. 2) Investigación de lo real.*

Para la elaboración del PND se llevó a cabo una consulta nacional, popular y democrática organizada a través de 97 foros que comprendieron 516 eventos, en los que se presentaron más de 12,000 ponencias. Además se recibieron más de 300,000 aportaciones de la población en los buzones y centros de recepción instalados en todo el territorio nacional.

El plan nacional de desarrollo, parte del reconocimiento de los avances realizados y de un examen cuidadoso del desenvolvimiento del país, destacando problemas, rezagos e insuficiencias. El diagnóstico comprendido tiene el propósito de precisar los retos principales y orientar la formulación de las estrategias generales de acción.

#### *A.3) Formulación de* lo *deseado*

Los objetivos del PND en términos de desarrollo social son los siguientes:

- Avanzar en el desarrollo social que propicie y extienda en todo el país las oportunidades de superación individual y comunitaria, bajo los principios de equidad y justicia.
- Promover un crecimiento económico vigoroso, sostenido y sustentable en beneficio de los mexicanos.

El plan propone diversas estrategias a fin de sentar las bases firmes para superar los desequilibrios entre las regiones geográficas, entre los grupos sociales y entre los sectores productivos.

#### *B) Identificación y diseño de soluciones*

#### *B. l) Generación* y *evaluación de alternativas*

#### *Estrategias de Desarrollo Regional.*

La política social deberá ser enfocada a la erradicación de la pobreza, privilegiando la atención a grupos, comunidades y zonas geográficas que padecen las más grandes desventajas sociales y económicas, la áplicación de esta estrategia entraña llevar servicios. El plan propone hacer del ahorro interno la base del financiamiento para el desarrollo.

Las regiones que registran los rezagos y carencias más apremiantes serán objeto de acciones diferenciadas de acuerdo a su situación económica y social.

Parte medular de la estrategia de desarrollo regional consistirá en lograr una mejor asignación, entre las regiones de los recursos de inversión públicos y privados. De este modo se alentará la diversificación económica, se propiciará una vinculación más estrecha entre las economías rural y urbana.

La política de desarrollo social buscará cerrar las brechas entre las distintas regiones y microrregiones del país a través de la canalización de más recursos y la creación de condiciones adecuadas para la inversión productiva en las zonas que presentan desventajas más acentuadas.

Un factor clave en este sentido son las inversiones en infraestructura que paralelamente a las capacidades de desarrollo locales, logren vincular las regiones atrasadas con las más desarrolladas.

#### *Estrategias de solución en Infraestructura.*

Contar con una infraestructura adecuada, moderna, suficiente es un requisito fundamental para el crecimiento económico. La infraestructura condiciona la productividad y la competitividad de la economía y es un factor determinante para la integración de mercados y desarrollo regional.

Si bien habrá de hacerse un esfuerzo extraordinario para canalizar recursos crecientes hacia la parte de inversión pública del gasto gubernamental, es seguro que esos recursos no serán suficientes, por lo que resulta imprescindible proveer un gasto privado mucho mayor en infraestructura básica.

Será necesario ampliar y modernizar las carreteras troncales, sujetando la construcción de nuevos ejes a las necesidades de desarrollo interregional. Se propiciará una mayor concurrencia de los gobiernos locales y los beneficiarios en la planeación, construcción y mantenimiento de las carreteras alimentadoras y caminos rurales de toda la república.

#### *B.2) Desarrollo de la solución*

El PND propone los siguientes programas sectoriales aplicables al. problema de la infraestructura:

- Programa de financiamiento para el desarrollo
- Programa de desarrollo urbano
- Programa de desarrollo rural
- Programa de desarrollo del sector turismo

Ye!

• *Programa del Sector Comunicaciones* y *Transportes* 

*C) Control de resultados ..* 

Cada programa específico ha diseñado sus propios mecanismos de control, sus parámetros y formatos para retroalimentar las acciones realizadas y mejorarlas.

#### II.1.2. Programa del Sector Comunicaciones y Transportes

#### *Los planes sectoriales de Desarrollo.*

Los sectores forman el total de la economía. El PND busca la congruencia entre sectores, pero cada sector en especial orientará sus esfuerzos al logro de las metas globales. Muchos de los planes sectoriales, en ausencia del Global fueron instrumentados antes de la globalización, algunos sufren de adecuaciones y otros tantos están diseñados de acuerdo al interés nacional.

El programa de Desarrollo de la SCT tiene como objetivos fundamentales conservar, modernizar y ampliar la infraestructura del transporte y las comunicaciones; mejorar la calidad, acceso, eficiencia y cobertura de estos servicios; contar con la infraestructura y brindar los servicios con altos niveles de seguridad, tranquilidad y confianza. Este programa incorpora en sus objetivos, estrategias y acciones, las propuestas presentadas para la elaboración del PND por investigadores, académicos, intelectuales, universidades y colegios, asociaciones, trabajadores, empresarios, cámaras, sindicatos y población en general. El programa de Desarrollo de la SCT se subdivide a su vez en los rubros de:

- Infraestructura carretera
- **Transporte**
- Comunicaciones
- Administración

#### *Infraestructura carretera*

A continuación es presentado el diagnóstico del Sistema Nacional de Carreteras que se realizó para el Programa de la SCT (PSCT).

#### *Diagnóstico*

El Sistema Nacional de Carreteras, (según el PSCT) constituye el principal medio de desplazamiento de personas y bienes y es un instrumento primordial para la integración social, económica y cultural de la nación. La mayor parte del flujo terrestre de pasajeros y de carga circula por este sistema, para 1996 atendía el 98.5% del movimiento doméstico de pasajeros y más del 85% del flujo de carga terrestre.

El Sistema Nacional de Carreteras se compone de la red federal, la red estatal, los caminos rurales y las brechas; a su vez las redes, los caminos y las brechas se subdividen en pavimentadas y no pavimentadas.

Dentro de la red federal se identificaron 10 ejes troncales que comunican las principales zonas de producción industrial y agropecuaria, así como las más importantes localidades urbanas y centros turísticos a lo largo y a lo ancho del país.
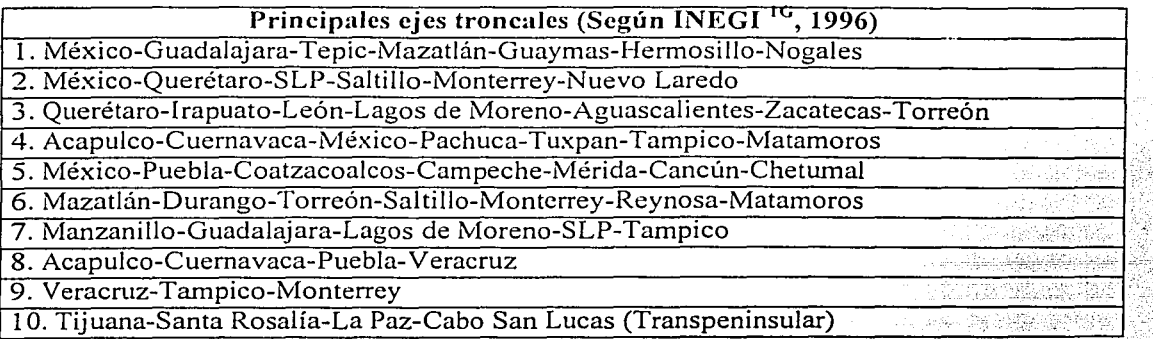

,' ' *(* . ·.' . <sup>~</sup> Para el año de 1996 el 53% de las carreteras de la red federal libre contaba con más de 30 años de servicio, y los volúmenes de tránsito aumentaron de tal forma que el 21% de la red soportaba tránsitos superiores a 5 mil vehículos diarios.

Las inversiones en conservación y modernización de carreteras y ampliación de la red federal eran insuficientes dada su gran extensión, su estado físico, el constante incremento de los volúmenes de tránsito y los efectos de los fenómenos naturales.

Las inversiones asignadas a la construcción de nuevas carreteras tendieron a diluirse en obras en las que se avanzó con lentitud. Dado que la expansión sostenida de esta infraestructura se ha dificultado, su cobertura es todavía insuficiente hasta la fecha a lo largo de las fronteras y los ejes transversales de comunicación.

Desde el punto de vista institucional es de reconocer factores como la falta de personal calificado, la falta de actualización de las normas técnicas, la insuficiencia de estudios básicos y proyectos ejecutivos y el *debilitamiento de los sistemas de planeación, control y supervisión de obras.* 

# *Objetivos*

Derivado del diagnóstico de la infraestructura carretera nacional, el sector formuló los siguientes objetivos:

- 1. Conservar y reconstruir las carreteras libres para abatir los costos de transporte, elevar la seguridad y la calidad del servicio; así como prolongar la vida útil del patrimonio vial federal.
- 2. Modernizar y ampliar la red federal a fin de extender la cobertura de las carreteras de altas especificaciones; mejorar los accesos a las ciudades, aeropuertos, puertos, y fronteras para propiciar la interconexión eficiente con otros modos de transporte.
- 3. Impulsar y apoyar la conservación, reconstrucción y ampliación de los caminos rurales.

#### *Estrategia.*

Con el propósito de alcanzar los objetivos citados, las estrategias que se instrumentarán en materia de infraestructura carretera son:

- *Reforzar los mecanismos de planeación* para asegurar el uso eficiente de los recursos; actualizar la tecnología; y desarrollar proyectos que cumplan las expectativas de los usuarios
- Concentrar las acciones de conservación, reconstrucción, modernización y ampliación de carreteras en los tramos de mayor índice de utilización.
- Dar prioridad a la integración de los 1 O principales ejes troncales de la red carretera
- Desarrollar nuevas fórmulas de financiamiento de la infraestructura carretera, tanto con participación pública como privada
- Descentralizar la construcción de las carreteras que cumplen con una función regional, mediante mecanismos concertados con los gobiernos de las entidades federativas

#### *Líneas de acción*

Para modernizar y ampliar la cobertura del sistema carretero de altas especificaciones, las acciones a realizar son:

- Evaluar las condiciones operativas actuales y futuras de los 10 ejes troncales e identificar los proyectos que permitan avanzar en su modernización
- Formular los esquemas de financiamiento más apropiados para la ejecución de cada obra incluyendo acciones de arrendamiento financiero.
- Dar continuidad a la circulación de largo itinerario mediante la construcción de libramientos y accesos eficientes
- Promover con entidades y empresas de la industria del transporte, el desarrollo de proyectos que propicien una mejor articulación interrnodalde la infraestructura carretera
- Analizar la conveniencia conjuntamente con países vecinos nuevos proyectos de puentes y cruces fronterizos
- Apoyar el desarrollo de zonas turísticas mediante la realización de proyectos de vialidad y mejoramiento de accesos.

Como ha sido expuesto, los objetivos del PND son combatir el rezago de las regiones más necesitadas, es por ello que se ha elegido el estado de Chiapas, en el cuál se localiza el Puente "Grijalva" ya que es una de las regiones con mayores necesidades en términos de infraestructura.

Una vez que el programa sectorial ha definido las acciones que serán realizadas, conforme al PND y al modelo que se ha planeado para el desarrollo del país y en particular las regiones marginadas, como es el caso del Estado de Chiapas, es entonces cuando es necesario aterrizar los planes globales en acciones concretas, materializadas como proyectos específicos.

Esta parte es complicada y requiere la realización de otros estudios para establecer los proyectos específicos que serán realizados.

Entre los estudios más importantes, podemos encontrar los de Planeación del Desarrollo Urbano, Evaluación de Proyectos, Programación de inversiones y Financiamiento.

#### *Evaluación de proyectos*

En el complejo mundo moderno donde los cambios de toda índole se producen a una velocidad vertiginosa, resulta imperiosamente necesario. disponer de un conjunto de antecedentes justificatorios que aseguren una acertada toma de decisiones y hagan posible disminuir el riesgo de errar al decidir la ejecución de un determinado proyecto.

A este conjunto de antecedentes justificatorios (según Figueroa <sup>2D</sup>, 2001), en donde se establecen las ventajas y desventajas que significa la asignación de recursos a una determinada idea o a un objetivo determinado se denomina "evaluación de proyectos".

Los niveles decisorios son múltiples y variados, puesto que en el mundo moderno cada vez es menor la posibilidad de tomar decisiones en forma unipersonal.

Por lo regular, los proyectos están asociados interdiciplinariamente y requieren diversas instancias de apoyo técnico, antes de ser sometidos a la aprobación del nivel decisorio que corresponda.

Existen dos enfoques que se consideran para la evaluación: el enfoque Financiero y el enfoque Económico.

En el enfoque financiero el análisis se realiza siempre tomando como punto de referencia las utilidades que el proyecto redituará al inversionista.

En el enfoque económico el análisis se realiza tomando en consideración los intereses de toda la colectividad.

#### *Planeación del Desarrollo urbano*

La ordenación del territorio es la proyección geográfica de la política económica de un país e involucra la redistribución voluntaria de la agricultura, la industria. y los servicios, para una mejor distribución del espacio y los recursos de la nación.

La redistribución de las actividades económicas se logra básicamente a través de obras de infraestructura en las que el Ingeniero Civil interviene, tal es el caso de las carreteras, presas, etc.

La población y las actividades económicas se sitúan en los puntos en los que existe infraestructura, por lo que la decisión de la inversión necesariamente debe contemplar su impacto en los asentamientos humanos.

#### *Inversiones*

Se refiere al cálculo de las inversiones totales en moneda nacional y extranjera que el proyecto exig'e, considerando la inversión en activos fijos y el capital de trabajo y circulante. Se presenta un cálculo estimativo de los costos e ingresos que resultarían del funcionamiento del proyecto y se incluyen antecedentes que puedan ser necesarios: Presupuesto y disponibilidad de mano de obra, justificación de los tipos de cambio empleados, etc.

#### *Financiamiento.*

Aquí deben ser especificadas las fuentes monetarias a que se recurrirá y a las formas en que · se proyecta canalizar los recursos financieros para traducir a realidad la iniciativa.

Los proyectos específicos, serán analizados, estudiados, promovidos y coordinados por las . Dependencias e instituciones gubernamentales y paraestatales.

#### II.2. Acciones para la solución de la problemútica en Chiapas

Con base en los estudios de evaluación de proyectos, planeación del desarrollo urbano, programas de inversiones y financiamiento, surgen los proyectos específicos que se llevarán a cabo en el Estado de Chiapas.

Como resultado del proceso de planeación, se ha llegado a la conclusión de que es necesario construir el tramo carretero "Las Choapas - Raudales - Ocozocoautla", parte de la autopista Tuxtla - Gutiérrez en el estado de Chiapas, dado que la construcción de esta autopista representará los mayores beneficios redituables para la economía y desarrollo social de la región.

Una vez que la decisión ha sido tomada, deben continuarse las etapas subsecuentes, donde se realizará en primer lugar el proyecto ejecutivo que incluye todos los estudios técnicos, de ingeniería y diseños pertinentes. En esta etapa, los estudios y diseños, serán realizados por el personal de las propias dependencias y/o empresas de ingeniería y de consultoría que se contraten para tal efecto. Posteriormente, una vez que se encuentre listo el proyecto ejecutivo, se procede a la contratación de la obra.

Las fuentes del financiamiento de este proyecto tienen su origen en el Presupuesto de Egresos de la Federación (PEF) y el Fideicomiso para el Desarrollo del Sureste (FIDES). Dentro del proceso de planeación, estamos obligados a considerar la normatividad vigente, en este caso a la Ley de Obras Públicas y Servicios Relacionados con las Mismas.

#### *Procedimiento conforme a la Ley de Obras Públicas*

Las dependencias deben ajustarse a la Ley General de Asentamientos Humanos (LGAH); a los objetivos y prioridades del PND, a los programas sectoriales, institucionales, y especiales que correspondan; y al Presupuesto de Egresos de la Federación (PEF); así mismo deberá tomarse en cuenta los dispuesto en la Ley General de Equilibrio ecológico y la Protección al Ambiente (LGEEPA).

Para contratar los trabajos, la dependencia en este caso, deberá emplear el procedimiento de contratación por Licitación Pública, mediante convocatoria pública para que libremente se presenten proposiciones solventes en sobre cerrado, abierto públicamente a fin de asegurar al Estado las mejores condiciones disponibles en cuanto a precio, calidad, financiamiento, oportunidad, etc. La Licitación será nacional, pues para este tipo de obra no es obligatoria la participación de empresas extranjeras conforme a lo establecido en los tratados y además los contratistas nacionales cuentan con la capacidad para la ejecución de los trabajos.

El contrato será sobre la base de Precios Unitarios donde la remuneración o pago total debe cubrirse al contratista por unidad de concepto de trabajo terminado. En este caso es la modalidad que tiende a garantizar al Estado las mejores condiciones en la ejecución de los trabajos. Una vez cumplida la normatividad vigente en materia de Concurso, se procede a las siguientes etapas.

#### II.2.1. Autopista "Las Choapas - Ocozocoautla"

Esta autopista forma parte del Eje Troncal México - Chetumal en su ramal a Chiapas, y será una vía de acceso directa a esta entidad al acortar distancia con las regiones golfo, centro y norte del país e impulsar su alto potencial productivo.

# Figura II.1. Vista panorámica de la construcción de la Autopista "Las Choapas - Raudales - Ocozocoautla"

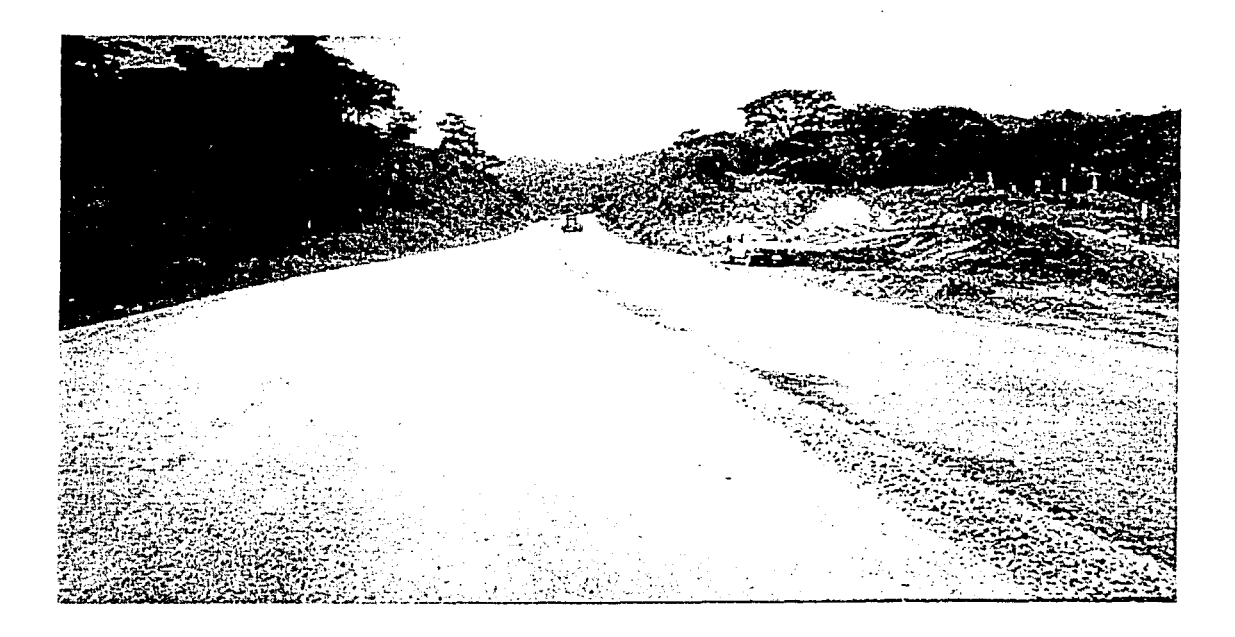

El proyecto consiste en la construcción de una Autopista de 198 kilómetros, desde el entronque "Las Choapas" en el Estado de Veracruz, a la localidad chiapaneca Ocozocoautla.

La autopista de 12 metros de ancho de corona será construida empleando concreto asfáltico, y adicionalmente se harán obras complementarias y señalamientos, así como 6 puentes especiales, entre ellos el puente Chiapas de 1,208 metros sobre la presa Nezahualcóyotl y el puente Grijalva sobre el río del mismo nombre de 294 metros de longitud. El costo total de la obra se estima en 4,219 Millones de pesos (MDP).

La Secretaría de Desarrollo Social (SEDESOL) ha considerado procedente el uso de suelo del proyecto "Raudales - Ocozocoautla" con base en que existe congruencia con lo establecido en el Plan Regional de Desarrollo Urbano de la Región I Centro.

# Figura 11.2. Vista del botado del Jacket No. 1 en el Puente Chiapas

Para la constmcción de la Autopista, la obra se ha dividido en los siguientes tramos y puentes:

#### *Estado de Veracruz*

- Del kilómetro 0+000 al kilómetro 80+000
- Del kilómetro 80+000 al kilómetro 105+000 (Límite de los estados de Veracruz y Chiapas)

# *Estado de Chiapas*

- Del Kilómetro 105+000 (Límite de los Estados Veracruz y Chiapas) al kilómetro 135+000 (Río Grijalva)
- Del kilómetro 135+000 (Río Grijalva) al kilómetro 141+140 (Margen Norte de la Presa Nezahualcóyotl)
- Del kilómetro 143+215 (Margen Sur de la Presa Nezahualcóyotl) al kilómetro 198+015 (Ocozocoautla)

# *Puentes*

- "Río Grijalva" (Kilómetro 135+150) sobre el Río Grijalva~
- "Paso de Lanchas" (Kilómetro 957+500)
- "Puente Abel Carreña" (kilómetro 959+885)

Y ubicados en las inmediaciones de la presa Netzahualcóyotl los puentes:

- Chiapas II (kilómetro 960+770)
- Chiapas (kilómetro 961+731)

# *Características Técnicas de la Autopista*

- El proyecto se construirá como tipo A-2 (automóviles particulares) con diseño TDPA (Tránsito promedio anual) de 2000 vehículos por año;
- Velocidad promedio de proyecto de 110 km/h;
- Grado de curvatura de 2%;
- Ancho de corona de 12 m, ancho de calzada 7 m, con acotamientos interior y exterior de 2.5 m;
- Estructura de pavimento flexible, capa de base hidráulica de 25 cm, base asfáltica de 10 cm, carpeta de concreto asfáltico de 7 cm, riego de sello de textura abierta de 3 cm que funcionará como capa drenante y desgaste, con una pendiente máxima de bombeo del 2% y un pendiente promedio longitudinal del 4%;
- Además se construirán terracerías, obras de drenaje, estructuras y obras complementarias de concreto reforzado y presforzado.

*Inversiones en la Autopista (Montos aproximados para efectos ilustrativos).* 

En el Estado de Chiapas se han invertido entre 1994 y 1998 recursos por 446 MDP en el tramo Ocozocoautla - Margen Sur de la Presa Nezahualcóyotl.

La inversión ejercida en el periodo 1994 a 1999 en la autopista, considerando juntos a los Estados de Veracruz y Chiapas asciende a 830.2 MDP.

En esta Autopista, para el año de 1999 aproximadamente se han ejercido recursos por 384.2 MDP, de los cuales 129.2 MDP correspondieron a Veracruz y 255 MDP a Chiapas.

Para el año 2000 se tuvieron programados 2,778.5 MDP con la siguiente distribución: 1,468.8 MDP corresponden al Estado de Chiapas (PEF 313.7 MDP; FIDES 1,155.I MDP) y al Estado de Veracruz \$1,309.7 millones (PEF 101.8 MDP; FIDES 1,207.9 MDP).

#### *Beneficios*

Al concluir la autopista, la distancia que mediará entre la Ciudad de México y la Ciudad de Tuxtla Gutiérrez, será de aproximadamente 861 kilómetros y su tiempo promedio de recorrido será de 8 horas con 30 minutos con un ahorro en distancia de poco más de 100 kilómetros, aprovechando las autopistas existentes desde México hasta Las Choapas, Veracruz.

*Población beneficiada:* el proyecto cruza por los municipios de: Agua Dulce, Nanchital, Las Choapas, Veracruz, entre otras comunidades, con una población aproximada de 1,500,000 habitantes, beneficiando al Estado de Chiapas y comunicando a la capital Tuxtla Gutiérrez entre otras poblaciones.

#### II.2.2. El puente Grijalva.

El puente Grijalva surge como resultado de un proceso de planeación a diferentes niveles que podemos esquematizar de la siguiente manera:

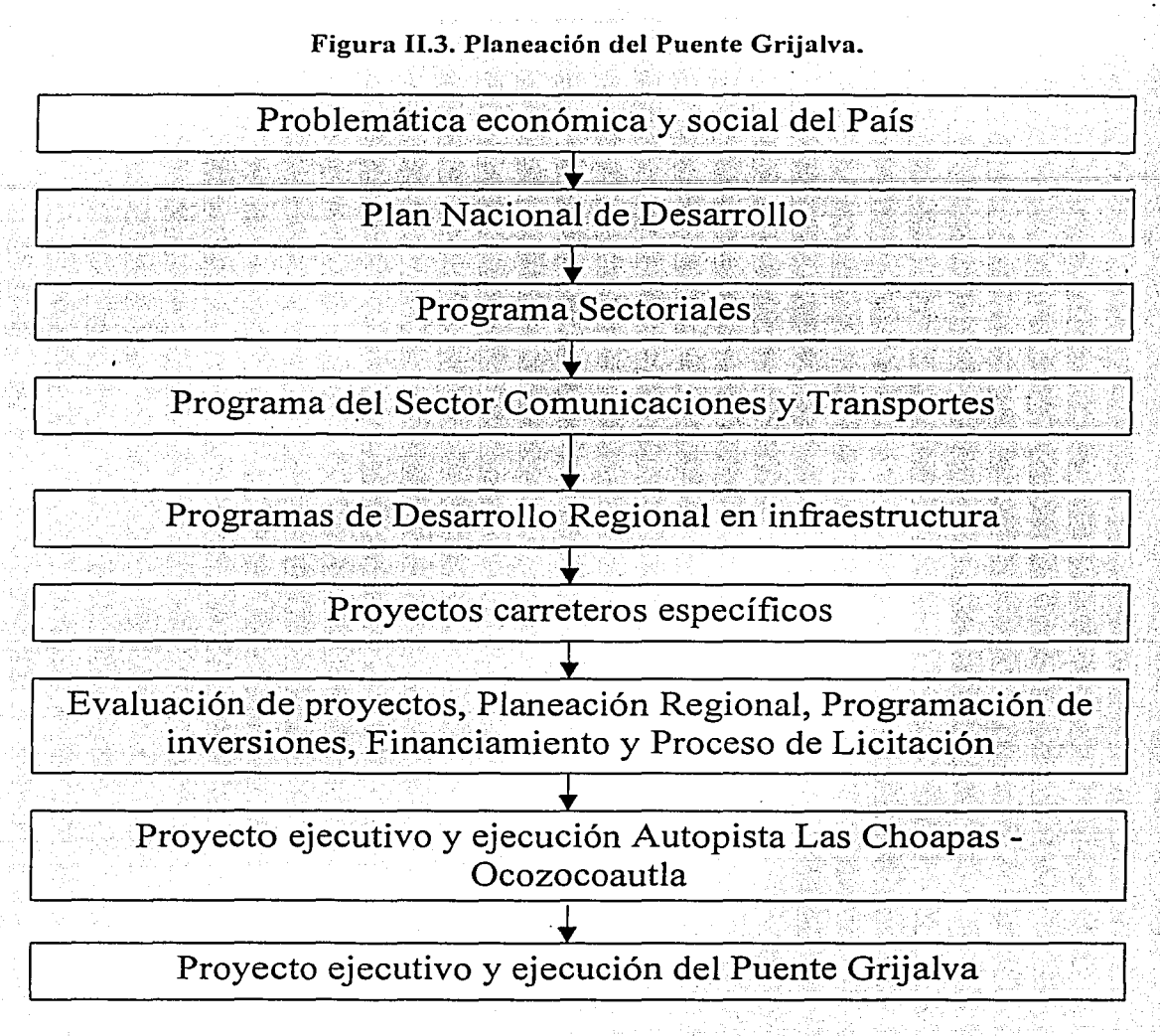

 $\tilde{\mathbb{C}}$ 

Con base en la información expuesta anteriormente, podemos establecer los siguientes resultado que justifican la ejecución del Puente Grijalva:

- La Construcción del Puente Grijalva cobra vital importancia pues le da continuidad a la Autopista Las Choapas - Raudales - Ocozocoautla en su trayecto sobre el Río Grijalva. ·
- Es congruente con la Planeación regional del Estado de Chiapas
- Fue seleccionado entre varias opciones en una Evaluación desde el punto de vista social.
- El presupuesto de Egresos de la Federación y el Fideicomiso para. el Desarrollo del Sureste garantizan el financiamiento necesario para darle continuidad de los trabajos.
- Existe la capacidad técnica en el País por parte los contratistas nacionales para la realización del proyecto ejecutivo y la obra.
- Este proyecto responde a las políticas dictadas por los programas a nivel sectorial.
- Es coherente con el Plan Nacional de Desarrollo.

La autopista Las Choapas - Ocozocoautla, que incluye en su trayectoria al Puente Grijalva, redituará en beneficios sociales y económicos a las regiones de Chiapas, beneficiará a su población y será factor estratégico para el aprovechamiento de las oportunidades de inversión y sus fortalezas.

# 111. DESCRIPCIÓN GENERAL DEL PUENTE

#### ID.1. La ingeniería básica del puente.

El presente capítulo presenta una descripción general de las características técnicas del puente Grijalva. Las características técnicas de la obra determinan la programación y el presupuesto como partes fundamentales de la administración del proyecto.

En principio se mencionan estudios de ingeniería básica que fueron realizados, pues a partir .de ellos se determinaron los diseños de los elementos definitivos que forman parte del puente.

Por· otra parte, en este capítulo se describen brevemente los procedimientos constructivos empleados en la obra~ estos procedimientos constructivos deben conocerse para proceder a la integración de los precios unitarios y comprender la secuencias de actividades en la programación.

#### *Localización*

El río Grijalva nace con el nombre de Chejel en la Sierra de Cuchumatanes, en territorio de Guatemala, y corre hacia el noroeste a lo largo de la provincia fisiográfica de la depresión central de Chiapas, hasta la confluencia del río de La Venta. A partir de este punto adopta localmente el nombre de río Mezcalapa y cambia su curso en dirección norte y noreste, pasando la ciudad de Vinahermosa, Tabasco para desembocar en el Golfo de México.

La Extensa cuenca del río Grijalva tiene una superficie total de 38,240 km<sup>2</sup>, de los cuales el 85% pertenece a México y el 15% restante a Guatemala. A su paso por la central hidroeléctrica de Chicoasén, se le ha medido un escurrimiento medio anual de 11,880 millones de  $m<sup>3</sup>$ .

Debido a su gran caudal, el río Grijalva ha sido aprovechado para instalar el sistema hidroeléctrico más importante del país, el cual genera aproximadamente el 50% de la energía hidroeléctrica nacional. Este sistema está compuesto por cuatro grandes presas y sus correspondientes centrales hidroeléctricas denominadas en orden descendente: La Angostura (Dr. Belisario Domínguez), Chicoasén (Ing. Manuel Moreno Torres), Malpaso (Nezahalcoyotl) y Peñitas. En la figura 3.1 se muestra un croquis de este sistema de aprovechamiento hidroeléctrico.

El puente Grijalva, es una estructura ubicada en la autopista las Choapas  $-$  Raudales  $-$ Ocozocoautla que salva el curso del río Grijalva en el cadenamiento 135+150 de la autopista. Las coordenadas aproximadas del sitio son 17°08' Norte y 93° 36' Oeste.

La localización del sitio responde a las necesidades de trazo de la carretera, para respetar la velocidad de proyecto (110 km/hr), y el tiempo de recorrido que la autopista permite realizar a los automóviles (Entre la ciudad de México y la ciudad de Tuxtla Gutiérrez será aproximadamente de 8 hrs 30 minutos).

En la figura 3 .2 se muestra un croquis de localización del sitio en estudio.

Ver anexo fotográfico (Desarrollo puente Grijalva: Vista general sep-99, Vista general feb-00)

#### *Topografia*

Se reálizó con todo detalle un levantamiento topográfico que tuvo por objeto definir el eje del cruce en el sitio seleccionado, la longitud total de la estructura y la posición requerida de los apoyos.

Ver anexo fotográfico (Infraestructura: Sondeo de suelos feb-00)

*Datos hidrológicos e hidráulicos para el proyecto y construcción del puente:* 

- A. Sección del cauce
- B. Nivel de aguas minimas (NAMIN)
- C. Nivel de aguas máximas ordinarias (NAMO).
- D. Nivel de aguas máximas extraordinarias (NAME)
- E. Pendiente media de la superñcie del agua o de la del fondo del cauce en caso de que el ria este seco
- F. Coeficiente de rugosidad del cauce para el cálculo del caudal
- G. Velocidad media del agua
- H. Caudal
- I. Velocidad superñcial y nivel de aguas para el que se midió
- J. Método empleado para medir la velocidad superficial
- K. Frecuencia, duración y época del año en que ocurren las crecientes máximas extraordinarias.
- L. Caracteres generales y dimensiones aproximadas de los materiales de arrastre
- M. Estabilidad del cauce y tendencia a divagar
- N. Tendencia general de socavación o deposición
- O. Cálculo del claro minimo que debe haber entre el NAME y la parte inferior de la superestructura, para el paso libre de los cuerpos flotantes.
- P. Área hidráulica bajo el puente

# Figura 3 .1. Sistema de aprovechamiento del Río Grijalva

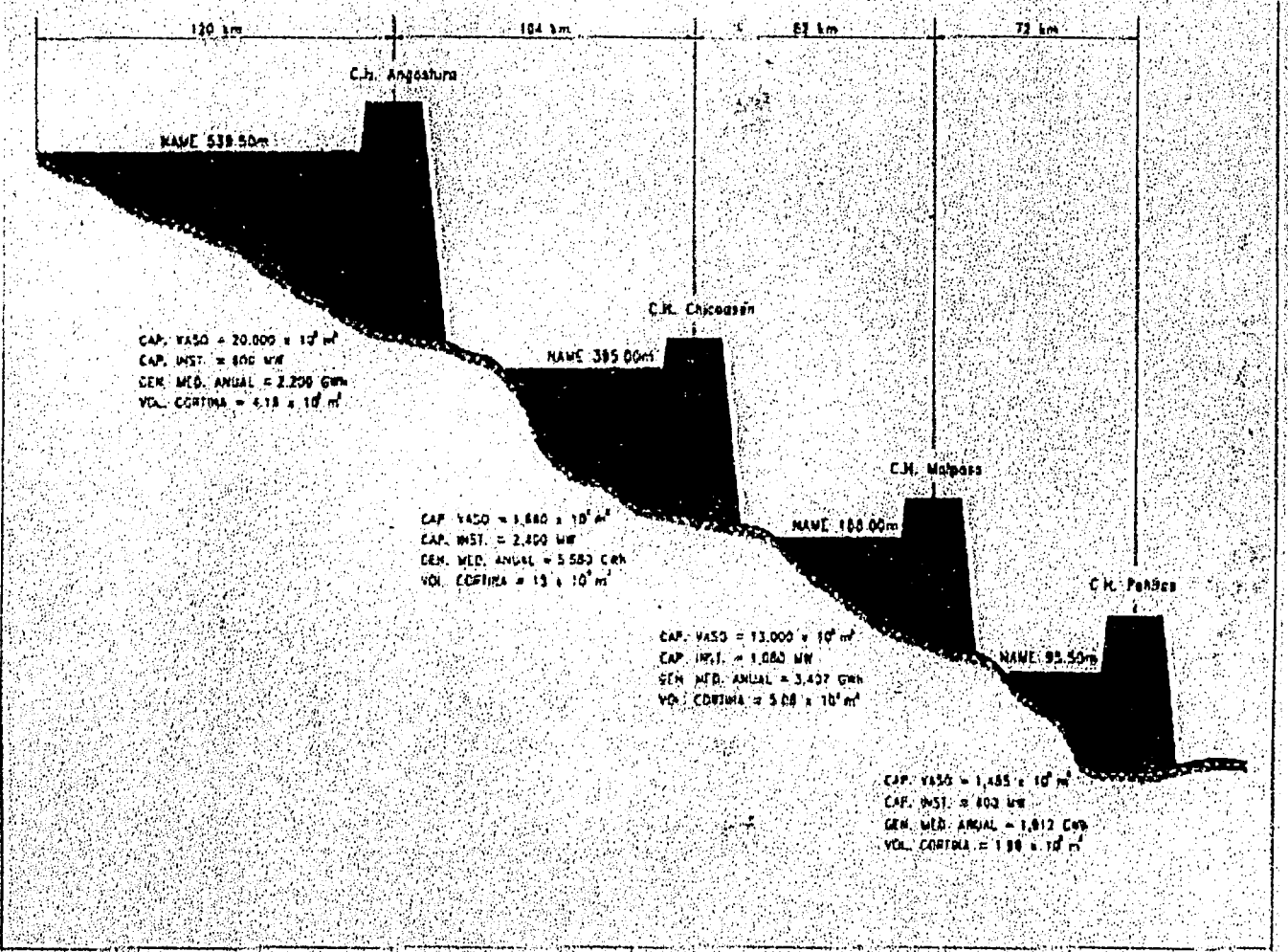

Maria San

# Figura 3 .2.a. Croquis de localización del sitio.

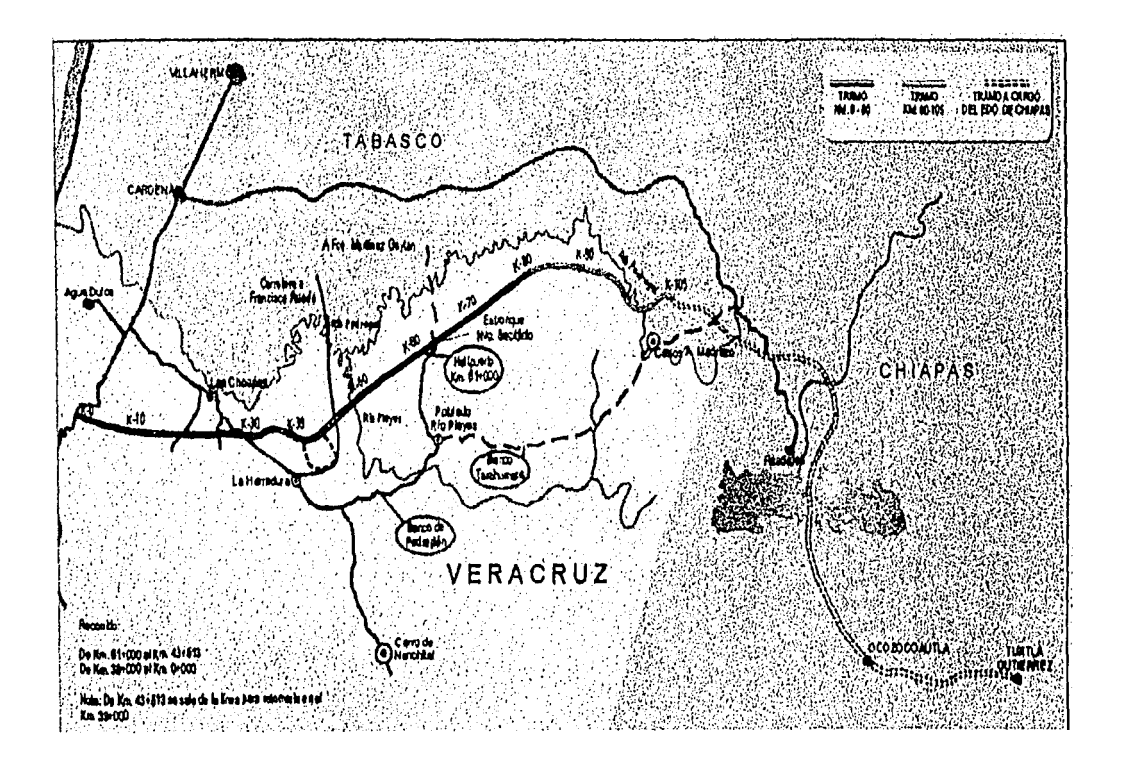

# Figura 3.2.b. Croquis de localización del sitio.

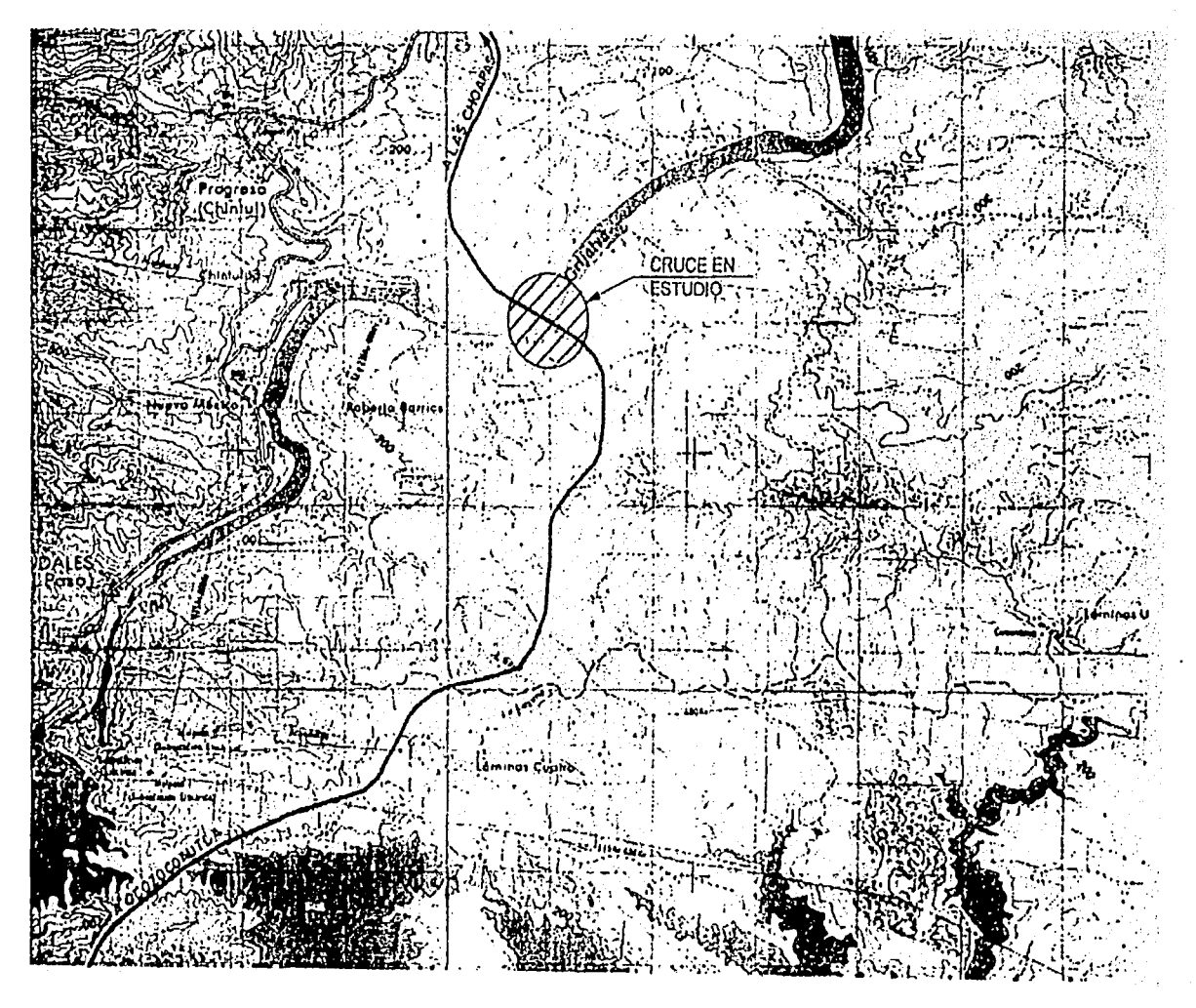

Adicionalmente otros estudios diversos fueron:

- Proyecto geométrico
- Estudios de Vialidad y tránsito
- Estudios topohidráulicos
- Estudios geológicos
- Estudios sísmicos
- Análisis eólico
- Estudios de Cimentación, geotécnicos y de pavimentos
- Análisis y diseño estructural
- Efectos ténnicos sobre los materiales
- Estudios de impacto ambiental
- Estética del puente

De estos estudios, uno de los más importantes es el estudio de cimentación, pues a partir de el se propone el tipo de estructura que debe ser construida.

#### *Estudio de Cimentación*

Exploración y muestreo

Se realizaron siete sondeos mixtos (debido a que en los anteproyectos se terúan 7 apoyos, y se realiza un sondeo en cada uno de los apoyos) alternando la penetración estándar con barril muestreador con broca y rima de diamante para obtener núcleos de roca con máquina perforadora:

- .> El SM-1 en el km 134+977, con elevación de brocal 85.77 m., hasta *25.35* 111 de profundidad;
- $\triangleright$  El SM-2 en el km 135+023, con elevación del brocal 75.36 m, hasta 25.3 m de profundidad;
- $\ge$  El SM-3 en el km 135+110 con elevación del brocal 64.21 m, hasta 18.95 m de profundidad;
- $\triangleright$  El SM-4 en el km 135+223, con elevación del brocal 71.15 m, hasta 20.80 m de profundidad ;
- $\triangleright$  El SM-5 en el km 135+290, con elevación del brocal 105.47 m, hasta 25.35 m de profundidad;
- $\triangleright$  El SM-6 en el km 135+302, con elevación del brocal 109.47 m, hasta 25.05 m de profundidad;
- $\triangleright$  Y el SM-7 en el km 134+953.83, con elevación del brocal 91.55 m, hasta 13.15 m de profundidad.

Tipo *de muestras encontradas:* Alteradas representativa, no representativa y núcleos de roca.

*Profundidad del nivel .freático:* En los sondeos realizados en ambas márgenes no se detecto.

En la exploración realizada en el cauce del río se detectaron tirantes de 0.95 m en el sondeo SM-2, 13.4 m en el sondeo SM-3 y 5.3 m en el sondeo SM-4.

*Pruebas de laboratorio efectuadas:* 

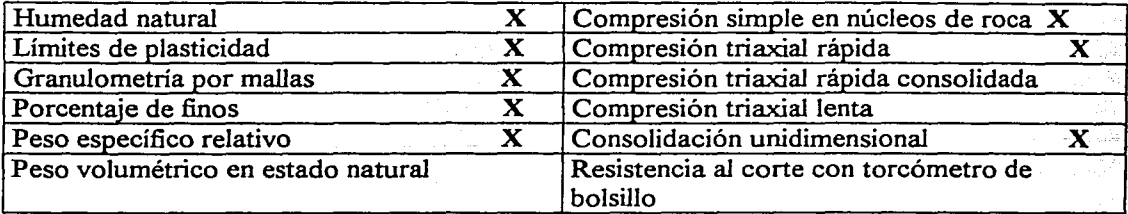

Otras pruebas de laboratorio:

- Clasificación manual y visual de campo y laboratorio
- Clasificación macroscópica y núcleos de roca.

#### *Estratigrafía local y tipo de formación*

De acuerdo a las columnas estratigráficas de los sondeos y al perfil de suelos interpolado entre éstas (Plano de perfil estratigráfico), se distinguen 5 estratos básicos que en orden descendente son:

#### *Estrato I*

• Detectado superficialmente en ambas márgenes con espesor maxuno de 6.6 m, se tienen depósitos de talud y alteración de la roca constituidos por alternancias de arcilla con contenido variable de arena y arena fina a media arcillosa con grumos y gravas localmente, café rojizo a café oscuro con manchas amarillentas, de consistencia blanda a dura o compacidad suelta a media.

#### *Estrato 2*

• Bajo el estrato anterior en la margen izquierda con espesor de 5.5 m, se tiene alternancias de arena fina arcillosa y arcilla con contenido variable de arena , café rojizo, de compacidad alta a muy alta o consistencia firme a dura. En la margen derecha con espesor de 4.8 m, se tiene roca alterada a arcilla con arena fina localmente, café verdoso a café grisáceo, de consistencia muy firme a dura (lutita).

#### *Estrato 3*

• Con espesor detectado de 8.25 m, en el sondeo SM-3, se tiene azolve y acarreos constituidos por arena y grava bien graduados (SW-SM, GW) café grisáceo en estado suelto a muy compacto.

# *Estrato 4*

• Subyaciendo los estratos anteriores y detectándose a todo lo largo del cruce, hasta su máxima profundidad explorada de 25.35 m, se tiene roca· de origen sedimentario (lutita) poco fracturada a fracturada con intercalaciones menores de arenisca, arenisca conglomerática y conglomerado localmente, gris verdoso a gris claro, de calidad variable de muy pobre a excelente.

# Anexo de planos (plano general)

A partir de los estudios previos se obtuvieron los perfiles topográfico - batimétrico y secciones estratigráficas del perfil del suelo. Con base en ello se tiene lo siguiente:

- La cimentación más conveniente para los apoyos extremos (Estribos  $N^{\circ}$ 1 y 5) será de tipo superficial, a base de zapatas de concreto reforzado. En el estribo N° 1 la elevación de desplante será de 78 m y la capacidad de carga admisible de diseño de 60 t/m<sup>2</sup>. En el estribo N° 5, la elevación de desplante será de 91 m y la capacidad de carga admisible de diseño de 50 t/m<sup>2</sup>.
- Para las pilas intermedias  $N^{\circ}$  2, 3 y 4 se propuso una cimentación profunda a base de pilotes colados en el lugar con perforación previa, en función del comportamiento y procedimiento constructivo.
- Se recomienda una cimentación profunda de pilotes de acero de 36" (90 cm) de diámetro, verticales e inclinados, encontrando que esta alternativa es factible aunque puede requerir algún procedimiento especial de construcción, dada la existencia de roca a poca profundidad bajo el fondo del cauce con agua permanente.
- Para este caso, la capacidad de carga admisible por punta de los pilotes será de 480 t/m2 en la pila 2 y de 610 t/m2 en las pilas 3 y 4, sin descontar su peso propio; estos valores se refieren a condiciones de trabajo bajo cargas estáticas y se podrán incrementar en un 33% ante combinaciones de cargas estáticas y dinámicas. No se considera que los pilotes trabajen a tensión.
- En estas condiciones los asentamientos máximos estimados para los dos tipos de cimentación serán menores a 5 cm, inmediatos en su mayor parte y no afectarán el comportamiento general de la estructura.
- Los pilotes se dispondrán en grupo bajo los apoyos ligando sus cabezas mediante zapatas separadas centro a centro una distancia mínima de 2.5 veces su diámetro. Sus cabezas se conectarán mediante una zapata o elemento de liga apropiado.
- A efecto de penetrar los pilotes en la roca a una profundidad razonable, se recomienda para el hincado a golpe, usarse un martinete Delmag Modelo D - 36 o de energía mínima equivalente. Sin embargo, se considera difícil llevarlos hasta el desplante indicado exclusivamente a golpe, de donde debe preverse la necesidad de perforar por el interior de los pilotes para facilitar el hincado, lo cual puede representar problemas dada su inclinación de hasta 15°. En cualquier caso esta perforación se suspenderá 2.5 m por arriba del desplante.
- Una vez que los pilotes hayan alcanzado su profundidad de desplante se limpiará con cuidado el interior de los núsmos hasta 1 m por arriba del desplante, rellenándolos de concreto.
- Para el diseño de muros de contención o estribos, se toman en cuenta empujes de tierra debidos a terraplenes forrnados por suelos areno - limosos o granulares limpios, tanto para el caso en que el elemento esté libre de moverse para generar el empuje activo, como cuando esté restringido y el empuje sea el de reposo, se agrega una sobrecarga de  $1.5 \text{ t/m}^2$ .
- En el acceso de la margen izquierda se prevé la construcción de un terraplén de hasta 15 m de altura, para el cual deberá despalmarse y retirarse previamente la cubierta vegetal y todo el material suelto con espesor promedio de 1.3 m, de acuerdo a las exploraciones efectuadas. A continuación se formarán escalones de liga en los materiales compactos expuestos, a fin de asegurar una liga adecuada en el desplante del terraplén.
- En el acceso de la margen derecha se tendrá una parte en terraplén y otra en corte. La altura máxima del terraplén, en este caso será del orden de 6 m, debiéndose efectuar una limpieza y retiro de todo el material suelto con un espesor promedio de 3 m, de acuerdo a las exploraciones efectuadas compactándose superficialmente los materiales expuestos. Así mismo deberán efectuarse escalones de liga descritos en el inciso anterior. Para los cortes se recomienda adoptar un talud 0.75:1 (horizontal vertical) hasta 5 m de altura y de 1:1 para cortes mayores, de hasta 10 m.

Ver figura 3.2.c. Procedimiento recomendado.

Ver anexo fotográfico (Infraestructura: Colocación de pilotes Nov-99, lanzado de pilotes feb-00, tubos para pilote oct-99)

# **FIGURA 3.2.c. Procedimiento recomendado.**

 $DIAMETRO = 0.9 M$ 

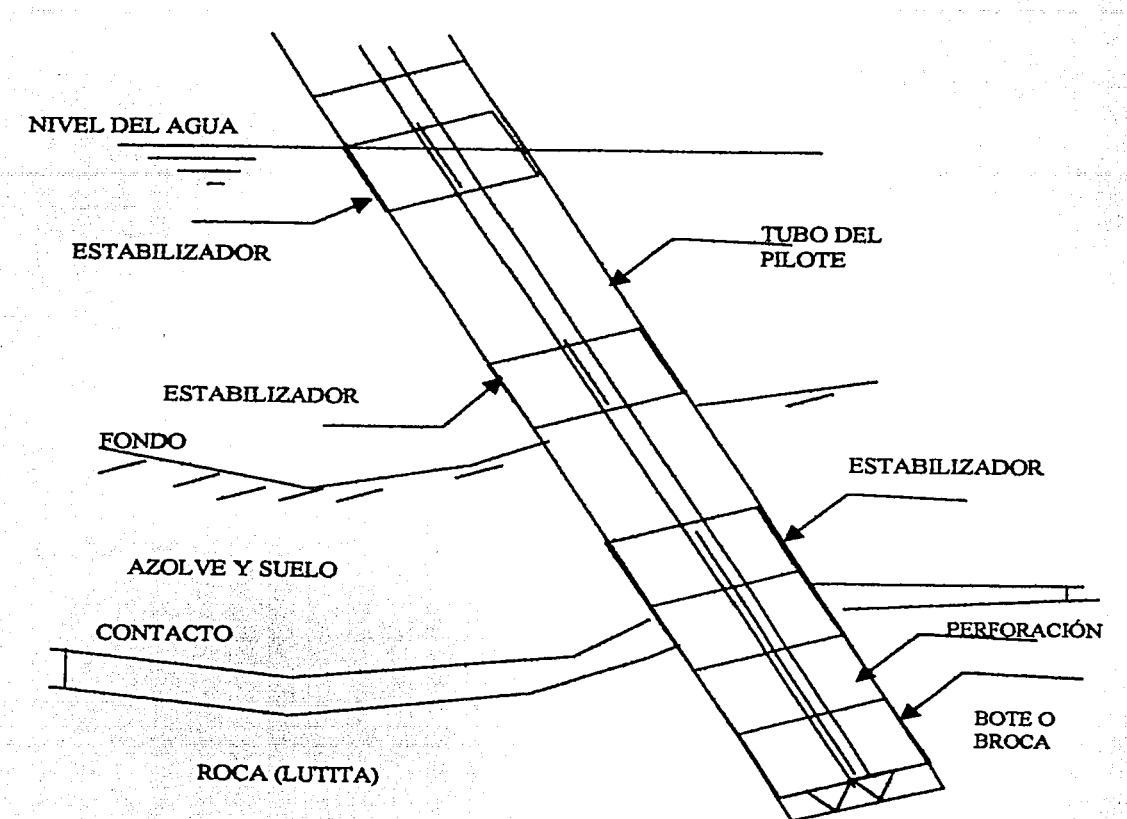

#### ffi.2. Descripción general

#### ID.2.1. Cimentación y estructura

Para describir las caracteristicas técnicas de la obra, esta se dividirá de la siguiente forma:

- 1. Infraestructura y subestructura (Cimentación);
- 2. Superestructura.

. ..

1.- Infraestructura y subestructura

Los apoyos constituyen lo que se llama infraestructura y subestructura. Con la infraestructura y la subestructura se recibe a la superestructura.

La infraestructura y subestructura del puente Grijalva se integra por los siguientes elementos:

Dos estribos: el estribo Nº 1 en la margen izquierda rumbo a las Choapas en el km 134+982; y el estribo Nº *5* en la margen derecha rumbo a Ocozocoautla en el km 135+276.

Cuenta con tres pilas alojadas en el río, la pila 2 en el km 135+023, la pila 3 ubicada en el km 135+115 y la pila 4 ubicada en el km 135+221. Cada una de las pilas se apoya en pilotes de acero rellenos de concreto.

La disposición de las pilas obedece al diseño:

- Las pilas 2 y 4 se ubican cercanos a los estribos para dar apoyo a la construcción de las dovelas que forman parte de la superestructura y que están cercanas a los estribos.
- La pila 3 se ubica en el centro, este apoyo es necesario pues si este no existiera, se hubiera tenido que optar por otra solución para el puente, con un puente atirantado o colgante, cuyas soluciones hubiesen representado un costo mayor.

Ver anexo fotográfico (Desarrollo puente Grijalva: Vista general may-00)

Para el diseño estructural de los elementos de la infraestructura y la subestructura se tomaron en cuenta las siguientes cargas de diseño:

- 1. Reacción que corresponde a la carga muerta de la superestructura·
- 2. Reacción que corresponde a la carga viva
- 3. Impacto (únicamente en la corona)
- 4. Arranque y frenaje
- 5. Viento sobre la superestructura(normal y longitudinal)
- 6. Viento sobre la carga viva
- 7. Carga por variaciones de temperatura

#### *Exclusivamente a la infraestructura (pilas* y *estribos)*

- 1. Peso propio de la pila o estribo
- 2. Viento sobre la pila, normal y longitudinal
- 3. Empuje del agua (dinámico)
- 4. Peso del agua y rellenos sobre taludes y cimiento
- 5. Subpresión

#### *Exclusivamente a la infraestructura (estribos)*

- l. Peso del relleno y de la sobrecarga sobre la parte posterior del estribo.
- 2. Empuje horizontal de la terracería
- 3. Por temperatura.

#### *Grúas Torre*

Las zapatas que forman parte de la sub - estructura serán utilizadas para soportar las grúas torre durante la construcción. Estas grúas torre tienen un radio de acción de *55* metros, su altura máxima puede ser de 59.8 metros.

Dos grúas torre se instalan al centro de zapatas de pilas 3 y 4, para la pila 2, la grúa torre se instala en un chalán a 18 metros del eje transversal de la zapata de pila 2 y a 12 metros del paño de la superestructura. Los elementos son a base de perfiles estructurales y van empotradas en la zapata, en el caso de pila 3 y 4 la grúa atraviesa la losa inferior y superior de la dovela sobre pila.

Cargas utilizadas para las condiciones de las grúas torre:

a) Condiciones de carga básica

- Peso propio de la estructura
- Cargas de servicio
- Cargas fuera de servicio
- Carga por efectos sísmicos

#### *Pilas*

Se llama así a los apoyos intermedios de los puentes. La pilas de un puente deben ubicarse de acuerdo a los requerimientos de la navegación y de manera que produzcan la mínima obstrucción a la corriente; en general deben colocarse paralelamente a la dirección que ésta tiene, en época de avenidas; los claros del puente y el espacio libre vertical deberán tener una amplitud adecuada, de acuerdo con el tipo de pila.

Las pilas se proyectan para resistir las cargas muertas y vivas superpuestas; las presiones del viento que actúen sobre la pila y la superestructura;

las fuerzas debidas a la corriente de agua, al hielo y a cuerpos flotantes; así como fuerzas longitudinales en los apoyos fijos de los claros. Donde sea necesario, las pilas se protegerán contra los efectos de la abrasión recubriéndolas con granito, ladrillos vitrificados, madera u otros materiales de protección adecuados, hasta una altura y límites donde no puedan causar daño los hielos y cuerpos flotantes.

*Descripción de pilas del puente Grijalva* 

*Pila 2* 

Ver anexo de planos (Pila 2. Geometría y refuerzo)

Geometría

La longitud total de la pila, vista en elevación desde el desplante sobre la zapata, hasta la parte inferior de la dovela que se encuentra sobre la pila es de 15.91 metros. Si se considera la parte de la pila que se encuentra en el interior de la dovela sobre pila se tiene una longitud de 20.25 metros.

- -= \_-

La pila cuenta con dos columnas gemelas circulares de 2.6 metros de diámetro y se encuentran empotradas en el cuerpo de la zapata. La zapata, vista en planta es de forma semi - irregular, debido a un tajamar que tiene para evitar el choque directo de la corriente del agua, tiene 13.06 metros de largo y 5.6 metros de ancho. Visto en elevación la altura de la zapata es 1.8 metros.

*Pila3* 

Geometría

La longitud total de la pi!a, vista en elevación desde el desplante sobre el dado, hasta la parte inferior de la dovela que se encuentra sobre la pila es de 15.93 metros. Si se considera la parte de la pila que se encuentra en el interior de Ja dovela sobre pila se tiene una longitud de 20.27 metros.

La pila cuenta con dos columnas gemelas circulares de 2.6 metros de diámetro y se encuentran empotradas en el cuerpo de la zapata. La zapata, vista en planta es de forma semi - irregular parecida a un hexágono alargado debido a los tajamares que tiene para evitar el choque directo de la corriente del agua, tiene 14.91 metros de largo y 7.9 metros de ancho. Visto en elevación la altura de la zapata es 1.8 m.

*Pila -1* 

#### Geometría

La longitud total de Ja pila, vista en elevación desde el desplante sobre el dado, hasta la parte inferior de la dovela que se encuentra sobre Ja pila es de 18.35 metros. Si se considera Ja parte de la pila que se encuentra en el interior de Ja dovela sobre pila se tiene una longitud de 22.69 metros.

La pila cuenta con dos columnas gemelas circulares de 2.6 metros de diámetro y se encuentran empotradas en el cuerpo de la zapata. La zapata, vista en planta es de forma semi - irregular parecida a un hexágono alargado debido a los tajamares que tiene para evitar el choque directo de la corriente del agua, tiene 17.64 metros de largo y 5.6 metros de ancho. Visto en elevación la altura de la zapata es 1.8 m.

Ver anexo fotográfico (Subestructura: Acabado zapata abr-00, Acero en columna abr-00, Acero en zapata abr-00, Cimbra de acero en columnas may-00, Colado de columna may-00, Habilitado de cimbra para pila marzo-00).

#### *Pilotes*

En general se usan pilotes: cuando la cimentación no puede realizarse a un costo razonable sobre roca u otro material suficientemente sólido; en sitios donde las condiciones del suelo podrian normalmente permitir el uso de cimientos ensanchados pero las condiciones son tales que pueda ocurrir erosión, en este caso se pueden utilizar los pilotes como una protección contra la socavación.

En cimentaciones, no deben emplearse pilotes que penetren en un estrato superior suave o suelto superpuesto a un estrato duro o firme, a menos que los pilotes penetren en el material duro o firme una longitud suficiente para fijar los extremos contra los movimientos laterales del extremo inferior del pilote.

### *Pilotes inclinados*

Se utilizan cuando la resistencia lateral del suelo que circunda los pilotes resulte insuficiente para contrarrestar las fuerzas horizontales trasmitidas a la cimentación, o cuando se requiera incrementar la rigidez de toda la estructura.

# *Descripción de pilotes del puente Grijalva*

Ver anexo de planos (Arreglo general de pilotes)

La pila 2 cuenta con 16 pilotes (6 pilotes verticales y 10 inclinados), la pila 4 con 20 pilotes (10 pilotes verticales y 10 inclinados) y la pila 3 con 16 pilotes (6 pilotes verticales y 10 inclinados).

#### *Pilotes en pila 2*

Ver anexo de planos (Arreglo general de pilotes)

En la pila 2 tenemos que las dos columnas circulares tienen al centro un pilote y están rodeadas por 6 pilotes en forma concéntrica. Dos de los pilotes circundantes a cada pila están ubicados en el eje transversal al camino y los otros 4 se encuentran ubicados en una abertura de 30° de separación unos de otros, en el plano se observan sombreados pilotes adicionales al proyecto original que se originaron por defectos de construcción en el hincado de los pilotes hasta las profundidades indicadas en el estudio geotécnico.

Los pilotes que se encuentran en el centro de las columnas y los que se encuentran al centro de la zapata son pilotes verticales, también así los pilotes adicionales; el resto de los pilotes son pilotes inclinados a 15º vistos en elevación.

La longitud de los pilotes verticales medida desde la elevación del desplante (56.7) hasta la parte inferior de la zapata (77) es de 20.3 metros y la de los pilotes inclinados a 15° es 21 metros. Los pilotes se encuentran empotrados en la zapata en su parte superior a una profundidad de aproximadamente 1.8 metros y en su parte inferior deben estar hlncados en roca no excavada mínimo 2 metros, pero es deseable 2.5 metros.

El material de los pilotes es el acero grado 50 de 36" de diámetro y de 5/8" de espesor, los pilotes serán rellenados con concreto hidráulico de  $r = 250$  kg/cm<sup>2</sup>.

La capacidad de carga admisible por punta de los pilotes es de 480 t/m<sup>2</sup>.

#### *Pilotes en pila 3*

Ver anexode planos (Arreglo general de pilotes)

En la pila 3 tenemos que las dos columnas circulares tienen al centro un pilote y están rodeadas por 6 pilotes en forma concéntrica, sin embargo los pilotes que rodean a la columna del lado aguas arriba no se encuentran junto a la columna y más bien· se ubican más alejados de esta.

Dos de los pilotes circundantes a cada pila están ubicados en el eje transversal al camino pero un poco desfasados y los otros 4 se encuentran ubicados en forma un tanto irregular, en el plano se observan sombreados 2 pilotes adicionales al proyecto original que se originaron por defectos de construcción en el hlncado de los pilotes hasta las profundidades indicadas en el estudio geotécnico.

Los pilotes que se encuentran en el centro de las columnas y los que se encuentran al centro de la zapata son pilotes verticales, también así los pilotes adicionales; el resto de los pilotes son pilotes inclinados a 15° vistos en elevación.

La longitud de los pilotes verticales medida desde la elevación del desplante ( 48) hasta la parte inferior de la zapata (77) es de 29 metros y la de los pilotes inclinados a 15° es 30 metros. Los pilotes se encuentran empotrados en la zapata en su parte superior a una profundidad· de aproximadamente 1.8 metros y en su parte inferior deben estar hincados en roca no excavada mínimo 2 metros, pero es deseable 2.5 metros.

Los pilotes son de acero grado 50 de 36" de diámetro y de 5/8" de espesor, los pilotes serán rellenados con concreto hidráulico de  $r = 250$  kg/cm<sup>2</sup>.

La capacidad de carga admisible por punta de los pilotes es de 610 t/m<sup>2</sup>.

#### Pilotes en pila 4

Ver anexo de planos (Arreglo general de pilotes)

En la pila 4 tenemos que las dos columnas circulares tienen al centro un pilote y están rodeadas por 6 pilotes en forma concéntrica. Dos de los pilotes circundantes a cada pila están ubicados en el eje transversal al camino y los otros 4 se encuentran ubicados en una abertura de 30º de separación unos de otros, en el plano se observan sombreados pilotes adicionales al proyecto original que se originaron por defectos de construcción en el hincado de los pilotes hasta las profundidades indicadas en el estudio geotécnico.

Los pilotes que se encuentran en el centro de las columnas y los que se encuentran al centro de la zapata son pilotes verticales, también así los pilotes adicionales; el resto de los pilotes son pilotes inclinados a 15° vistos en elevación.

La longitud de los pilotes verticales medida desde la elevación del desplante (55) hasta la parte inferior de la zapata (77) es de 22 metros y la de los pilotes inclinados a  $15^\circ$  es 22.77 metros. Los pilotes se encuentran empotrados en la zapata en su parte superior a una profundidad de aproximadamente 1.8 metros y en su parte inferior deben estar hincados en roca no excavada mínimo 2 metros, pero es deseable 2.5 metros.

Los pilotes son de acero grado 50 de 36" de diámetro y de 5/8" de espesor, los pilotes serán rellenados con concreto hidráulico de  $r = 250 \text{ kg/cm}^2$ .

La capacidad de carga admisible por punta de los pilotes es de 610 t/m<sup>2</sup>.

Ver anexo fotográfico {Infraestructura: Pilotes colados mzo-00, Pilotes abr-00, Barrenos feb-00, Colocación de pilotes nov-99, Inyección feb-00, lanzado de pilote feb-00, martillo feb-00; Subestructura: Colado de sección may-00, Colado de columnas may-00, Columnas al 100% may-00).

La solución de los pilotes verticales e inclinados obedeció a las muy diversas solicitaciones que se analizaron, tomando en cuenta las condiciones mas desfavorables. Se tomaron en cuenta por ejemplo acciones como el viento en todas direcciones, el sismo con simulaciones, carga viva, carga muerta, peso propio, etc.

En esta solución influye el suelo que proporciona la capacidad de carga. Adicionalmente se tomo en cuenta el procedimiento constructivo y el costo.

En esta solución también se tomaron medidas para la protección anticorrosiva de los pilotes, mediante un análisis químico de las propiedades del agua.

# *Estribos*

Se llama así a los apoyos extremos de los puentes. Los estribos se proyectan para resistir el empuje de tierras, el peso propio del estribo y de la superestructura, la carga viva sobre cualquier parte de la superestructura o terraplén de acceso, las fuerzas del viento, la fuerza longitudinal cuando los apoyos son fijos y las fuerzas longitudinales debidas a la fricción o al esfuerzo cortante que se desarrollan en los apoyos.

Los estribos se proyectan para que estén del lado de la seguridad en lo que respecta al volteamiento alrededor de la arista frontal en el desplante del cimiento, al deslizamiento sobre la base del mismo y aplastamiento del material del desplante en el punto de máxima presión o para que no se sobrecarguen los pilotes.

Al calcular los esfuerzos en los estribos, se debe considerar el peso efectivo de los mismos, el peso del material de relleno que se encuentra directamente sobre el paramento posterior, ya sea éste un plano inclinado o escalonado, así como el peso del material que se halle sobre la prolongación posterior, a partir del muro frontal cuando se trate de cimientos por ampliación de base del concreto reforzado.

# *Estribos del puente Grija/va*

 $\alpha$  --do-  $\alpha$  . In the set of the set of the set

Los estribos del puente Grijalva están hechos de concreto reforzado.

La capacidad de carga admisible según el estudio geotécnico para el estribo Nº 1 es de 60 ton/m<sup>2</sup>, y para el estribo N° 5 es de 50 ton/m<sup>2</sup>.

El estribo  $N^{\circ}$  1 visto en elevación tiene una forma de trapecio con las siguientes medidas:

Base mayor: 10 metros, base menor: 4 metros, altura 19 metros. En la parte inferior se tiene una plataforma de 2 metros de altura.

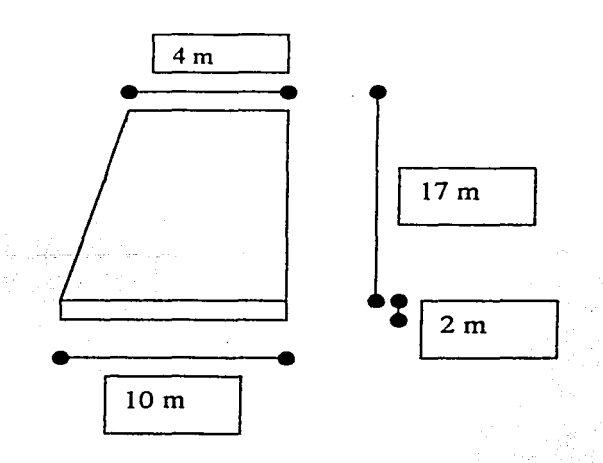

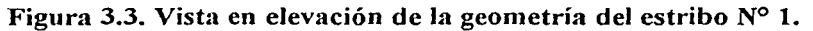

Es estribo Nº *5* tiene las siguientes dimensiones visto en elevación:

Base mayor: 6 metros, base menor: 3 metros, altura 8.5 metros. En la parte inferior se tiene una plataforma de 2 metros de altura.

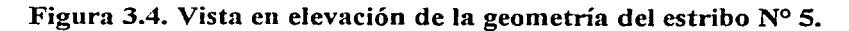

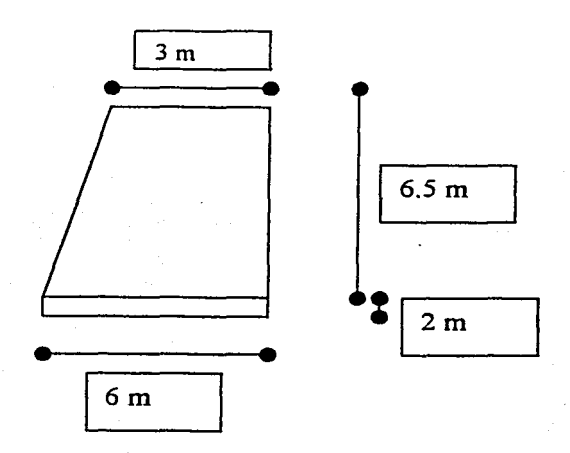

Ver anexo fotográfico (Acero en cabezales dic-99),

2.- *Superestructura*. Ver anexo de planos (plano general).

La superestructura es la parte que se apoya sobre las pilas. Para el diseño estructural de los elementos de la superestructura se tomaron las cargas de diseño siguientes:

- Peso propio
- Carga viva (Se tomará como carga máxima viva vehículos tipo T3 S2 R4 tipo 1 (Trailer doble semirremolque) con un peso de 72.5 toneladas)
- Carga por impacto
- Viento transversal y longitudinal -
- Carga por arranque y frenaje
- Fuerza sísmica
- Carga por cambios de temperatura

La superestructura del puente Grijalva tiene una longitud total de 294 metros. Está constituida por elementos de concreto postensado denominados dovelas y la componen cuatro claros con las siguientes longitudes:

- 1. 41 metros entre el Estribo 1 y la Pila 2;
- 2. 92 metros entre la Pila 2 y la Pila 3;
- 3. 106 metros entre la Pila 3 y la Pila 4;
- 4. *55* metros entre la Pila 4 y el Estribo 5.

*El alineamiento vertical* del puente tiene pendiente de 6% máximo en ambos extremos. - .

*La rasante promedio* se encuentra en la cota 101.67 m

Tomando en cuenta la altura promedio de dovelas que es de 4.6 m, entonces el espacio libre entre el NAME y la parte baja de la superestructura será en promedió de 18.04 metros.

Ver anexo fotográfico (Desarrollo puente Grijalva: vista general sep-00, y vista general oct-<br>00).

#### *Tipo de puente*

Ver anexo de planos (plano general).

El puente Grijalva es un puente de tipo doble voladizo, los claros del puente se encuentran sobre las pilas en un doble cantiliver a medida que se van construyendo y anexando las dovelas según el proceso de construcción. La superestructura está integrada por 83 dovelas, incluyendo 3 dovelas sobre las pilas 2, 3 y 4 y 2 dovelas de cierre en los claros 2 y 3.

Del estribo 1 a la pila 2 tenemos 41 metros, donde se encuentran I 1 dovelas de 3.5 metros de longitud. De la pila 2 a la pila 3 tenemos 92 metros, donde se encuentran 1 O dovelas de 3.5 metros, Ja dovela de cierre de 2 metros de longitud y otras 14 dovelas de 3.5 metros.

De la pila 3 a la pila 4 tenemos 14 dovelas de 3.5 metros, la dovela de cierre de 2 metros y otras 14 dovelas de 3.5 metros. Por último, de la pila 4 aJ estribo 5 se tienen 15 dovelas de 3 .5 metros de longitud. Sobre cada una de las pilas se tienen dovelas de 6 metros de longitud.

La solución del puente de doble voladizo se tomó debido a que esta satisfizo los requerimientos técnicos y representó el menor costo.

Ver anexo fotográfico (Superestructura: Carros doble voladizo jul-00).

*Número de carriles*. Se tiene que el puente Grijalva aloja dos carriles que en total tienen 6.53 metros de ancho, incluyendo los parapetos y las guarniciones.

Ver anexo fotográfico (Superestructura: cimbra de guarnición oct-00)

#### *Acero de preesfuerzo*

Ver anexo de planos (Preesfuerzo longitudinaJ doble voladizo de pilas 3 y 4, preesfuerzo longitudinal positivo tramo 3-4.)

La superestructura es de concreto presforzado de sección cajón. El preesfuerzo longitudinaJ se hace con torones de 15 mm de diámetro y el preesfuerzo trasversal con torones de 13 mm de diámetro.

Se tiene que para las pilas 3 y 4 que se deben anclar 20 torones de 15 mm de diámetro longitudinaJmente y 4 cables de 13 mm de diámetro transversalmente como se muestra en el plano. El anclaje de estos cables se hace poniendo dos cables en cada dovela, en forma simétrica a la dovela sobre pila, estos cables se encuentran en la parte superior de la dovela.

Para el caso de los claros, se tiene que son 6 cables de 15 mm de diámetro longitudinalmente como se muestra en el plano; el anclaje se realiza en las dovelas en forma simétrica a la dovela de cierre, y precisamente viendo esta dovela en elevación, los cables de preesfuerzo se localizan en la parte inferior de la dovela.

Los cables de preesfuerzo se tensan con unos dispositivos llamados gatos que cuentan con "cangrejos" cuyas tenazas aprisionan el cable, lo tensan y destensan para su acomodo.

*Geometría de la sección transversal de la superestructura* 

Ver anexo de planos (plano generaJ)

Se tiene una sección transversal sobre pilas 2,  $3 \times 4 \times 10$  una sección transversal para el centro de los claros. El material de la sección es acero estructural A-36.

La sección transversal sobre pilas es un cajón simétrico, de 13.06 metros de ancho. con 2% de pendiente de cada lado, sobre el patín superior. La sección cajón es rectangular de 7.2 m La sección transversal sobre pilas es un cajón simétrico, de 13.06 metros de ancho, con 2% de pendiente de cada lado, sobre el patín superior. La sección cajón es rectangular de 7.2 m x 4.6 m. El patín inferior tiene 40 cm de espesor en la parte derecha y 110 cm en la parte izquierda; las almas exteriores tienen espesor variable de 48 a 80 cm la izquierda y de 36 a 66 cm la derecha. El patín superior al centro del claro tiene 22 cm de espesor y sobre las almas exteriores 45 cm.

Tenemos que en esta sección sobre pilas se incluye un diafragma. El *diafragma* es una especie de armado que sirve como contraventeo, es una sujeción que evita la deformación de las paredes laterales.

La sección transversal en el centro de claros es un cajón simétrico de 13.06 metros de ancho con 2% de pendiente de cada lado. El cajón es rectangular de 7.2 m x 4.6 m. El patín inferior tiene 20 cm de espesor en ambos extremos; las almas exteriores tienen espesor variable de 34 a 66 cm en ambos extremos. El patín superior al centro del claro tiene 22 cm de espesor y sobre los muros exteriores 45 cm.

Los *parapetos* sirven de protección tanto para vehículos como para peatones; se han instalado a ambos lados de la estructura junto a las banquetas, se realizaron de concreto y acero.

Las *guarniciones* son pequeños escalones que evitan la salida de los vehículos. Aproximadamente miden 30 cm de alto por 50 cm de ancho se han colado monoliticamente con la losa. El *Pavimento* constituye la superficie de rodamiento, se ha construido a base de mezclas asfálticas. Las *sub* - *base* se hizo de gravas, tepetates, areniscas, tobas, etc. y el revestimiento del piso del puente de un material antiderrapante.

Existen un gran número de obras complementarias como los drenes para agua pluvial a cada 3 metros con tubo de PVC, postes de iluminación instalados sobre las guarniciones, lavaderos en los terraplenes de acceso, cunetas, etc.

Con base en el proyecto original se calculan las cantidades de obra.

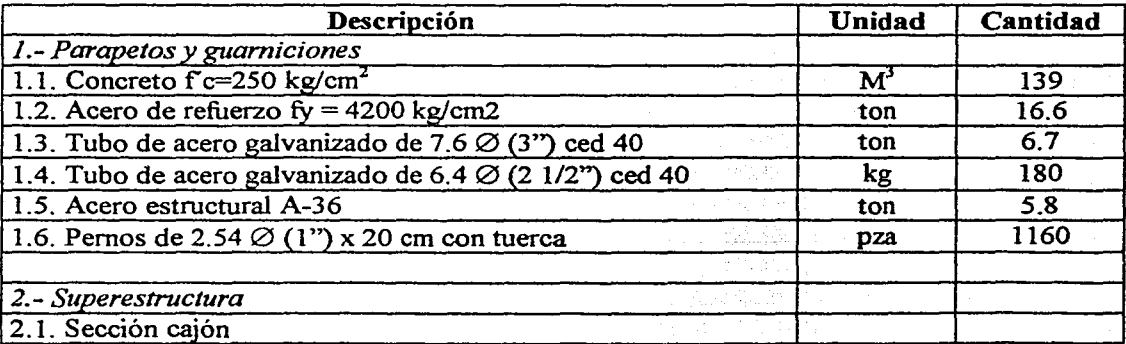

*Cantidades de obra según proyecto original* 

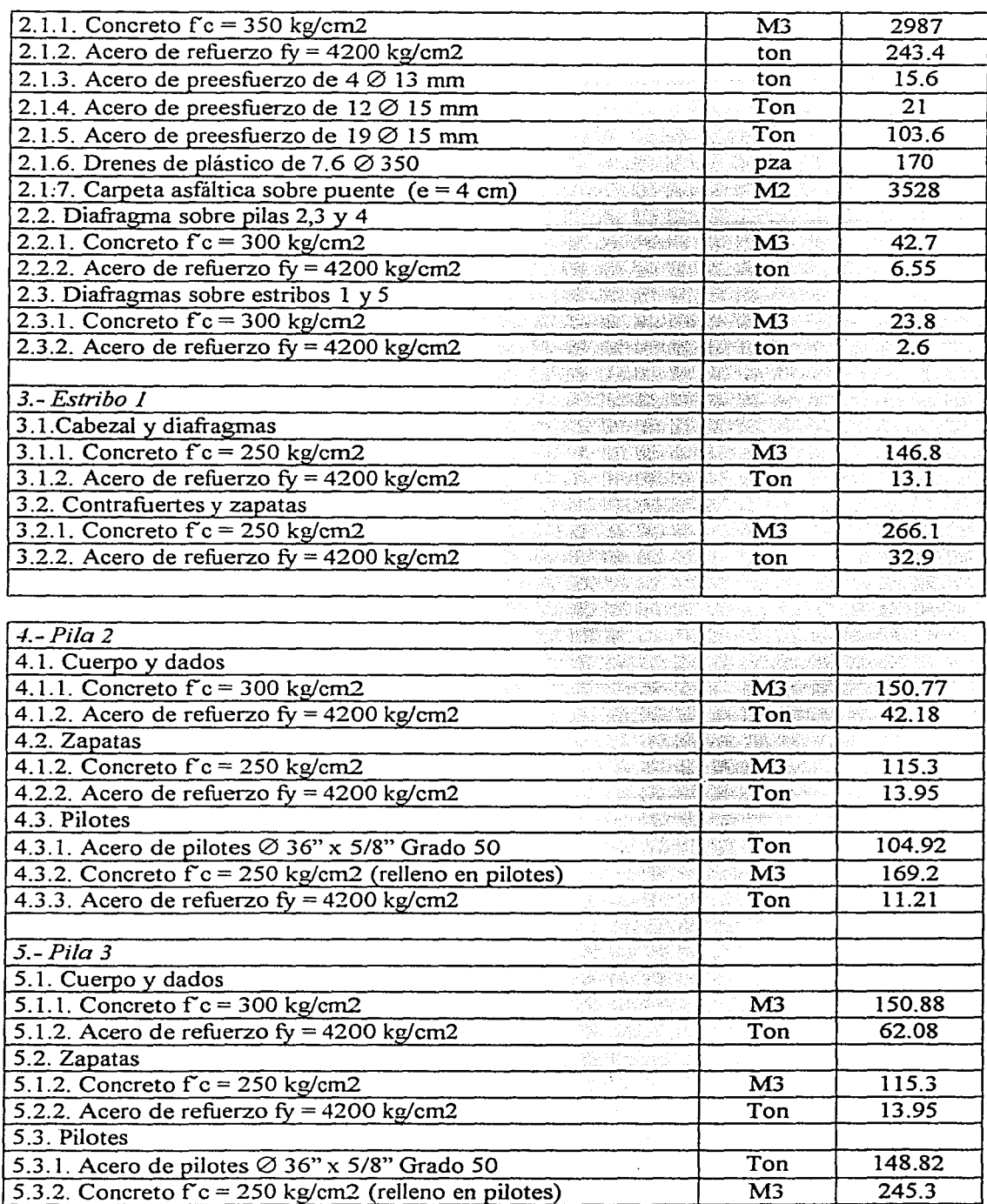

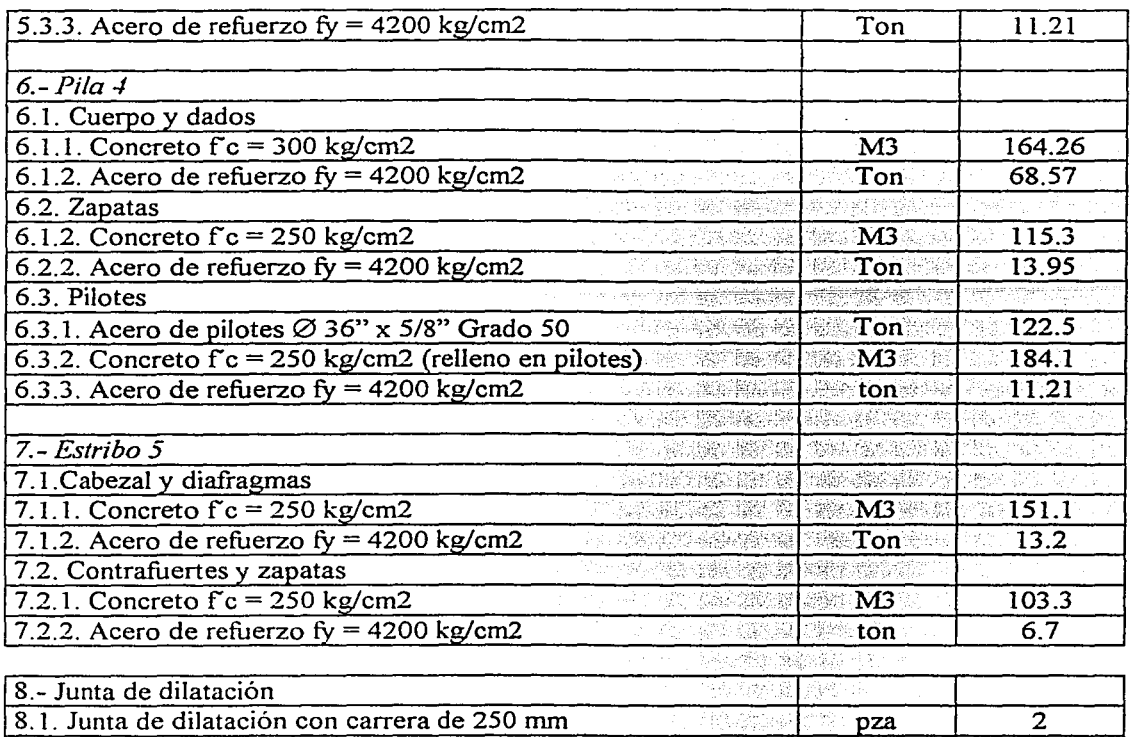

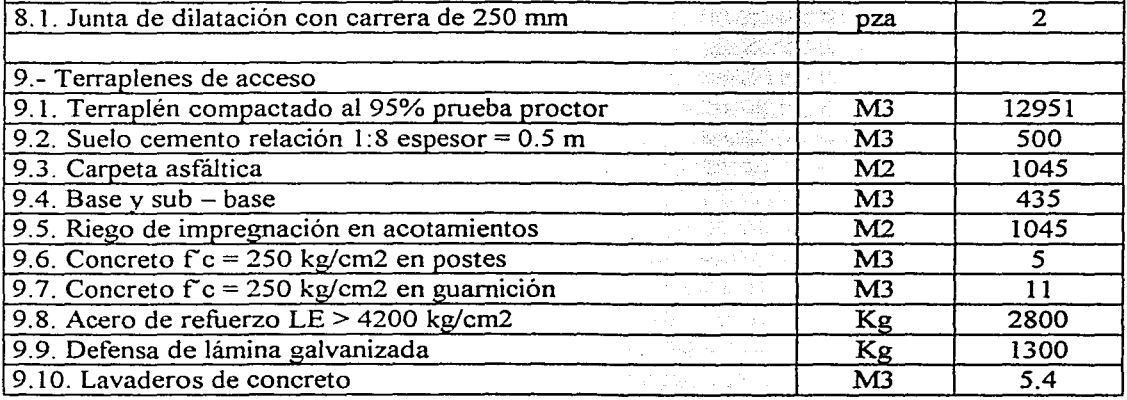

# III.2.2. Procedimientos constructivos

Apoyándose en la experiencia adquirida en la ejecución de proyectos similares, cada una de las áreas de especialidad de ingeniería determina una estructura de trabajo, en la cual se especifican los diversos frentes que se requieren para que el proyecto completo sea ejecutado en su totalidad, para ello se requiere un desglose de actividades de trabajo (Fig. 3.5.).

Este desglose permite al gerente de . proyecto, auxiliado por el superintendente de construcción, utilizar al personal más adecuad para cada una de las actividades en los diferentes frentes.

#### *Actividades preliminares.*

*Juntas de personal técnico y administrativo.* 

Para iniciar la obra, todas las áreas que intervienen en la organización de la obra, sea de construcción, apoyo o servicios, definen la manera de operar y la interrelación entre ellas, asignando funciones y responsabilidades, estableciendo compromisos y programas de trabajo, requerimientos de personal, maquinaria, equipo y materiales.

Las reuniones se realizan de acuerdo a las necesidades propias de la obra, quedando como registro las minutas levantadas.

#### *Actividades Preoperativas.*

Se inicia con una visita de obra para conocimienfo del sitio de ios trabajos y determinar el tipo de estudios primarios que ahí se requieran.

*Campamentos y oficinas.* La planeación inicial considera un campamento técnico administrativo y una oficina en la ciudad de Raudales Malpaso, Chiapas.

*Talleres, patios, etc.* Se habilita un patio de habilitado de pilotes en el excampamento de la CFE "El chintulito".

*Espacios* y *distribución de almacenes.* Se van a utilizar las instalaciones de almacén de la carretera Cosoleacaque - Tuxtla Gutiérrez, ubicadas en el entronque de Tecpatán, definiendo estrictamente las áreas correspondientes a cada obra. En campo, en el patio de habilitado de pilotes se mantendrá un almacén de campo.

Para el resguardo de *soldadura,* se habilita un horno para su conservación en condiciones controladas.

El responsable de *topografia* apoya en los levantamientos· topográficos para establecer las instalaciones temporales a utilizar durante el tiempo de ejecución de los trabajos.

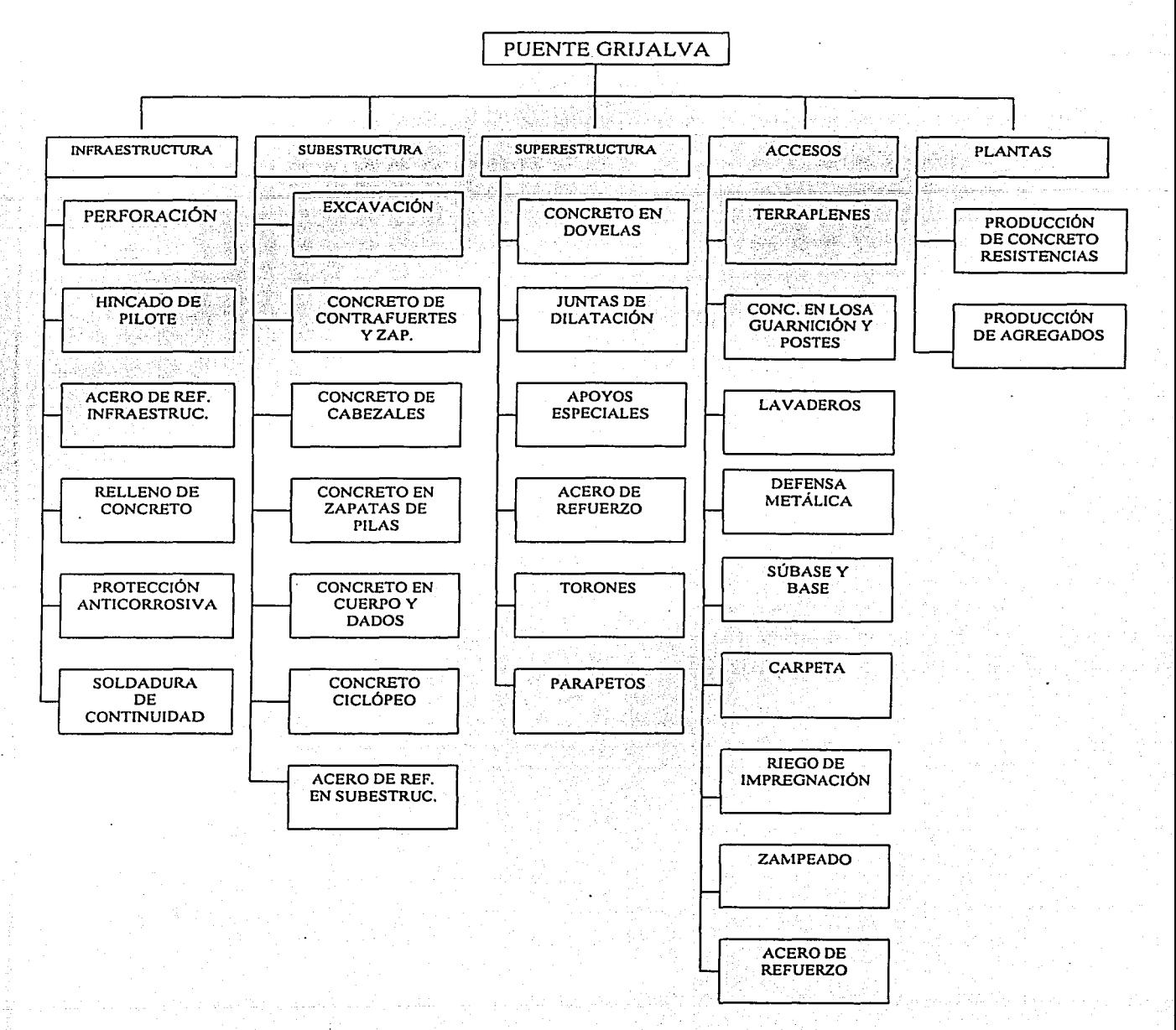

# **Figura** 3.5. Desglose **de actividades de trabajo.**
#### *Equipo*

Se definen las partes, refacciones y componentes que aseguren una continua y efectiva operación de acuerdo a las siguientes políticas: evitar contar con refacciones en almacenamiento, solo tener almacenados consumibles de ágil rotación (filtros, aceites, etc).

Los programas de maquinaria y refacciones se establecen de acuerdo a los requerimientos determinados por los frentes de trabajo y basándose en la planeación y programas de mantenimiento preventivo y correctivo.

En el taller solo se hacen reparaciones urgentes, por lo que no se requiere personal calificado para realizar el mantenimiento, por otro lado, los vehículos se mandan a servicio a los poblados cercanos.

### *Producción de agregados para concreto y pavimentos* , ,- \_: . ;

El suministro de los agregados se hará a través de la planta de trituración de la carretera Cosoleacaque - Tuxtla Gutiérrez.

Se tiene el banco de explotación para la obtención de gravas y arenas de la calidad requerida en el arroyo "chintul" con una distancia de acarreo de 14 km.

Este banco presenta un material aluvial de tamaño máximo de 7" y un contenido de arena en greña superior al 14%.

El material procesado se almacenará en sus distintos tamaños, cuidando que no se contamine. De acuerdo a las necesidades del proyecto, estos serán transportados a la planta de concreto y pavimento.

#### *Fabricación del concreto*

*Planta de concreto.* Se ubicará del lado del estribo Nº 5 se habilitará un. área para la instalación de la planta de concreto. El rendimiento normal sera de 40 m<sup>3</sup>/hr.  $-$ 

Ver anexo fotográfico (Actividades de construcción: Armado de grúa oct-99, caminos de acceso nov-99).

#### *Procedimientos constructivos*

#### *1\/létodo de colocación de concreto por medio de bomba y puente de maniobras.*

En todos los casos el concreto que se utilice para la construcción de los diferentes elementos que componen el puente será colocado por medio de una bomba estacionaria para concreto equipada con la tubería necesaria que permita llevar el concreto hasta el elemento a colar, para tal efecto se dispondrá la construcción de un puente de maniobras auxiliar para construcción, el cual se apoya en una serie de tubos hincados en el lecho del río sobre los cuales se colocan secciones de armadura de 35.60 metros ligadas por medio de tornillos que alojara la pasarela de acceso y trabajo.

Esta pasarela además de facilitar el acceso permite la colocación de la tubería de concreto a todo lo largo de la estructura por construir, teniendo dispuestos cortes en cada uno de los apoyos, los cuales lo mismo sirven para la colocación de concreto para la subestructura como para la superestructura.

En el caso de la colocación de concreto en la superestructura la tubería se apoyara en el ·cuerpo de las pilas ya construidas facilitando el troquelamiento de la misma y poder así subir el concreto hasta las diferentes secciones de construcción.

#### *lvlétodo de colocación del acero de refuerzo.*

Para la colocación del acero de refuerzo de los elementos que se encuentran en el cauce del río, se utilizará para su transporte hasta el sitio de colocación de cada uno, el equipo de hincado de cilindros compuesto de barcaza y grúa, una vez que el acero se encuentra en los apoyos se procede a su colocación manualmente.

Ver anexo fotográfico (Subestructura: Acero en columnas abr-00)

#### *Infraestructura*

*PILAS 2,3* y *4 EN AGUA.* 

1.- Perforación previa e hincado de pilotes de tubo de acero.

Se instala sobre un chalán modular tipo Flexifoat de 80x60 pies el siguiente equipo: Grúa Link Belt LS-338, Martillo piloteador Delmag D36, Perforadora Soilmec RT3S, equipos auxiliares y herramientas de perforación e hincado necesarias.

Simultáneamente se habilita el escantillón guía por medio de tubos de acero dispuestos de tal forma que permitirán el posicionamiento e hincado de siete pilotes de este apoyo en el sitio y con la inclinación de proyecto; concluido su habilitado, se instala sobre un chalán modular y posteriormente se traslada todo el conjunto al sitio de la pila tres utilizando un bote de trabajo para remolcar el chalán. Se fija el chalán al fondo del río por medio de lápices y anclas; se instala el escantillón en el sitio del primer grupo de pilotes haciendo los ajustes topográficos necesarios para su adecuado posicionamiento; hecho lo anterior, se fija el chalán tensando las anclas por medio de un malacate para evitar desplazamientos durante los trabajos.

Una vez fijados el escantillón y el chalán, se lleva a cabo el hincado del primer tramo de pilote hasta conseguir la penetración un metro antes del nivel del chalán, o bien cuando se dificulte el hincado, se suspende este y se instala la perforadora Soilmec RT3S en la grúa. procediendo a perforar por el interior del pilote hasta alcanzar el nivel de desplante de proyecto.

Se coloca agua en el interior para evitar subpresiones procediendo a continuar hincando el pilote en el caso de que este se haya detenido sin alcanzar la penetración un metro antes del nivel de terreno natural. Se suelda el segundo tramo de pilote de 12 m de longitud y se continua su hincado, se suelda el tercer tramo y se continua su hincado hasta alcanzar la cota de proyecto.

2.- Colocación de acero y concreto.

Se lleva a cabo una limpieza mecánica por el interior del pilote utilizando un bote perforador accionado por la perforadora Soilmec RT3S; se lleva a cabo el bombeo del agua contenida en el interior del pilote utilizando una bomba sumergible eléctrica.

El traslado del acero de refuerzo desde tierra hasta el chalán se realiza mediante el uso de otro chalán auxiliar de 40x50 pies. Posteriormente se iza con grúa el acero de refuerzo previamente armado y se hace descender por el interior del pilote hasta alcanzar su nivel de proyecto. La tubería de colado de 5" $\varnothing$  para bombeo de concreto se instala fuera del pilote en el interior del armado utilizando centradores y se coloca simultáneamente con el armado del pilote.

La colocación de concreto se realiza por medio de bombeo conectando la tubería proveniente de la bomba a la tubería ya instalada en el interior del pilote; conforme el concreto ascienda por el interior, la tubería se irá retirando según el desarrollo del colado. Una vez concluida la construcción del primer pilote se posiciona el chalán en el segundo pilote y se siguen los pasos señalados para la construcción del primer pilote hasta concluir los siete pilotes del primer grnpo. Se retira el escantillón y se posiciona en el sitio del segundo grupo de 7 pilotes repitiendo los pasos mencionados para la construcción del primer grupo de 7 pilotes.

Ver anexo fotográfico (Infraestructura: Pilotes colados mzo-00, Pilotes abr-00, equipo de perforación mzo-00, lanzado de pilote feb-00).

#### *Subestructura*

#### *Construcción de las zapatas de pilas.*

Una vez concluida la cimentación de cada uno de los apoyos da inicio la construcción de la subestructura con la constrncción de las zapatas de pila, para ello sobre pilotes ya rellenos, se procede a colocar una obra falsa a partir de ménsulas soporte y viguetas de acero que sirven de soporte para la colocación de las vigas de fondo y la cimbra de contacto tanto de fondo como lateral, la cimbra utilizada es del tipo Steel Ply, estas vigas de fondo son colocadas con la ayuda de la grúa que realiza el hincado de los pilotes, terminada la colocación de los aceros de refuerzo que forman la zapata así como los que forman las columnas y que quedan ahogados en la zapata durante la colocación del concreto de la misma.

Ver anexo fotográfico (Subestructura: Acabado zapata abr-00, acero en zapata abr-00).

*Construcción de las columnas de pilas.* 

Terminada la construcción de las zapatas de pilas da inicia la construcción de las columnas de pila construyendo primeramente los dados de las columnas, utilizando para tal efecto una cimbra metálica circular de 3.60 metros de diámetro por 1.00 metro de longitud, la colocación de la cimbra se realiza con la ayuda de la grúa del hincado de pilotes, terminado el dado se procede con la construcción de la pila utilizando dé igual manera una cimbra metálica compuesta por un cuerpo interior y otro exterior ambos de 3.00 metros de altura, esta al igual que la cimbra de los dados se mueve con la ayuda de la grúa del hincado tantas veces como sea necesario hasta terminar con la totalidad de la altura de cada una de las pilas.

Ver anexo fotográfico (Subestructura: Acero en columna abr-00, Cimbra - acero en columna may-00, cimbra en columna may-00, Colado de sección may-00, colado de columnas may-00, columna al 100% may-00).

#### *Constrncción de los estribos.*

Los estribos números 1 y 5 se construyen en tierra por medio de procedimientos tradicionales, con la variante en el estribo 5 que todo el concreto que se utilice para su construcción será suministrado a través del puente de maniobras con que se contará en la obra.

Ver anexo fotográfico (Subestructura: Acero en cabezales dic-99, Acero entrepados dic-99, Cimbra en entrepados nov-99, diafragma del estribo 1. oct-00).

#### *Superestructura*

*Constmcción de las dovelas sobre pila.* 

Para la construcción de las estructuras de concreto de la superestructura es necesario posicionar una grúa torre marca Potain, modelo Topkit al centro de los apoyos del puente con el objeto de tener un instrumento para el transporte de materiales, equipo, herramientas, etc.

Una vez terminadas las columnas de pilas se colocarán las obras falsas que nos permiten construir las dovelas sobre pila, para ello se tiene previsto la colocación de unos collarines de fricción que soportan las vigas madrina y las vigas de carga que facilitan el fondeo de la dovela sobre pila. Colocada Ja obra falsa da inicio Ja colocación de Ja formaleta que confinará el concreto del elemento, igualmente se trabaja en Ja colocación del acero de refuerzo y posteriormente una vez concluidas las actividades de cimbra y acero y teniendo recibido y checado el elemento por topografia damos paso a la colocación del concreto.

Estas actividades se realizan en cada una de las pilas que componen la estructura conforme se van terminando cada una de ellas damos paso a la colocación de los dispositivos móviles de colado.

Ver anexo fotográfico (Superestructura: Cimbra acero en dovelas may-00, cimbra en carros jul-00).

*Dispositivos móviles de colado.* 

Una vez que los dispositivos se encuentran en la obra se realiza un ensamblado previo en un patio preparado ex profeso y muy cercana al. sitio de utilización, para ser movidos posteriormente a cada uno de los apoyos con la ayuda de la barcaza y grúa con que se realiza el hincado de pilotes.

El ensamblado previo consiste en:

- 1. Prearmado de la estructura portante compuesta de pies de apoyo, riostras y viga principal.
- 2. Armado de celosías de soporte.
- 3. Armado de las partes a sú posición.

Una vez concluida la dovela sobre pila se hará la ubicación definitiva de las partes que constituyen el carro de avance pará el colado de las dovelas.

La nivelación del carro de avarice se realiza con los gatos ubicados en los extremos de las celosías para subir o bajar la plataforma inferior y aleros mediante molde metálico, terminada esta maniobra se deja listo el dispositivo para recibir la colocación del acero de refuerzo y posteriormente el concreto, siempre en condición de equilibrio.

Terminada la colocación del concreto este se deja reposar hasta que alcance la resistencia f c solicitada por el proyecto para poder así proceder a la transferencia de esfuerzos de los cables de preesfuerzo, posteriormente se afloja y avanza la estructura hasta su nueva posición en forma paralela para construir el siguiente par de dovelas, así hasta concluir con cada uno de los voladizos realizando en este momento la construcción de las dovelas de cierre de cada claro.

Preesfuerzo transversal y longitudinal.

Se contará en obra con los técnicos en cantidad y experiencia suficiente que nos garantice la correcta colocación en coordenadas de los duetos que alojarán el preesfuerzo, respetando sus trayectorias y posiciones de cada cable en los sentidos transversal y longitudinal. Este procedimiento se lleva a cabo en cada par de dovelas procediendo a tensar los cables una vez alcanzada la resistencia solicitada, la inyección de los cables transversales y longitudinales, se podrá efectuar una vez terminado cada uno de los voladizos.

#### *Juntas de dilatación.*

Cuando se tenga prácticamente terminada la obra se colocarán las juntas de dilatación en las reservaciones que para tal efecto fueron dejadas en la ·losa superior previendo los anclajes necesarios que nos permiten su nivelación con la superficie de rodamiento.

*Proceso de la superestructura* 

Ver anexo de planos (Procedimiento constructivo de superestructura).

Colado de dovelas  $D - 1$ . Etapas:

- 1. Colado de dovela sobre pÜa utilizando obra falsa, dejando ahogados los duetos para el preesfuerzo de acuerdo al proyecto.
- 2. Montar carros de colado en dovela sobre pila
- 3. Habilitar el acero de refuerzo en dovela sobre pila
- $4.$  Habilitar acero de refuerzo en dovelas  $D 1$ .
- 5. Prolongar los ductos de cables de preesfuerzo en dovelas  $D 1$  de acuerdo al proyecto.
- 6. Cimbrar cara interior de nervaduras
- 7. Colar las dovelas  $D 1$ .
- 8. Tensar los cables  $C 1$  y  $C 2$ .
- 9. Descimbrar cara interior de nervaduras;

Colado de dovelas  $D - 2$ .

- 1. Desplazar los carros de colado de dovela sobre pila a dovelas  $D 1$  izq.  $Y D 1$  der
- 2. Habilitar acero de refuerzo en dovelas  $D-2$ .
- 3. Prolongar en dovelas  $D 2$  los ductos de cables de preesfuerzo de acuerdo al proyecto.
- 4. Cimbrar cara interior de nervaduras
- 5. Colar las dovelas  $D 2$ .
- 6. Tensar los cables  $C 3$  en doble voladizo de pila 2 y cables  $C 3$  y  $C 4$  en doble voladizo de pilas 3 y 4.
- 7. Descimbrar cara interior de nervaduras.

Colado de dovelas  $D-3$ .

- 1. Desplazar los carros de colado a dovelas subsiguientes  $(D 2 \text{ izq y } D 2 \text{ der})$
- 2. Habilitar acero de refuerzo en dovelas  $D 3$ .
- 3. Prolongar el dovelas D 3 los duetos de cables de preésfuerzo de acuerdo al proyecto.
- 4. Cimhrar cara interior de nervaduras
- 5. Colar las dovelas  $D-3$ .
- 6. Tensar los cables  $C 4$  en doble voladizo de pila 2 y cables  $C 5$  y  $C 6$  en doble voladizo de las pilas  $3 \times 4$ .
- 7. Descimbrar cara interior de nervaduras;

La secuencia de estas etapas se aplicará a las dovelas restantes del doble voladizo.

Colado de la dovela de cierre tramo  $(2 - 3)$ .

- 1. Una vez coladas las dovelas  $D 10$  izq y  $D 10$  der de pila 2 y dovelas  $D 14$  izq y D - 14 der de pila 3, retirar los carros de colado del doble voladizo de pila 3.
- 2. Desplazar el carro de colado a dovelas  $D 10$  izq y  $D 10$  der de pila 2.
- 3. Habilitar acero de refuerzo en dovela de cierre tramo 2- 3.
- 4. Prolongar en dovela de cierre de tramo  $2 3$  los ductos de preesfuerzo para momento positivo de acuerdo con el proyecto.
- 5. Cimbrar cara interior de nervaduras.
- 6. Colar la dovela de cierre del tramo  $2 3$ .
- 7. Descimbrar cara interior de nervaduras.

Colado de la dovela de cierre tramo  $(3 - 4)$ .

- 1. Desplazar los carros de colado del doble voladizo de la pila 4 a dovelas  $D 14$  izq y  $D - 14$  der de pila 4.
- 2. Habilitar acero de refuerzo en dovela de cierre tramo 3 4.
- 3. Prolongar en dovela de cierre de tramo  $3 4$  los ductos de preesfuerzo para momento positivo de acuerdo con el proyecto.
- 4. Cimbrar cara interior de nervaduras.
- 5. Colar la dovela de cierre del tramo  $3 4$ .
- 6. Descimbrar cara interior de nervaduras.

Colado de dovela  $D - 11$  izq de pila 2.

- 1. Habilitar acero de refuerzo en dovela  $D 11$  izq.
- 2. Prolongar en dovela  $D 11$  izq los ductos de preesfuerzo para momento positivo de acuerdo con el proyecto.
- 3. Cimbrar cara interior de nervaduras
- 4. Colar la dovela  $D 11$  izq de pila 2
- 5. Retiro de los carros de colado del doble voladizo de pila 2
- 6. Tensar los cables  $C 1$ ,  $C 2$ ,  $C 3$  y  $C 4$  de momento positivo
- 7. Descimbrar cara interior de nervaduras
- 8. Gatear con 50 ton en cada nervadura del cajón apoyándose en la corona del estribo l.
- 9. Colocar apoyos definitivos en estribo 1 y retirar los gatos.

Colado de dovela  $D - 15$  der de pila 4.

- 1. Habilitar acero de refuerzo en dovela  $D 15$  der.
- 2. Prolongar en dovela  $D 15$  der los ductos de preesfuerzo para momento positivo de acuerdo con el proyecto.
- 3. Cimbrar cara interior de nervaduras
- 4. Colar la dovela  $D 15$  der de pila 4
- 5. Retiro de los carros de colado del doble voladizo de pila 4
- 6. Tensar los cables  $C 1$ ,  $C 2$ ,  $C 3$  y  $C 4$  de momento positivo
- 7. Descimbrar cara interior de nervaduras
- 8. Gatear con 50 ton en cada nervadura del cajón apoyándose en la corona del estribo 5.
- 9. Colocar apovos definitivos en estribo 5 y retirar los gatos.

Ver anexo fotográfico (Superestructura: Cables ago-00, Carros doble voladizo jul-00, cimbra dovela sep-00, cimbra en guarnición oct-00, dispositivos de colado sep-00, duetos preesfuerzo ago-00, junta de dilatación oct-00, losa oct-00, 3 dobles voladizos ago-00, preesfuerzo en dovelas may-00).

Una vez terminada la superestructura, se procede a las obras complementarias de drenaje, parapetos y guarnición, iluminación, pavimentación, etc.

Por supuesto también debe tomarse en cuenta la construcción de los accesos a través de los terraplenes compactados.

En el anexo fotográfico podemos ver una secuencia calendarizada del desarrollo en la construcción del puente.

#### IIl.3. **Discusión de resultados**

El objetivo especifico de describir el puente a través de sus características técnicas y los procedimientos constructivos es tener un punto de partida para integrar el catálogo de conceptos, los precios unitarios y la programación de actividades.

Las características técnicas del puente son fundamentales en varios aspectos:

- 1. Establecen la funcionalidad y seguridad de la obra;
- 2. Determinan la facilidad o dificultad para ejecutar los trabajos:
- 3. Definen la fonna de realizar las actividades, su secuencia y el tiempo que se requiere para cada una de ellas;
- 4. Son Ja base del cálculo del costo de la obra;

Las caracteristicas técnicas del puente Grijalva determinaron una obra funcional para el objetivo de dar continuidad a la autopista con una estructura adecuada, resultado de varias técnicas de ingeniería probadas anteriormente en otros lugares.

Los estudios de ingeniería (Geología, mecánica de suelos, hidrología, hidráulica, análisis y diseño estructural, topografia, localización y trazo geométrico, movimiento de tierras, pavimentos, ingeniería de tránsito, ingeniería sísmica, impacto ambiental, estudio de materiales, etc) en adición a las pruebas de control de calidad deben garantizar la seguridad de la estructura.

A partir de los estudios previos se da la conceptualización de la estructura. De ahí se tiene un proceso en el cual se van integrando a esta conceptualización nuevos problemas y nuevas soluciones hasta llegar a las caracteristicas del diseño final.

Este puente es un ejemplo interesante sobre aplicaciones de diseño y construcción pesada en ingeniería civil. El diseño es moderno, estético y funcional, resultado de los estudios mencionados y de experiencias pasadas a nivel nacional e internacional. El puente doble voladizo satisfizo todos los requerimientos técnicos al costo más económico.

Las características técnicas del puente, plasmadas en planos y especificaciones determinan las cantidades de obra a ejecutar, lo cual indica directamente las cantidades de material.

En los procedimientos constructivos se encuentra que se combinan una serie de procedimientos tradicionales y modernos, concreto reforzado, concreto preesforzado, elementos de acero estructural, movimiento de tierras, etc.

Los procedimientos constructivos dan la pauta para determinar una programación de actividades, atendiendo a un calendario temporal; sin embargo la construcción no es una actividad en la que todas las variables se encuentren perfectamente controladas, por lo que aparecen demasiados problemas que tienen que ser resueltos sobre la marcha y la programación a veces no resulta. No obstante es necesario tener un programa, pues si no se tuviera, no se tendría la ruta o la guía para proseguir.

Los procedimientos constructivos indican directamente algunos equipos y maquinaria que deberá utilizarse, sin embargo no todo el equipo se encuentra explícito y es entonces cuando el ingeniero debe tomar decisiones sobre el uso más adecuado de algunos equipos. Con respecto a la mano de obra se tiene una situación de decisión en la que debe asignarse al personal más conveniente para cada una de las actividades.

#### Anexo fotográfico

#### Infraestructura.

- 1. Pilotes colados Mzo-00
- 2. Pilotes Abr-00
- 3. Barrenos Feb-00
- 4. Colocación pilotes Nov-99
- 5. Equipo perforación Mzo-00
- 6. Inyección Feb-00
- 7. Martillo Feb-00
- 8. Lanzado pilote feb-00
- 9. Tubos para pilote Oct-99
- l O. Sondeo suelos feb-00
- 11. Retiro de ademe feb-00

#### Subestructura.

- 1. Acabado zapatas abr-00
- 2. Acero columnas abr-00
- 3. Acero en zapata abr-00
- 4. Acero en cabezales dic-99
- 5. Cimbra acero en columnas may-00
- 6. Cimbra en columnas may-00
- 7. Colado de sección may-00
- 8. Colado de columnas may-00
- 9. Columnas al 100% may-00
- 10. Habilitado de cimbra para pilas mzo-00

#### Superestructura

- 1. Cimbra acero en dovela May 00
- 2. Cimbra en carros Jul-00
- 3. Cimbra en dovela Sep-99
- 4. Carros doble voladizo Jul-00
- 5. Dispositivos de colado Sep-00
- 6. Tres doble voladizo Ago-00
- 7. Colado losa Ago -00
- 8. Losa  $Oct 00$
- 9. Junta de dilatación  $Oct 00$
- 10. Cimbra de guarnición Oct 00
- 11. Duetos preesfuerzo Ago-00
- 12. Preesfuerzo dovelas May 00
- 13. Anclaje de cables Oct 00
- 14. Cables Ago 00

Actividades de construcción.

- l. Acceso estribo 5. sep-99
- 2. Armado de grúa oct-99
- 3. Caminos de acceso nov-99
- 4. Pruebas dinámicas feb-00

Desarrollo del puente Grijalva.

- 1. Vista general sep-99<br>2. Vista general feb-00
- 2. Vista general feb-00<br>3. Vista general abr-00
- 3. Vista general abr-00<br>4. Vista general may-00
- Vista general may-00
- 5. Vista general jul-00<br>6. Vista general ago-00
- 6. Vista general ago-00
- Vista general sep-00
- 8. Vista general oct-00

### **INFRAESTRUCTURA**

 $\lambda$ 

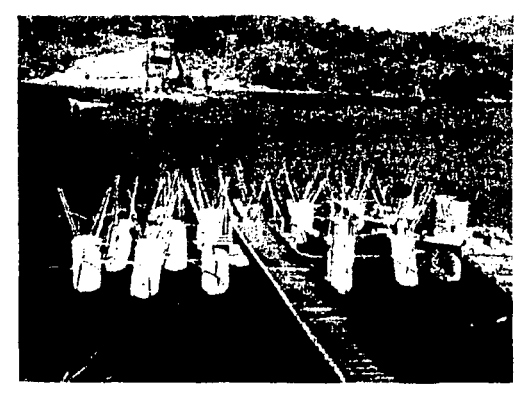

PILOTES COLADOS MZO-00

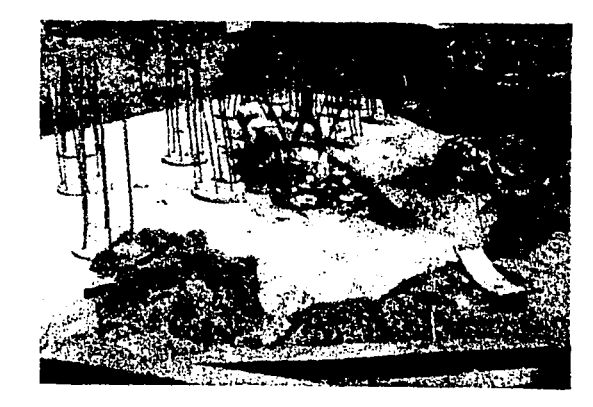

PILOTES ABR-00

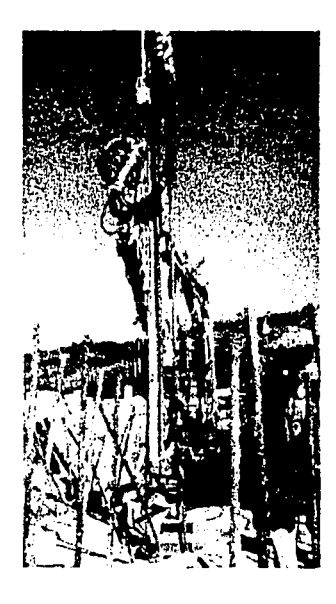

**BARRENOS**  $FEB-00$ 

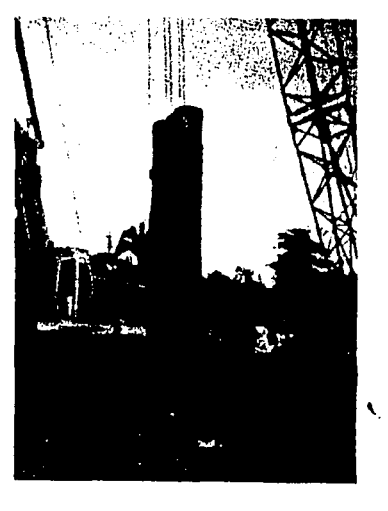

COLOCACIÓN **PILOTES NOV-99** 

# **INFRAESTRUCTURA**

 $2$  de  $3$ 

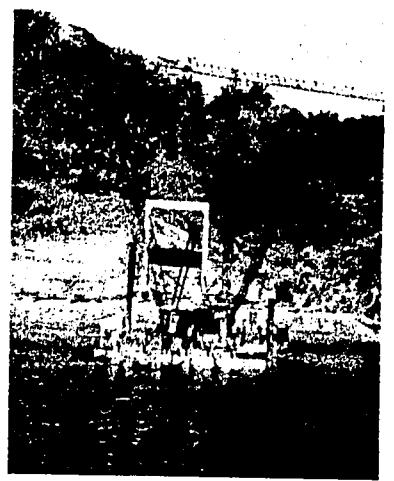

EQUIPO PERFORACIÓN MZO 00

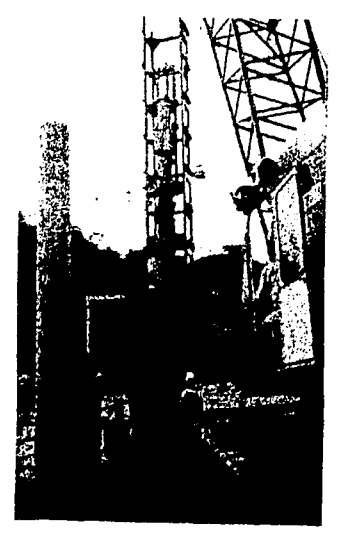

**MARTILLO**  $FEB-00$ 

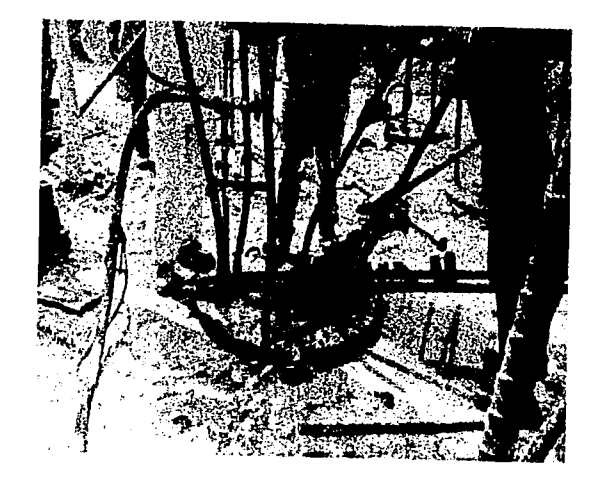

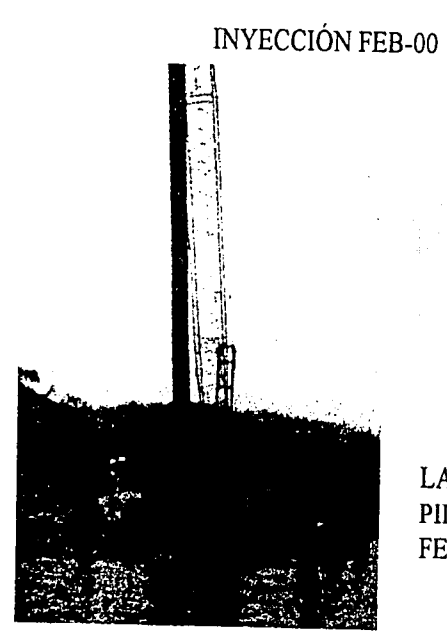

**LANZADO PILOTE FEB-00** 

**INFRAESTRUCTURA** 

TUBOS PARA PILOTE OCT-99

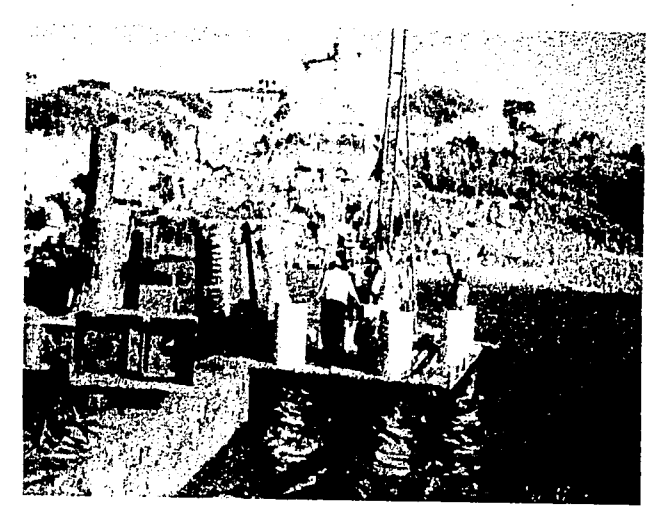

SONDEOS SUELOS FEB-00

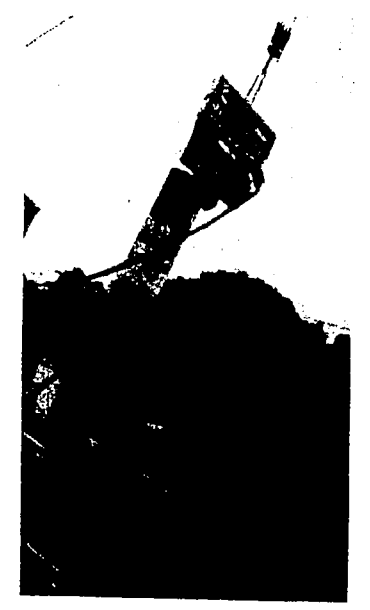

RETIRO DE ADEME FEB-00

# **SUBESTRUCTURA**

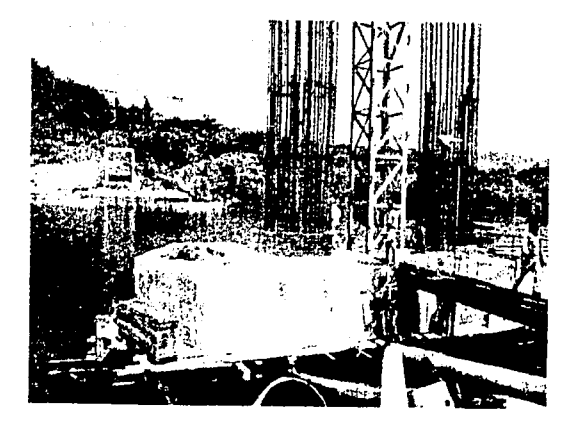

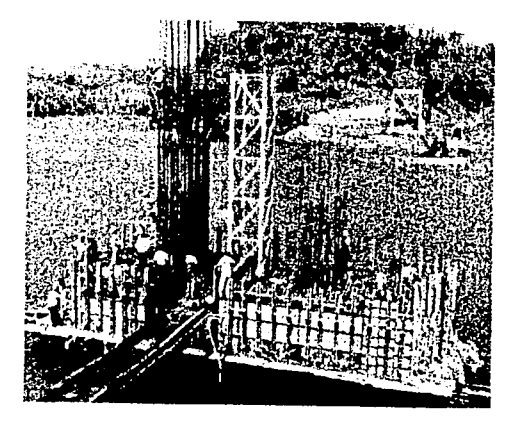

**ACABADO ZAPATAS ABR-00** 

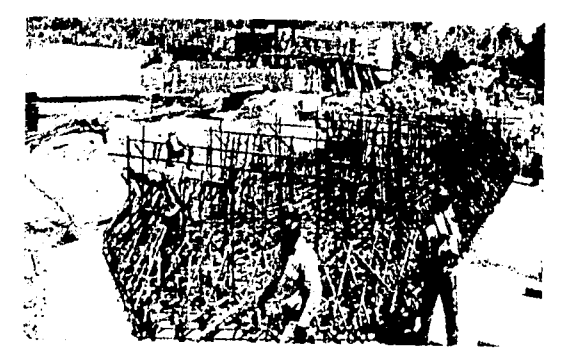

ACERO EN ZAPATA ABR-00

ACERO COLUMNAS ABR-00

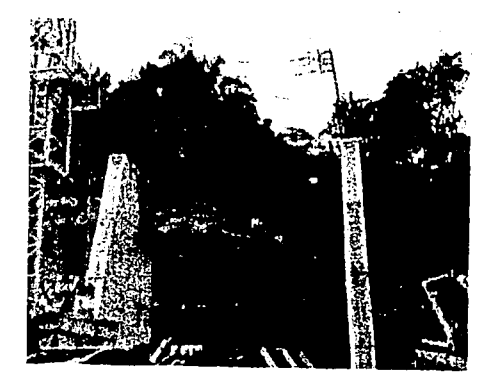

ACERO EN CABEZALES DIC-99

### **SUBESTRUCTURA**

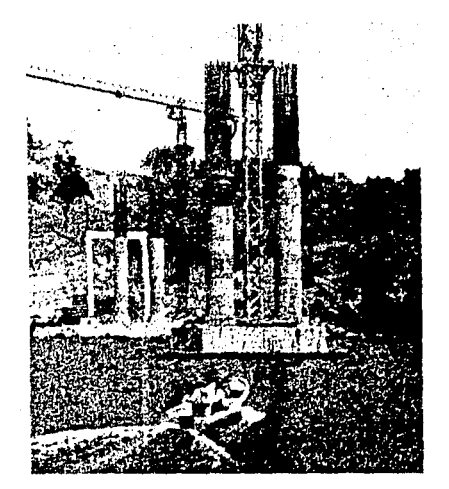

### CIMBRA ACERO COL. MAY-00

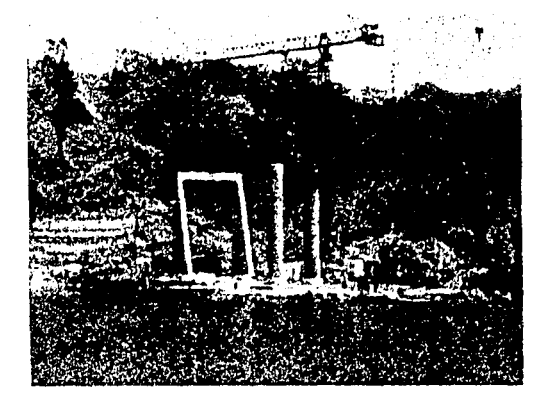

### CIMBRA EN COL.MAY-00

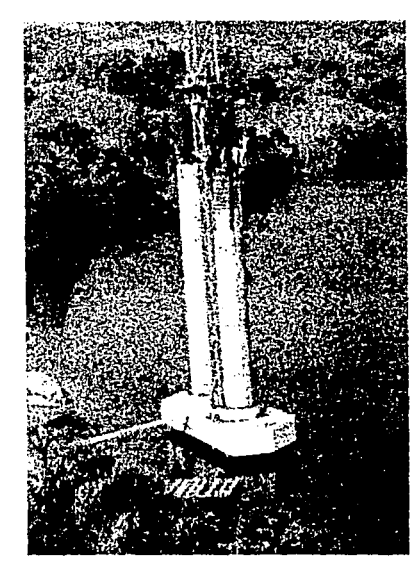

### COLADO DE **SECCION MAY-00**

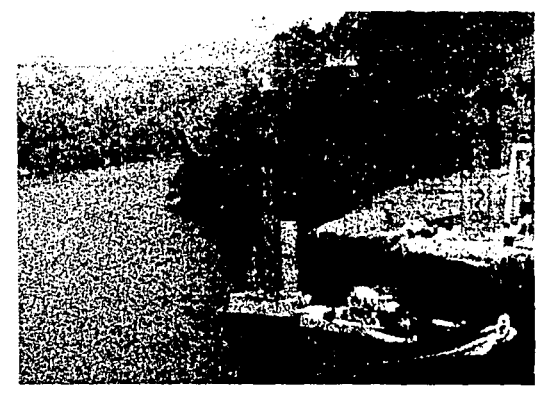

### COLADO COLUMNAS MAY-00

# **SUBESTRUCTURA**

 $3$  de  $3$ 

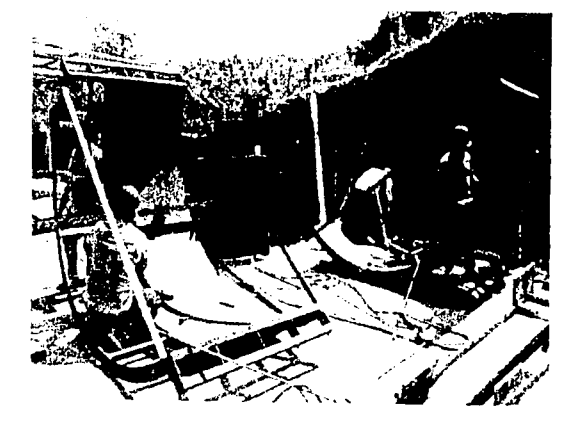

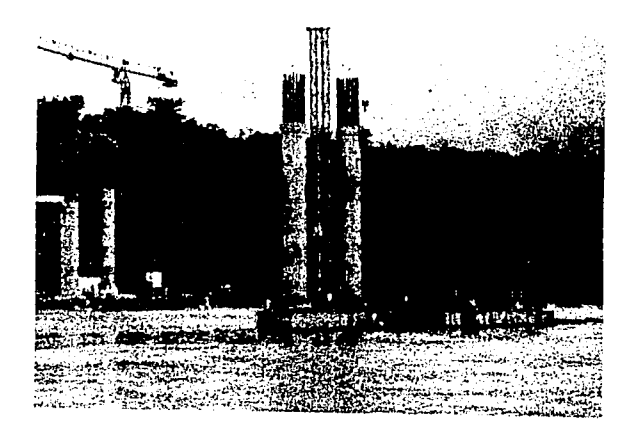

### HABILITADO CIMBRA PILAS MZO-00

COLUMNAS AL 100% MAY-00

## **SUPERESTRUCTURA**

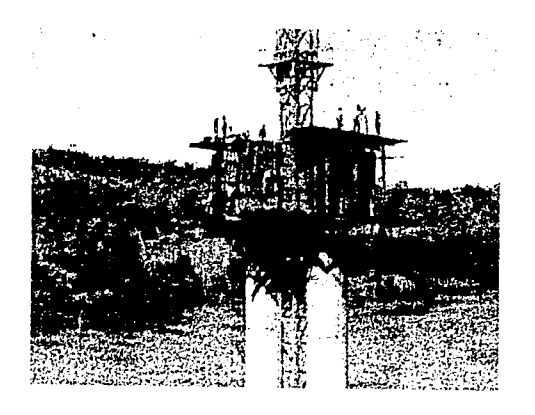

### CIMBRA ACERO DOVELA MAY-00

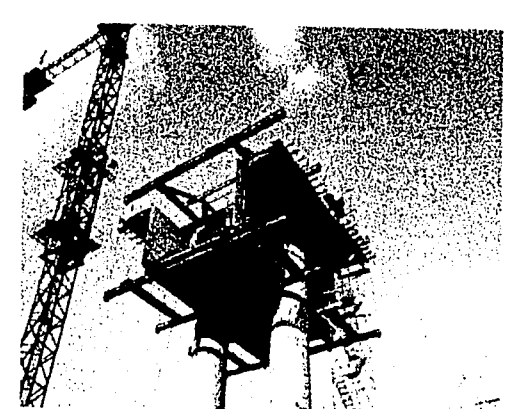

### CIMBRA CARROS JUL-00

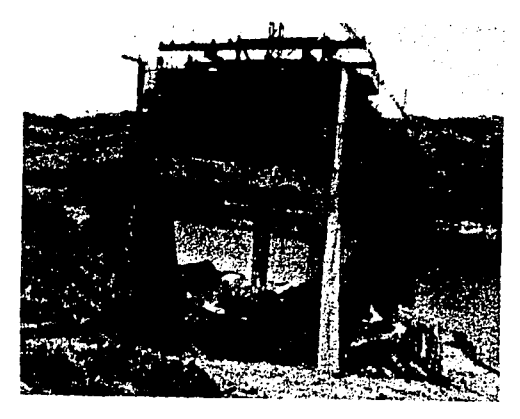

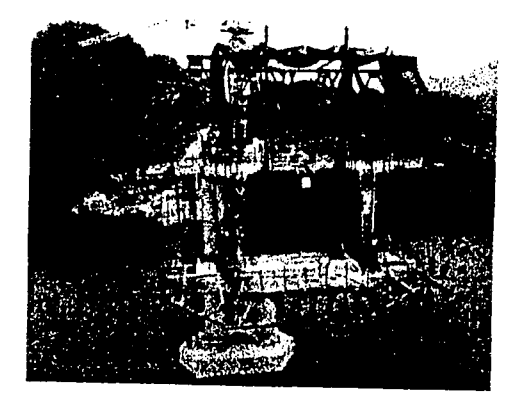

### CARROS COLADO AGO-00

### **CIMBRA DOVELA SEP-00**

 $i$  de 4

# **SUPERESTRUCTURA**

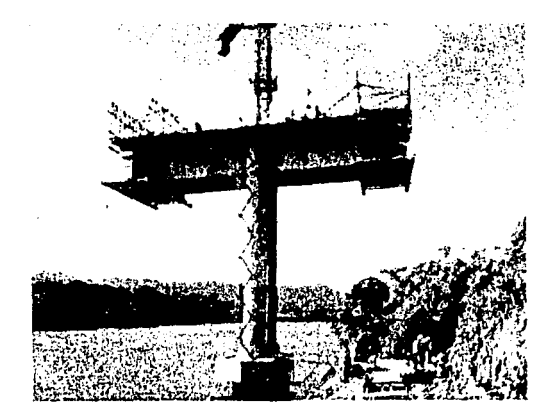

### CARROS DOBLE VOLADIZO JUL-00

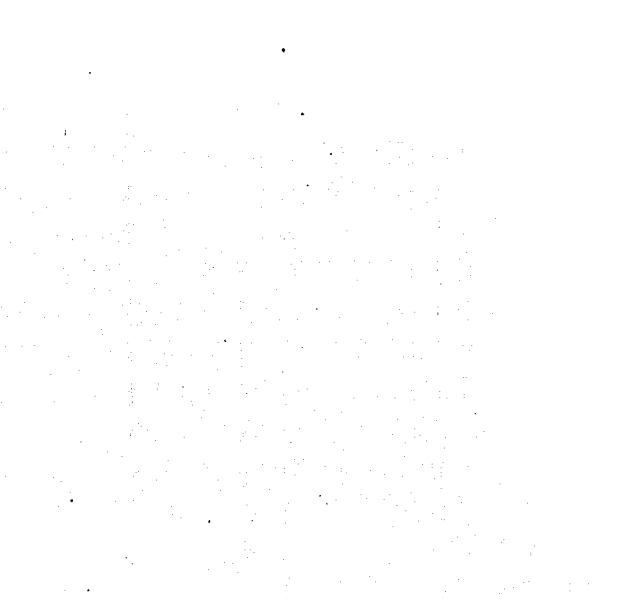

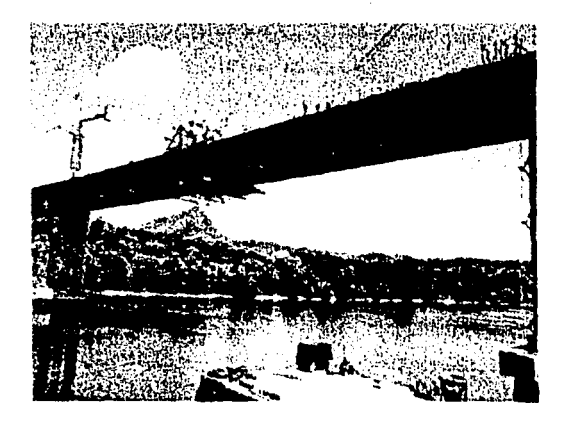

DISPOSITIVOS COLADO SEP-00

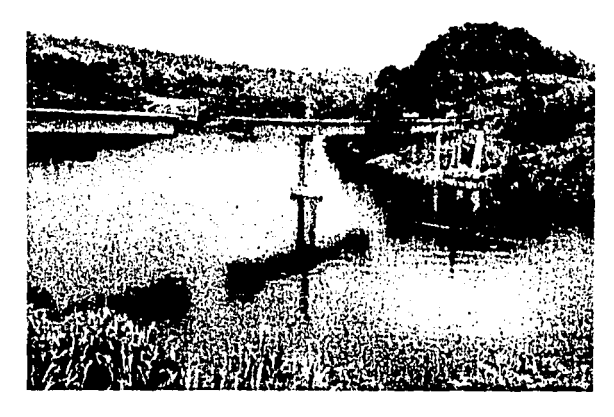

3 DOBLE VOL. AGO-00

# **SUPERESTRUCTURA**

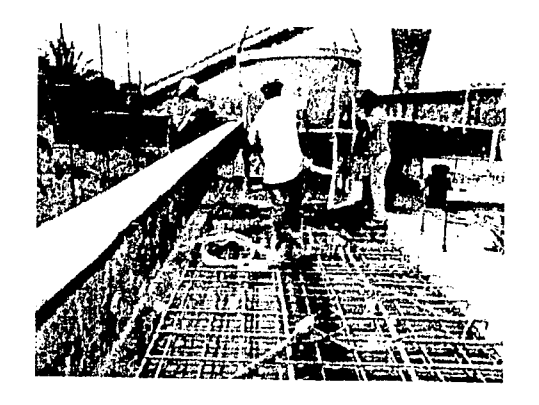

COLADO LOSA AGO-00

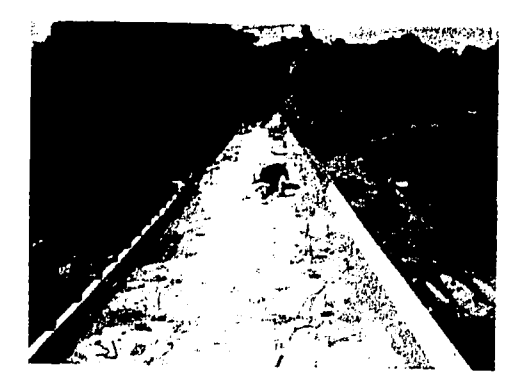

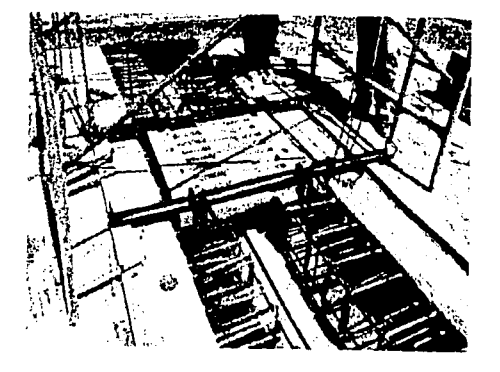

JUNTA DILATACIÓN OCT-00

### CIMBRA GUARNICIÓN OCT-00

LOSA OCT-00

# 4 de4 **SUPERESTRUCTURA**

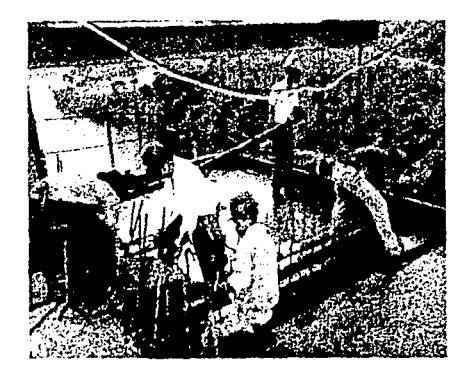

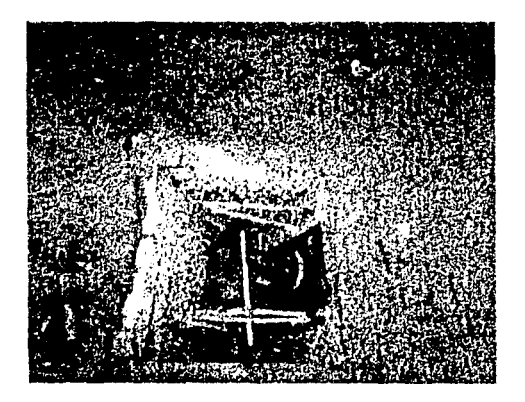

ANCLAJE CABLES OCT-00 CABLES AGO-00

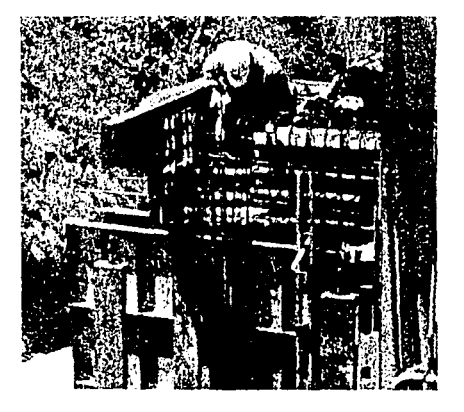

DUCTOS PRESFUERZO AG0-00 PRESFUERZO DOVELAS MAY-00

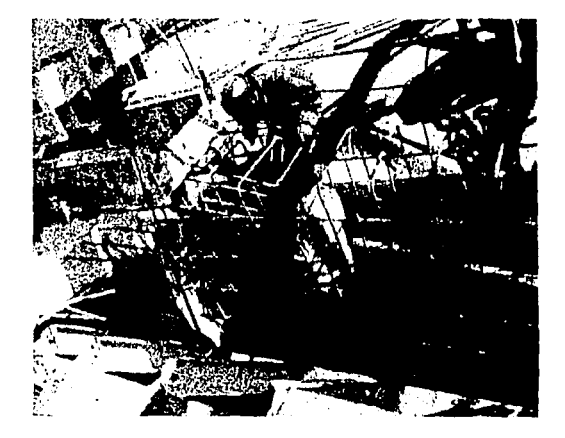

# **ACTIVIDADES DE CONSTRUCCIÓN** 1 del

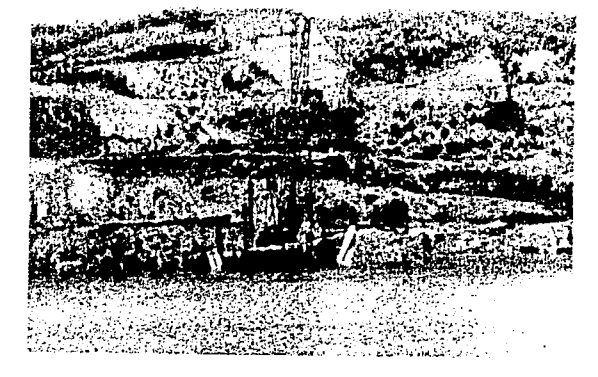

#### ACCESO ESTRIBO 5 SEP-99 ARMADO DE GRUA OCT-99  $\bar{u}$

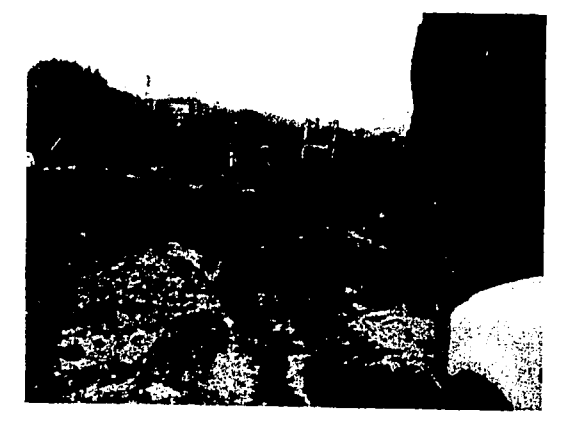

CAMINOS ACCESO NOV-99

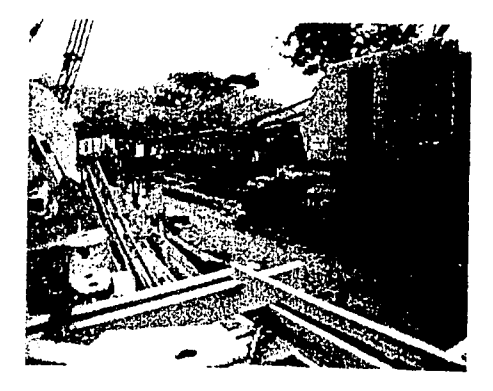

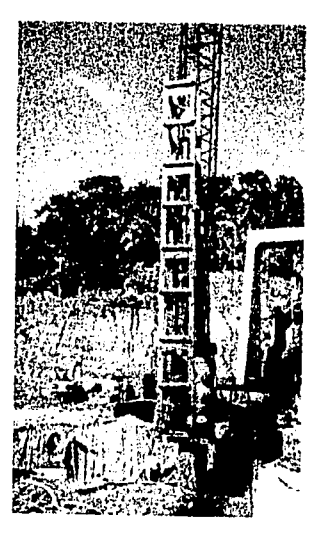

PRUEBAS DINÁMICAS FEB-00

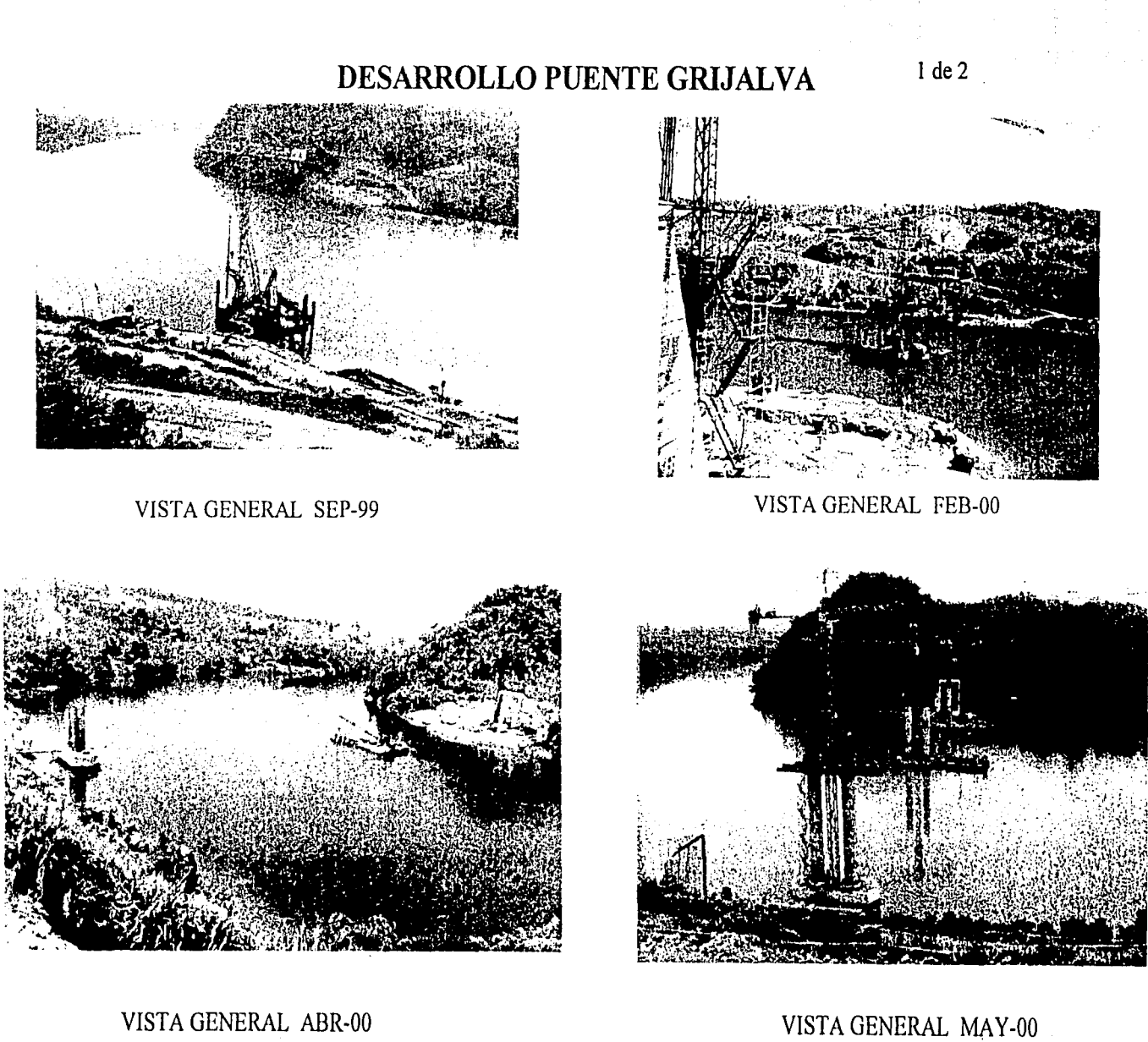

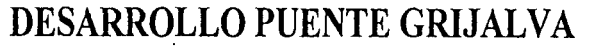

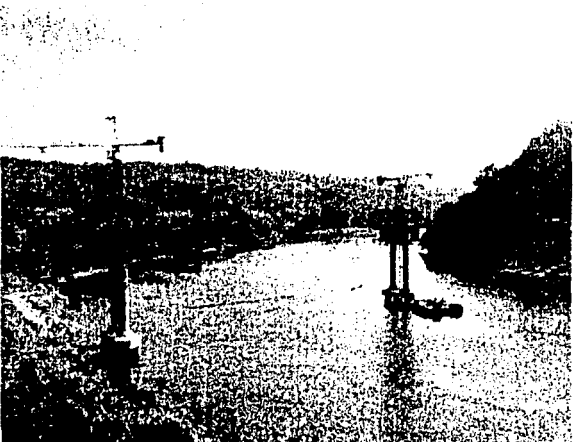

VISTA GENERAL JUL-00

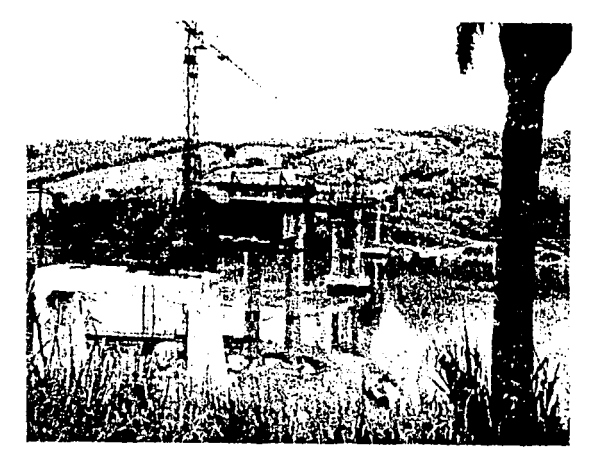

 $2de2$ 

VISTA GENERAL AGO-00

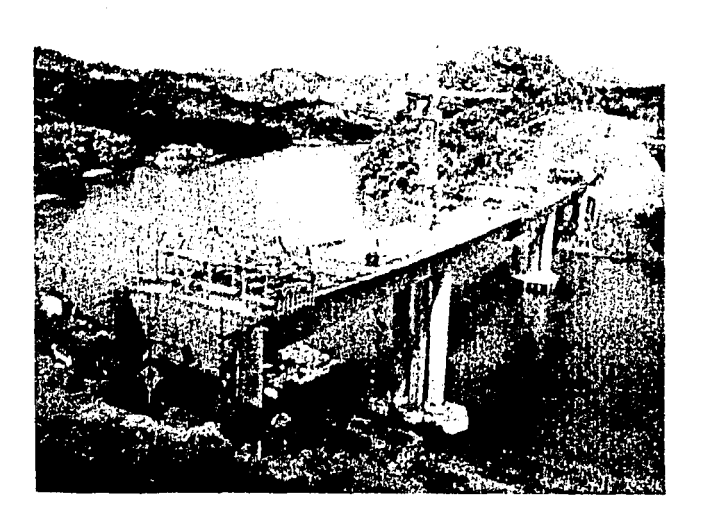

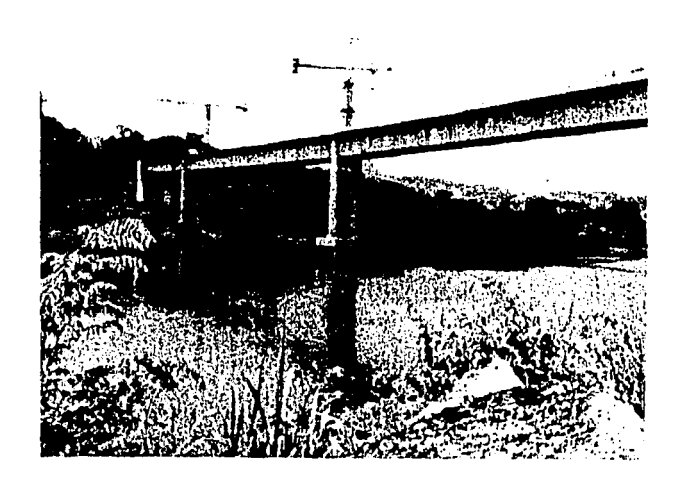

VISTA GENERAL OCT-00

VISTA GENERAL SEP-00

#### **IV.1. Metodología**

Toda obra pública (según Hinojosa <sup>3D</sup>, 1983) tiene como objetivo fundamental, satisfacer las necesidades colectivas de interés general y orden público, conforme a los objetivos y prioridades de los planes rectores en vigor. Es importante regular el gasto público federal a fin de garantizar las necesidades consideradas como prioritarias.

Tradicionalmente la construcción ha sido concebida como una serie de técnicas y procedimientos que nos permiten la ejecución de cualquier obra de ingeniería, sin embargo en la actualidad no es suficiente estar preparado para poder realizar cualquier proyecto desde el punto de vista técnico, sino también es necesario manipular hábilmente el factor económico inherente a dicho proyecto, y con esto lograr que el costo de la obra sea lo más bajo posible.

En la LOPSRM, se encuentran los criterios de adjudicación, donde debe considerarse un análisis congruente de los PU; el contrato se adjudicará a quien garantice satisfactoriamente el cumplimiento cabal de sus especificaciones, siendo la proposición solvente más baja.

Sobre la base de PU, el importe de la remuneración o pago total que deba cubrirse al contratista se hará por unidad de concepto de trabajo terminado.

Para definir *Precio Unitario* es necesario señalar que para facilitar el manejo de todas las variables involucradas en el proceso constructivo de una obra, éste se divide convencionalmente en actividades claramente identificables conocidas como conceptos de trabajo a cada uno de los cuales le corresponde una unidad de medición conocida como unidad de obra.

*Precio Unitario* (según Mendoza<sup>4D</sup>, 1985), es la remuneración total que el contratante (cliente) cubre al constructor (prestador del servicio) por unidad de obra y por concepto de trabajo que ejecute de acuerdo a las especificaciones previamente establecidas entre ambos.

La integración de los PU para un trabajo determinado deberá guardar concordancia con los procedimientos constructivos, con los programas de trabajo, de utilización de maquinaria y equipo, con los costos de materiales, en la época y en la zona y demás recursos necesarios, todo ello de acuerdo con las Normas y Especificaciones de construcción de la "Dependencia" o entidad contratante.

Los PU deberán expresarse siempre en moneda nacional y las unidades de medida de los conceptos de trabajo corresponderán al sistema métrico decimal; cuando las características de los trabajos y ajuicio de la "Dependencia" se requiera utilizar otras medidas tales como: Pieza, lote, salida, mueble u otras similares, estas unidades podrán ser empleadas.

#### IV.1.1. Conceptos de trabajo

Cada obra de ingeniería puede subdividirse en varios grupos de actividades; dentro de la construcción los trabajos son divididos por alguna especialidad que se ejecuta en la mayoría de las obras, por ejemplo: Movimiento de tierras, excavaciones en roca, fabricación y colocación de concretos hidráulicos, montajes, revestimientos, etcétera

La distribución de empresas (Según CMIC<sup>6D</sup>, 1992) dedicadas a la actividad constructora por especialidades se divide en las siguientes:

Actividades preponderantes:

- Edificación
- Construcción Pesada
- Consultoría
- Construcción industrial
- **Instalaciones**
- Diversificadas

La construcción de puentes se ubica en la actividad de construcción pesada.

Debido a la necesidad latente de cuantificar los recursos humanos, materiales y equipo, además de llevar el control del avance de obra y poder conocer los costos de construcción, debemos detallar la denominación de estos campos, de tal manera que nos permita definir claramente el tipo de trabajo que estamos realizando.

Lo anterior resalta la importancia de definir adecuadamente *los conceptos de trabajo,* que *son el conjunto de operaciones bien definidas* y *diferentes de las demás, que se deben realizar durante la ejecución de una obra, divididas convencionalmente de acuerdo al campo que pertenezcan.* 

En cada tipo de obra, existe ya una relación de los conceptos de trabajo "tipo" más importantes o de mayor uso.

En el anexo 4.1.1. son presentados los conceptos de trabajo de obras representativas de la actividad preponderante *Construcción Pesada* en el tipo de obra *Vías terrestres*  especialmente en el trabajo de *construcción de puentes.* 

Estos conceptos pueden tomarse como una referencia para definir los conceptos de trabajo, sin embargo, para cada caso específico, los conceptos de trabajo deben ser adecuados al tipo de puente, tipo de diseño, proceso y procedimientos constructivos. Una condición es que cada concepto debe representar claramente la actividad a fin de que se le pueda asignar una unidad de medición, cuantificar sus unidades con base en los diseños, y por último que sea sencillo para el cálculo posterior de los PU.

#### IV.1.2. Integración de Precios Unitarios

Para la integración del presupuesto, se definen en principio los *Conceptos de obra*  asignando a estos una unidad de medición, se calcula su correspondiente PU y posteriormente, cuantificando el volumen de obra respectivo, se puede obtener el presupuesto.

En la presente sección es presentado el modelo de precios unitarios que comúnmente es utilizado en México y que se ha tomado como base para el análisis de los PU del puente Grijalva.

#### *Cuantificación de obra*

Para cada uno de los conceptos de obra en los que se divide el proyecto, es necesario cuantificar la cantidad de obra que dichos conceptos representan.

En el análisis de costo de los conceptos involucrados, se utilizan unidades específicas del Sistema Internacional de unidades, el sistema métrico decimal y otras unidades usuales en la construcción como la tonelada (Ton), la pieza (Pza), etcétera.

Para realizar de una manera adecuada una cuantificación (según Aburto <sup>1D</sup>, 1991), teniendo como antecedente el proyecto ejecutivo con sus especificaciones técnicas, inicialmente se deberá formar el catálogo de conceptos si es que no se cuenta con el, tratando de expresar estos, en forma ordenada de acuerdo a un proceso constructivo lógico y secuencial, cuidando que sean cubiertas todas las actividades necesarias para llevar a cabo la ejecución, sin perder de vista que durante esta, resultan conceptos que no fueron considerados en el catálogo original, conociéndoseles como conceptos extras los cuales deben cuantificarse inmediatamente y en caso necesario efectuar el análisis de costo respectivo.

#### *Integración de Precios Unitarios*

Un PU está integrado por cargos directos, cargos indirectos y utilidad.

En términos generales (según Mendoza <sup>4D</sup>, 1985) los elementos son:

- Cargos o costos Directos =  $CD$  integrados por materiales, mano de obra y equipo;
- Cargos o costos Indirectos = CI integrados por gastos por administración de obra, gastos por administración central, financiamiento, fianzas, seguros e imprevistos.
- Utilidad  $= U$

*Cargos Directos* 

#### *Cargo directo por mano de obra*

(Según Mendoza 40, 1985) es el que se deriva de las erogaciones que hace el contratista por el pago de salarios al personal que interviene exclusiva y directamente en la ejecución del concepto de trabajo de que se trate, incluyendo al cabo y primer mando. No se considerarán dentro de este cargo las percepciones del personal técnico, administrativo, de control, supervisión y vigilancia, que corresponden a los cargos indirectos.

El cargo de mano de obra MO se obtendrá con la ecuación:

$$
MO = S
$$
 Ec. 4.1.

 $S =$  Salario real integrado del personal que interviene en el concepto de trabajo por unidad de tiempo.

Incluirá todos los cargos y prestaciones derivados de la Ley Federal del Trabajo (LFT), de los contratos de Trabajo en vigor y en su caso de la Ley del Seguro Social (IMSS).

 $R =$  Rendimiento, es decir, el trabajo que desarrolla el personal por unidad de tiempo, medido en la misma unidad utilizada al valuar S.

El salario real integrado es el producto del salario base de cotización, por el factor de salario real. Entendiendo como salario base el que rige de acuerdo a la oferta y la demanda, según la región geográfica de que se trate.

#### *Cargo directo por materiales*

(Según Mendoza 40, l 985)es el correspondiente a las erogaciones que hace el contratista para adquirir o producir todos los materiales necesarios para la correcta ejecución del concepto de trabajo, que cumpla con las normas de construcción y especificaciones de la dependencia. Los materiales que se usen podrán ser permanentes o temporales, los primeros son los que se incorporan y forman parte de la obra, los segundos son los que se consumen en uno o varios usos y no pasan a ser parte integrante de la obra.

El cargo unitario por concepto de materiales "M" se obtendrá de la ecuación:

$$
M = [Pm][C]
$$
 Ec. 4.2.

donde

Pm = Precio de mercado más económico por unidad de material de que se trate, puesto en el sitio de su utilización.

C = Consumo de materiales por unidad de concepto de trabajo.

#### *Cargo directo por maquinaria y equipo*

(Según Mendoza 40, 1985) es el que se deriva del uso correcto de las máquinas consideradas como nuevas, necesarias para la ejecución del concepto de trabajo, de acuerdo con lo estipulado en las normas y especificaciones de construcción de la dependencia conforme al programa establecido.

El cargo directo por maquinaria CM se expresa (según Mendoza <sup>4D</sup>, 1985):

$$
CM = \frac{CHD}{RH} \qquad \qquad \text{Ec. 4.3.}
$$

donde:

- 아이들은 그동안 1999년에 있다. 이 나는 이 사는 그 사이가 어떻습니까? CHD = Costo horario directo de las máquinas

RH = Rendimiento horario de las máquinas

CHD está integrado con cargos fijos, consumos y los salarios de operadores, calculados por hora de trabajo.

RH se calcula con base en las condiciones especificas del trabajo a ejecutar, en las correspondientes unidades de medida.

*Costo horario directo de la maquinaria CHD* 

Se encuentra integrado por:

Cargos fijos: Depreciación, inversión, seguros y mantenimiento; Cargos por consumos: Combustibles, lubricantes y llantas; Cargos por operación: Sueldo de los operadores, calculados por hora de trabajo.

*Cargos fijos* 

#### *Depreciación.*

(Según Mendoza 40, 1985) es el que resulta por la disminución del valor original de la maquinaria, como consecuencia de su uso (las diversas partes de la maquina van sufiiendo desgastes y deméritos, por lo que dichas partes deben ser reparadas o reemplazadas). durante el tiempo de su vida económica (periodo durante el cual ésta puede operar en forma eficiente, realizando un trabajo económico, satisfactorio y oportuno). Se considera una depreciación lineal, es decir, que la maquinaria se deprecia una misma cantidad por unidad de tiempo.

e

#### *Inversión.*

(Según Mendoza 40, 1985) es el cargo equivalente a los intereses del capital invertido en la maquinaria.

#### *Seguros*

Es el cargo que cubre los riesgos a que está sujeta la maquinaria de construcción durante su vida económica por accidentes que sufra. Este cargo forma parte del PU, ya sea que la maquinaria sea asegurada por una compañía de seguros, o que la empresa constructora decida hacer frente, con sus propios recursos, a los posibles riesgos de la maquinaria ..

#### *Mantenimiento mayor y/o menor.*

(Según Mendoza  $4P$ , 1985) es el originado por todas las erogaciones necesarias para conservar la maquinaria en buenas condiciones de trabajo durante su vida económica.

Cargo por mantenimiento mayor son las erogaciones correspondientes a las reparaciones de la maquinaria en talleres especializados, o aquellas que pueden realizarse en el campo, empleando personal especialista y que requieren retirar la maquinaria de los frentes de trabajo. Este cargo incluye la mano de obra, repuestos y renovaciones de partes de la maquinaria, así como otros materiales necesarios.

Cargo por mantenimiento menor. Son las erogaciones necesarias para efectuar ajustes mtinarios, reparaciones y cambios de repuestos que se efectúan en las propias obras, así como los cambios de líquido para mandos hidráulicos, aceite de transmisión, filtros grasas y estopas. Incluye personal y equipo auxiliar que realiza estas operaciones de mantenimiento, los repuestos y otros materiales que sean necesarios.

#### *Consumos*

Son los que se derivan de las erogaciones que resultan por el uso de combustibles u otras fuentes de energía y en su caso lubricantes y llantas.

#### *Cargo por combustibles*

Es el derivado de todas las erogaciones originadas por los consumos de gasolina y diesel· para el funcionamiento de los motores.

#### *Cargo por otras fuentes de energía*

Es el cargo por los consumos de energía eléctrica o de otros energéticos distintos a los señalados en la regla anterior.

#### Lubricantes

Los cargos por lubricantes son los motivados por el consumo y los cambios periódicos de aceites lubricantes de los motores.

#### Llantas

Es el correspondiente al consumo por desgaste de las llantas. Cuando se considere este cargo, al calcular la depreciación de la maguinaria debera deducirse al valor inicial de la misma, el valor de las llantas.

#### Salarios para la operación de la maquinaria y el equipo.

Es el que resulta por concepto de pago de los salarios del personal encargado de la operación especializada de la máquina, por hora efectiva de trabajo de la misma.

#### Cargo directo por herramienta

Este cargo corresponde al consumo por desgaste de herramientas de mano utilizadas en la ejecución del concepto de trabajo.

#### Cargo directo por equipo de seguridad

Corresponde al equipo necesario para la protección personal del trabajador para ejecutar el concepto de trabajo.

El cargo por herramienta de mano, se calcula aplicando un coeficiente cuyo valor oscila entre el 3 y el 5% aplicable al cargo directo por mano de obra. Del mismo modo para el cargo por equipo de seguridad se aplica un porcentaje dependiendo del tipo de obra que puede ser del 2 al 5%, siendo el más alto para obra industrial, pues el equipo de seguridad es más sofisticado.

#### Análisis de cargos indirectos

Los cargos indirectos (según CMIC<sup>6D</sup>, 1992) corresponden a los gastos generales necesarios para la ejecución de los trabajos no incluidos en los cargos directos que realiza el contratista tanto en sus oficinas centrales como en la obra y que comprenden, entre otros, a los gastos de administración, organización, dirección técnica, vigilancia, supervisión, financiamiento, imprevistos, transporte de maquinaria y en su caso prestaciones sociales correspondientes al personal directivo y administrativo.

#### Cargos por administración central

Los costos totales de oficina central pueden ser enlistados de la siguiente manera:

ċ

#### Honorarios, sueldos y prestaciones

Personal directivo, técnico, administrativo, en tránsito; incluyendo cuota patronal del IMSS e impuesto adicional sobre remuneraciones pagadas para los conceptos anteriores. Prestaciones que obliga la LFT para los conceptos de personal, pasajes y viáticos.

#### Depreciación, mantenimiento y rentas

Para edificios, locales de mantenimiento y guarda, bodegas, instalaciones generales, muebles y enseres, depreciación o renta y operación de vehículos.

#### Servicios de consultoría

Consultores, asesores, servicios, laboratorios, estudios e investigaciones.

#### Fletes y acarreos

De campamentos, de equipo de construcción, de plantas y elementos para instalaciones, de mobiliario

#### Gastos de oficina

Papelería, útiles de escritorio, correos, teléfonos, telégrafos, radio, situación de fondos, copias, duplicados, luz, gas, otros consumos y gastos de concursos.

#### Seguros y fianzas

Primas de seguros y primas por fianzas.

#### Trabajos auxiliares

Construcción y conservación de caminos de acceso, montajes y desmantelamiento de equipo.

#### Cargos por administración de campo

Los gastos de Administración de Campo se pueden clasificar en los siguientes:

Honorarios, sueldos y prestaciones

Del personal técnico (Superintendente, auxiliar técnico y residente)

Del personal administrativo (Administrador, almacenista, auxiliar, checador, velador, chofer)

Depreciación, mantenimiento y rentas

Edificios locales de guarda, mobiliario, enseres de oficina y vehículos, tomando en cuenta depreciación y mantenimiento para todos ellos.

Ċ

Fletes y acarreos

De mobiliario y equipo de oficina, de maquinaria y equipo de construcción.

Gastos de oficina

Papelería, consumos y comunicaciones

Depreciación, mantenimiento y renta de campamentos Si es una obra local no hay campamentos

Trabajos previos y auxiliares

Construcción y desmantelamiento de oficinas provisionales.

El desglose de cada uno de ellos considera el tiempo de la ejecución de la obra y el costo directo de la misma; todo ello refleja el factor correspondiente a indirectos.

#### **Seguros**

Los gastos por seguros se pueden tipificar en dos. Los que cubren de imponderables los bienes y recursos de la empresa contra incendios, robos, colisión, y los que cubren los activos de las obras.

Es importante destacar que en cualquier caso no se deben considerar las primas de seguros por maquinaria, ya que éste se cobra en todo caso en el cargo directo por maquinaria. Así mismo la empresa puede no contratar una póliza de seguros y con recursos propios afrontar cualquier imprevisto.

#### Figuras

En la obra pública se distinguen básicamente tres tipos de fianzas. La de anticipo, cumplimiento y garantía.

La fianza de anticipo garantiza a la dependencia la correcta utilización del anticipo por parte del contratista. Se cancela cuando se amortiza totalmente el anticipo. La fianza de cumplimiento garantiza a la dependencia, que el contratista respetará todas y cada una de las cláusulas del contrato así como los términos del mismo. Esta fianza se cancela cuando se recibe físicamente la obra total ó parcialmente.

La fianza de garantía se abre una vez que se cancela la fianza de cumplimiento y tiene una vigencia, generalmente de uno o dos años posteriores a la entrega física de la obra. Esta fianza cubre posibles vicios ocultos que pudiera tener la obra, así como la calidad de la misma, obligando al contratista a reparar aquellas fallas dentro de la vigencia de la fianza.

e

o

#### *Financiamiento*

Este cargo se deriva de los intereses que cobra el contratista por el tiempo que ordinariamente se tarda la dependencia en pagar las obras, así como finiquitarlas.

Para calcular la necesidad de financiamiento es necesario calcular el programa de flujo de efectivo de la obra, de acuerdo al programa genera! ·de ejecución. Considerando para tal efecto el monto. del anticipo, el período de formulación de estimaciones, el tiempo de pago de las estimaciones, la duración total de la obra, los egresos y los ingresos.

#### *Cargo por utilidad*

La utilidad quedará representada por un porcentaje sobre la suma de los cargos directos más indirectos del concepto de trabajo. Dentro de este cargo queda incluido el Impuesto Sobre la Renta que por Ley debe pagar el contratista.

Así mismo, este cargo incluye INFONA VIT, el crecimiento esperado sobre la inflación, así como el premio al riesgo de capital invertido, entre otros.

En general, en el gremio de la construcción e considera un porcentaje de utilidad del 8 al 1 1 % dependiendo de la capacidad de contratación de la empresa y factores considerados anteriormente.

#### *Cargos adicionales*

Son las erogaciones que realiza el contratista por estipularse expresamente en el contrato de obra como obligaciones adicionales, así como los impuestos y derechos locales y Federales que se causen con motivo de la ejecución de los trabajos y que no están comprendidos dentro de los cargos directos, ni en los indirectos ni en la utilidad. Los impuestos y cargos adicionales se expresarán porcentualmente sobre la suma de los cargos directos, indirectos y utilidad, salvo cuando en el contrato, convenio o acuerdo se estipule otra forma de pago. Los cargos adicionales no deben ser afectados por la utilidad. Las obligaciones a que se refiere este cargo se determinan con base en un porcentaje sobre el precio final de los trabajos ejecutados.

Cada dependencia proporciona un formato de acuerdo al cual se debe presentar el cálculo de los precios unitarios de la propuesta.

En el anexo 4.1.2. es presentada la forma  $E - 5$ , esta forma indica como deben ser presentados los análisis de PU a la dependencia contratante de la SCT.

#### IV.2. Presupuesto del Puente Grijalva

 $\mathcal{R}$  .  $\mathcal{R}$ 

Para elaborar el presupuesto del puente Grijalva se ha utilizado los métodos presentados para la definición de conceptos de obra, la cuantificación de los volúmenes de obra y la integración de PU.

En el anexo 4.2.2. se propone un catalogo de conceptos para el puente Grijalva con base en la definición de concepto de obra.

En este caso, el catalogo se encuentra dividido en las siguientes etapas:

- Infraestructura,
- Subestructura,
- Superestructura y
- Accesos.

Cada concepto de obra, se encuentra dividido, a su vez en sub conceptos. Los conceptos de obra se encuentran numerados y a cada uno de ellos les corresponde una unidad de · medición. Los conceptos se formulan conforme a especificaciones de la dependencia. Este catalogo de conceptos incluye 32 conceptos de obra.

Realizando la cuantificación de cada uno de los conceptos de obra, con base en el proyecto ejecutivo, se obtienen las cantidades de obra por construir para cada concepto, en el anexo 4.2.2. es presentado el catalogo, incluyendo las cantidades de obra.

En el cálculo de los Precios Unitarios fue empleada la siguiente información:

#### *Cargos Directos*

*Relación de mano de obra (lv/O)* 

En el anexo 4.2.3. es presentada la relación de mano de obra (MO), en la cual han sido especificados los siguientes datos: Categoría, unidad, salario base de cotización, factor de salario real (FSR) y salario resultante.

El renglón de categoría corresponde al puesto que ocupa el trabajador del cual vamos a calcular su salario real, en este caso se consideran obreros directamente relacionados con la actividad de la obra y pueden ir desde los ayudantes generales hasta personal que desempeña un oficio (oficiales), operadores de maquinaria y técnicos para realizar trabajos en obra.

En unidad especificamos la forma de pago al trabajador; comúnmente se utiliza el pago por turno (TNO) o jornada (JOR), aunque esta no es la única forma. En este caso se utilizó el tumo.

> ESTA TESIS NO SALE **DE LA BIBLIOTECA**
#### *Análisis del Factor de Salario Real*

En el anexo 4.2.4. es mostrado el cálculo del Factor de Salario Real (FSR), que es aquel número por el cual vamos a multiplicar el salario base de cotización para obtener el Salario Real resultante.

En el análisis del Factor de Salario Real, se toman en cuenta los días pagados, los días laborados y las prestaciones sociales.

#### *Relación de costos horarios*

Aplicando la metodología fueron calculados los costos horarios para la maquinaria y el equipo; en el anexo 4.2.5. es presentada la relación de sus cosfos horarios. En esta relación del equipo que se utilizó durante la ejecución de la obra, se incluye el costo para cuando el equipo esta activo, como para cuando se encuentra inactivo.

#### *Cargos indirectos*

En el análisis de cargos indirectos para la administración central y administración de obra, fueron incluidos los siguientes rubros: honorarios, sueldos y prestaciones; depreciación, mantenimiento y rentas; servicios; fletes y acarreos; gastos de oficina; fianzas y seguros; trabajos previos y auxiliares. En el anexo 4.2.6. es mostrado el resumen de estos cargos con el porcentaje correspondiente.

#### *Análisis del costo financiero*

Para realizar el análisis de costo financiero, se toman en consideración las estimaciones quincenales del inicio hasta el fin del programa de la obra, la amortización del anticipo, el cálculo de los ingresos resultantes (estimaciones menos amortizaciones), el cálculo de los egresos (incluyen gastos de obra ejecutada y pre operativos), la diferencia entre los ingresos y los egresos, y finalmente se obtiene el porcentaje de financiamiento.

En el anexo 4.2.7. es presentado el resumen de cálculos para obtener el porcentaje de financiamiento.

#### *Formato para el cálculo de los precios unitarios.*

En el anexo 4.2.8. es mostrado un resumen del cálculo de un precio unitario en general, conforme a la metodología antecedente y conforme a la forma  $E - 5$  de la  $SCT$ .

Finalmente, con base en los conceptos de obra, la cuantificación correspondiente y los precios unitarios, es posible entonces obtener el monto total del presupuesto. ·

En el anexo 4.2.9. es presentado el presupuesto para el puente Río Grijalva, el monto es aproximado para efectos ilustrativos. Al monto total debe sumarse un 15% de IV A conforme a la legislación fiscal vigente.

#### IV.2.1. Ejemplos de Precios Unitarios.

En la presente sección será presentada una aplicación del modelo propuesto a la integración de dos precios unitarios.

El primer ejemplo será el PU número 8 en subestructura: "Concreto hidráulico, por unidad de obra terminada de f' $c = 250$  kg/cm<sup>2</sup> en zapatas de pilas 2, 3 y 4".

#### *Unidad.*

La unidad propuesta para este concepto será el  $m<sup>3</sup>$ .

#### Cuantificación de obra

De acuerdo al proyecto ejecutivo, el número de m<sup>3</sup> que serán entregados de este concepto será de 346.

#### *Cargos Directos*

Los cargos directos incluirán cargos por mano de obra, cargos por materiales, y cargo por maquinaria y equipo.

#### *Cargo por mano de obra* .

Primero es necesario cónsiderar a la mano de obra. En el anexo 4.2.10. se presentan los trabajadores necesarios para este concepto. La unidad que será utilizada será el turno (TNO). .

Posteriormente se consideran los rendimientos de estos empleados medidos en m<sup>3</sup>/TNO. En el anexo 4.2.11. se presenta el cálculo de estos rendimientos y su recíproco.

El salario real de estos empleados se presenta en el anexo 4.2.3.

#### *Cargo por materiales*

En el cargo por materinles se consideran los elementos que serán utilizados en este concepto. La lista de materiales, sus precios y las unidades que serán utilizadas para medir la utilización de estos se presentan en el anexo  $4.2.12$ .

*:,:;- !\_' ·;·:':* ~- :·:: ¡;;~\\_ .. {,.;;-.;.' -.~~':,•' .;:~ ;>· ,·; ' ,;J·', .. *;j.-* :.

La cantidad que se tiene que utilizar de cada material se presenta en el anexo 4.2.13.

#### *Cargo por equipo*

Los equipos que serán utilizados en este concepto se enlistan en el anexo 4.2.14. También se incluyen los costos horarios de cada uno de ellos obtenidos del anexo 4.2.5.

El rendimiento de estos equipos en m<sup>3</sup>/HR se muestra en el anexo 4.2.15.

e

#### *Ejemplo de cálculo de costo horario*

El ejemplo será para una aspersora de curacreto con los siguientes datos:

Costo de adquisición =  $COAD = $ 2,366.12$ Cálculo del valor de rescate =  $VARE = $ 118.31$ Porcentaje por mantenimiento = MANT = 97% Porcentaje por valor de rescate =  $PORE = 5%$ Vida económica = VIEC = 2,000 Horas Horas al año = HSAN = 2000 Horas Intereses =  $\text{INTE} = 0.00\%$  $Llantas = LLAN = 0$ Equipo adicional =  $EOAD = 0$  $Sequros = SEGU = 0$ 

Para la maquinaria activa se realizan los siguientes cálculos:

Valor de adquisición =  $COAD + EQAD - LLAN = $ 2,366 + 0 - 0 = $2,366$ 

Cargos fijos

Cargo por depreciación

 $CDEF = \frac{VADQ - VARE}{VIEC} = \frac{2366.12 - 118.31}{2000} = $1.12$ 

No hay cargo por inversión ni por seguros.

Cargo por mantenimiento

$$
CMAN = CDEF (%MANT) = 1.12 (97%) = 1.0864 = 1.09
$$

Los cargos fijos serán: CDEP + INVERSIÓN + CSEG + CMAN =  $1.12 + 0 + 0 + 1.09 =$  \$ 2.21

No hay cargos por consumos

El resumen de este cálculo se muestra en el anexo 4.2.16.

*Cargos Indirectos* 

Al monto total del cargo directo se le aplica el 30.09% calculado en el anexo 4.2.6.

Esto es (30.09%)(CD)

#### *Cargo por financiamiento*

Al monto anterior se le aplica el porcentaje de financiamiento que es 3 .20% calculado en el anexo 4.2.7. Esto es

(3.20%)(30.09%CD).

Cargo por utilidad

Al monto anterior se le aplica el porcentaje de utilidad que es 5%. Esto es

Cargo por utilidad =  $5\frac{(3.20\%)(30.09\%CD)}{2}$ 

*Cargo por SAR* 

Al monto de la mano de obra se le aplica el L66% para obtener el cargo por SAR

 $.1.1$   $.1.1$   $.1.1$   $.1.1$   $.1.1$   $.1.1$   $.1.1$   $.1.1$   $.1.1$   $.1.1$   $.1.1$   $.1.1$   $.1.1$   $.1.1$   $.1.1$   $.1.1$   $.1.1$   $.1.1$   $.1.1$   $.1.1$   $.1.1$   $.1.1$   $.1.1$   $.1.1$   $.1.1$   $.1.1$   $.1.1$   $.1.1$   $.1.1$   $.1.1$   $.1.1$   $.1.$ 

Esto es  $1.66\frac{1}{106.23} = $1.76$ 

*Cargo por JNFONA VJT* 

Al monto dé la mano de obra se le aplica el 4.16% para obtener el cargo por INFONA VIT.

Esto es  $4.16\%$  (  $106.23$ ) = \$4.42

Al monto de la suma total, sé le aplica 0.5% como impuesto por SECODAM

Esto es  $(0.5\%)$  $(5\%$  $((3.20\%)$  $(30.09\%CD)) + 1.76 + 4.42)$  = Precio Unitario.

Un resumen general de cálculo del precio unitario es mostrado en el anexo 4.2.17.

#### *Segundo ejemplo*

El segundo ejemplo será el PU número  $22$  en accesos: "Terraplenes de acceso construidos con material de los bancos de préstamo que elija el contratista por unidad de obra terminada compactados al 100%".

## *Unidad*

La unidad propuesta para este concepto será el m $^3\cdot$ 

#### *Cuantificación de obra*

De acuerdo al proyecto ejecutivo, el número de  $m<sup>3</sup>$  que serán entregados de este concepto será de 1,190.

e

Los cargos directos incluirán cargos por mano de obra, cargos por materiales, y cargo por maquinaria y equipo.

## *Cargo por mano de obra*

Primero es necesario considerar a los empleados que realizarán el trabajo. En el anexo 4:2:18, se presentan los empleados necesarios para este concepto. La unidad que seráutilizada será el turno (TNO).

Posteriormente se consideran los rendimientos de estos empleados medidos en m<sup>3</sup>/TNO. En el anexo 4;2.19. se presenta el cálculo de estos rendimientos y su recíproco.

El salario real de estos empleados se presenta en el anexo 4.2.3.

## *Cargo por materiales*

En el cargo por materiales se consideran los elementos que serán utilizados en este concepto. La lista de materiales, sus precios y las unidades que serán utilizadas para medir la utilización de estos se presentan en el anexo 4.2.20.

La cantidad que se tiene que utilizar de cada material se presenta en el anexo 4.2.21.

#### *Cargo por equipo*

Los equipos que serán utilizados en este concepto se enlistan en el anexo 4.2.22. También se incluyen los costos horarios de cada uno de ellos obtenidos del anexo 4.2.5.

El rendimiento de estos equipos en m<sup>3</sup>/HR se muestra en el anexo 4.2.23.

*Ejemplo de cálculo de costo horario* 

El ejemplo será para una Pipa de agua Mercedes Benz de. 8000 litros con los siguientes datos:

Costo de adquisición =  $COAD = $ 436,591,55$ Cálculo del valor de rescate =  $VARE = $ 105,928.58$ Porcentaje por mantenimiento  $=$  MANT  $=$  80% Porcentaje por valor de rescate = PORE = 25% Vida económica =  $VIEC = 6,800$  Horas Horas al año = HSAN = 2,400 Horas Intereses  $=$  INTE  $= 0.00\%$  $Llantas = LLAN = 12,877.25$ Equipo adicional =  $EQAD = 0$ 

 $Sequros = SEGU = 0$ Vida económica de llantas  $=$  VILL  $=$  1.800 horas

Para la maquinaria activa se realizan los siguientes cálculos:

Valor de adquisición =  $COAD + EOAD - LLAN = $ 436,591 + 0 - 12,877 = $ 423,714$ 

Cargos fijos

Cargo por depreciación

$$
CDEP = \frac{VADQ - VARE}{VIEC} = \frac{423591 - 105928}{6800} = $46.73
$$

No hay cargo por inversión ni por seguros.

Cargó por mantenimiento

$$
CMAN = CDEP (%MANT) = 46.73 (80%) = 37.38
$$

El total de cargos fijos será: CDEP + INVERSIÓN. + CSEG + CMAN =  $46.73 + 0 + 0 +$  $37.38 = $84.11$ 

Cargo por consumos

Para los cargos por consumos tomaremos en cuenta los siguientes datos:

Para un motor a Diesel

Potencia del equipo = POTE = 170 HP Capacidad del cárter =  $CPCR = 12$  Litros  $Combustible = COMB = 0.15 Litros/(HP - Hora)$ Factor de potencia =  $POEF = 75%$ Cambio de lubricante  $=$  CMLU = 150 Horas Lubricante =  $LUBR = 0.00026$  Litros/(HP - Hora)

Cargo por combustible  $=$  CCOMB  $(170)(75\%)(0.15)(2.45) = $46.86$ . (POTE)(POEF)(COMB)(COSTO)

. - -. ' Cargo por lubricante = LBRI = (COSTO)((POTE)(POEF)(LUBR)+(CPCR/CMLU))  $6.93((170)(75\%)(0.00026)+(12/150)) = $0.78$ 

-·: . :.

Cargo por llantas = LLANTAS = LLAN/VILL =  $12,877,25/1,800 = $ 7.15$ 

El cargo total por consumos =  $$46.86 + $0.78 + $7.15 = $54.79$ 

El costo horario será la suma de los cargos fijos y los cargos por consumos, es decir:

 $$ 84.11 + $ 54.79 = $ 138.90$ 

El resumen de este cálculo se muestra en el anexo 4.2.24.

*Cargos Indirectos* 

Al monto total del cargo directo se le aplica el 30.09% calculado en el anexo 4.2.6.

 $\text{`Esto}$  es  $(30.09\%)$  $\text{ (CD)}$ 

*Cargo por financiamiento* 

Al monto anterior se le aplica el porcentaje de financiamiento que es 3.20% calculado en el anexo 4.2.7. Esto es

(3 .20%)(30.09%CD)

*Cargo por utilidad* 

Al monto anterior se le aplica el porcentaje de utilidad que es 5%. Esto es

Cargo por utilidad =  $5\%(3.20\%)(30.09\%CD))$ 

*Cargo por SAR* 

Al monto de la mano de obra se le aplica él 1.66% para obtener el cargo por SAR

Esto es  $1.66\%$  (\$ 0.80) = \$ 0.01

Cargo por **INFONAVIT** 

Al monto de la mano de obra se le aplica el 4.16% para obtener el cargo por INFONAVIT.

. .

Esto es  $4.16\%$  (\$ 0.80) = \$ 0.03

Al monto de la suma total; se le aplica 0.5% como impuesto por SECODAM

Esto es  $(0.5\%)$ (5% $((3.20\%)$ (30.09%CD)) + 0.01 + 0.03) = Precio Unitario.

Un resumen general de cálculo del precio unitario es mostrado en el anexo 4.2.25.

#### IV.3. Discusión de resultados.

Dentro de los objetivos específicos que fueron planteados se incluye la presupuestación de la obra, empleando un modelo de precios unitarios habitual. Adicionalmente la necesidad de verificar que éste garantiza el correcto control de costos.

Así mismo, fue necesario ilustrar la metodología con el cálculo de precios unitarios que sirven como insumo al presupuesto del Puente Grijalva, y para ello se eligieron dos precios representativos de las etapas de subestructura y accesos. Adicionalmente a los ejemplos de precios unitarios presentados, se anexaron dos costos horarios de equipos utilizados.

Con base en los procedimientos constructivos fue posible definir cada uno de los conceptos de trabajo precisando sus unidades. Por otra parte, mediante la cuantificación de los volúmenes de obra se obtuvieron las cantidades que deben ser construidas.

Fue necesario definir para cada concepto los materiales, la mano de obra y el equipo necesario para la obra, esta definición fue realizada a detalle, calculando las cantidades necesarias de materiales, los rendimientos del personal en la ejecución de los trabajos; y los costos horarios de los equipos.

Aplicando la metodología fueron establecidos los importes de cada concepto y sumando estos, se integró el presupuesto.

El cálculo de los PU también tomó en consideración la legislación vigente.

Se considera que el nivel de detalle en el cálculo de los PU ha sido suficientemente adecuado por lo que este sistema puede garantizar una buena estructura para el manejo de los costos.

Se estima que el presupuesto presentado para el Puente Grijalva se encuentra dentro de un rango aceptable, considerando las inversiones que se han realizado en la autopista "Las Choapas - Ocozocoautla". La inversión para este puente representa aproximadamente el 17% de la que se hizo para la autopista en el Estado de Chiapas en el año de 1999, y por otra parte su contribución a la continuidad de la obra, podría considerarse indispensable.

La aplicación de la metodología es sencilla y puede ser sistematizada a través de sistemas de cómputo, para elaborar los precios unitarios y Jos presupuestos en forma más rápida. Esto es importante pues muchas veces el tiempo para elaborar los presupuestos para concurso es muy corto y estos deben prepararse adecuadamente para que no tengan errores que pueden ser motivo de descalificación.

'

# Anexos al capítulo 4

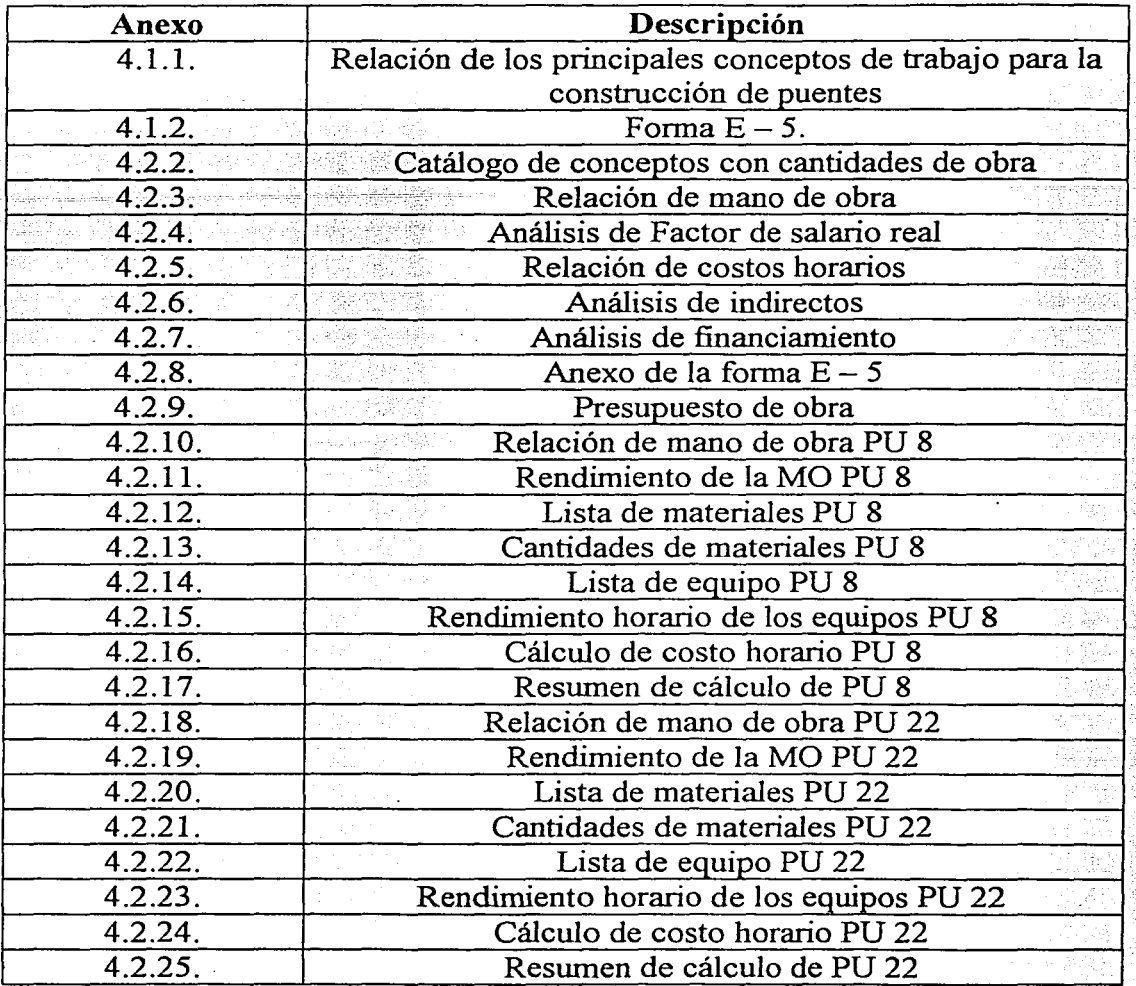

## Anexo 4.1.1.

## Relación de los principales conceptos de trabajo que deben incluirse para la construcción de puentes (Según Aburto <sup>ID</sup>, 1991):

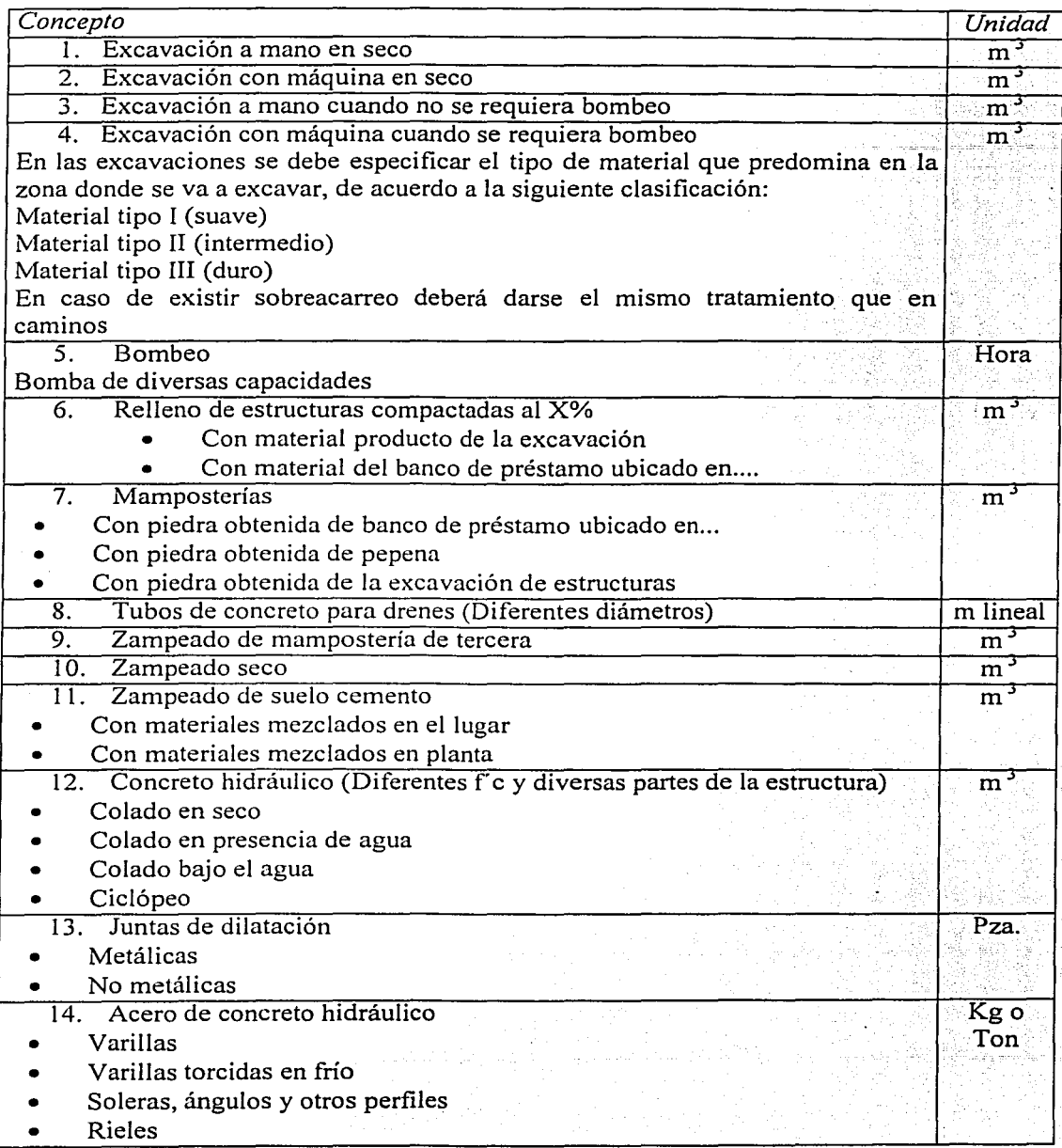

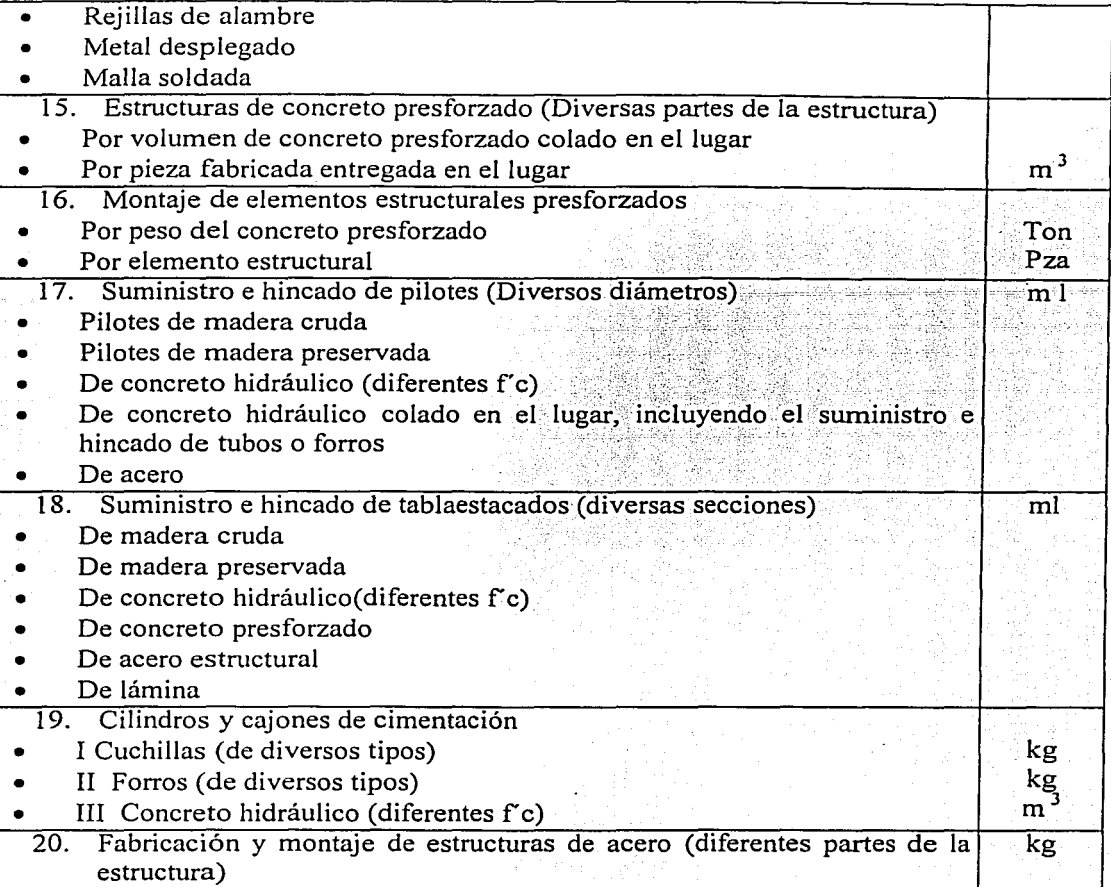

#### Anexo 4.1.2

#### FORMA  $E - 5$

#### ANÁLISIS DETALLADO DE PRECIOS UNITARIOS

*"En los análisis· de precios unitarios que presente el licitante, deberá tomar en cuenta lo indicado en las Bases de Licitación, los ériterios que se señalan en las Reglas Generales para la Contratación* y *Ej'ecución de las Obras Públicas* y *de Servicios Relacionados con las lvfismas para las Dependencias y Entidades de la Administración Pública Federal* y *lo establecido en la Ley de Adquisiciones y Obras Públicas.* 

*Por lo que se refiere a mano de obra y materiales, deberá tomar en cuenta los salarios vigentes en la zona o región de que se trate y los precios de los materiales y demás insumos puestos en el sitio de los trabajos; los cargos por maquinaria* y *equipo de construcción deberán determinarse con base en el precio* y *rendimiento de éstos considerados como nuevos y acorde con las condiciones* .· *de* · *ejecución del concepto de trabajo correspondiente.".* 

## DATOS BÁSICOS

#### 1.- MANO DE OBRA:

#### PRESTACIONES

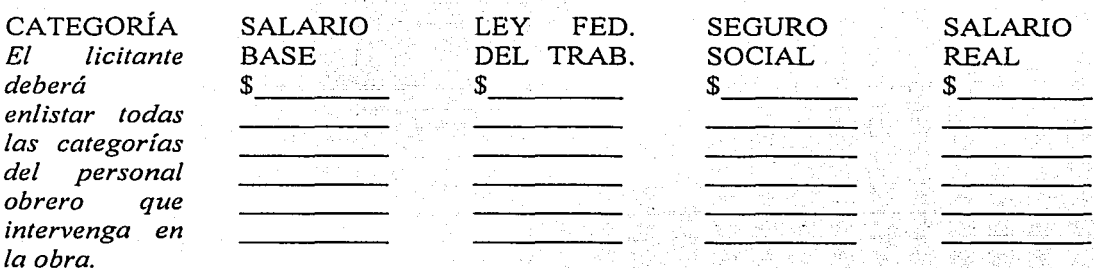

## 11 .- MATERIALES

DESCRIPCIÓN

*(El licitante deberá en/istar todos los materiales que sea necesario comprar para realizar la obra)* 

## PRECIO PUESTO EN LA OBRA

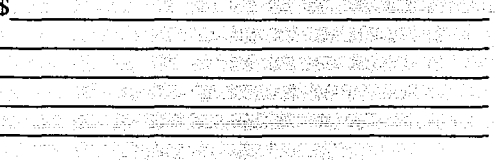

#### ID.- MAQUINARIA

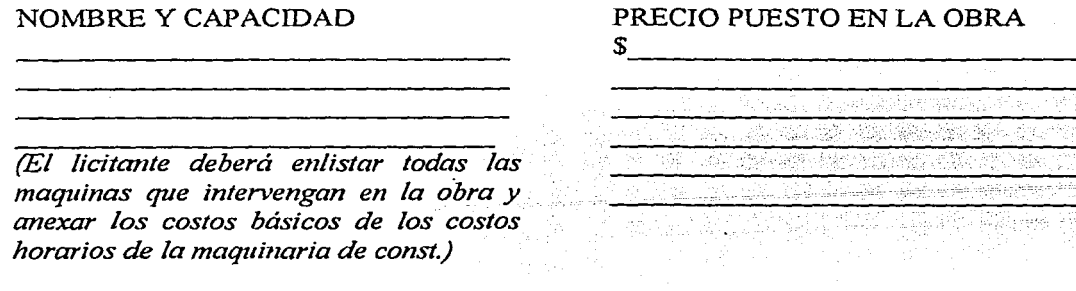

*NOTA* .- *Los costos de los materiales que se obtengan de banco, así como los de aquellos materiales compuestos que se produzcan en la obra y cuyo empleo sea repetitivo en varios análisis tales como morteros y concretos, deberán evaluarse por separado mediante el análisis de costo respectivo.* 

#### IV .- INDIRECTOS

*Los costos indirectos estarán representados como un porcentaje del costo directo. En anexo por separado deberá presentarse el análisis detallado de los cargos que determinan este factor, desglosando los correspondientes a la administración de oficinas centrales y de obra, seguros, .fianzas y al que deberán acompaíiar el programa de utilización del personal técnico, administrativo* y *de servicios encargado de la dirección, supervisión* y *administración de los trabajos.* 

> **CARGOS INDIRECTOS** ℅

#### V.- FINANCIAMIENTO

*El costo de financiamiento estará representado por un porcentaje de la suma de los costos directos e indirectos. En anexo por separado deberá presentarse el análisis detallado de este costo, considerando los gastos que realizará en la ejecución de los trabajos, los anticipos otorgados y que las estimaciones se cubrirán en* 1m *ténnino no mayor de treinta (30) días naturales, contados a partir de la fecha en que las hubiere recibido del contratista el residente de supervisión de la obra, la tasa de interés aplicable por .financiamiento, el proponente deberá calcularlo con base en un indicador económico especifico, el cual no podrá ser cambiado o sustituido durante la vigencia del contrato.* 

CARGO POR FINANCIAMIENTO  $\%$ 

#### VI .- **UTILIDAD**

*El cargo por utilidad se expresará mediante un porcentaje de la suma de los costos directos, indirectos* y *financiamiento.* 

*Los cargos por concepto de aportaciones del Sistema de Ahorro para el Retiro* y *al Instituto del Fondo Nacional de la Vivienda para los Trabajadores, así como de los derechos por el servicio de vigilancia, inspección y control que realiza la Secretaría de Contraloría* y *Desarrollo Administrativo, se adicionarán ·a la cantidad que resulte de la suma de los costos directos, indirectos, de financiamiento* y *del cargo por utilidad.* 

CARGO POR UTILIDAD WARRANG WAS SERVED ASSESSED.

VII .- **CARGOS ADICIONALES POR CONSIDERAR:** 

*Deberán considerarse sólo los porcentajes que a continuación se indican, sobre el valor resultante de sumar los costos directos, indirectos, financiamiento* y *utilidad:* 

*A.-Aportación al Sistema de Ahorro para el Retiro conformé al desglose respectivo.* 

CARGO POR SAR \$

·--.' . : . ~'~. ·;·;

- ,' .. :~,·· *:.:-* :.-Lo}• \_\_ ;:<

*B.- Aportación al Instituto de Fondo Nacional/para. la; Vivienda de los Trabajadores,*   $conforme$  al desglose respectivo.  $\mathbb{E}[\mathcal{E}_1] \subseteq \mathbb{E}[\mathcal{E}_2]$  .  $\mathbb{E}[\mathcal{E}_1]$ 

#### CARGO POR INFONAVIT \$

C.- *Derechos de inspección para la Secretaria de Contraloria y Desarrollo Administrativo.*<br>.

CARGO POR DERECHOS DE rNSPECCIÓN.SECOD.ÁM \$\_·-\_· ---------

## **ANÁLISIS DEL PRECIO UNITARIO**

CONCEPTO:~~~~~~~~~~~~~~~~~~~~~~~~~ *(Núm. De la norma o especificación y descripción del concepto correspondiente, tomados de la forma E* - 7)

*Nota: No se deberá incluir como cargo adicional el 0.2% correspondiente a la aportación al Instituto de Capacitación de la Cámara Mexicana de la Industria de la Construcción.* 

## **DESARROLLO**

*El proponente desarrollará en tantas hojas como sea necesario, el análisis de precio unitario de que se trate, siguiendo la secuela lógica de ejecución del concepto de trabajo, materia de análisis, de acuerdo al procedimiento constructivo planeado para su realización, y así mismo seguirá en cada paso para el establecimiento de los cargos directos que correspondan, el orden que para estos se ha señalado en las Reglas Generales para la Contratación y Ejecución de Obras Públicas y de Servicios Relacionados con las mismas para las Dependencias* y *Entidades de la Administración Pública Federal, agregando al costo directo resultante los resultados que correspondan por indirectos, financiamiento y utilidad. Adicionalmente y para cada análisis presentará un resumen del mismo, integrado de acuerdo con lo aquí establecido, mano de obra, materiales, maquinaria, herramienta e instalaciones, costo directo, costo indirecto, financiamiento* y *utilidad.* 

## **ANEXO 4.2.2.** CONSTRUCCIÓN DEL PUENTE RIO GRIJALVA Y SUS ACCESOS CATALOGO DE CONCEPTOS CON CANTIDADES DE OBRA.

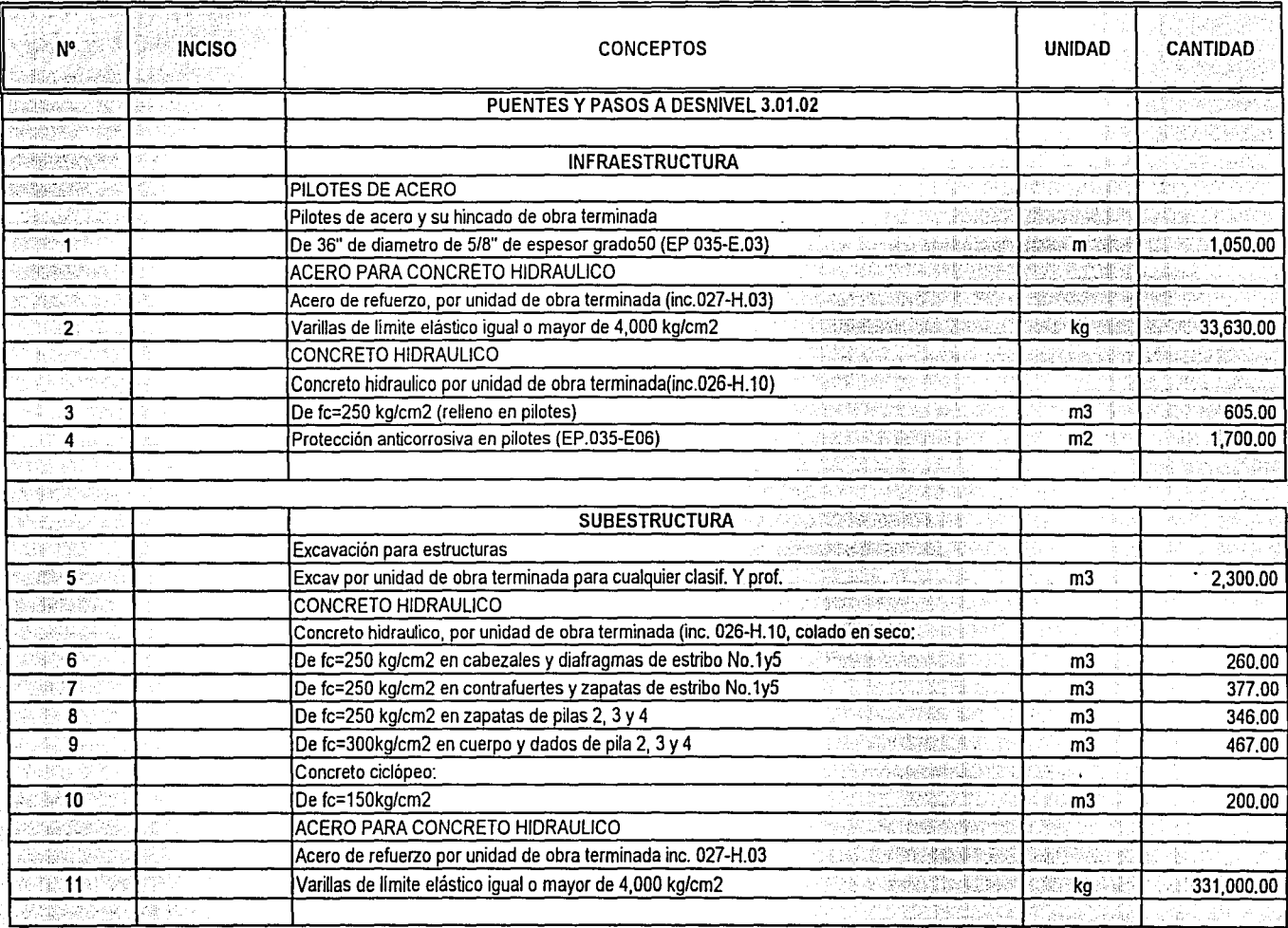

1 de 3

## **ANEXO 4.2.2.** CONSTRUCCIÓN DEL PUENTE RIO GRIJALVA Y SUS ACCESOS CATALOGO DE CONCEPTOS CON CANTIDADES DE OBRA.

超级技术设计

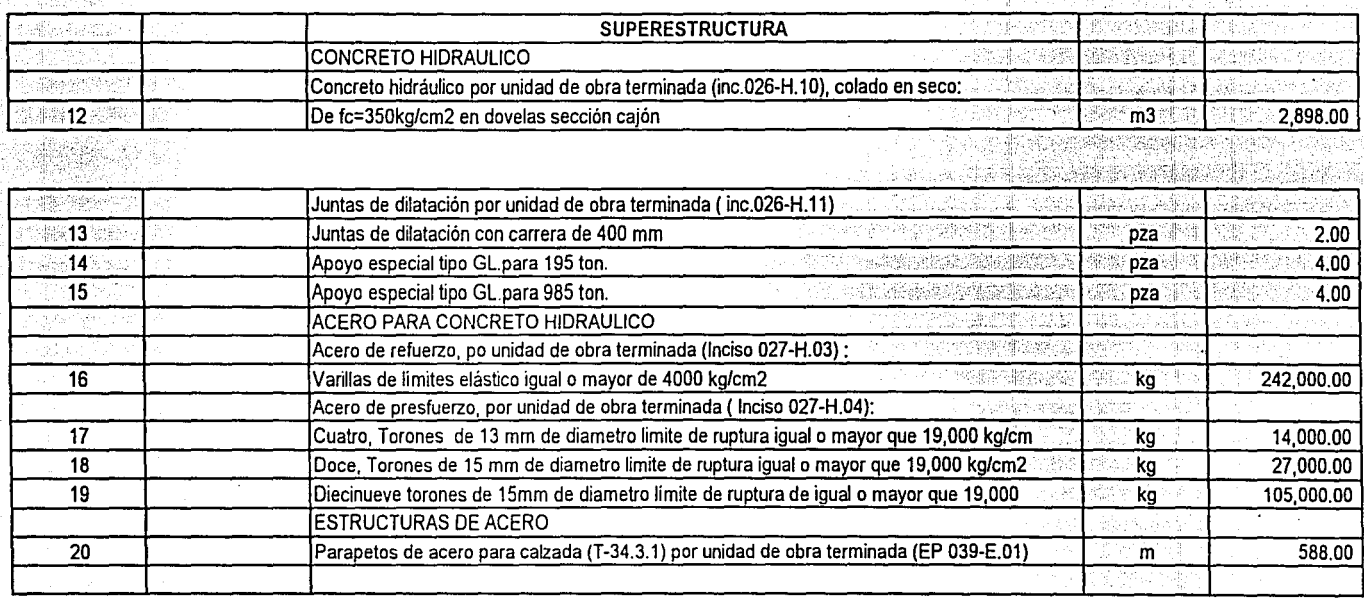

#### **ANEXO 4.2.2. CONSTRUCCIÓN DEL PUENTE RIO GRIJALVA Y SUS ACCESOS CATALOGO DE CONCEPTOS CON CANTIDADES DE OBRA.** State and Newton Controller and Controller

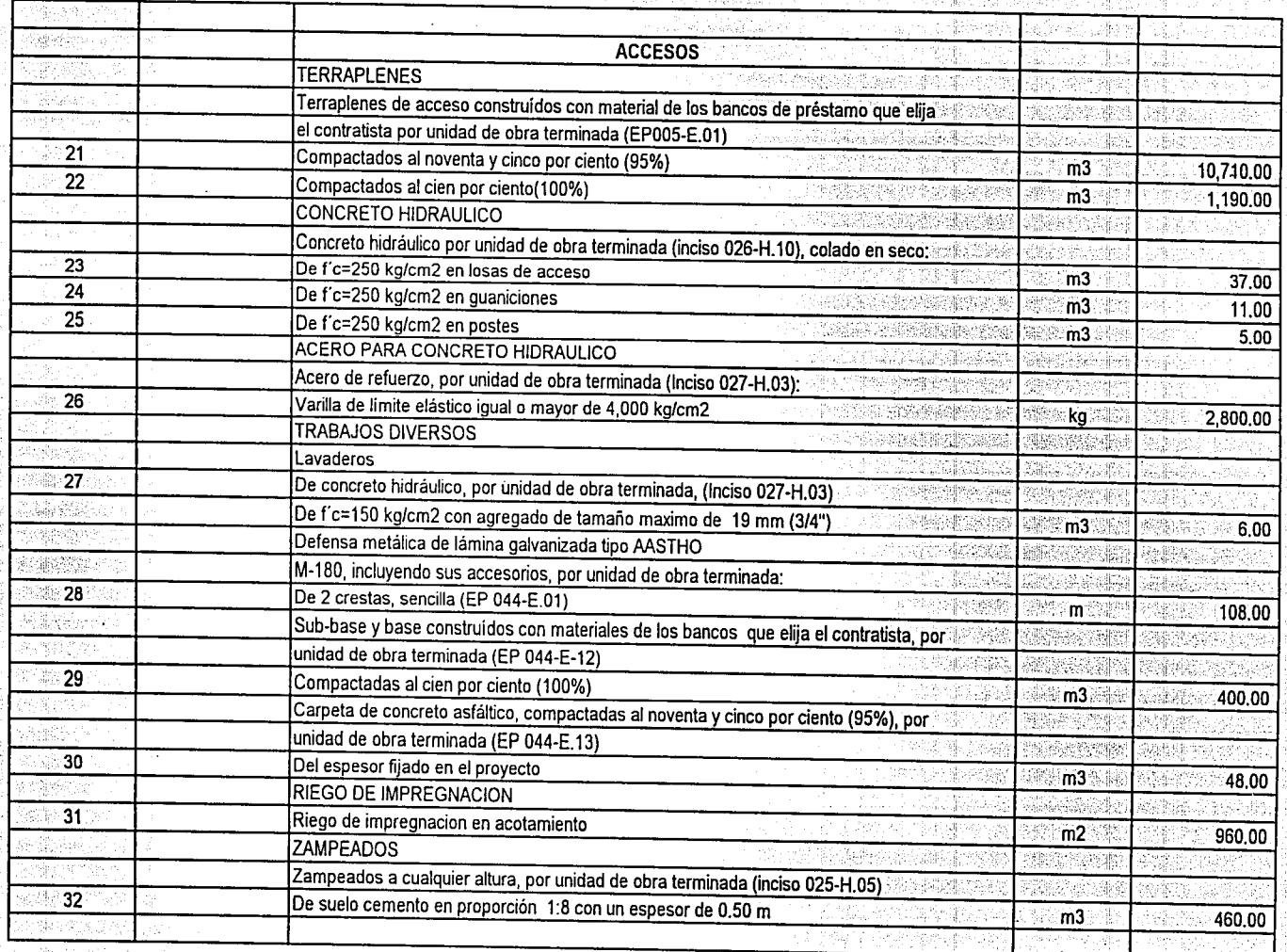

## CONSTRUCCIÓN DEL PUENTE RIO GRIJALVA Y SUS ACCESOS UBICADO EN EL KM 135+150 DE LA CARRETERA LAS CHOAPAS - OCOZOCOAUTLA

 $\bullet$ 

41

u.

<u> TARRANT RANGER</u>

- 10

 $\rightarrow$ 

-38

주었으로

#### **A RELACIÓN DE MANO DE OBRA**

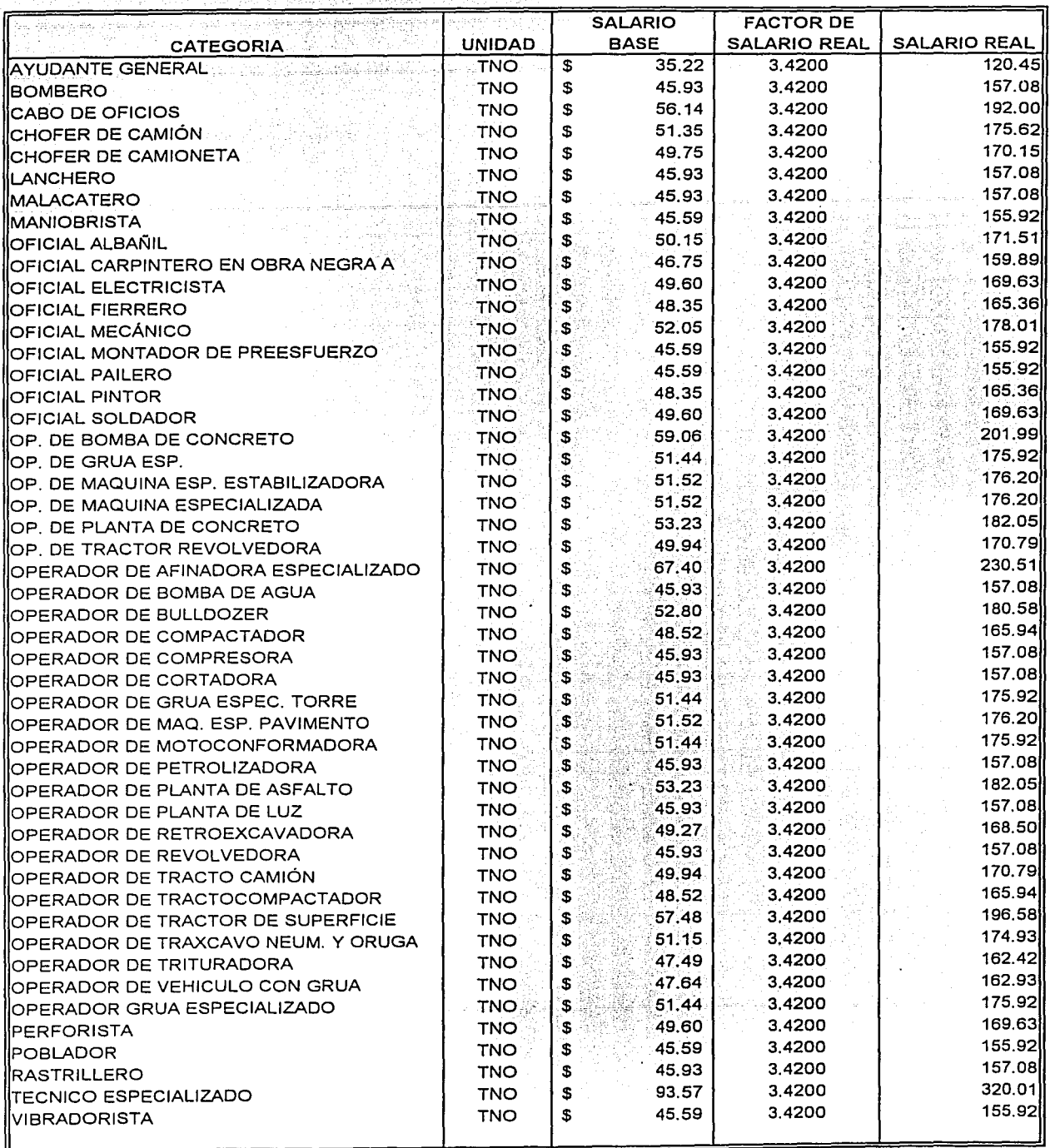

## . . · . . . ANEXO •4,2;3, CONSTRUCCIÓN DEL PUENTE RIO GRIJALVAY SUS ACCESOS UBICADO EN EL KM 135+150 DE LA CARRETERA LAS CHÓAPAS - OCOZOCOAUTLA :::::::::

운동사, 있지

 $\bullet$ 

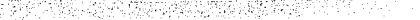

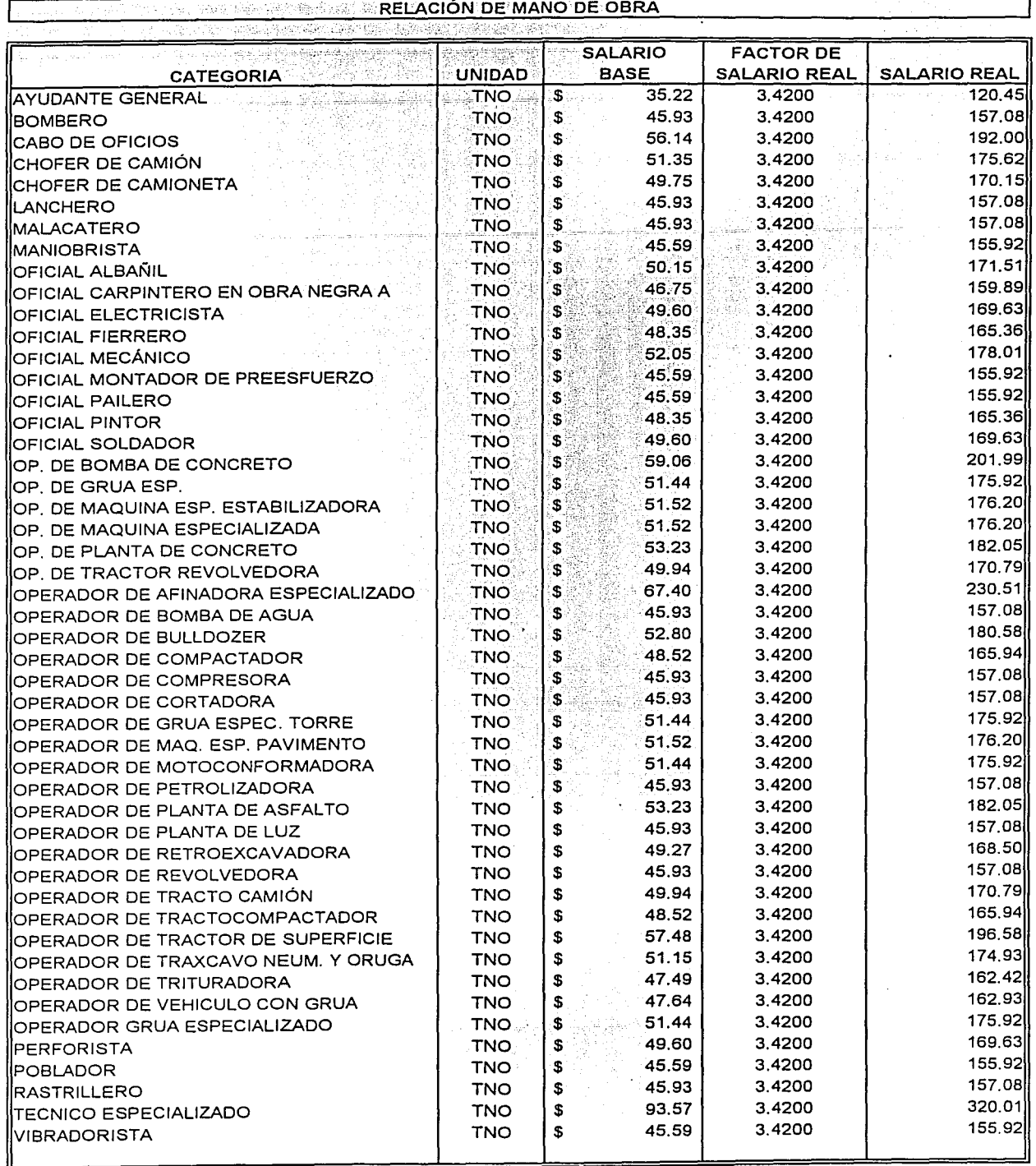

#### Anexo 4.2.4. OBRA: CONSTRUCCIÓN DEL PUENTE "RIO GRIJALVA" TRAMO: CARRETERA LAS CHOAPAS - OCOZOCOAUTLA ANALISIS DEL FACTOR DE SALARIO REAL

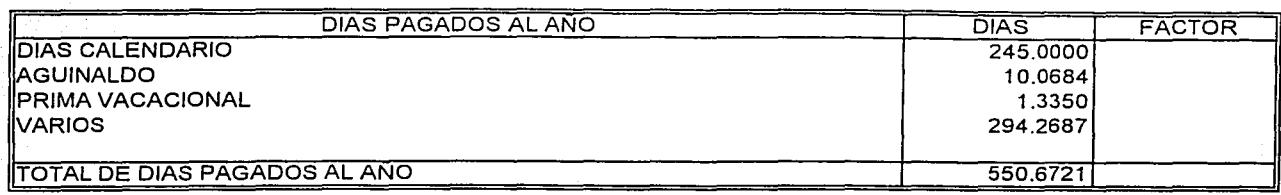

u

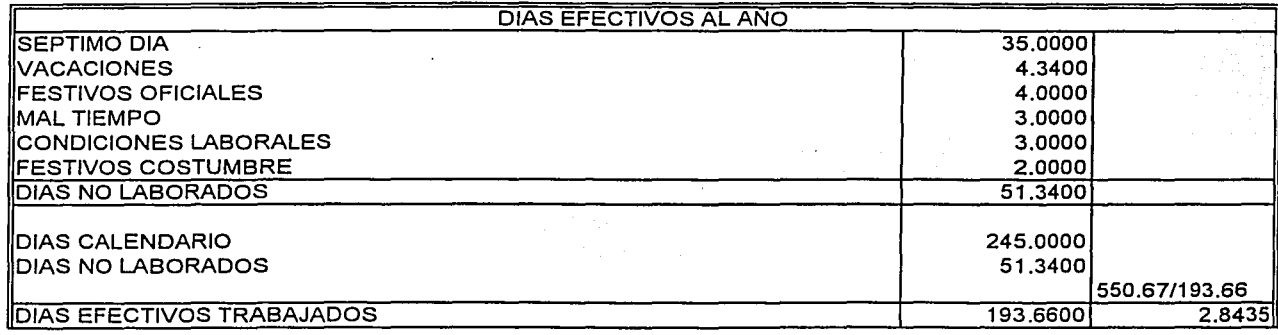

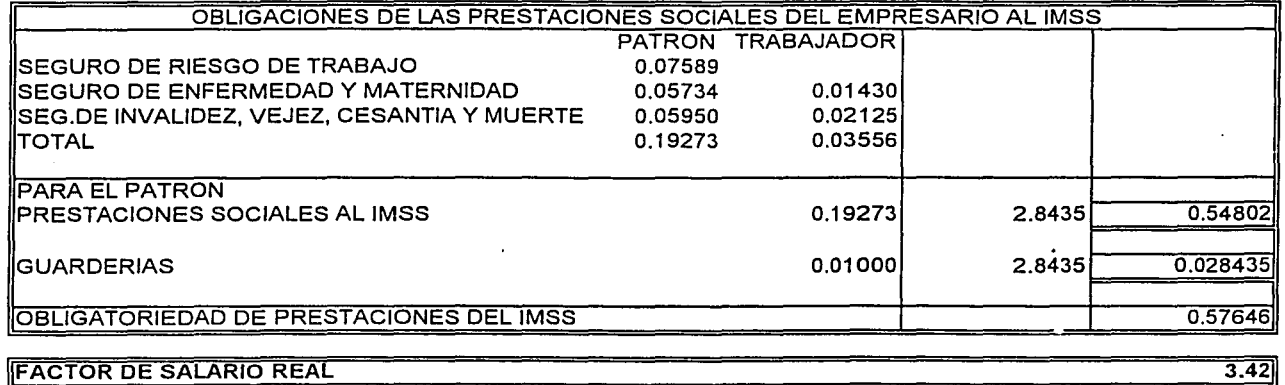

#### Anexo 4.2.5.

#### CONSTRUCCIÓN DEL PUENTE RIO GRIJALVA Y SUS ACCESOS UBICADO EN EL KM 135+150 DE LA CARRETERA LAS CHOAPAS - OCOZOCOAUTLA

부분부장 - 특별선생님은 정보 - 3시 정보 등이 되는 사람이 아니다.<br>25. 24 전 32 전 32 전 32 전 32 시 전 32 시 기<br>10 번 3 시 작품 - 30 시 기 시 시 시 시 시 시 시 시 시

나라 

- 525

#### RELACIÓN DE COSTOS HORARIOS

网络噻嗪 医异叶花叶

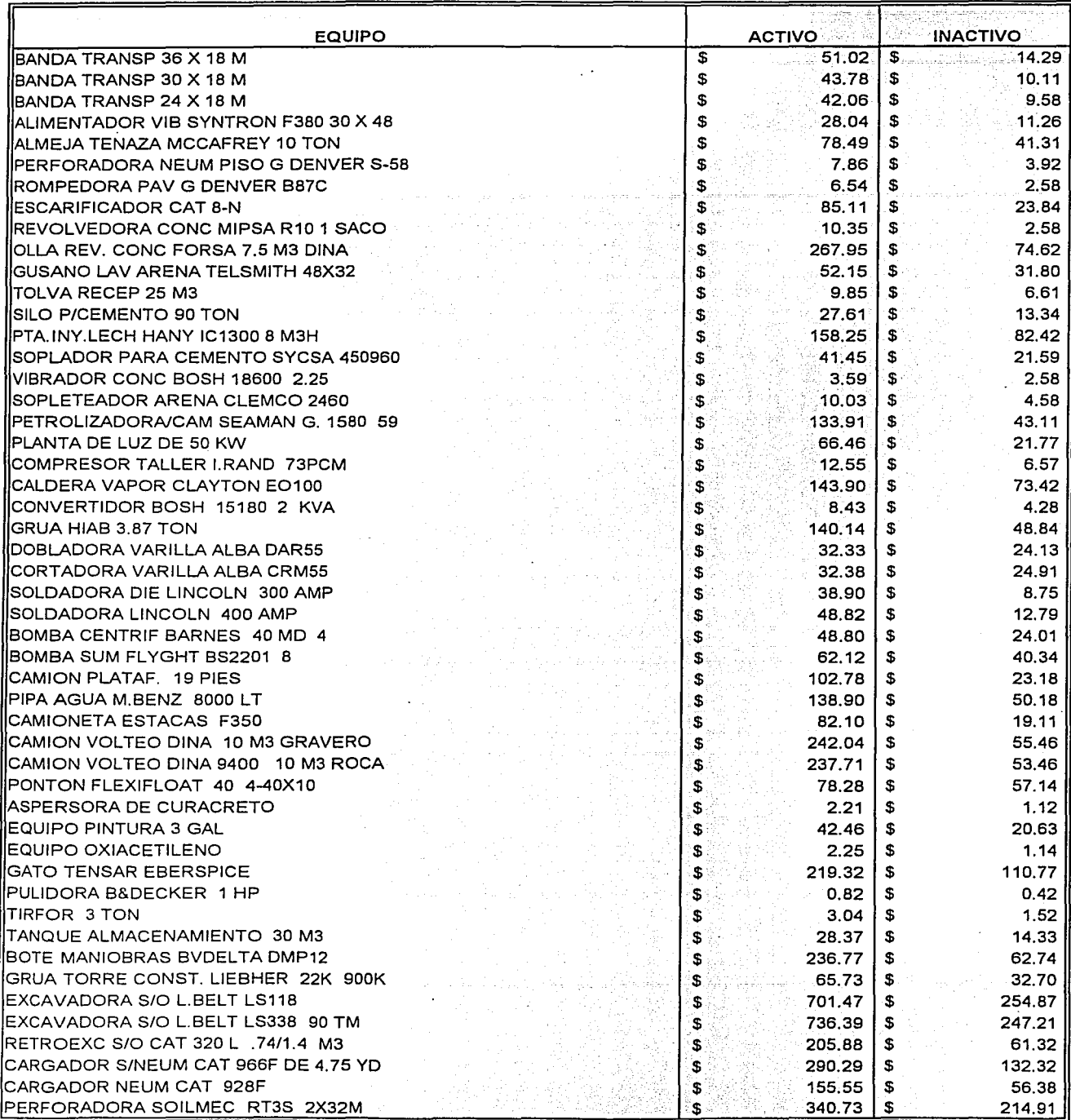

48Y.

내 자동물

<mark>Talians</mark>ke falst Benitzen fan

#### Anexo 4.2.5.

el estriket

#### **CONSTRUCCIÓN DEL PUENTE RIO GRIJALVA Y SUS ACCESOS UBICADO EN EL KM 135+150** DE LA CARRETERA LAS CHOAPAS - OCOZOCOAUTLA

the Density is st

### RELACIÓN DE COSTOS HORARIOS

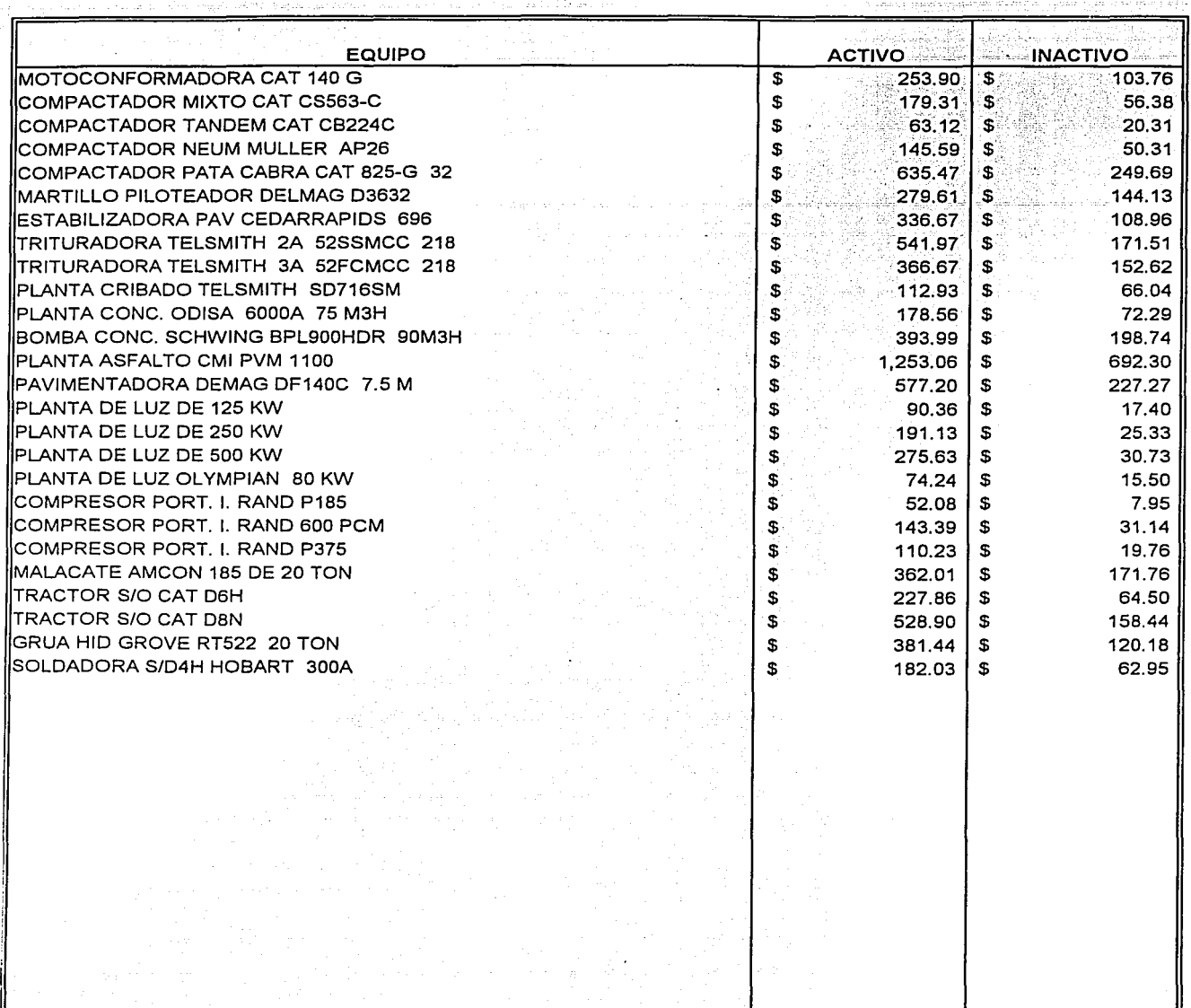

#### Anexo 4.2.6.

المردان المناف وقاسطينا

alanda pada

an D

#### OBRA: CONSTRUCCIÓN "PUENTE RIO GRIJALVA" Y SUS ACCESOS CARRETERA: LAS CHOAPAS - OCOZOCOAUTLA

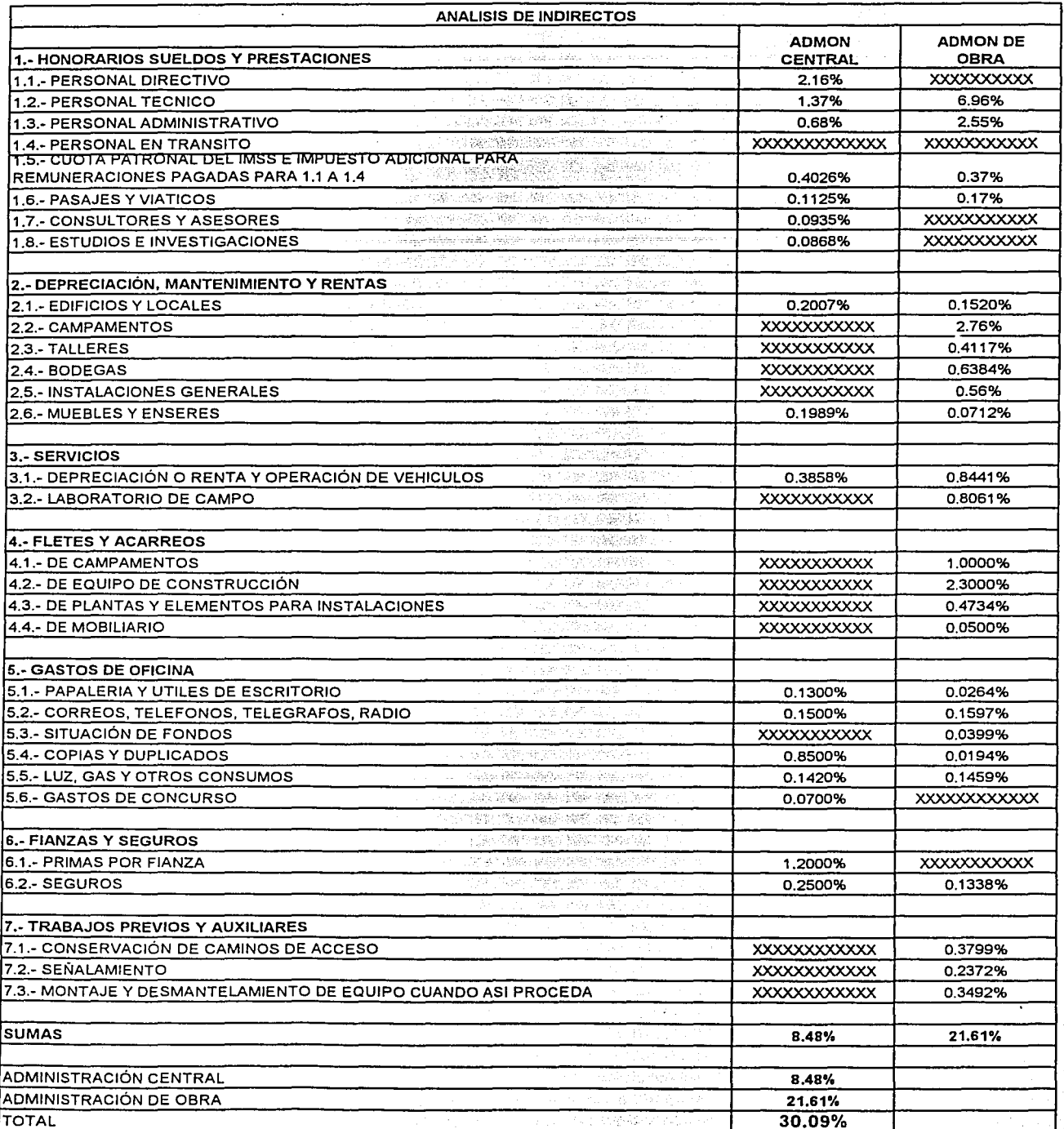

# ANEXO 4.2.7.<br>OBRA: CONSTRUCCIÓN PUENTE "RIO GRIJALVA" Y SUS ACCESOS<br>CARRETERA: LAS CHOAPAS - OCOZOCOAUTLA

#### ANALISIS DEL COSTO FINANCIERO

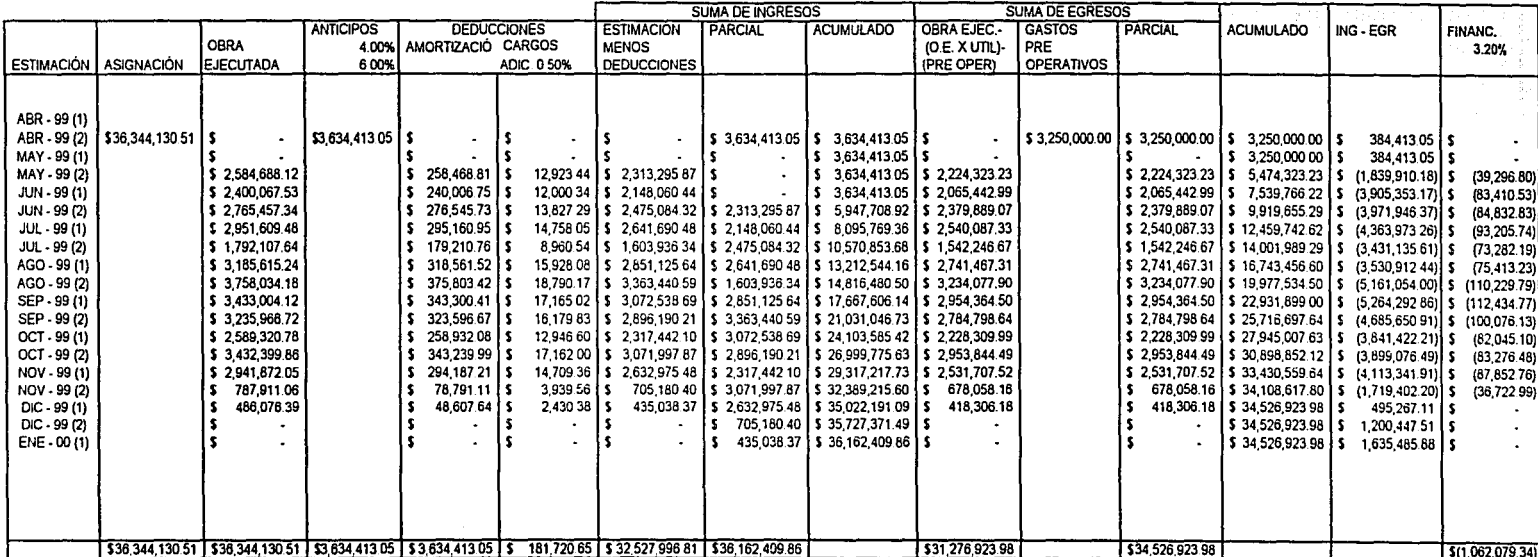

O

## Anexo 4.2.8. Obra: Construcción del puente Río Grijalva y sus accesos<br>Carretera: Las Choapas - Ocozocoautla

Anexo de la forma E - 5

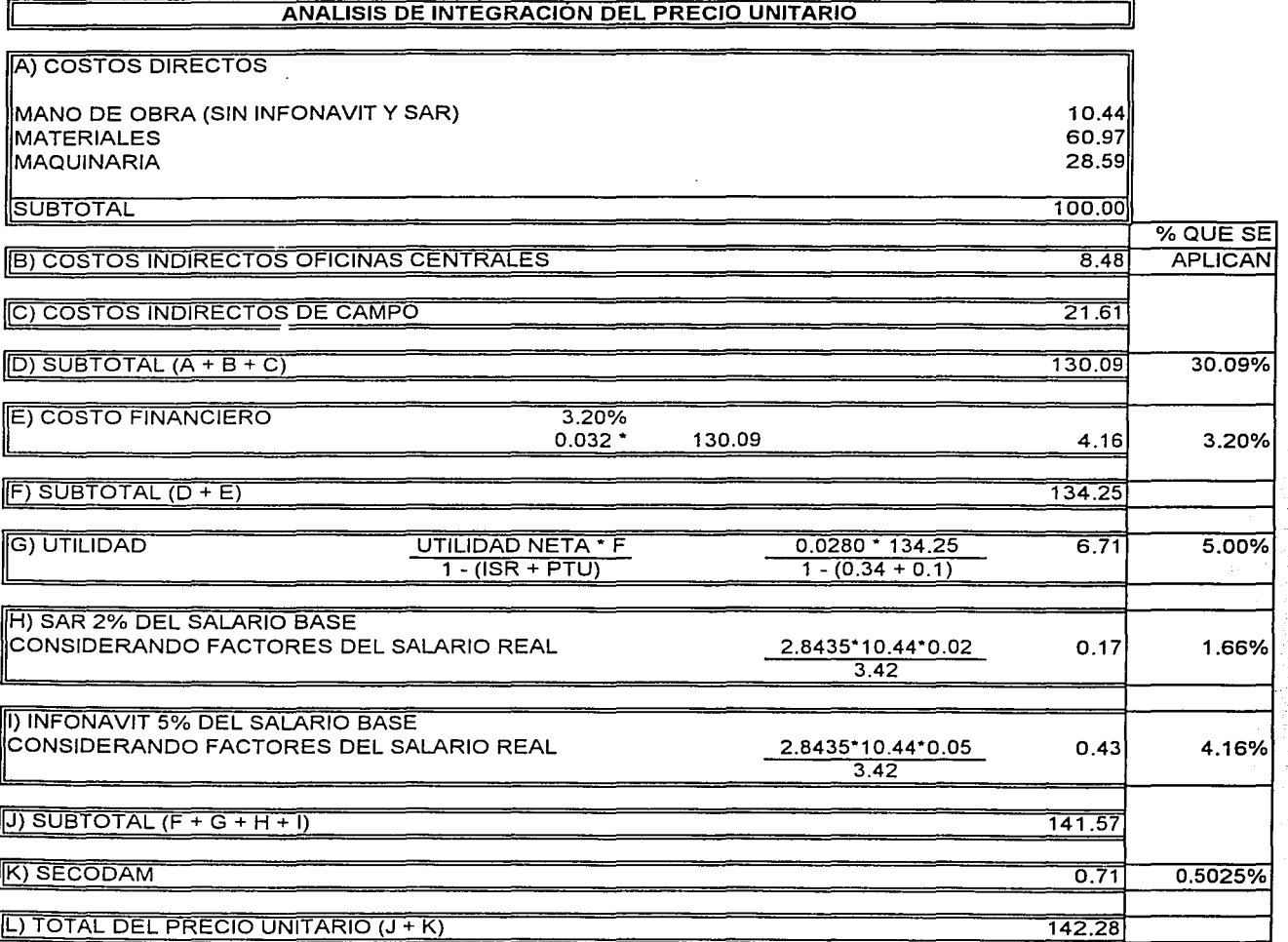

## ANEXO 4.2.9. PRESUPUESTO DE OBRA

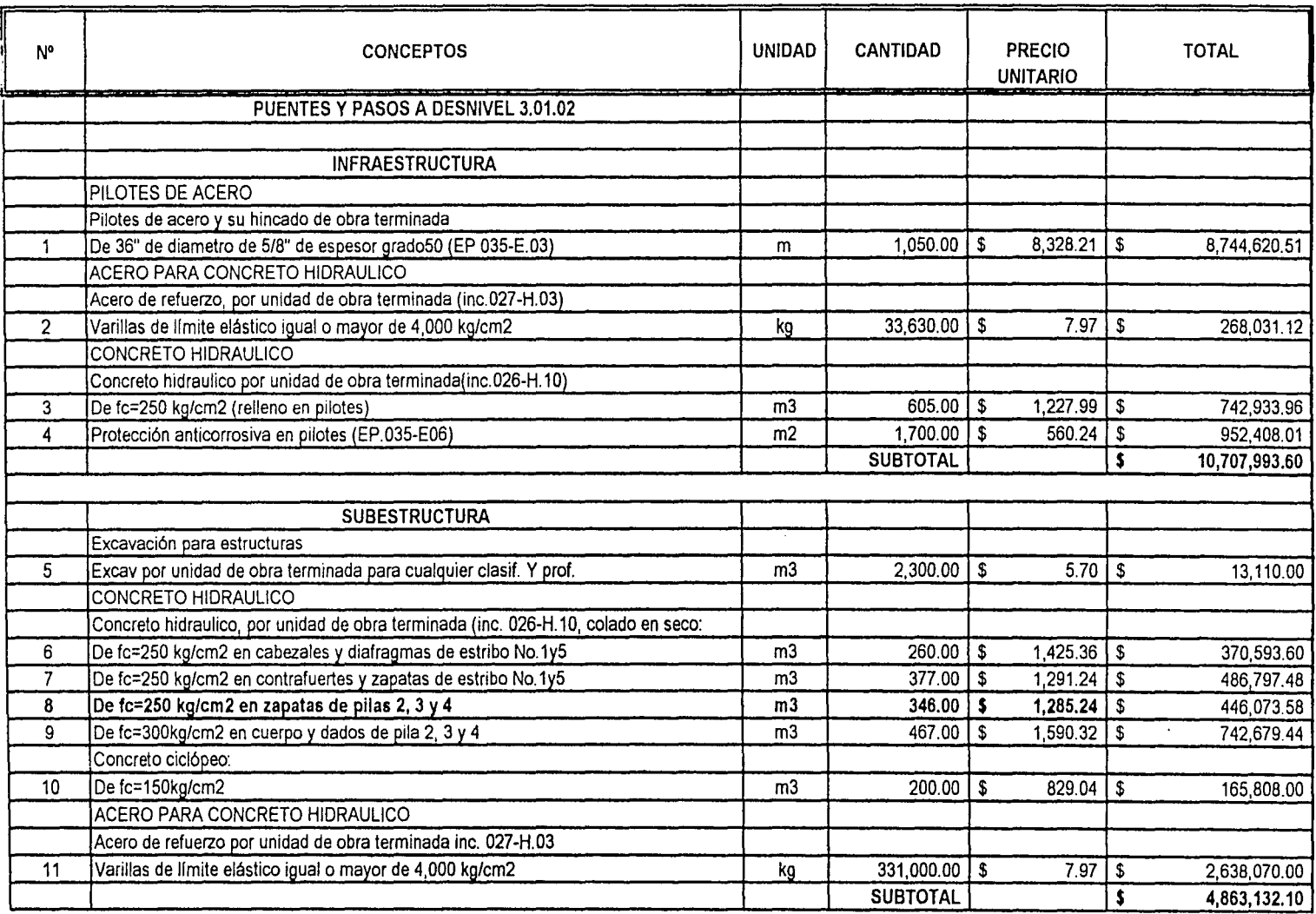

1DE3

## ANEXO 4.2.9. . PRESUPUESTO DE OBRA

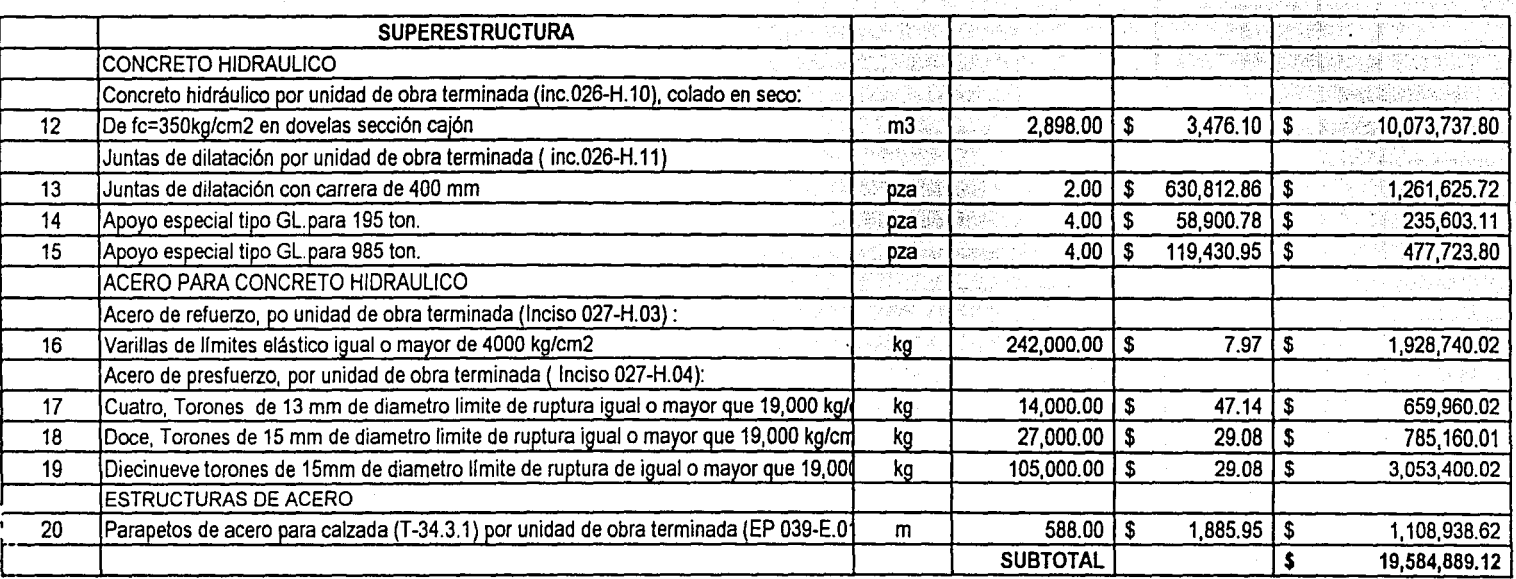

2DE3

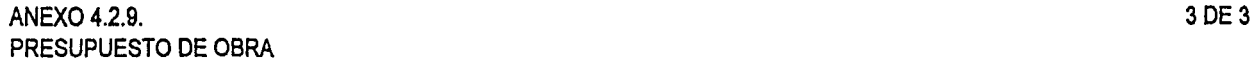

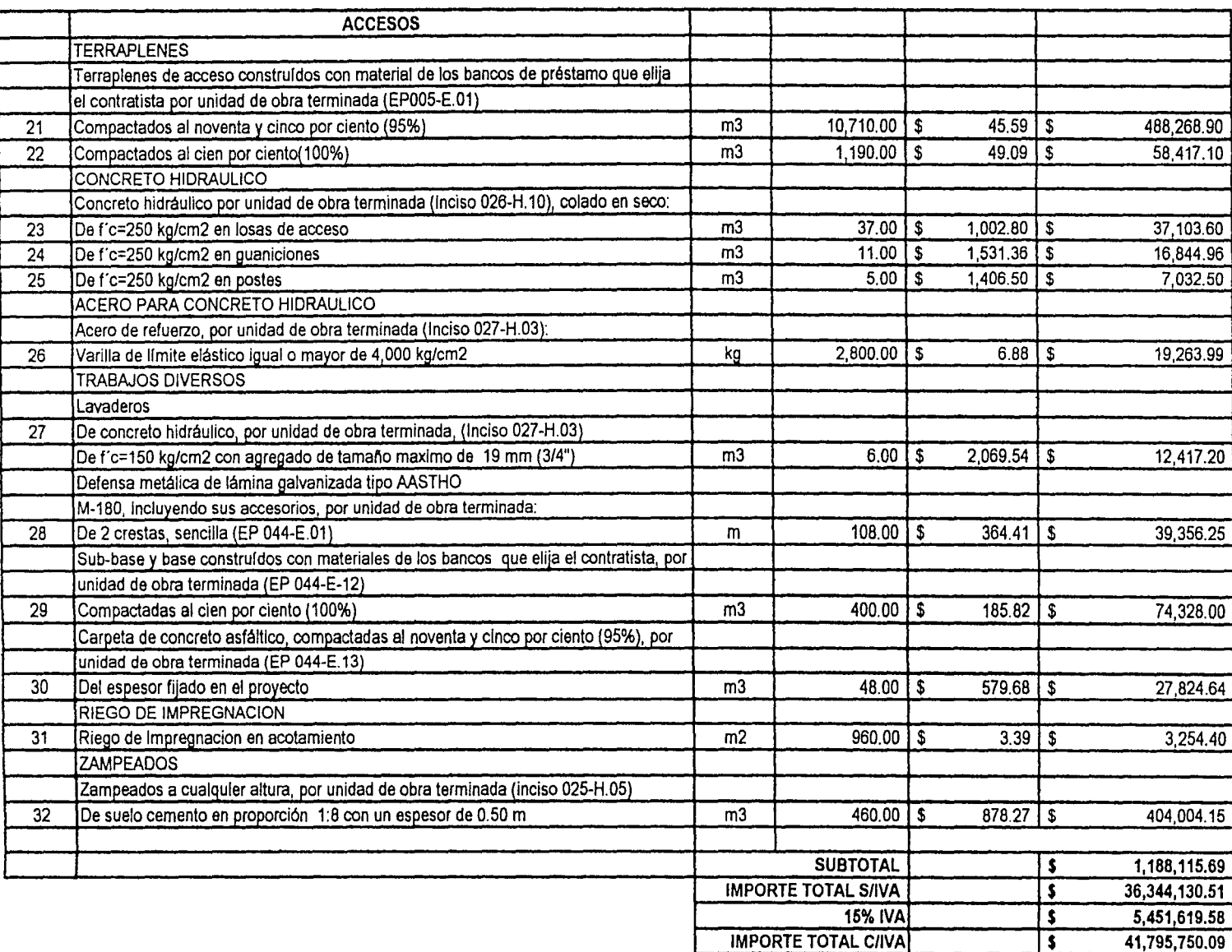

#### **ANEXO 4.2.10.**

Precio Unitario 8 SUBESTRUCTURA Concreto hidráulico por unidad de obra terminada.de<br>Concreto hidráulico por unidad de obra terminada.de f'c= 250 kg/cm2 en zapatas de pilas 2, 3 y 4 Relación de mano de obra

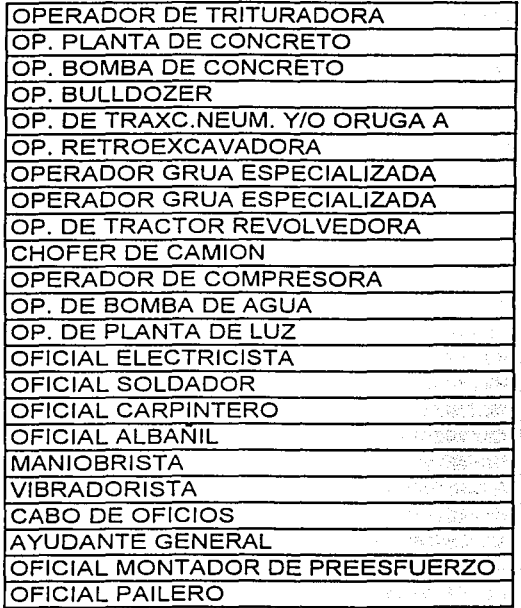

## ANEXO 4.2.11.

Precio Unitario 8 SUBESTRUCTURA Concreto hidráulico por unidad de obra terminada de f'c= 250 kg/cm2 en zapatas de pilas 2, 3 y 4 Rendimiento de la mano de obra en m3/TNO

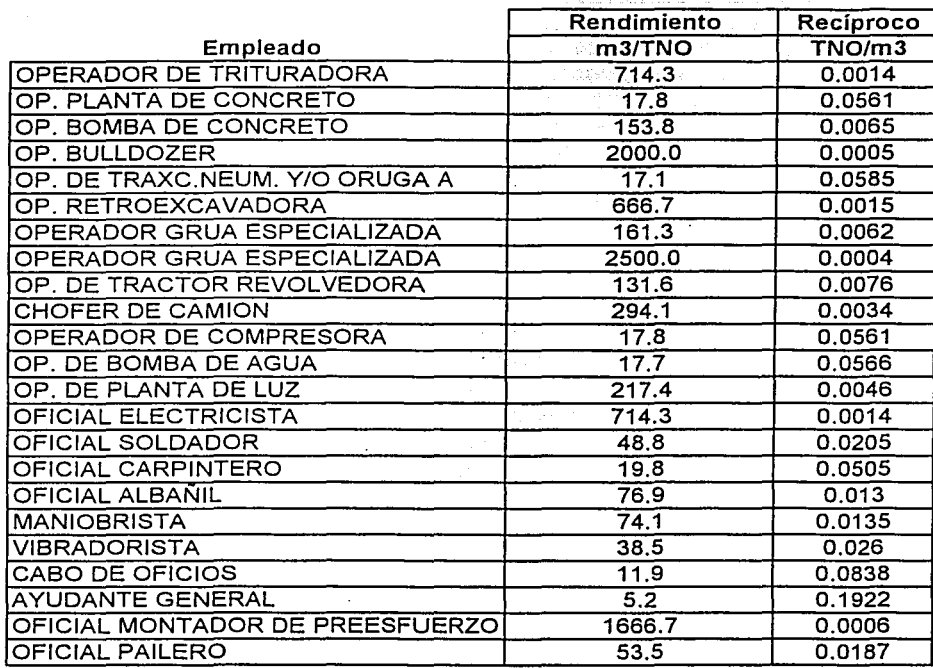

## ANEXO 4.2.12.

Precio Unitario 8 SUBESTRUCTURA Concreto hidráulico por unidad de obra terminada de f"c= 250 kg/cm2 en zapatas de pilas 2, 3 y 4 Lista de materiales con unidades y costo.

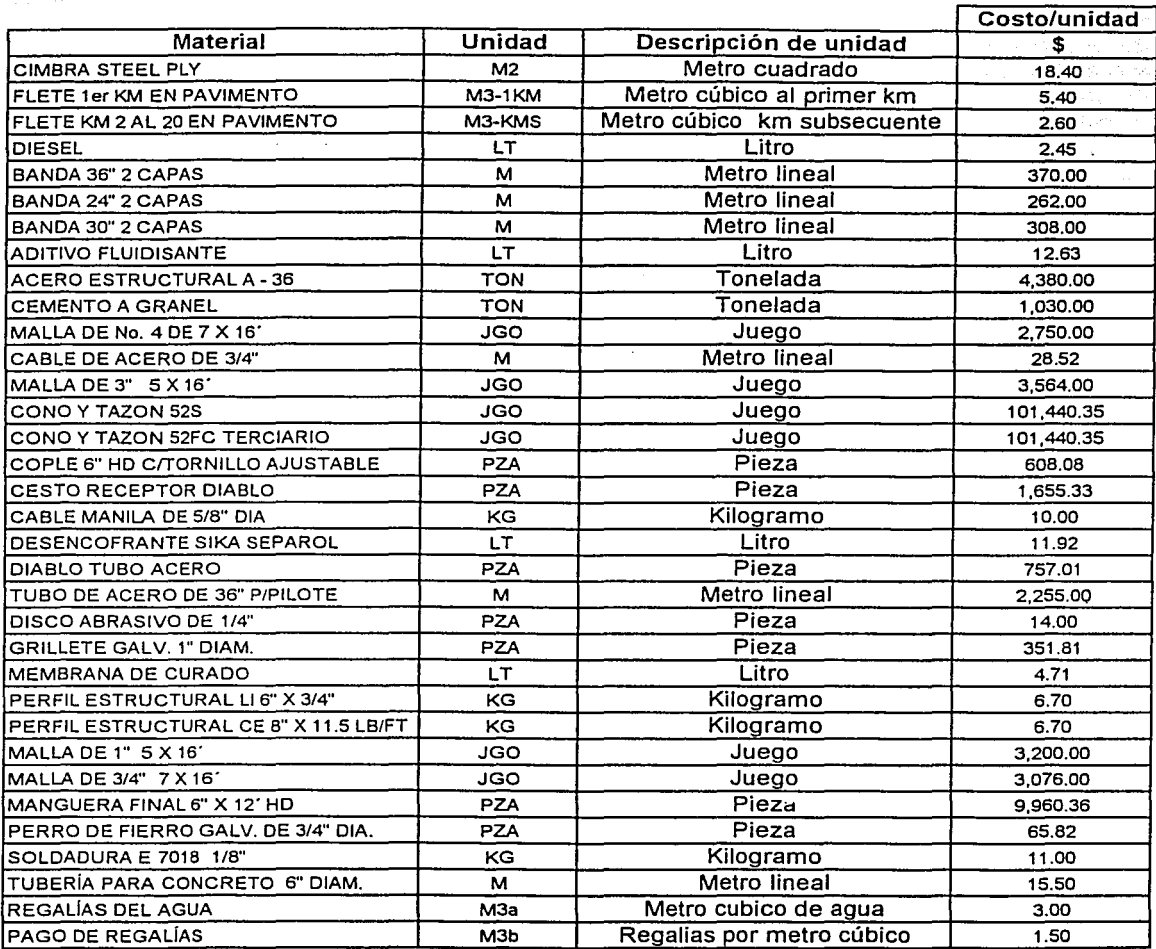

## ANEXO 4.2.13.

Precio Unitario 8 SUBESTRUCTURA Concreto hidráulico por unidad de obra terminada de f"c= 250 kg/cm2 en zapatas de pilas 2, 3 y 4 Cantidad de materiales por unidad de obra terminada.

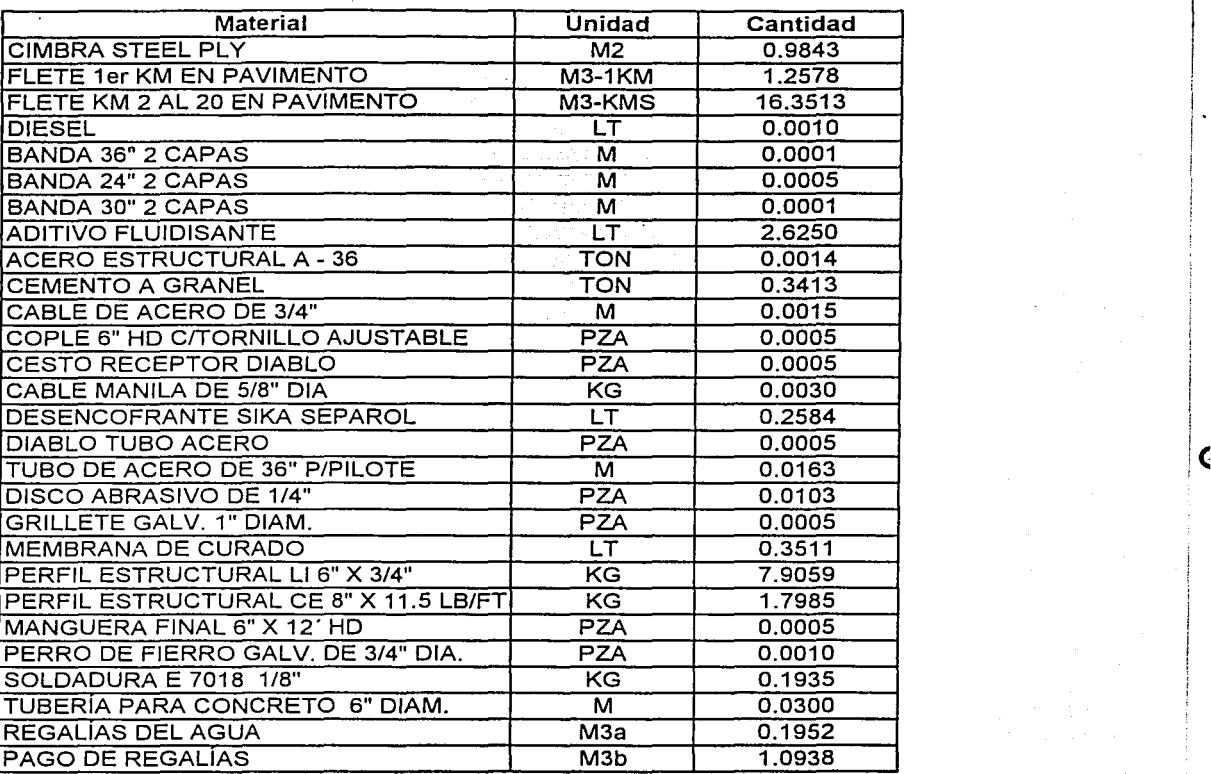

#### ANEXO 4.2.14.

Precio Unitario 8 SUBESTRUCTURA Concreto hidráulico por unidad de obra terminada de f"c= 250 kg/cm2 en zapatas de pilas 2, 3 y 4 Lista de equipos incluyendo sus costos horarios.

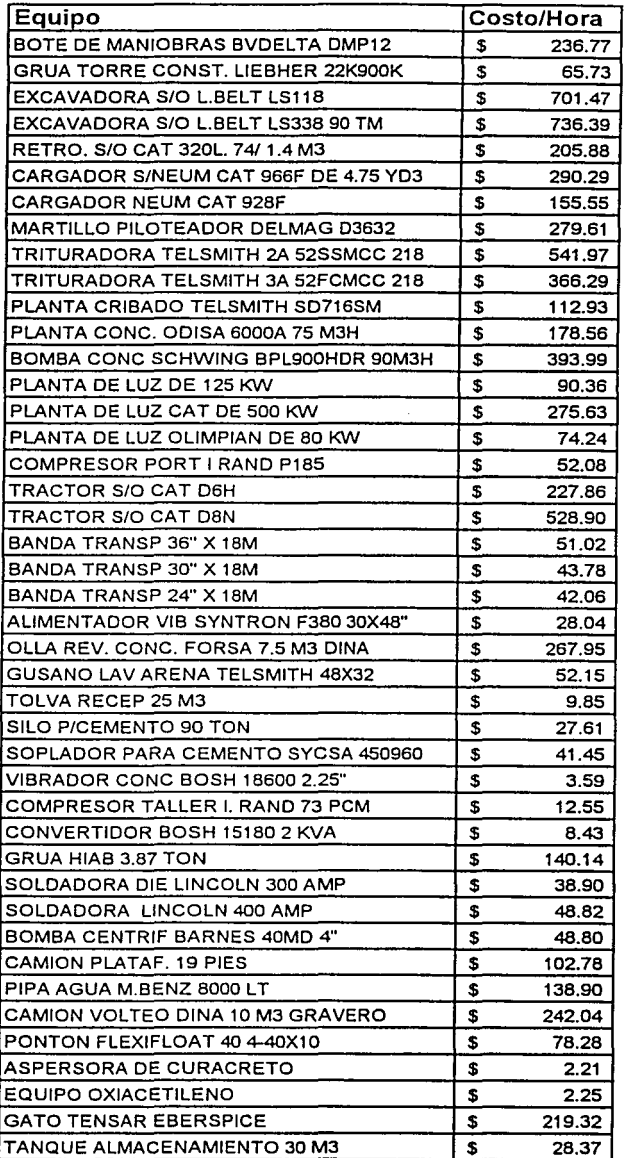

#### ANEXO 4.2.15. Precio Unitario 8 SUBESTRUCTURA Concreto hidráulico por unidad de obra terminada de *t·c=* 250 kg/cm2 en zapatas de pilas 2, 3 y 4 Rendimiento horario de los equipos.

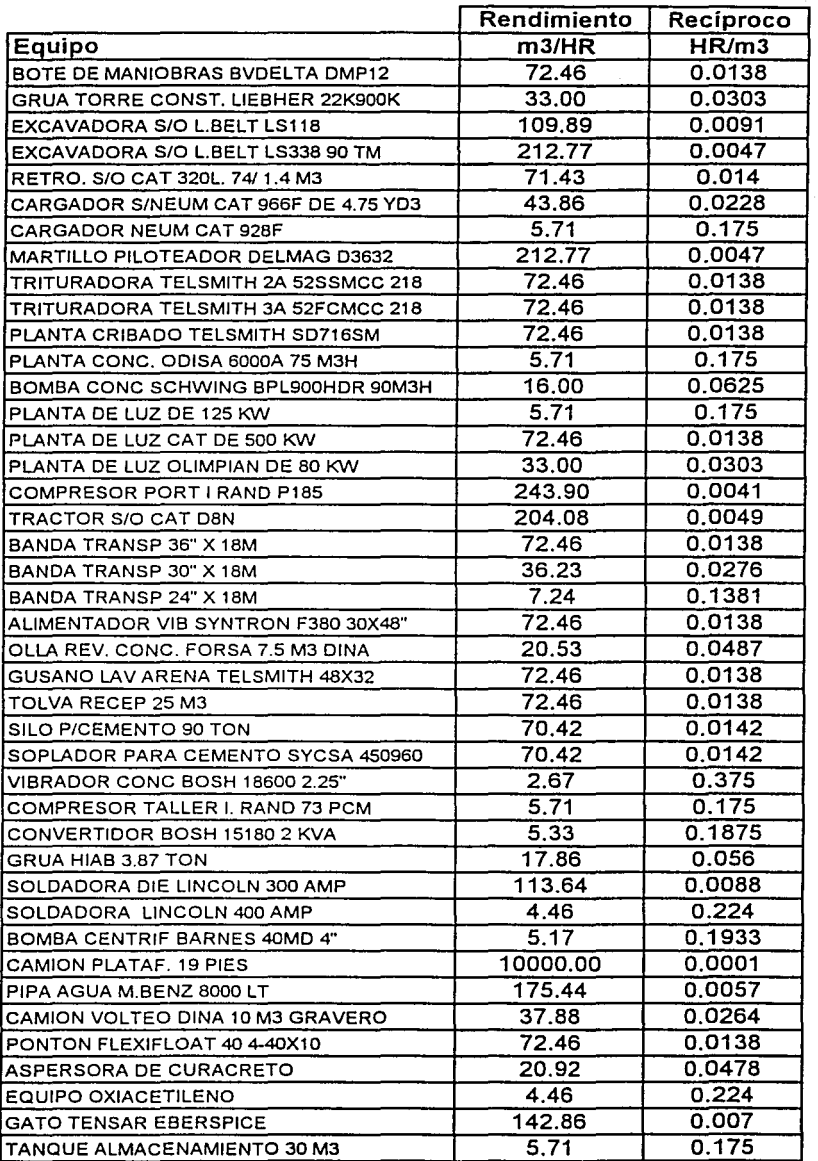

t

## ANEXO 4.2.16.

Precio Unitario 8 SUBESTRUCTURA

Concreto hidráulico por unidad de obra terminada de f"c= 250 kg/cm2 en zapatas de pilas 2, 3 y 4 CALCULO DE COSTO HORARIO

ASPERSORA DE CURACRETO

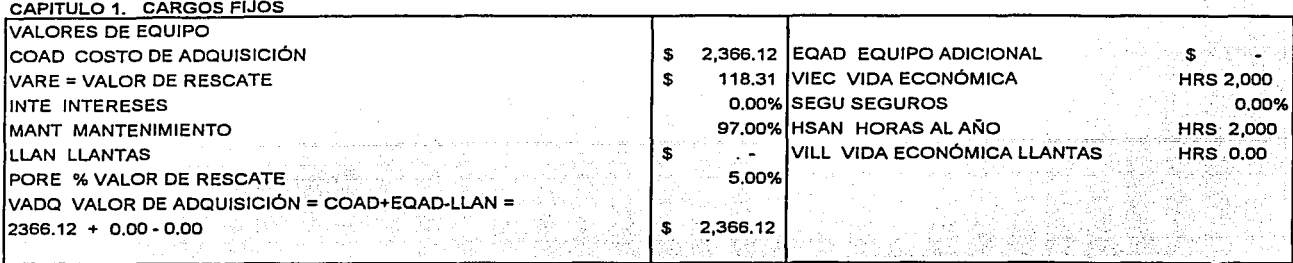

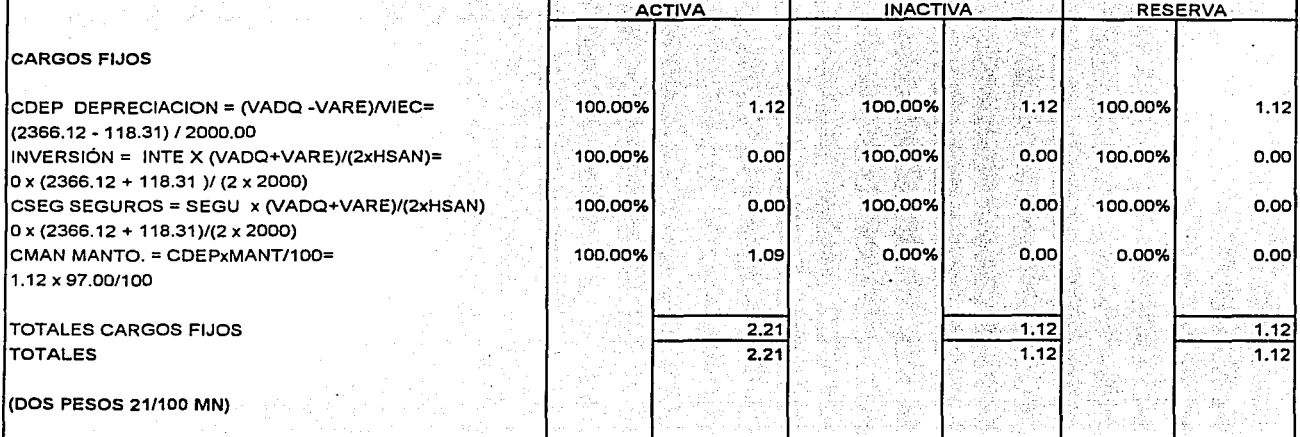
Precio Unitario 8 SUBESTRUCTURA

Concreto hidráulico por unidad de obra terminada de f'c= 250 kg/cm2 en zapatas de pilas 2, 3 y 4 Cantidad: 346 m3

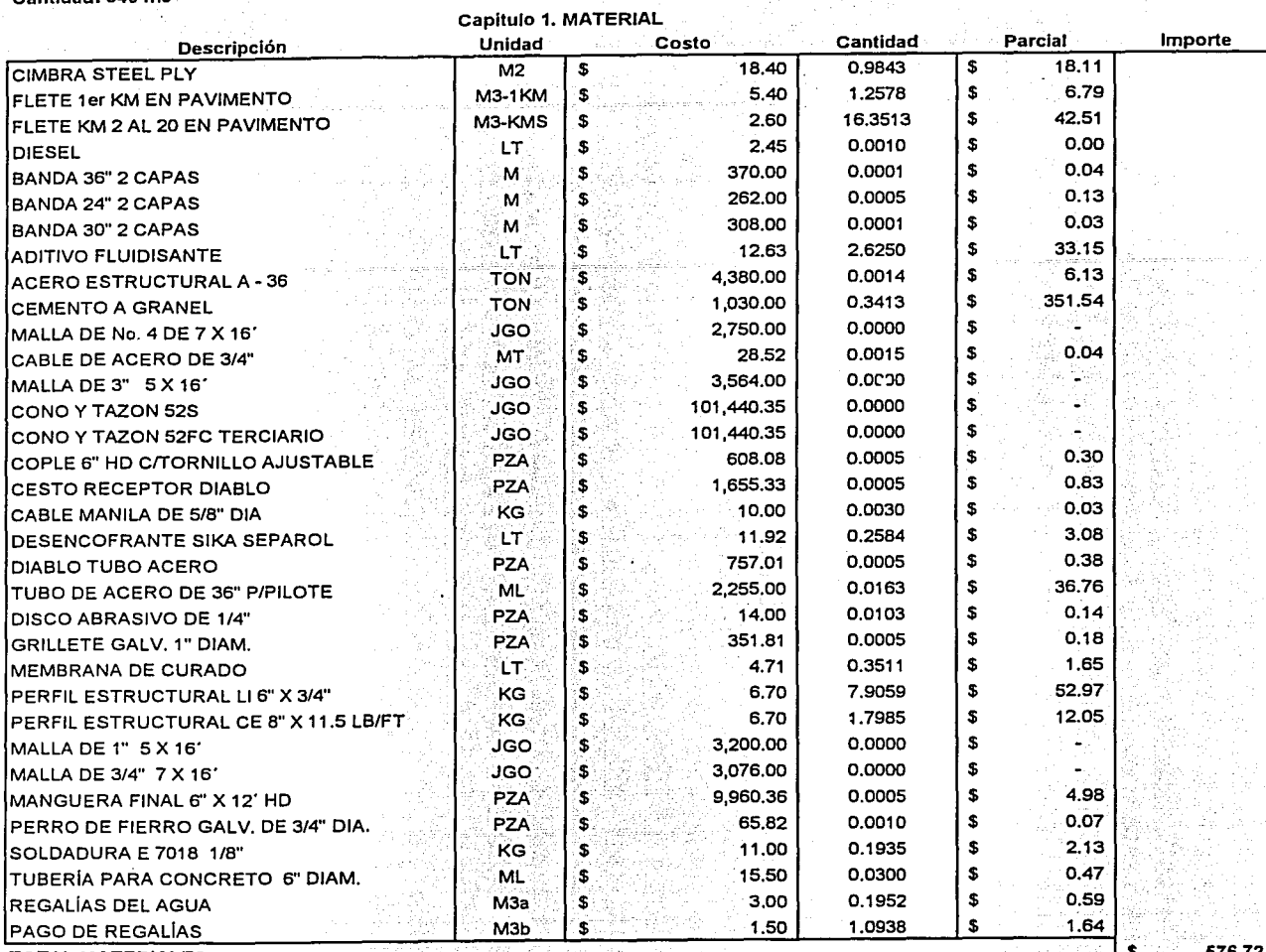

**TOTAL MATERIALES** 

#### Precio Unitario 8 SUBESTRUCTURA

Concreto hidráulico por unidad de obra terminada de l'c= 250 kg/cm2 en zapatas de pilas 2, 3 y 4 Cantidad: 346 m3

CAPITULO 2, MANO DE OBRA Parcial **Descripción Unidad** Costo Cantidad Importe **OPERADOR DE TRITURADORA** TNO \$ 162.42 0.0014 \$ 0.23 **TNO**  $\pmb{\mathsf{s}}$ 182.05 0.0561 \$ 10.21 OP. PLANTA DE CONCRETO  $\pmb{\mathsf{s}}$ 201.99 OP. BOMBA DE CONCRETO **TNO** 0.0065 \$  $1.31$ OP. BULLDOZER **TNO**  $\overline{\mathbf{s}}$ 180.58 0.0005 s 0.09 OP. DE TRAXC.NEUM. Y/O ORUGA A **TNO**  $\mathbf{s}$ 174.93 0.0585 \$ 10.23 \$ OP. RETROEXCAVADORA **TNO** \$ 168.50 0.0015  $0.25$ 175.92 \$ OPERADOR GRUA ESPECIALIZADA TNO \$. 0.0062 1.09 Ŝ 175.92 0.0004  $\mathfrak{s}$ 0.07 OPERADOR GRUA ESPECIALIZADA **TNO** OP. DE TRACTOR REVOLVEDORA **TNO** Ś. 170.79 0.0076  $\pmb{\mathsf{s}}$ 1.30 \$  $\boldsymbol{\mathsf{s}}$ CHOFER DE CAMION TNO 175.62 0.0034 0.60 OPERADOR DE COMPRESORA TNO  $\overline{\mathbf{3}}$ 157.08 0.0561 s 8.81 OP. DE BOMBA DE AGUA TNO  $\mathbf{s}$ 157.08 0.0566 s 8.89  $\overline{\bullet}$ 157.08 \$ OP. DE PLANTA DE LUZ **TNO** 0.0046  $0.72$ \$ 169.63 0.0014 OFICIAL ELECTRICISTA **TNO** \$  $0.24$ OFICIAL SOLDADOR **TNO** \$ 169,63 0.0205 \$  $3,48$ OFICIAL CARPINTERO TNO \$ 159.89 0.0505 \$ 8.07 OFICIAL ALBAÑIL TNO \$ 171.51  $0.013$ \$ 2.23 **MANIOBRISTA** TNO \$  $155.92$ 0.0135 \$  $2.10$ **VIBRADORISTA TNO** \$ 155,92 0.026 \$ 4.05 CABO DE OFICIOS  $\ddot{\bm{s}}$ \$ **TNO** 192.00 0.0838 16.09 **AYUDANTE GENERAL** \$ 120.45 0.1922 \$  $23.15$ TNO OFICIAL MONTADOR DE PREESFUERZO **TNO** \$ 155.92 0.0006 \$ 0.09 0.0187 **OFICIAL PAILERO TNO** \$ 155.92 s 2.92 106.24

**TOTAL MANO DE OBRA** 

Precio Unitario 8 SUBESTRUCTURA Concreto hidráulico por unidad de obra terminada de f'c= 250 kg/cm2 en zapatas de pilas 2, 3 y 4 Cantidad: 346 m3 . 1999년 - 대한민국의 대한민국의 대학교 대학교 대학교 이상.<br>1999년 - 대한민국의 대학교 대학교 대학교 대학교 대학교 대학교

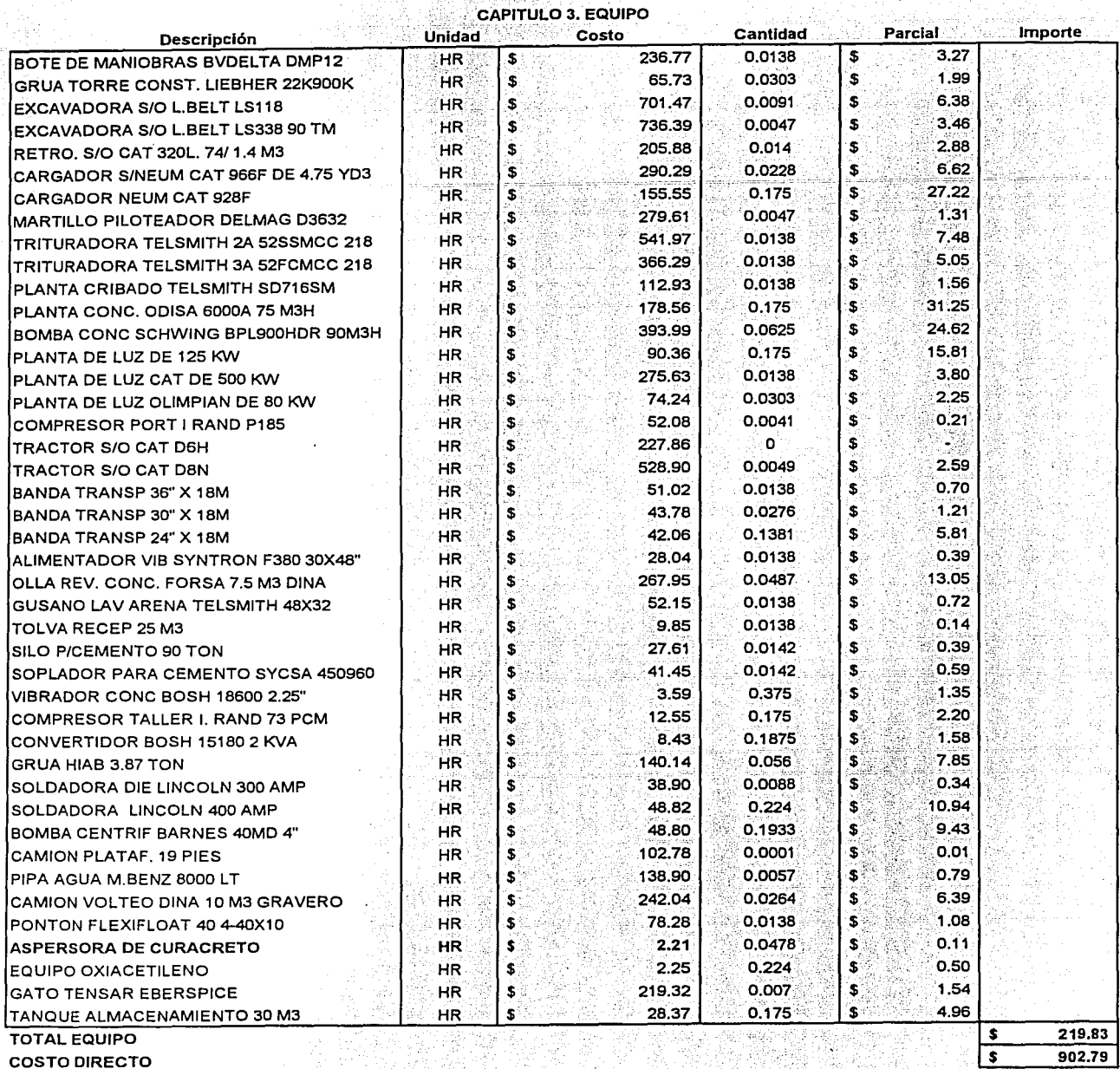

N,

**COSTO DIRECTO** 

Precio Unitario 8 SUBESTRUCTURA

Concreto hidráulico por unidad de obra terminada de f'c= 250 kg/cm2 en zapatas de pilas 2, 3 y 4 Cantidad: 346 m3 TARAHAN ARANG MARATASI

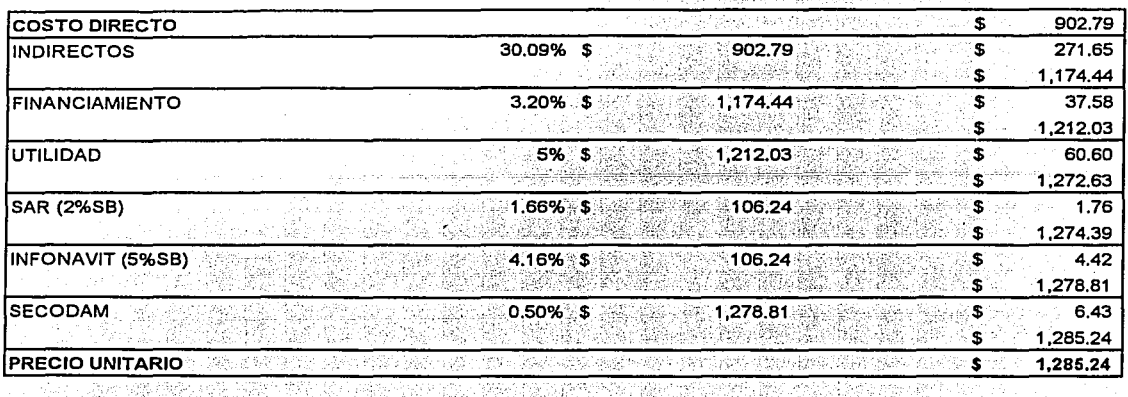

(Un mil doscientos ochenta y cinco 24/100 MN)

#### ANEXO 4.2.18. Precio Unitario 22 ACCESOS Terraplenes de acceso construidos con material de los bancos de prestamo que elija el contratista compactados al 100% Relación de mano de obra

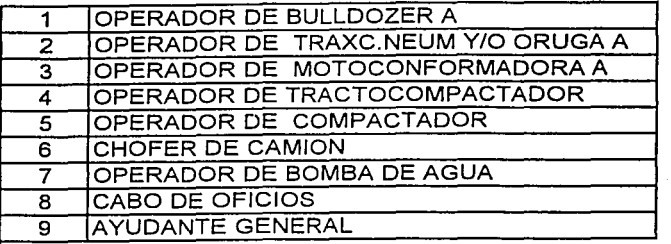

ANEXO 4.2.19.

Precio Unitario 22 ACCESOS

Terraplenes de acceso construidos con material de los bancos de prestamo que elija el contratista compactados al 100% Rendimiento de la mano de obra en m3TTNO

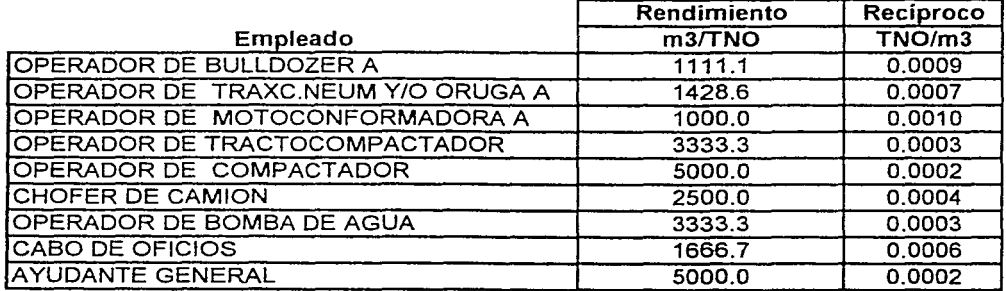

ANEXO 4.2.20. Precio Unitario 22 ACCESOS Terraplenes de acceso construidos con material de los bancos de prestamo que elija el contratista compactados al 100% Lista de materiales con unidades y costo.

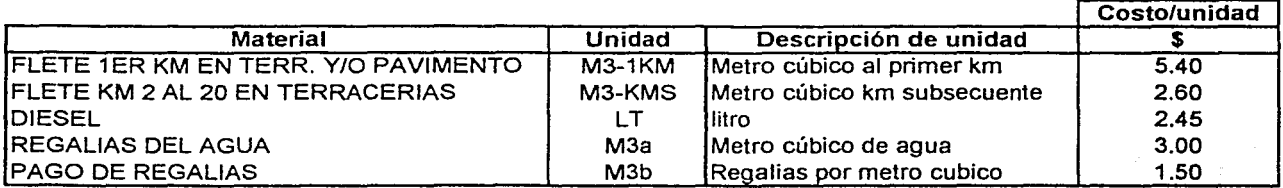

Precio Unitario 22 ACCESOS

Terraplenes de acceso construidos con material de los bancos de prestamo que elija el contratista compactados al 100% ·

Cantidad de materiales por unidad de obra terminada.

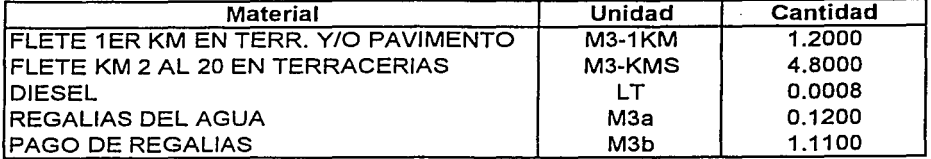

#### ANEXO 4.2.22.

Precio Unitario 22 ACCESOS

Terraplenes de acceso construidos con material de los bancos de prestamo que elija el contratista compactados al 100%

Lista de equipos incluyendo sus costos horarios.

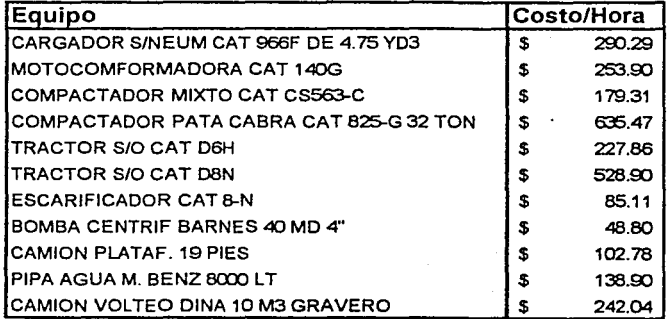

#### ANEXO 4.2.23.

#### Precio Unitario 22 ACCESOS

Terraplenes de acceso construidos con material de los bancos de prestamo que elija el contratista compactados al 100% Rendimiento horario de los equipos.

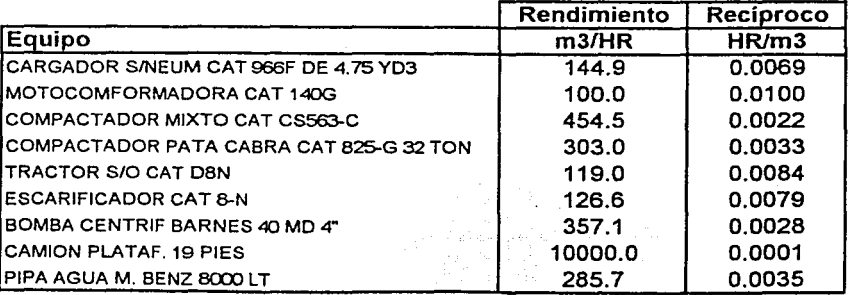

#### ANEXO 4.2.24. Precio Unitario 22 ACCESOS

Terraplenes de acceso construidos con material de los bancos de prestamo que elija el contratista compactados al 100% COSTO HORARIO PIPA AGUA M.BENZ 8000 LT

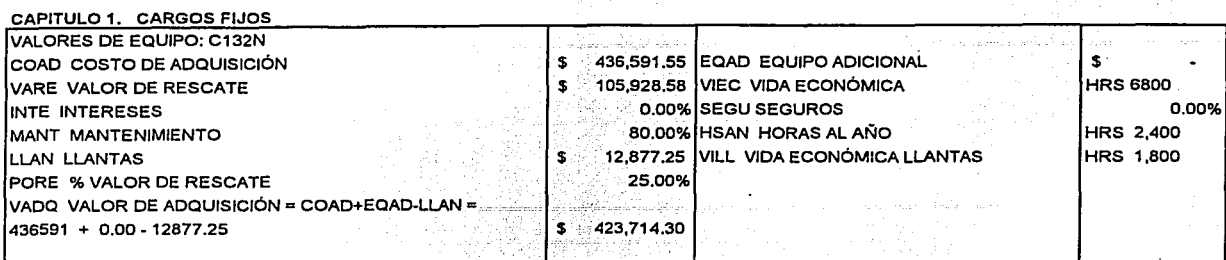

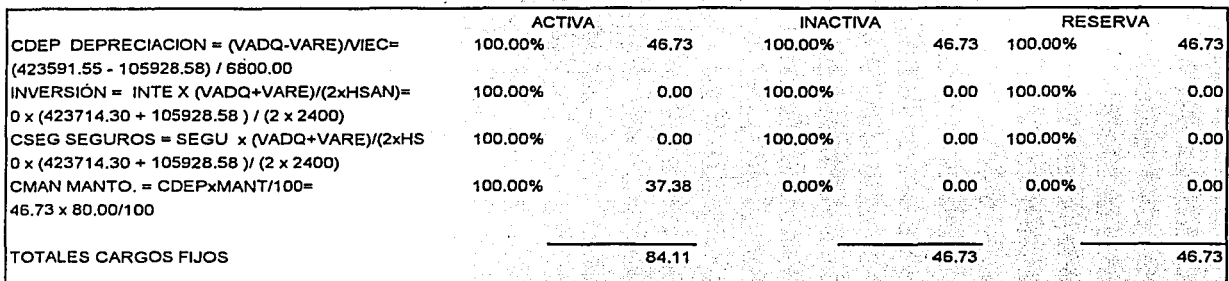

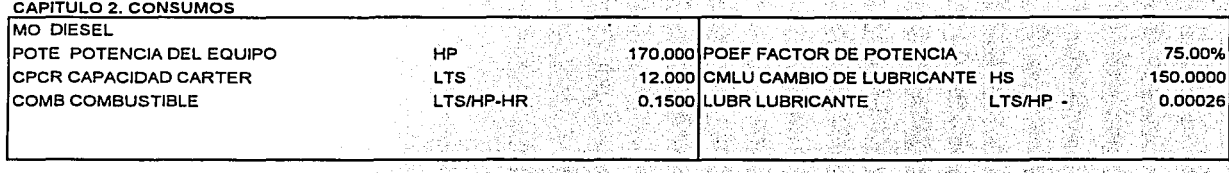

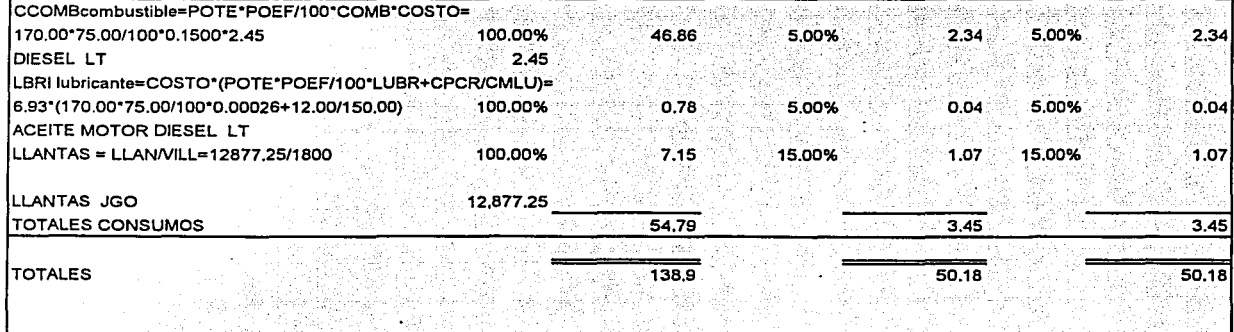

(CIENTO TREINTA Y OCHO PESOS 90/100 MN)

#### ANEXO 4.2.25.

Precio Unitario 22 ACCESOS Terraplenes de acceso construidos con material de Jos bancos de prestamo

que elija el contratista compactados al 100% $\,$   $\,$ 

Cantidad: 1190 metros

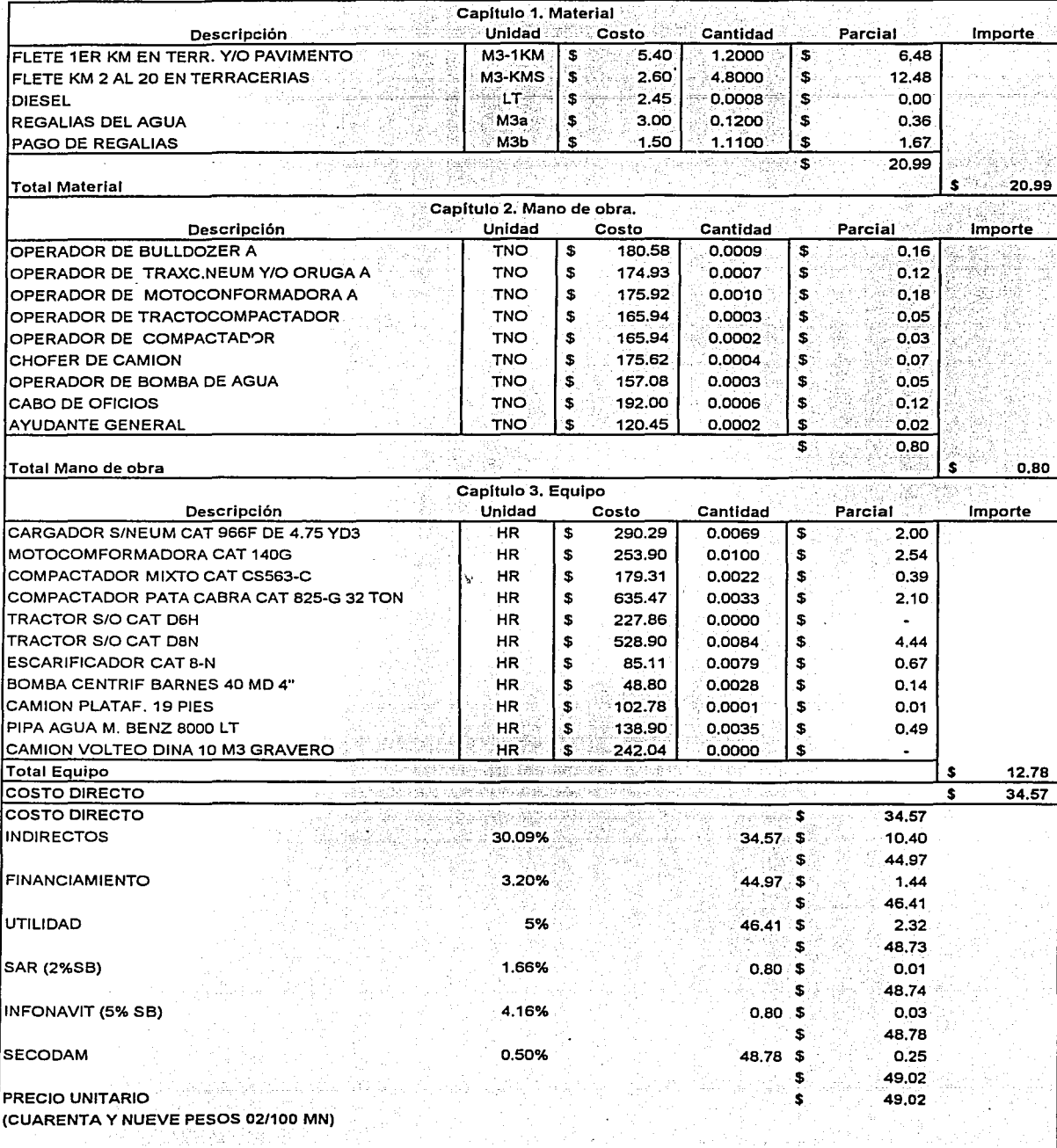

#### V. PROGRAMACIÓN

#### V.1. Metodología.

En la presente sección serán expuestos los conceptos y la metodología relativos a la programación de actividades y recursos para la realización de un proyecto. Esta metodología será empleada para realizar una programación de actividades para el puente Grijalva.

#### *Administración*

Para cualquier obra de ingeniería (según Corzo <sup>1A</sup>, 1977) es necesario controlar todo lo que se está realizando, pero también debemos establecer con anticipación lo que se va a hacer en el futuro. Existe la necesidad de definir factores como los siguientes:

- l. ¿Qué meta es la que se pretende alcanzar?
- 2. ¿Con qué elementos se cuenta para poder alcanzar esa meta?
- 3. ¿Qué limitaciones existen para poder alcanzarla?

Estas características son básicas, la organización de estos factores y su control es lo que se denomina administración de un proyecto. Al iniciar la organización de un proyecto se establece la meta que se pretende alcanzar, generalmente esta meta es la terminación del proyecto.

La administración existe a diferentes niveles que traen responsabilidades y obligaciones acordes a estos. El ciclo administrativo(según Corzo  $^{14}$ , 1977) consta de cinco elementos:

- 1. Establecer las metas deseadas,
- 2. Desarrollar los planes de acción para lograr esas metas,
- 3. Determinar los horarios y las erogaciones de cada paso,
- 4. Controlar y valuar el progreso,
- 5. Tomar una decisión y actuar de manera apropiada para poder implantarla.

Esto corresponde a un ciclo porque al tomar una decisión se debe realizar una iteración para modificar o incorporar los resultados de la decisión tomada. El proceso que toma la administración de proyectos (según Aguilar<sup>18</sup>, 2001) consta de: planeación, ejecución y control.

La planeación del proyecto se refiere a pensar sobre el curso de acción que tomará el proyecto desde el principio hasta su terminación, documentar lo que se necesita hacer, definiendo y coordinando actividades específicas.

Preparar el programa de trabajo o la ejecución, es asignar y distribuir recursos a las actividades y desarrollar un presupuesto aceptable. A partir de aquí, se establece un programa objetivo, que servirá de guía para monitorear, comparar y controlar el proyecto.

: 2012년 - 12월 12일 - 12월 12일 - 12월 12일 - 12월 12일 - 12월 12일<br>1월 12일 - 12월 12일 - 12월 12일 - 12월 12일 - 12월 12일 - 12월 12일<br>1월 12일 - 12월 12일 - 12월 12일 - 12월 12일 - 12월 12일 - 12월 12일

Controlar el proyecto se refiere a vigilar el curso en el que se desarrolla el proyecto: midiendo la ejecución, sugiriendo acciones correctivas cuando se necesita y evaluando opciones. Se infamia acerca del progreso y se sugiere donde se necesita un mejoramiento en la ejecución. Muchos detalles deben ser considerados en la planeación de cómo coordinar las actividades en el desarrollo de un calendario realista y después en el monitoreo el progreso del proyecto.

*Una actividad* (según Aguilar <sup>1B</sup>, 2001) es una parte discreta de un proyecto que puede ser identificada durante la planeación, ejecución y el control de un proyecto. Las actividades se caracterizan por que:

- Consumen tiempo,
- Usualmente consumen recursos,
- Usualmente es posible definir cuando inician y cuando terminan,
- Son asignables (tienen un responsable),
- Tienen una unidad de medición.

Existen algunas cuestiones que son de interés con respecto a la duración, inicio y término de las actividades ya que pueden afectar al proyecto total, por ejemplo: .; . '-.. ·. .

- $i$ . Cómo puede representarse gráficamente el proyecto, para visualizar mejor el flujo de actividades?
- $i$ Cuál es el tiempo total requerido para completar el proyecto si no ocurren retrasos?
- ¿Cuándo es lo más tarde que pueden iniciar y terminar las actividades para cumplir el plazo del proyecto sin retrasos?
- ¿Cuándo es lo más temprano que pueden iniciar y terminar .las actividades' si no ocurren retrasos?
- $\lambda$  Cuáles son las actividades críticas o cuello de botella en donde cualquier retraso debe evitarse para prevenir que se retrase el proyecto?
- Para las otras actividades  $\lambda$ Qué tanto retraso puede tolerarse sin que se retrase la terminación del proyecto?

Afortunadamente existen dos técnicas relativamente recientes de administráción de proyectos, las cuales son PERT (program evaluation and review technique) y CPM (critica! path method) están disponibles para ayudar al administrador. Estas técnicas utilizan las redes para ayudar y mostrar la coordinación entre todas las actividades.

Una *red* (según Meza <sup>5D</sup>, 2001), es la representación gráfica de un proyecto, que muestra las interrelaciones de las actividades necesarias, para llevarlo a cabo. Cuando se le agrega a la red, los cálculos de tiempo de las actividades, se transforma en "programa".

El método de redes es el método de programación de actividades que uniéndolas entre sí, forman una serie de ligas interconectadas de acuerdo a la matriz de precedencias del proyecto. La matriz de precedencias es una herramienta de programación que permite identificar los predecesores de cada actividad. Una red (según Fuentes <sup>7D</sup>, 2001) es usada para representar las actividades del proyecto, esta se denomina red del proyecto.

La red consiste en un conjunto de nodos (representados típicamente con círculos o rectángulos) y un conjunto de arcos (representados con flechas) que conecta algún nodo con otro. Se necesitan tres tipos de información para describir el proyecto:

- 1. Información de la actividad
- 2. Relación de precedencia entre actividades
- 3. Información de tiempo para llevar a cabo la actividad

Y existen dos tipos de alternativas para construir la red del proyecto:

- A) Red del proyecto con actividades en el Arco (AOA): En esta red ccada actividad es representada por un arco. El nodo es· usado para. separar las actividades (como una guía para el arco) de cada' uno de sus predecesores. La secuencia de los arcos muestra la relación entre los predecesores de las actividades.
- B) Red del proyecto con actividad en el nodo (AON). En esta ted cada actividad es representada por un nodo. Los arcos son usados para mostrar la relación de precedencia entre las actividades. En particular el nodo de cada actividad con su inmediato predecesor tiene un arco que parte de su predecesor.

PERT y CPM fueron desarrollados independientemente en los años cincuentas. Han sido técnicas muy ampliamente usadas en la administración. En 1958 la firma "Allen & Hamilton" de Chicago, Illinois, desarrolló para la marina de Estados Unidos el método PERT, para controlar el programa de lanzamiento del proyectil "Polaris" afirmándose que dicha programación permitió reducir en 2 años la duración del proyecto.

En México, el CPM ha sido usado desde 1961 por la Secretaria de Obras Públicas para la construcción de edificios, con inmejorables resultados; y desde 1962 por la Comisión Federal de Electricidad para controlar las grandes obras de electrificación.

Las técnicas de programación de ruta crítica despliegan un proyecto en forma gráfica y relacionan las actividades que lo componen de tal manera que se enfoque la atención en aquellas que son cruciales para la terminación del proyecto. Las formas básicas de PERT y CPM se enfocan principalmente en encontrar la ruta que consuma la mayor cantidad de tiempo a través de una red de actividades como base de la planeación, la programación y el control de un proyecto.

Los métodos de redes presentan algunas ventajas y desventajas como las siguientes:

*Ventajas.* 

- 1. Por el hecho de representar un modelo matemático lógico que permite la aceleración y corrección de las actividades con un nivel de información mayor, ello se traduce en reducciones importantes de tiempos y costos en los proyectos.
- 2. Se logra una mayor ponderación de las actividades, conociendo numéricamente las actividades críticas, las holguras, etc.

 $\overline{\mathbf{I}}$  $\frac{1}{2}$ 

3. Permite analizar ·más efectivamente las consecuencias de las situaciones imprevistas, en relación con la duración total del proyecto.

#### *Desventajas*

- 1. La visualización general y su interpretación pudiera ser complicada
- 2. Se requiere desglosar convenientemente y aparte los análisis de recursos por actividades.

#### *Nfetodología PERT- CPMpara la programación de actividades.*

La fase de programación se inicia con la descomposición en actividades distintas. ·Las estimaciones de tiempo para estas actividades se determinan después y se construye un diagrama de red o de flechas. El diagrama de red completo da una representación gráfica de las interdependencias entre las actividades del proyecto.

El diagrama representa las interdependencias y relaciones de precedencia entre las actividades del proyecto. Se utiliza comúnmente un nodo para representar una actividad. La relación de precedencia entre las actividades se especifica utilizando flechas. Existen actividades que tienen una precedencia obligatoria a otras.

La construcción de la red se determina como sigue:

- l. Cada actividad está representada por uno y sólo un nodo en la red. Ninguna actividad puede representarse dos veces o más en la red.
- 2. -Para iniciar con la construcción de la red, debemos incluir un nodo que no representa una actividad propiamente, sino que se dibuja para representar el inicio del proyecto. Del mismo modo para la conclusión del proyecto debemos incluir un nodo de terminación.
- 3. A fin de asegurar la relación de precedencias correcta.en el diagrama de redes, las siguientes preguntas deben responderse cuando se agrega una actividad a la red.
	- ¿Qué actividades deben terminarse inmediatamente antes de que esta actividad pueda comenzar?
	- ¿Qué actividades deben seguir a esta actividad?
	- ¿Qué actividades deben efectuarse simultáneamente con esta actividad?

Es necesario que se elabore una manera sencilla de visualizar las precedencias de cada actividad, para ello, se debe realizar una matriz de precedencias.

#### *Representación gráfica de la red del proyecto*

Para representar gráficamente la red del proyecto, usualmente podemos hacerlo de izquierda a derecha o de arriba hacia abajo, no existe una regla especial para ello.

Las actividades del proyecto están numeradas en forma ascendente o colocadas con letras ascendentes en el alfabeto, esto indica el sentido de progreso del proyecto. Para dibujarla en forma sencilla, se recomienda los siguiente:

- Comenzamos con el nodo de inicio colocándolo en la parte izquierda
- Dibujamos las primeras actividades cerca del nodo de inicio
- Las actividades subsiguientes se pueden ir colocando hacia la parte derecha, de tal forma que no se encuentren muy alejadas de sus actividades precedentes y evitando al máximo que se crucen las líneas para evitar que se complique la visualización.
- Se prosigue de la misma manera hasta llegar al nodo de finalización del proyecto.

#### *Determinación de la ruta crítica*

La aplicación de PERT  $-$  CPM deberá proporcionar un programa de ejecución especificando las fechas de inicio y terminación de cada actividad. El diagrama de flechas constituye el primer paso para el logro de esa meta. La determinación de los tiempos de inicio y terminación de las actividades requiere de cálculos aritméticos que se realizan directamente sobre el diagrama de redes. El resultado final es clasificar las actividades como críticas o no críticas.

Se dice que una actividad es crítica si una demora en su comienzo causará una demora en la fecha de terminación del proyecto completo. Una actividad no crítica es aquella en donde el tiempo entre su fecha de inicio más próxima y de terminación más tardía es más grande que su duración real. En este caso se dice que la actividad no crítica tiene un tiempo de holgura.

*Una holgura total* es la cantidad de tiempo que se puede retrasar una actividad sin afectar la terminación del proceso.

La ruta crítica define una cadena de actividades críticas, las cuales conectan los eventos inicial y final del diagrama de redes. Es la sucesión de actividades que determina la duración de un proyecto, las actividades críticas tienen holgura cero.

La red comienza desde el nodo de inicio y termina en el nodo final. El tiempo requerido para ejecutar cada actividad se indica dentro de cada nodo. Los cálculos de la ruta crítica incluyen dos fases. La primera fase se llama cálculos hacia delante, donde los cálculos comienzan desde el nodo de inicio y se mueven hacia el nodo final. En cada nodo se calcula el número que representa el tiempo de inicio más próximo de la actividad correspondiente. En la segunda fase, llamada cálculos hacia atrás, comienzan los cálculos desde el nodo final y se retrocede hasta el nodo de inicio. El número calculado en cada nodo representa el tiempo de ocurrencia más tardío. De lo anterior se representan las siguientes definiciones (según Aguilar  $^{1B}$ , 2001):

- Inicio Próximo (IP): es la fecha más temprana que una actividad puede comenzar; en caso de que las actividades precedentes tomen la cantidad de tiempo que se tenía esperado que tomaran.
- Terminación Próxima (TP): es la fecha más temprana posible que úna actividad puede terminar si comienza en su IP y toma su tiempo estimado o duración.;
- Inicio Tardío (IT): representa la fecha más tardía en que una actividad puede comenzar sin que se retrase el proyecto.
- Terminación Tardía (TT): Es el punto en el tiempo más tardío que una actividad puede terminar sin que la duración del proyecto se extienda; en caso de que sus sucesores tomen la cantidad de tiempo estimada.

#### *Diagrama de Barras o de Gantt.*

Consiste en predeterminar cuales son las actividades principales y cuál es su duración. El propósito es representarlas en cierta escala, de tal modo que a cada actividad le corresponda un renglón de la lista, que generalmente, establece el orden de ejecución de las actividades, situándose la barra representativa de cada actividad a lo largo de. una escala de tiempos efectivos.

Para construir el diagrama de Gantt, cada actividad le corresponderá un renglón, después situamos en columnas la duración de cada actividad, su inicio próximo, su terminación tardía, su inicio tardío y su terminación tardía; a otra columna le corresponderá la holgura si es que existe. Después es posible calendarizar la duración, asignando una fecha a cada día que dure el proyecto, esta asignación debe tomar en cuenta los días de asueto.

Una vez que se tienen los inicios y terminaciones calendarizadas procedemos a representarlas gráficamente con unas barras que representan la duración de la actividad, también es posible situar una barra en la actividad para representar la holgura de dicha actividad, evidentemente las actividades críticas no tienen holgura.

En el anexo 5.1.1. podemos visualizar un diagrama de Gantt.

Se considera que la programación de actividades puede ser realizada en forma sencilla y óptima, a través del diagrama de redes y el diagrama de Gantt. ·

Con base en la programación de actividades podemos definir los programas de utilización de los materiales, la mano de obra y el equipo necesario para la realización de los trabajos.

-. . -

También es posible programar el equipo administrativo que intervendrá en la construcción de la obra.

Esto se hace tomando en cuenta las características de la actividad, definiendo las cantidades de materiales, el personal que es necesario, y el equipo más adecúado para· realizar la actividad.

#### V.2. Programas de obra Puente Grijalva

#### V.2.1. Actividades

Para la programación de actividades en la construcción del puente Grijalva se empleará la técnica de redes CPM.

#### *l.- Descomposición en actividades distintas.*

Para la descomposición en actividades distintas se puede tomar como base los conceptos de obra. En el anexo 5.2.1. son mostradas las actividades en las que se divide el proyecto, tomando en cuenta los conceptos de trabajo definidos anteriormente. A cada una de las actividades se les ha asignado un número, el cuál identificará la actividad para efectos de construcción de la red.

#### *2.- Se estima la duración de cada una de las actividades.*

La duración de cada una de las actividades se estima tomando en cuenta el rendimiento de la mano de obra, la capacidad de nuestro equipo, la disposición y accesibilidad de nuestras instalaciones, un factor de seguridad contra posibles retrasos en la entrega de los materiales, otro factor de seguridad contra factores climáticos, etc.

En el anexo 5.2.2. son mostradas las estimaciones para la duración de cada una de las actividades.

#### *3.- Se debe ahora considerar las precedencias obligatorias entre actividades*

Esto es, determinar que actividades deben estar completamente concluidas antes de comenzar con una nueva actividad; esto se hace con base en el proceso constructivo planeado. Existen actividades que pueden realizarse paralelamente a· otras, debe considerarse la posibilidad de realizarlas, pero considerando la disponibilidad de los recursos.

En el anexo 5.2.3. son mostradas las precedencias obligatorias de cada una de las actividades consideradas con base en el proceso constructivo y en la disponibilidad de recursos. En el anexo las actividades que no tienen precedencias obligatorias se les asigno el vocablo "NO" para señalarlo.

#### *4.* - *Realizar la matriz de precedencias obligatorias entre actividades*

La matriz de precedencias obligatorias muestra las actividades del proyecto en forma vertical y horizontal, de tal modo que podamos visualizar gráficamente, que actividades deben preceder obligatoriamente a alguna actividad.

En el anexo 5.2.4. es mostrada la matriz de precedencias obligatorias entre actividades.

۹

5.- *Con base en la matriz de precedencias obligatorias, dibujar la red del proyecto empleando las reglas comentadas anteriormente.* 

La red de este proyecto se muestra en el anexo 5.2.5. donde se señala con color rojo la ruta critica.

6.- Identificar las rutas del proyecto, la ruta crítica y la duración máxima del proyecto.

Con base en el diagrama de red construido, se identifican las rutas del proyecto. Posteriormente identificamos las rutas que incluyen actividades que no tienen holgura alguna, y esta ruta o encadenamiento de actividades representará la ruta crítica.

En el anexo 5.2.6. se muestran las rutas del proyecto, las rutas críticas, que en este caso. fueron 3 rutas, y la duración máxima del proyecto que corresponde a 192 días, desde el 7 de mayo de 1999 al 26 de diciembre de 1999.

7.- *Realizar el diagrama de Gantt* 

Una vez que tenemos la red del proyecto, procedemos a la realización del diagrama de Gantt, señalando las actividades, su duración, sus inicios y terminaciones, sus correspondientes fechas, su holgura y las barras que representan la duración de las actividades.

En el anexo 5.2.7. observamos el diagrama de Gantt correspondiente al proyecto.·

#### V.2.2. Materiales, Mano de Obra y Equipo.

Los programas de utilización de materiales, mano de obra y equipo se determinan con base en el programa de actividades. Se debe saber previamente que actividades se realizarán en ese periodo de tiempo y determinar el material que se utilizará, la mano de obra que intervendrá y el equipo necesario. En el caso del puente Grijalva, se determinaron estos programas y se ilustran en tablas.

#### *Programa de adquisición de materiales y equipos de instalación permanente.*

Las tablas del programa de adquisición de materiales y equipos de instalación permanente están conformadas de la siguiente manera:

- En el recuadro superior izquierdo se ubicará el programa del que se :trata, también se puede ubicar la carretera de que se trata.
- Tenemos una columna para la descripción del material del que se trata
- Una columna para la cantidad total de material que se va a utilizar a lo largo de toda la obra medido en. unidades; por ejemplo para la tubería "Extrupak de 4" dé diáffietro, utilizaremos 2.19 metros lineales a lo largo de toda la obra.
- En las columnas . subsiguientes se encuentran columnas divididas en quincenas pertenecientes a todos los meses que durará la obra, en ellas es necesario anotar la cantidad de material que se utilizará en ese periodo de tiempo. Por ejemplo, para la tubería "Extrupak de 4" de diámetro, utilizaremos 0.31 metros lineales en la segunda quincena de mayo y 1.88 metros lineales en la primera quincena de diciembre.

En el anexo 5.2.8. se muestra el programa quincenal calendarizado de adquisición de materiales y equipo de instalación permanente para el puente Grijalva y sus accesos.

Programa de utilización de personal técnico y administrativo encargado directamente de *la ejecución de los trabajos.* 

Las tablas del programa de utilización de personal técnico y administrativo encargado directamente de la ejecución de los trabajos están conformadas de la siguiente manera:

- En el recuadro superior izquierdo se ubicará el programa del que se trata, también se puede ubicar la carretera de que se trata.
- Tenemos una columna para la descripción del trabajador del que se trate
- Una columna para la cantidad total de tiempo que el trabajador va a utilizar a lo largo de toda la obra medido en Horas; por ejemplo para el operador de planta de asfalto, empleará 23 horas a lo largo de toda la obra.
- En las columnas subsiguientes se encuentran columnas divididas en quincenas pertenecientes a todos los meses que durará la obra, en ellas es necesario anotar la cantidad de tiempo que utilizará cada empleado en cada periodo.

Por ejemplo, para el operador de planta de asfalto, el será empleado sólo la segunda quincena de noviembre durante 23.3 horas.

o

En el anexo 5.2.9.· se muestra el programa quincenal calendarizado de utilización del personal técnico y administrativo para la ejecución directa de los trabajos para el puente Grijalva y sus accesos.

*Programa de utilización de personal administrativo* y *de servicios encargado de la Dirección, supervisión y administración delos trabajos.* 

Las tablas del programa de utilización de personal técnico y administrativo encargado directamente de la ejecución de los trabajos están conformadas de la siguiente manera:

- En el recuadro superior izquierdo se ubicará el programa del que se trata, también se puéde ubicar la carretera de que se trata.
- Tenemos una columna para la descripción del prestador de servicios del que se trate
- Una columna para el número de prestadores de servicios que se necesitará durante toda la ejecución de la obra.
- En las columnas subsiguientes se encuentran columnas divididas en quincenas pertenecientes a todos los meses que durará la obra, en ellas es necesario anotar la cantidad de prestadores de servicios que se necesitarán en cada periodo de tiempo. Por ejemplo, para el Gerente de proyecto, el será empleado desde la segunda quincena de abril hasta la primera quincena de diciembre.

En el anexo 5.2.10. se muestra el programa quincenal calendarizado de utilizadón de personal administrativo y de servicios encargado de la Dirección, supervisión y administración de los trabajos para el puente Grijalva y sus accesos.

*Programa quincenal calendarizado de utilización de la maquinaria y equipo de*<br>construcción.

Las tablas del programa de utilización de la maquinaria y equipo de construcción están conformadas de la siguiente manera:

- En el recuadro superior izquierdo se ubicará el programa del que se trata, también se puede ubicar la carretera de que se trata.
- Tenemos una columna para la descripción del equipo de construcción del que se trata
- Una columna para la etapa de la obra en la que se va a utilizar dicho equipo.
- En las columnas subsiguientes se encuentran columnas divididas en quincenas pertenecientes a todos los meses que durará la obra, en ellas es necesario anotar el número de equipos que se utilizarán en cada periodo de tiempo. Por ejemplo, para la camioneta estacas F - 350 se utilizará una sola camioneta de este tipo en las etapas de subestrucura y superestructura en los periodos que abarcan desde la primera quincena de octubre hasta la primera quincena de diciembre.

En el anexo 5.2.11: se muestra el programa quincenal calendarizado de utilización de maquinaria y equipo de construcción para el puente Grijalva y sus accesos. ·

#### V.3. Discusión de Resultados.

Como parte del objetivo general se planteo, que a través de la aplicación de metodologías y técnicas de programación, pueden ser empleados en forma eficiente los recursos, a fin de lograr el objetivo de que la obra sea realizada a en un tiempo óptimo planteado inicialmente.

Como objetivo específico tuvimos que evaluar una programación temporal de la obra. Por otra parte verificar si este resultado es factible y bajo que condiciones.

A lo largo de este capitulo se utilizaron técnicas modernas, que auxilian en forma importante al administrador de proyecto

Estás técnicas fueron el CPM que incluye la matriz de precedencias. obligatorias y su diagrama de redes por una parte. Por otra parte se utilizó el Diagrama de Gantt que es una técnica más antigua, pero no por ello menos poderosa, ya que el uso de ambas es muy generalizado actualmente y no solo eso, sino que en la actualidad se pueden realizar estos cálculos a través de programas de computadora muy populares en·el mercado como lo son Project y Primavera.

Vemos que las actividades que fueron planteadas con base en los conceptos de obra que habían sido presentados anteriormente, pueden ser programados con CPM en forma sencilla, pues se utilizó el método AON (con actividad en el nodo) que como se vio presenta ventajas sobre el método AOA (con actividad en el arco).

De esta forma se pudo realizar la matriz de precedencias obligatorias con base en los conceptos de obra y el proceso constructivo, posteriormente la red de actividades, de la cual inferimos el tiempo máximo de realización de la obra, las rutas del proyecto, las rutas críticas que como vimos son las cadenas de actividades con las que se debe tener sumo cuidado pues no tienen holgura alguna.

Posteriormente en el diagrama de Gantt calendarizado se visualizan las fechas de inicio y de terminación para cada actividad, las actividades que no son críticas tienen una holgura que puede representarse en el Diagrama de Gantt, y las críticas las representamos en color rojo.

De esta forma se obtuvo un resultado que es factible tomando en cuenta los siguientes aspectos:

1. Debe tenerse especial cuidado en las actividades críticas, comenzándolas y terminándolas en tiempo y forma, pues no tienen holgura, para ello se debe estar muy al pendiente de tener los recursos materiales, mano de obra y equipo listos para hacer frente a estas actividades, y no interrumpirlas por atender otras, incluso contra contratiempos y cuestiones ambientales, etc.

 $,$ 

- 2. Evidentemente siempre existen contratiempos para la realización de los trabajos, algunos de ellos pueden ser:
	- Malas condiciones climáticas
	- Problemas políticos
	- Retraso en la entrega de materiales y equipos
	- Retraso en actividades precedentes
	- Desperdicios que implican repetir actividades, etc.

Se considera que todos estos aspectos deben ser tomados en cuenta y aprovechar las holguras que se consideran para algunas actividades. ,

- 3. Existen otros inconvenientes todavía más desastrosos que impiden la realización de los trabajos:
	- No contar con el proyecto completo por parte de la dependencia
	- No cóntar con los pagos oportunos por parte de la dependencia

Estos aspectos pueden implicar muchos problemas pues el proyecto debe estar aprobado en su totalidad por la dependencia, en este caso se sugiere que la empresa pueda desarrollar la parte del proyecto faltante y ponerlo a consideración de la dependencia lo más pronto posible para su aprobación, evidentemente esto contraerá costos adicionales para la dependencia, pero esto puede salvar tiempo valioso.

Si no se cuenta con los pagos oportunos por parte de la dependencia, pueden realizarse dos cosas:

Financiar el periodo de tiempo que la dependencia no pague, y cobrarlo incluyendo. este tiempo en el porcentaje de costo financiero;

Si no es posible financiar, se tendrán que detener en forma parcial los trabajos y en cuanto se normalicen los pagos, reprogramar estos bajo la advertencia de que la fecha de entrega de la obra se extenderá por más tiempo

En este caso, se podrá ofertar la entrega de la obra en la fecha originalmente solicitada, pero habrá que advertir que existirán sobre costos por reprogramar los trabajos de tal forma que algunas actividades se terminen en periodos de tiempo más cortos empleando recursos mayores.

Se concluye que en condiciones normales de trabajo, es posible cumplir con el programa de trabajo realizado.

## Anexos al capítulo 5

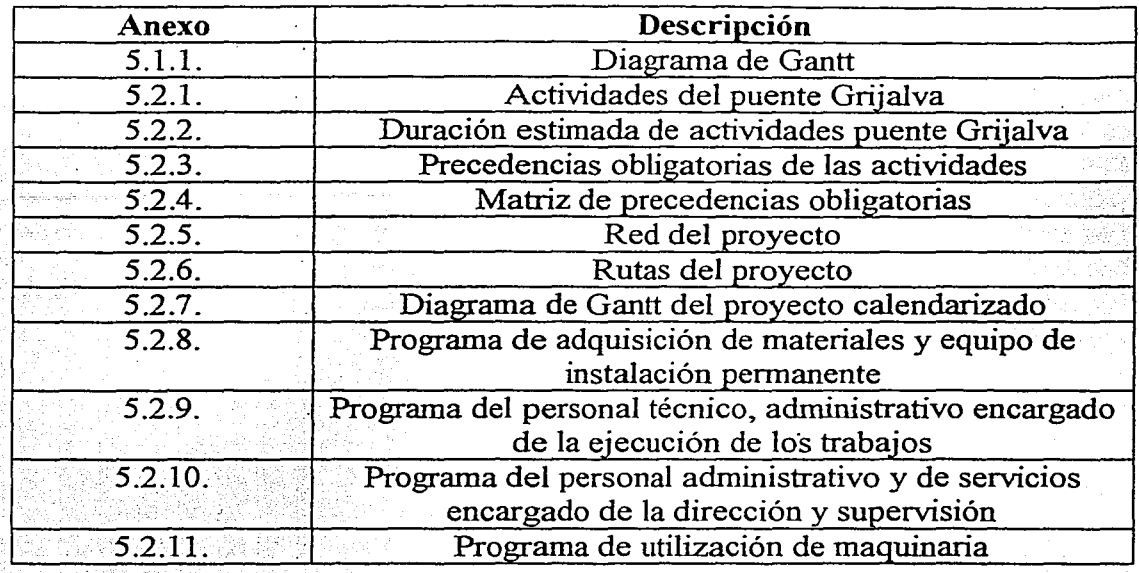

Anexo 5.1.1.<br>Diagrama de Gantt.

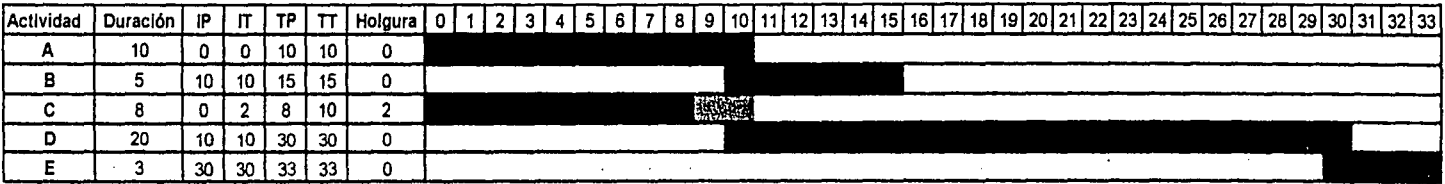

ANEXO 5.2.1.

#### ACTIVIDADES DEL PUENTE GRIJALVA

**INFRAESTRUCTURA** 

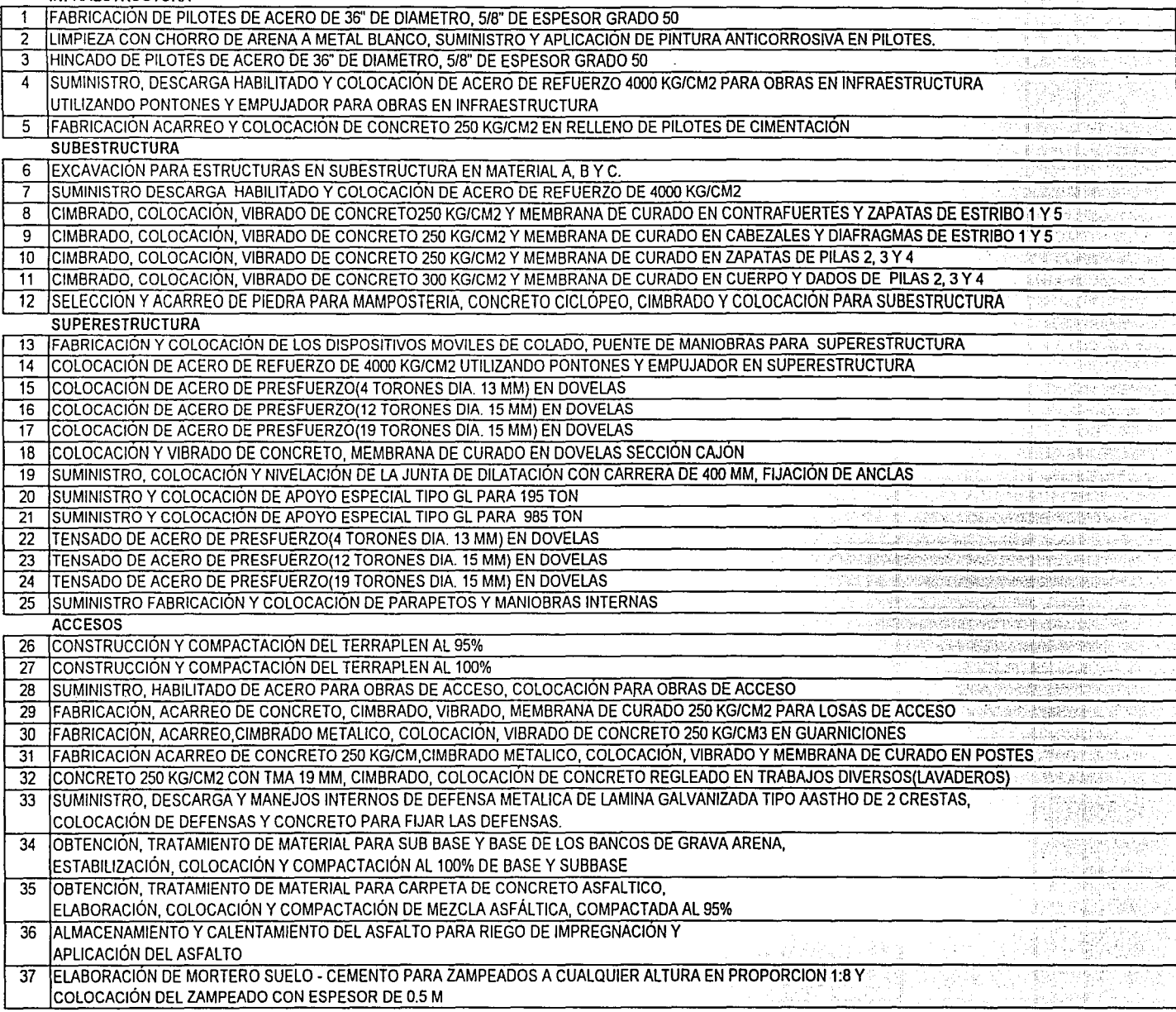

s kata mendiak ndiako saina  $\frac{1}{2}\sum_{i=1}^{N-1}$ 

 $\mathbb{R}^2$ 

<sub>다.</sub><br>(14년)

 $\Omega$ 

Akar

#### 1997년<br>대학 **ANEXO 5.2.2.** DURACIÓN ESTIMADA PARA CADA UNA DE LAS ACTIVIDADES A S

N Reakse

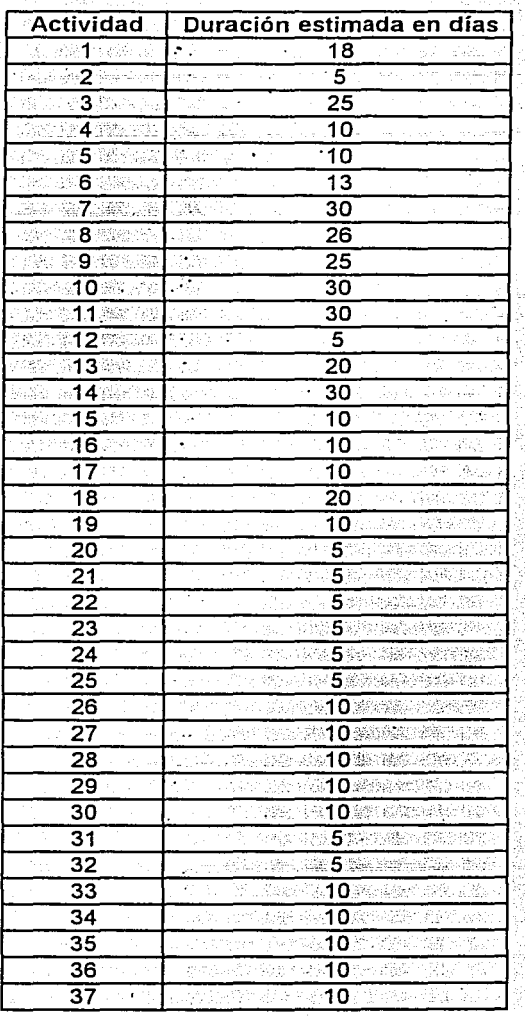

#### ANEXO 5.2.3. Precedencias obligatorias para cada una de las actividades

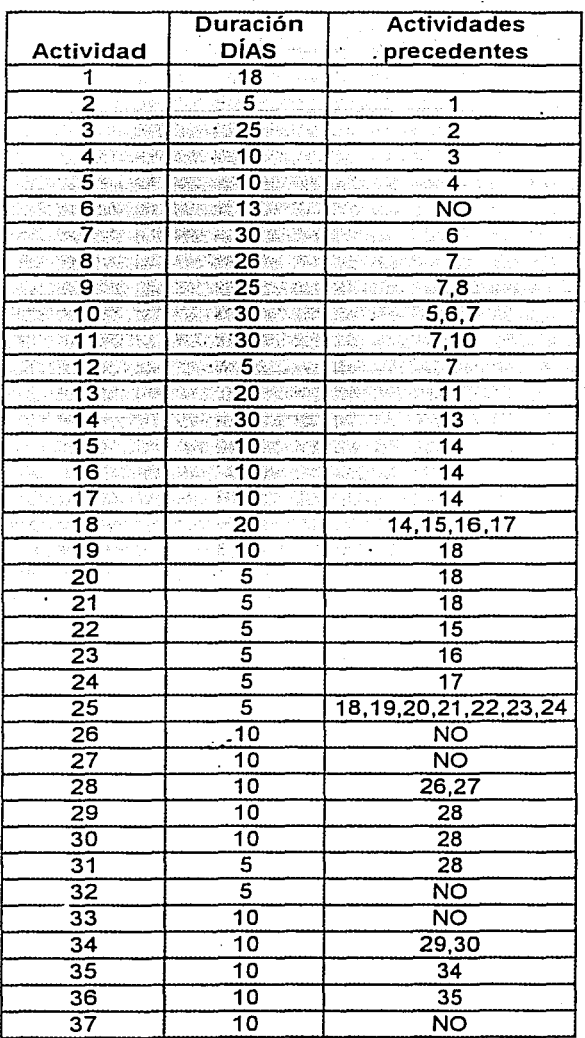

ANEXO 5.2.4.

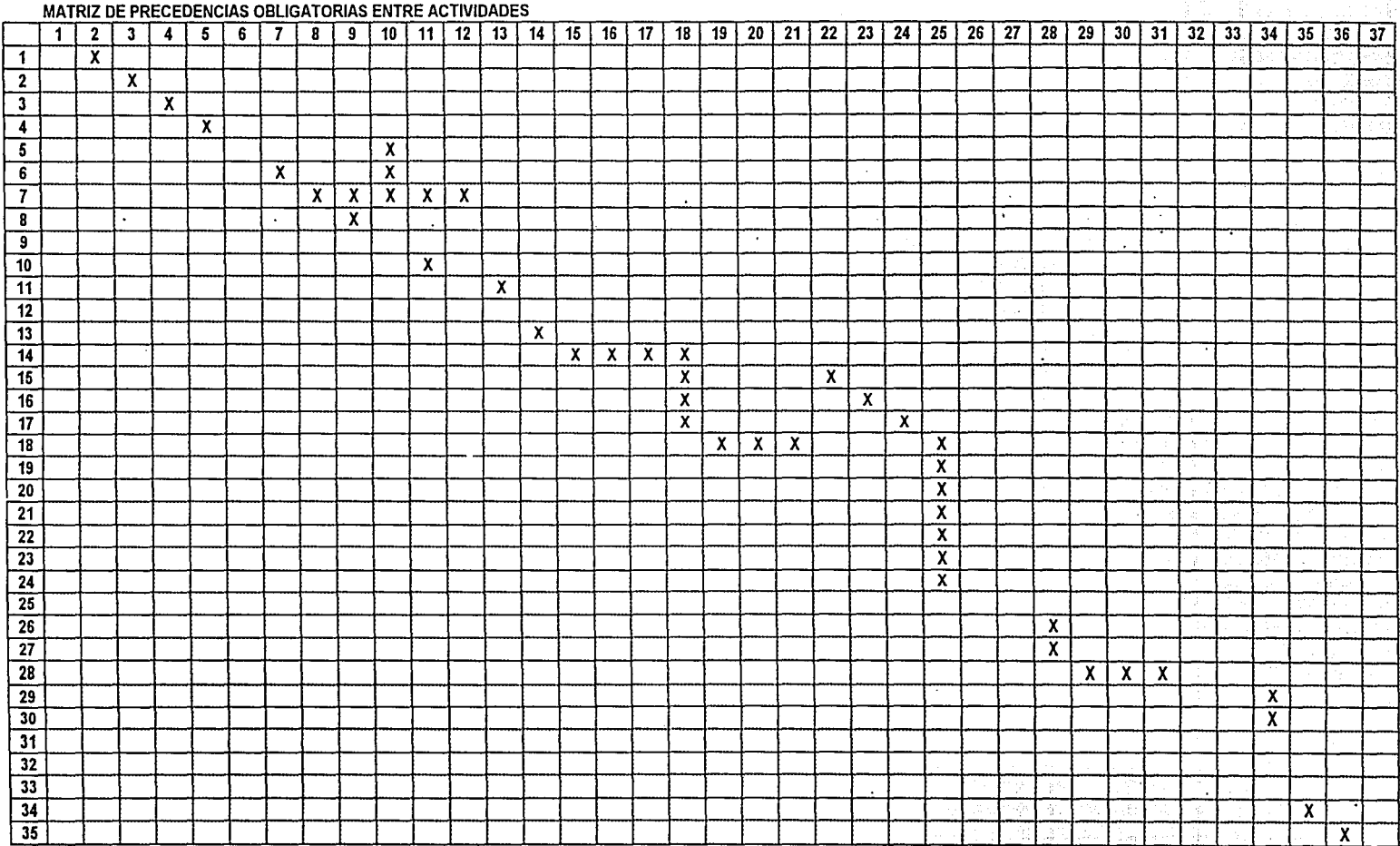

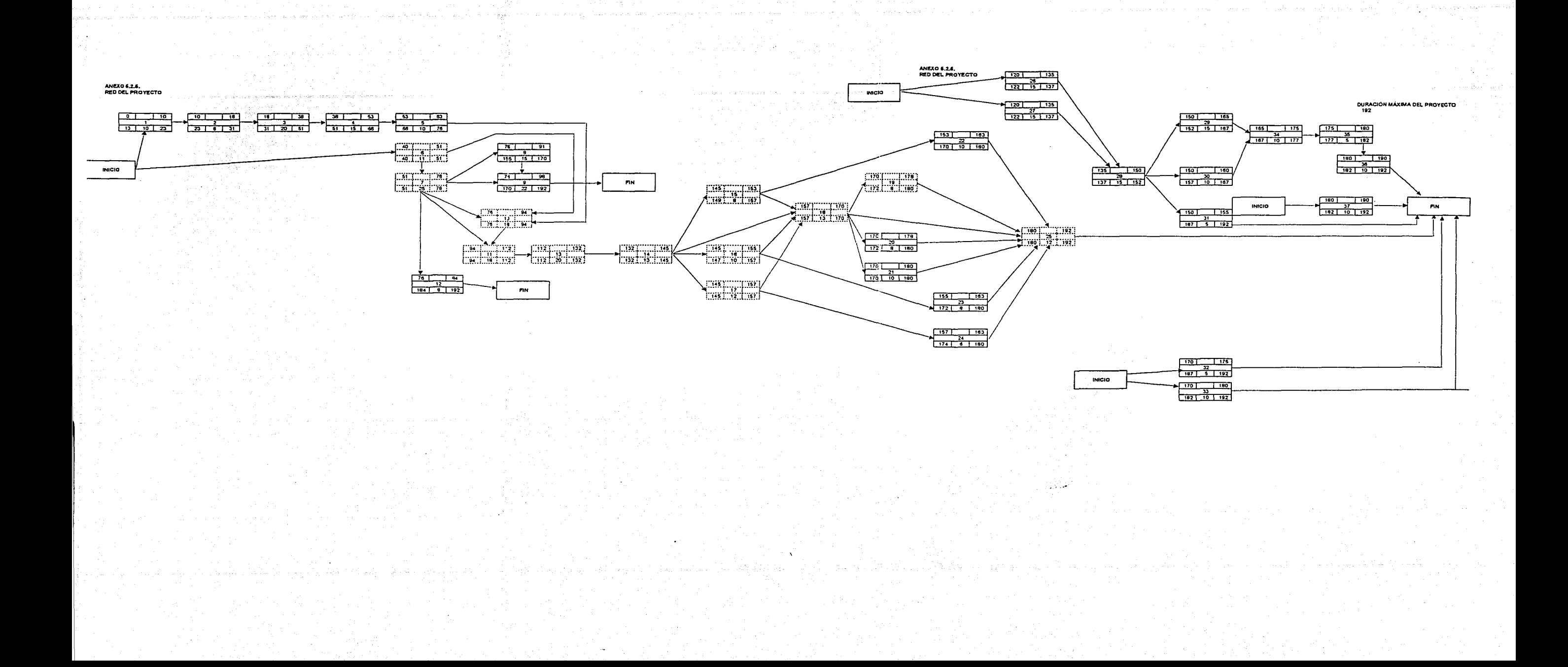

# ANEXO 5.2.6.<br>Duración máxima del proyecto = 192 días

---~-----·-

o

1de2

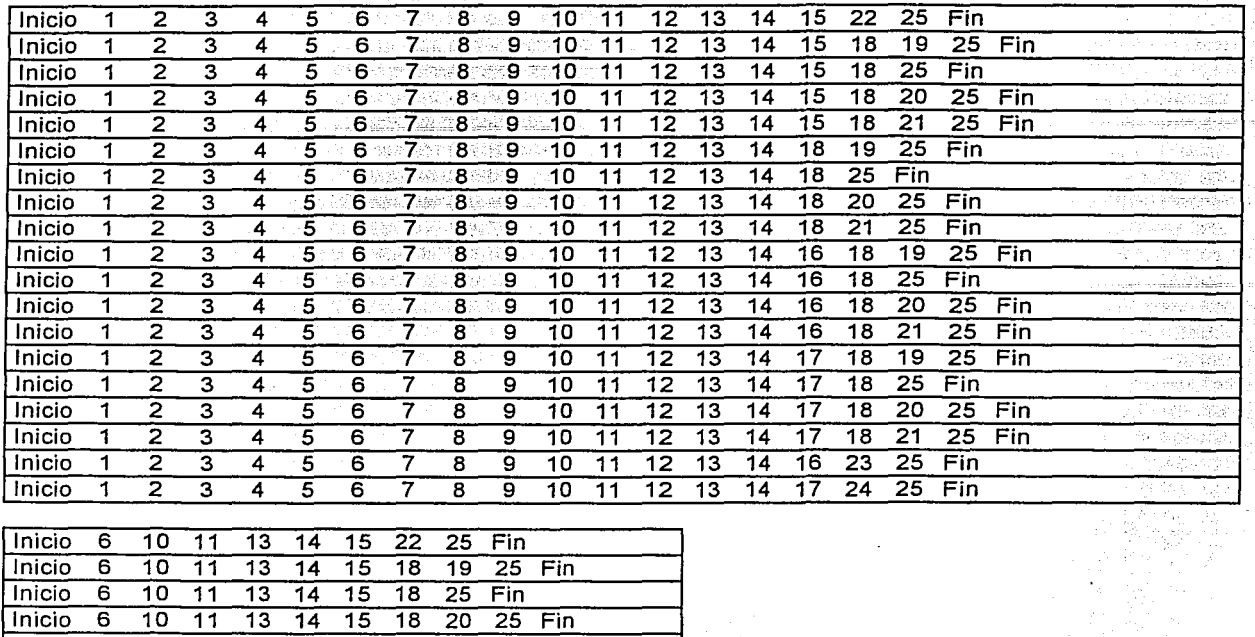

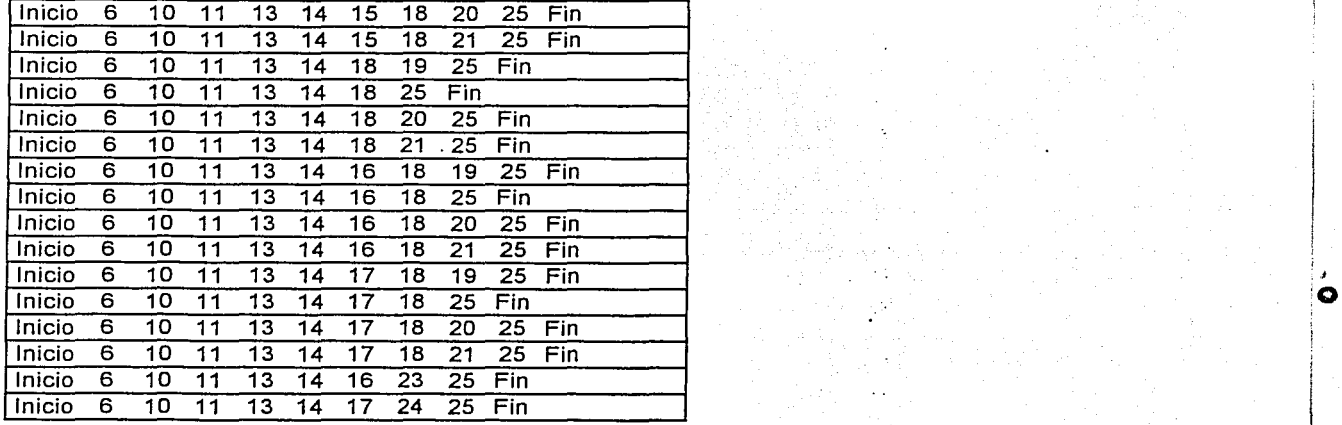

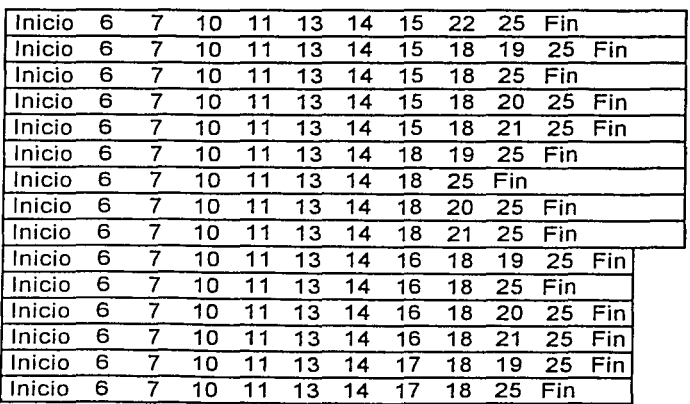

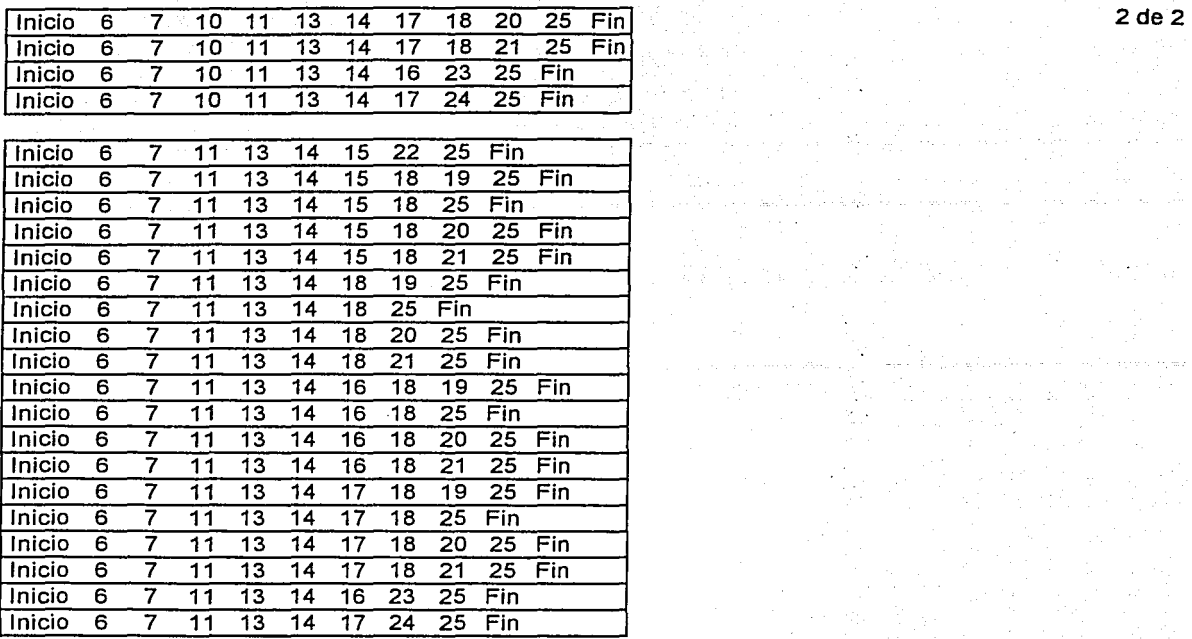

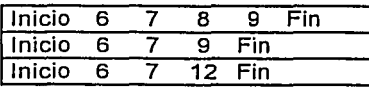

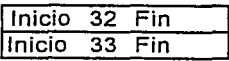

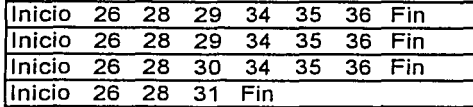

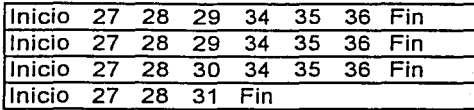

Inicio 37 Fin

### Rutas críticas del proyecto

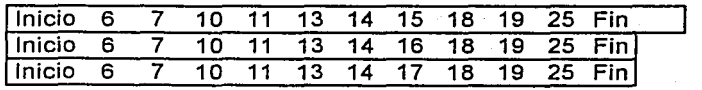

o

ANEXO 5.2.7.

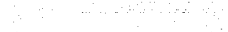

**Section** 

Actividad crítica, se debe realizar en la fecha marcada, sin posibilidad de retraso<br>Actividad realizada entre fecha de inicio próximo y terminación próxima<br>Tiempo que puede retardarse una actividad sin afectar la duración

 $\sim$ 

 $\sim$ 

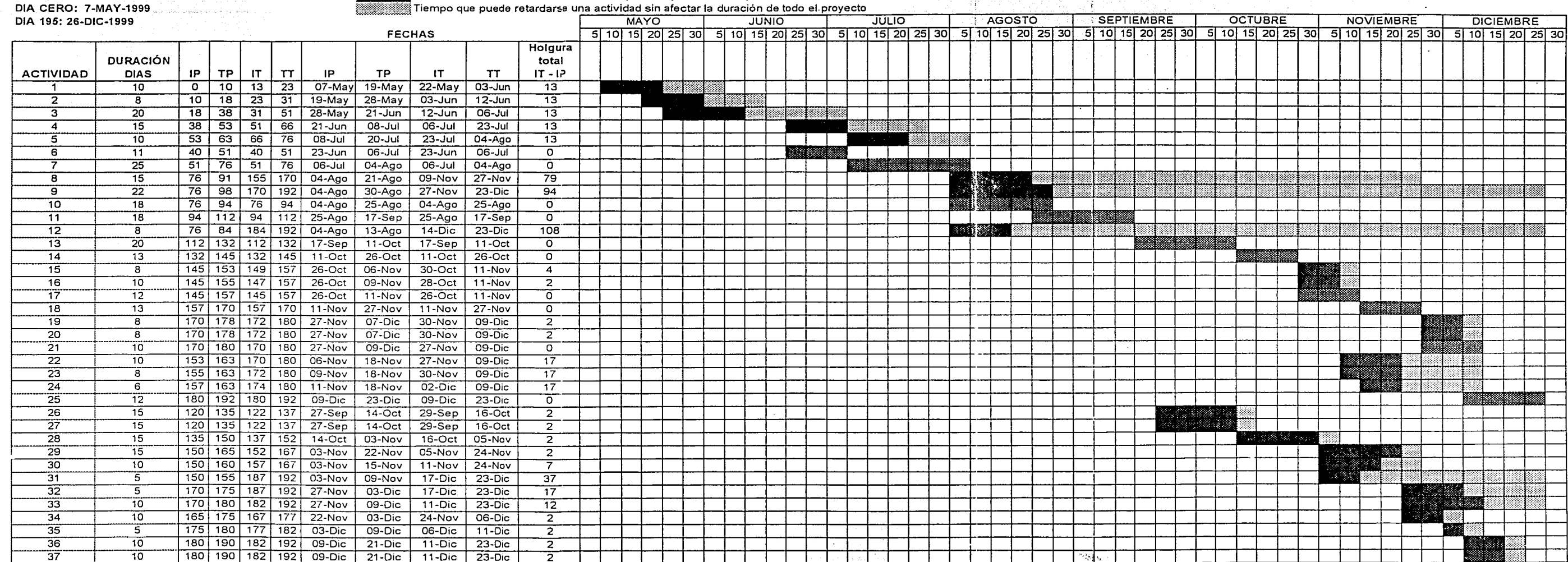

 $\sim$  $\sim$   $\sim$ 

ine file

-1540

 $\sim$ 

#### ANEXO 5.2.8.

PROGRAMA QUINCENAL CALENDARIZADO DE ADQUISICIÓN DE MATERIALES Y EQUIPO DE INSTALACIÓN PERMANENTE

CARRETERA: LAS CHOAPAS OCOZOCOAUTLA OBRA: CONSTRUCCIÓN DEL PUENTE **TRIO GRIJALVA Y SUS ACCESOS** 

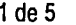

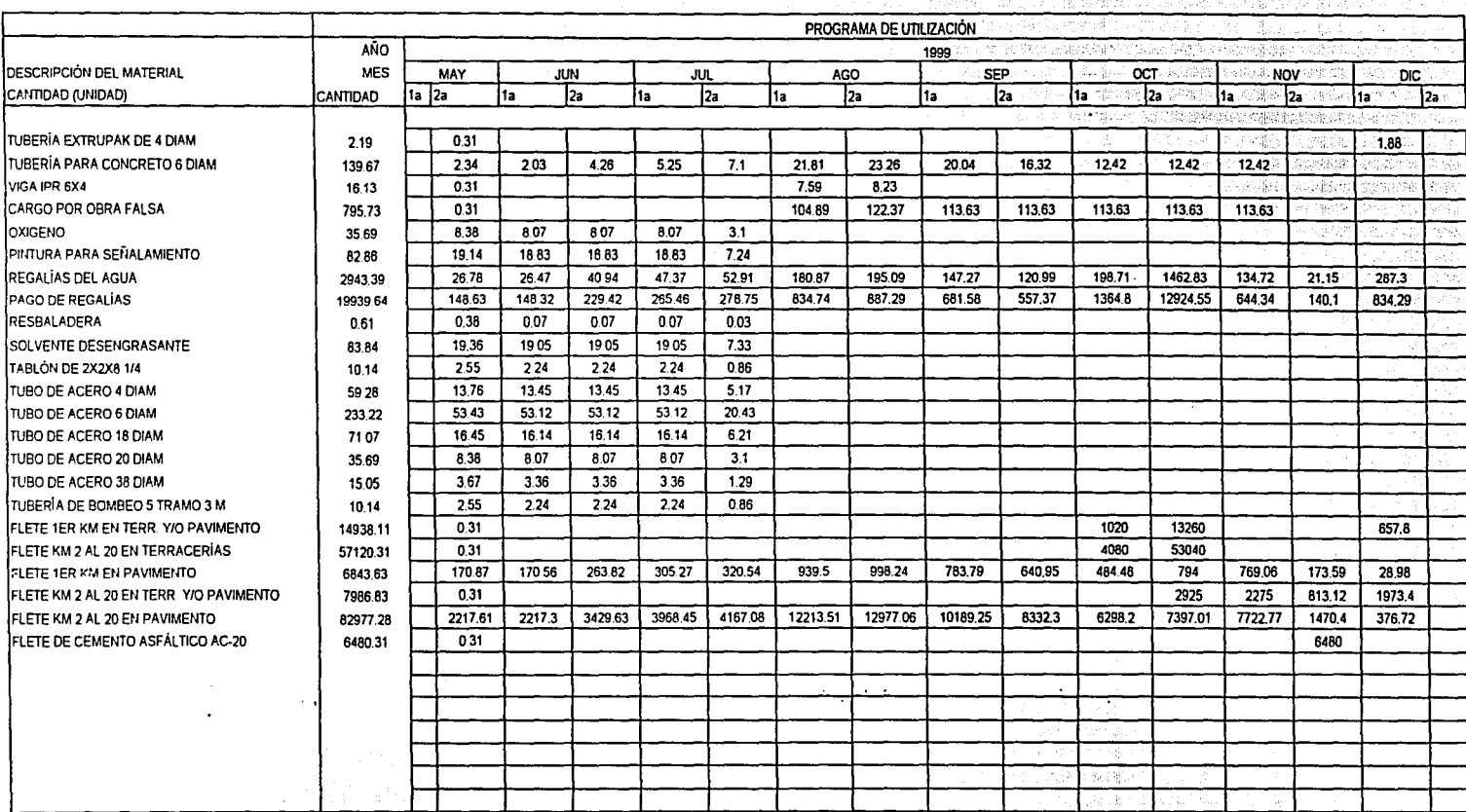

#### ANEXO 5.2.B.

DE ADQUISICIÓN DE MATERIALES Y **OBRA: CONSTRUCCIÓN DEL PUENTE DEL PUENTE DEL PUENTE DE LA PORTE DEL PUENTE DE**<br>FRIO GRIJALVA Y SUS ACCESOS EQUIPO DE INSTALACIÓN PERMANENTE

PROGRAMA QUINCENAL CALENDARIZADO CARRETERA: LAS CHOAPAS OCOZOCOAUTLA 2 de 5<br>2 de 5 DE ADQUISICIÓN DE MATERIALES Y CHORA: CONSTRUCCIÓN DEL PUENTE

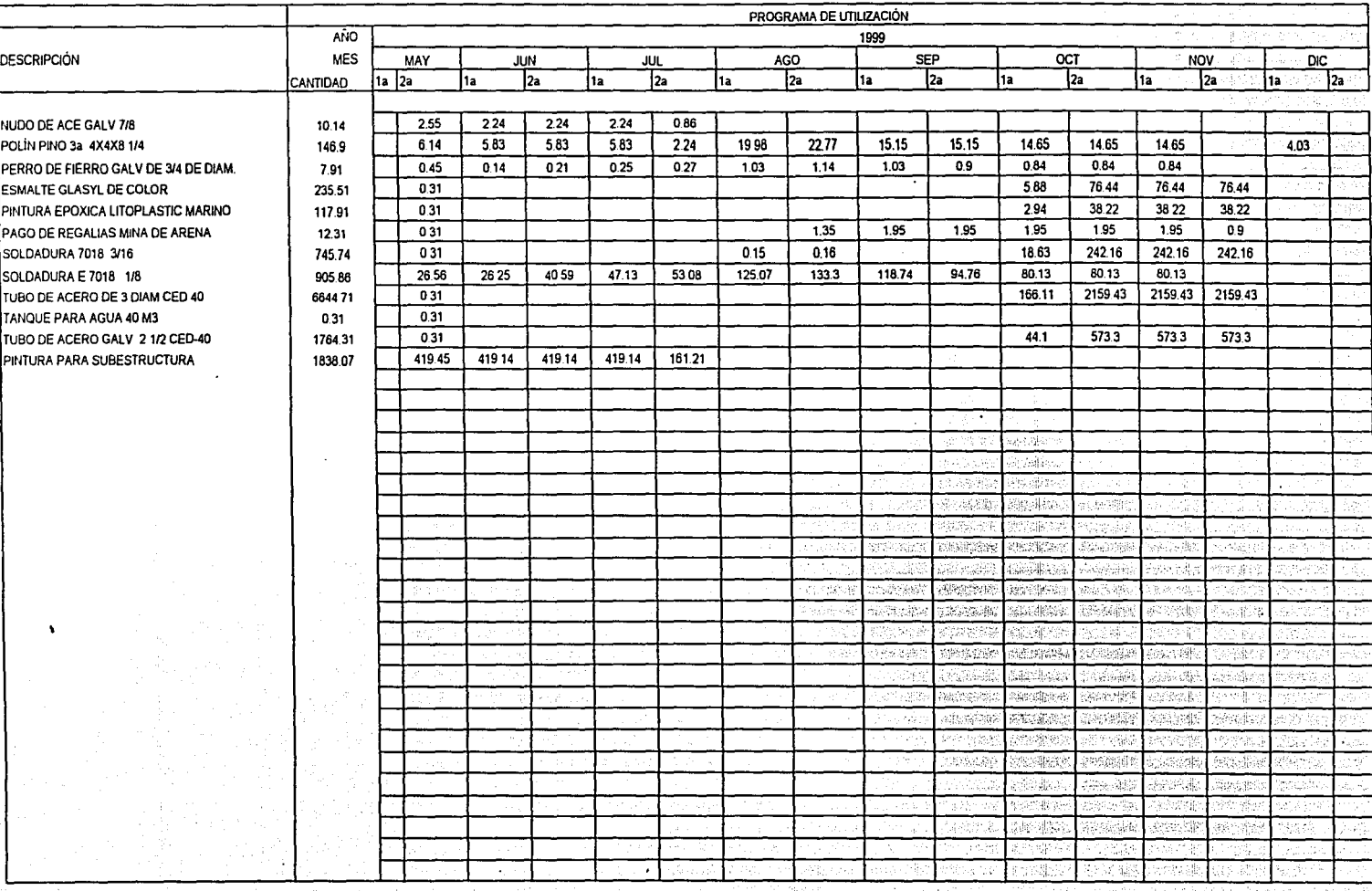

#### ANEXO 5.2.8.

PROGRAMA QUINCENAL CALENDARIZADO DE ADQUISICIÓN DE MATERIALES Y EQUIPO DE INSTALACIÓN PERMANENTE

CARRETERA: LAS CHOAPAS OCOZOCOAUTLA OBRA: CONSTRUCCIÓN DEL PUENTE **RÍO GRIJALVA Y SUS ACCESOS** 

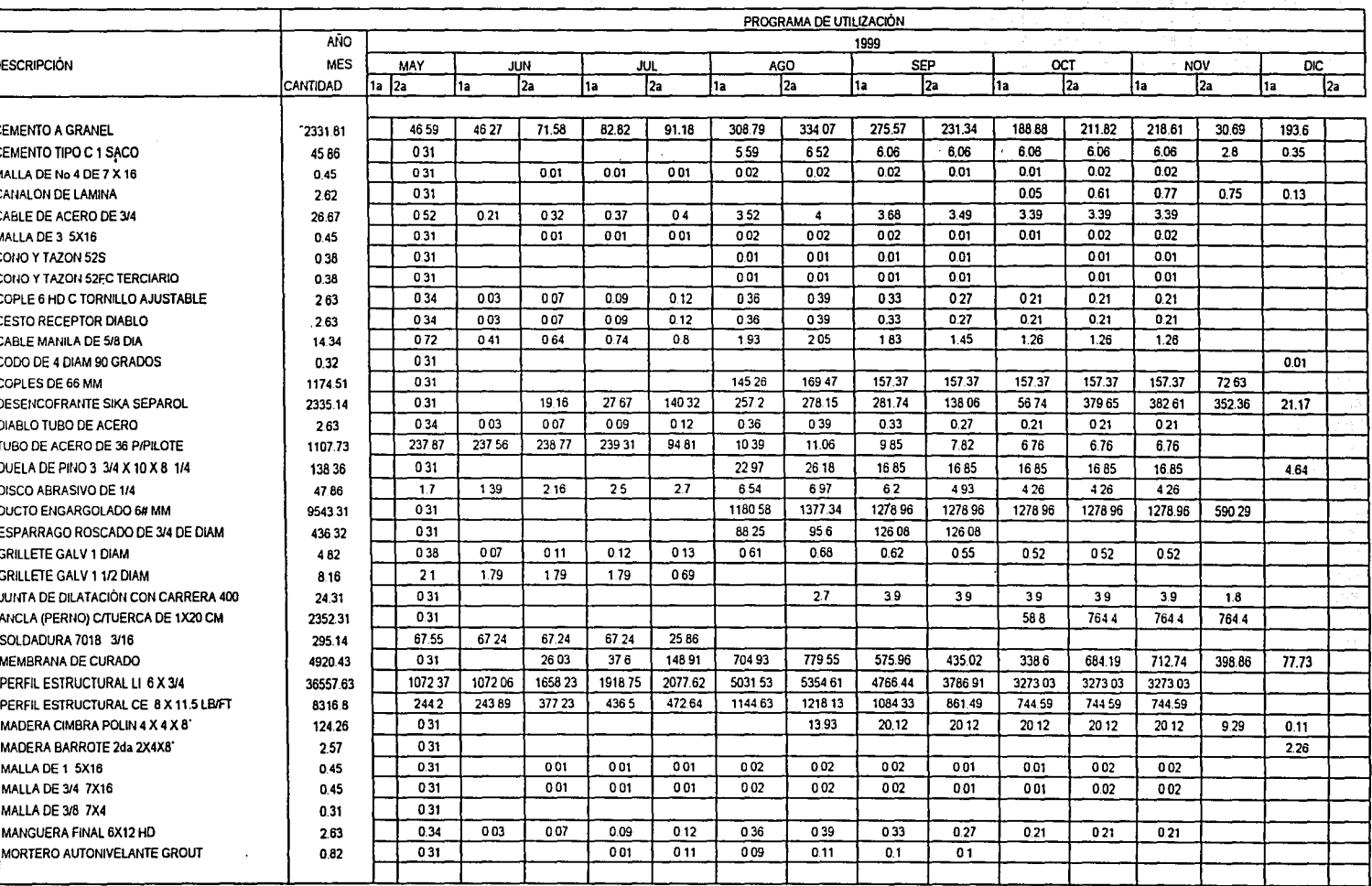

3 de 5

Ω

#### **ANEXO 6.2.8.**

#### Página 4 de 5

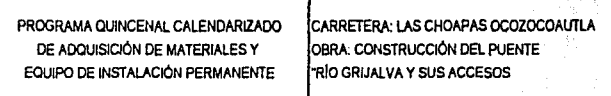

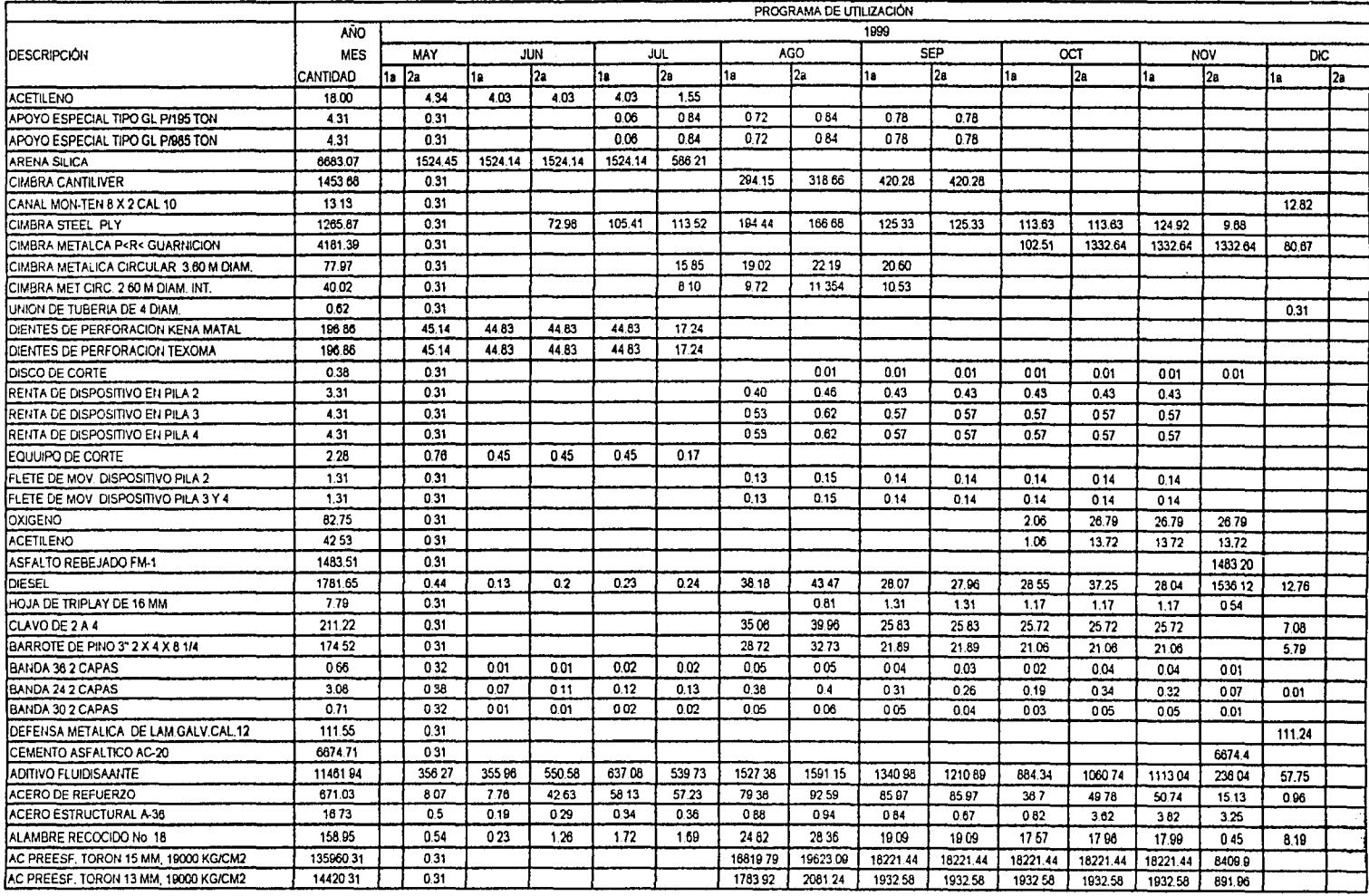

#### **ANEXO 6.2.8.**

Página 6 de 6

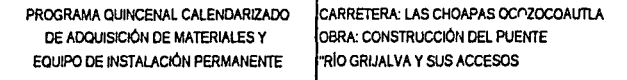

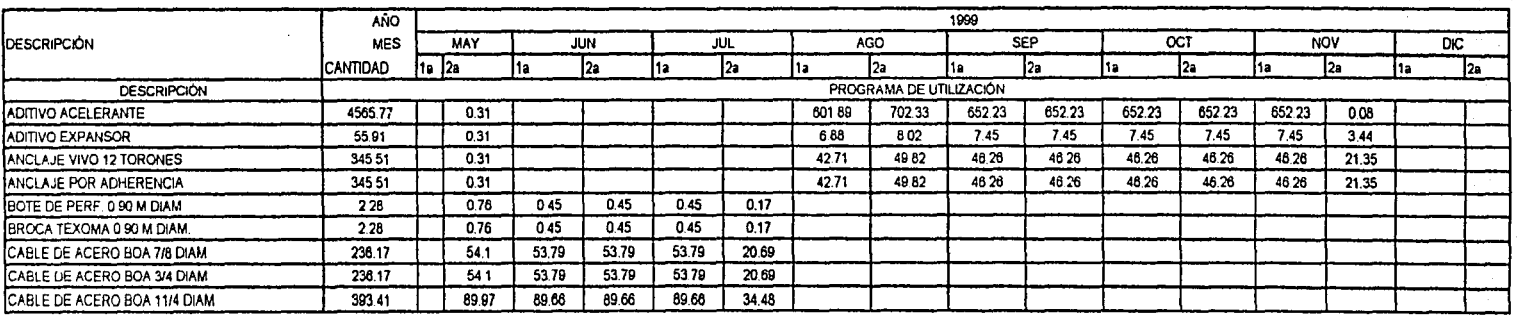

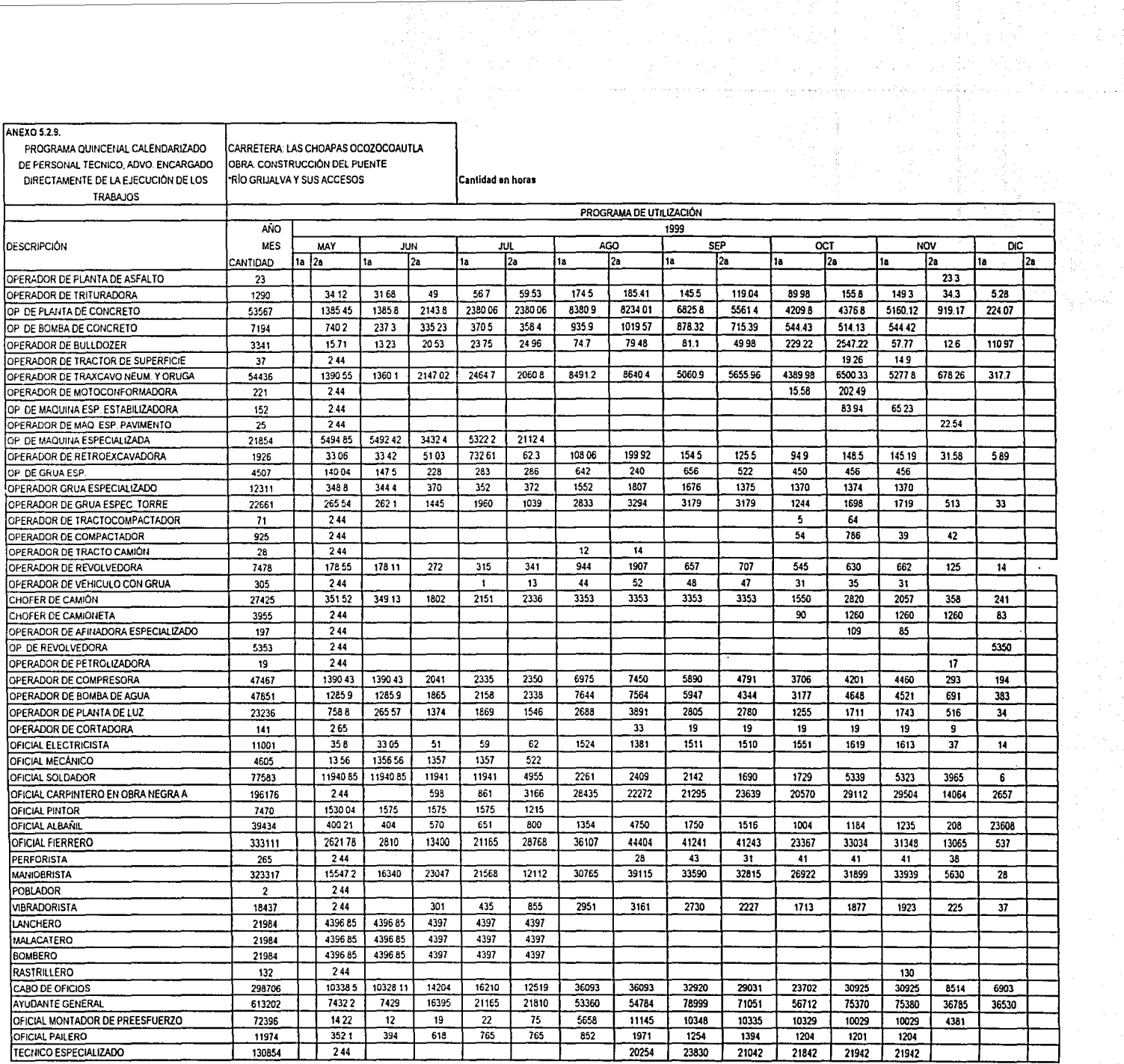

 $\lambda$ 

 $\ddot{\bullet}$
ANEXO 5.2.10.

PROGRAMA QUINCENAL CALENDARIZADO DEL PERSONAL ADMINISTRATIVO Y DE SERVICIOS ENCARGADO DE LA DIRECCIÓN SUPERVISIÓN Y ADMINISTRACIÓN DE LOS TRABAJOS

CARRETERA: LAS CHOAPAS OCOZOCOAUTLA OBRA: CONSTRUCCIÓN DEL PUENTE **FRÍO GRIJALVA Y SUS ACCESOS** 

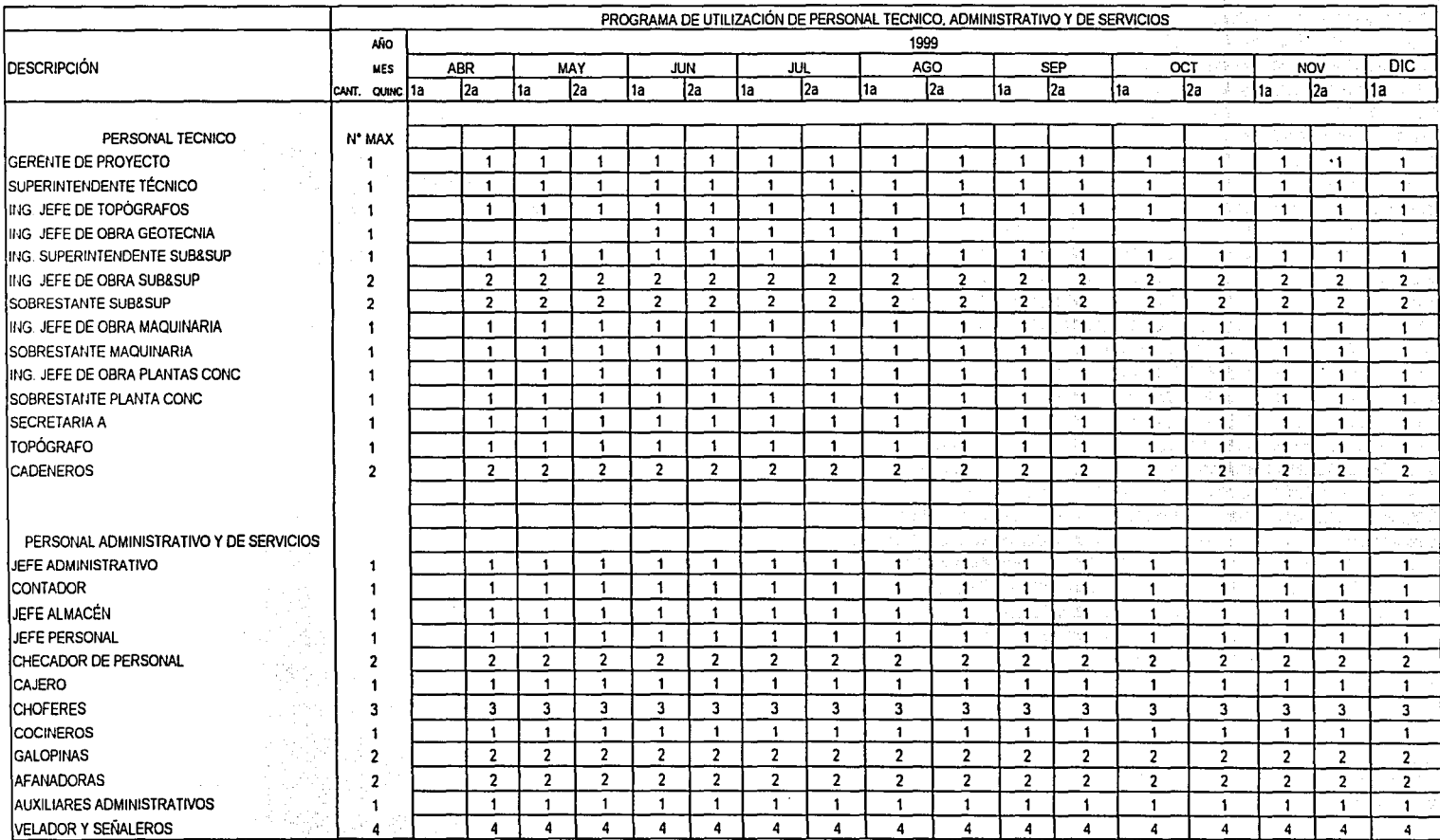

#### **ANEXO 5.2.11.**

PROGRAMA QUINCENAL CALENDARIZADO DE LA UTILIZACIÓN DE LA MAQUINARIA Y EQUIPO DE CONSTRUCCIÓN

CARRETERA: LAS CHOAPAS OCOZOCO AUTLA OBRA: CONSTRUCCIÓN DEL PUENTE *FRIO GRIJALVA Y SUS ACCESOS* 

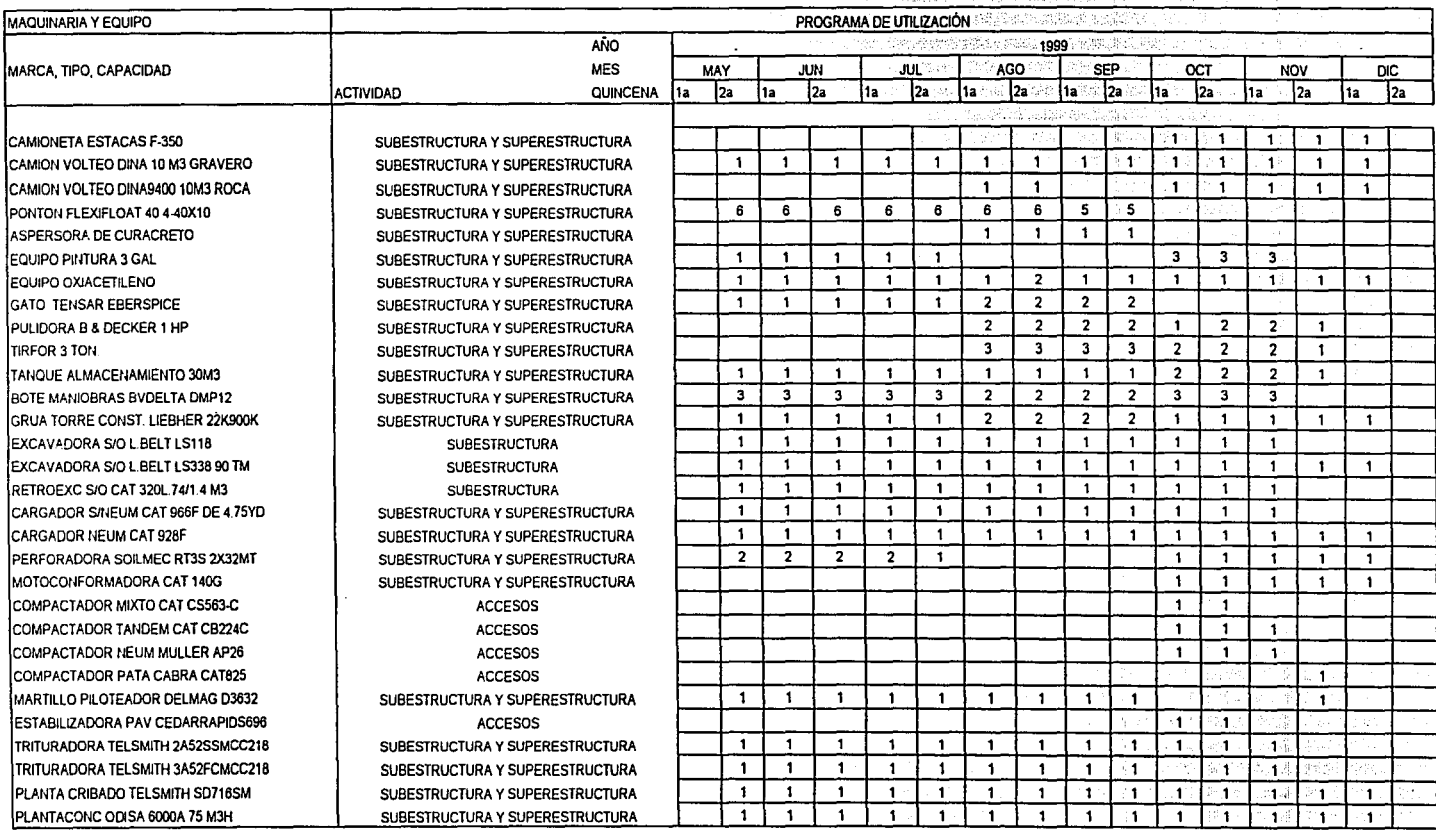

 $1$  de  $3$ 

#### ANEXO 5.2.11.

PROGRAMA QUINCENAL CALENDARIZADO DE LA UTILIZACIÓN DE LA MAQUINARIA Y EQUIPO DE CONSTRUCCIÓN

CARRETERA: LAS CHOAPAS OCOZOCOAUTLA OBRA: CONSTRUCCIÓN DEL PUENTE **RIO GRIJALVA Y SUS ACCESOS** 

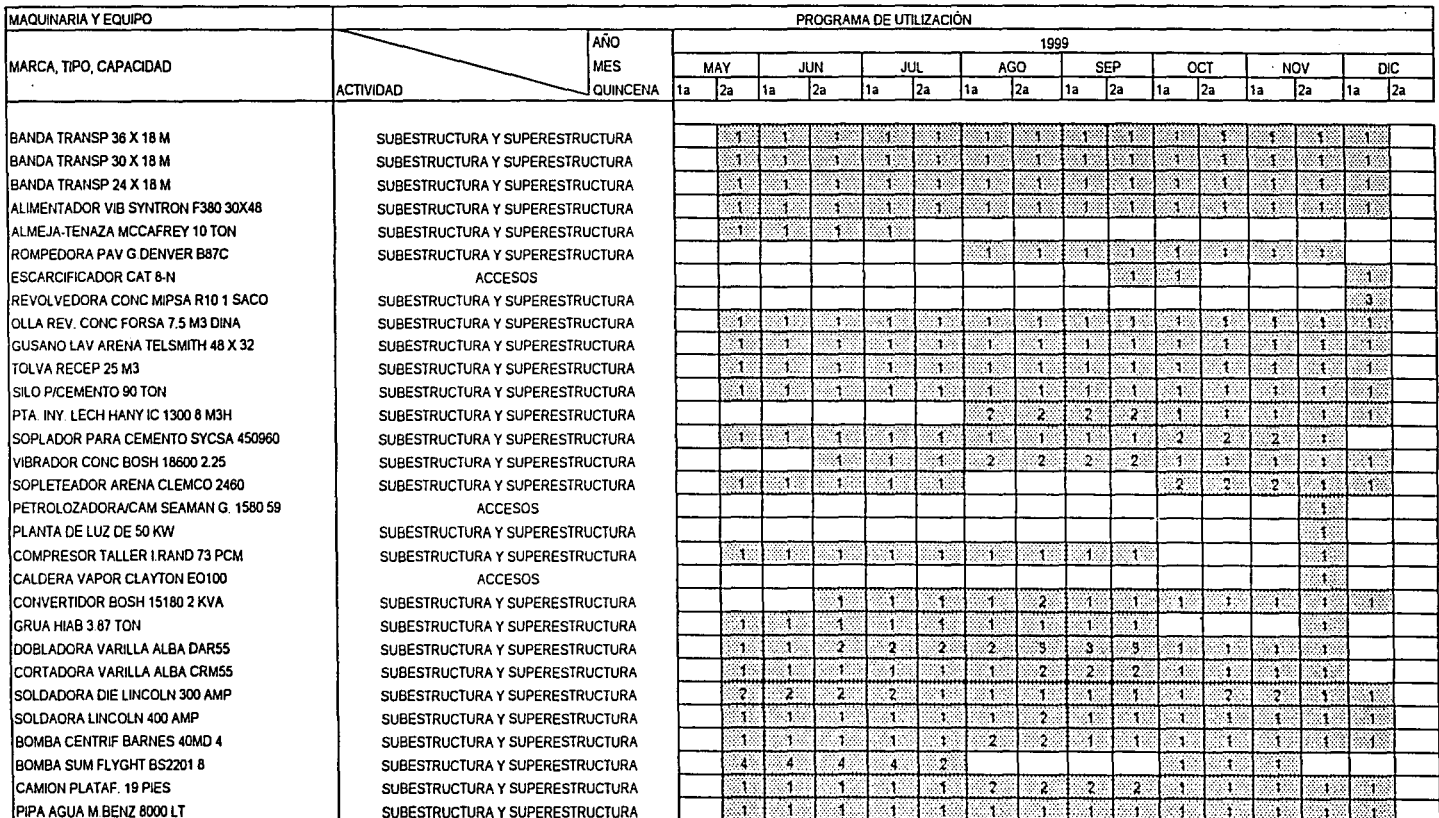

 $2$  de  $3$ 

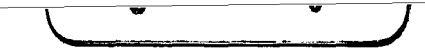

**ANEXO 5.2.11.** 

MARCA,

PLANTA

PROGRAMA QUINCENAL CALENDARIZADO DE LA UTILIZACIÓN DE LA MAQUINARIA Y EQUIPO DE CONSTRUCCIÓN

CARRETERA: LAS CHOAPAS OCOZOCOAUTLA OBRA: CONSTRUCCIÓN DEL PUENTE **FRÍO GRIJALVA Y SUS ACCESOS** 

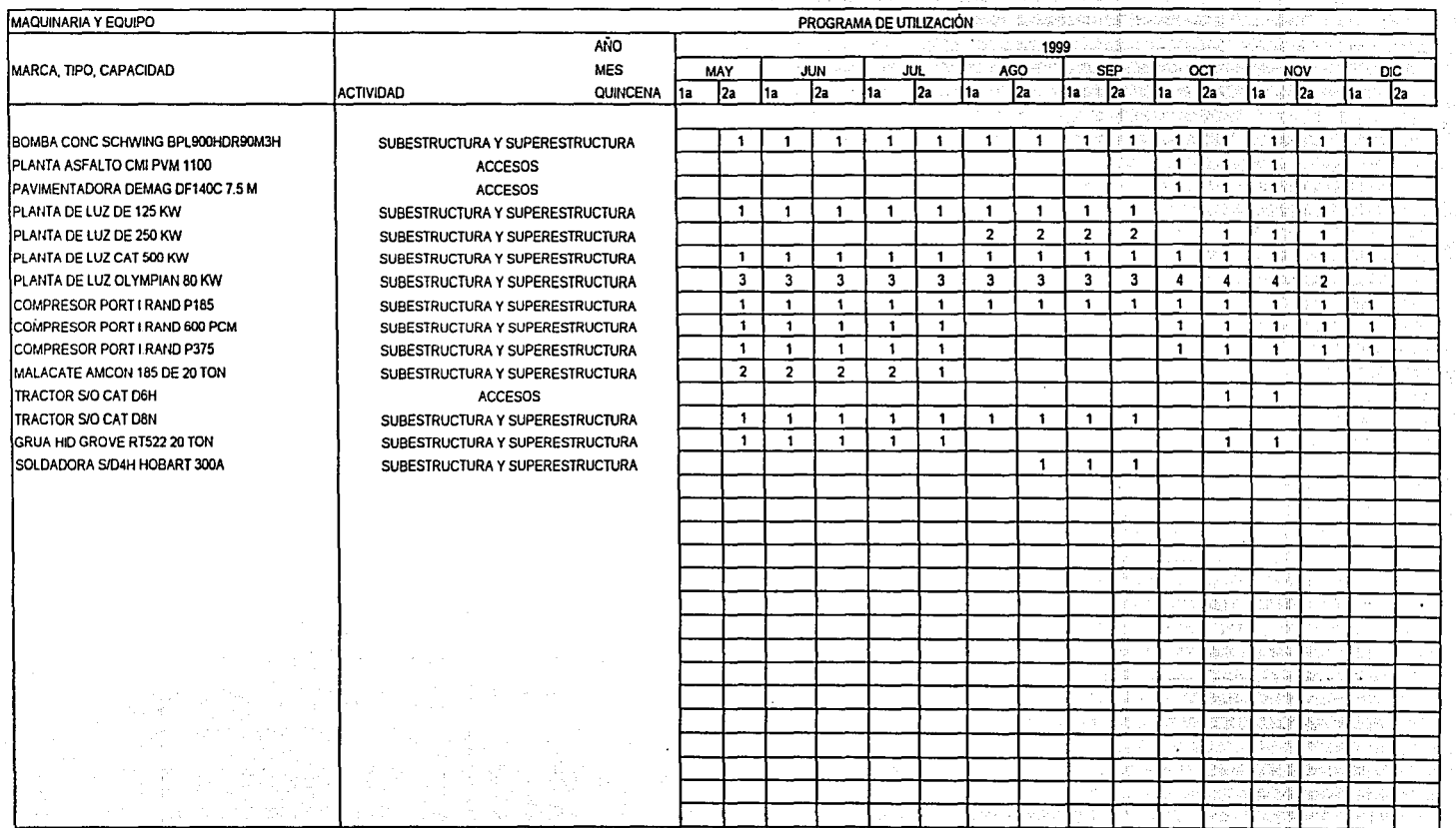

and collection

 $3$  de  $3$ 

통원단

o

1 1 ' **D**  1 ! 1

- l

## VI. **CONTROL DE OBRA**

En la presente sección, el tema del control de obra se ha dividido en control de calidad y en control administrativo. En primera instancia, se define el control de calidad y su importancia en la construcción; se presenta un resumen de las especificaciones técnicas para la ejecución de los trabajos del puente Grijalva y además se muestran pruebas que se aplican para llevar a cabo el control de calidad.

Con respecto al control administrativo, el estudio únicamente será enfocado al que se lleva directamente en la supervisión de la obra en los siguientes aspectos:

- Datos generales de la obra.
- $\triangleright$  Localización de la obra
- $\triangleright$  Fichas técnicas
- $\triangleright$  Información de equipo y personal
- $\triangleright$  Relación de contratos
- Control de programa:
- $\triangleright$  Gráficas de avance físico.
- $\triangleright$  Notas informativas
- $\triangleright$  Larguillos de avance
- $\triangleright$  Reportes fotográficos
- Control de presupuesto:
- $\triangleright$  Cantidades de obra
- $\triangleright$  Gráficas de avance financiero
- $\triangleright$  Relación de estimaciones
- > Informes de costo de obra
	- Controles especiales
	- $\triangleright$  Minutas de trabajo
	- > Notas de bitácora

El control administrativo del avance de la obra, se aborda discutiendo el contenido de informes de supervisión de obra que se entregan a la dependencia. No se discutirá el control administrativo en la empresa constructora.

Dentro de un proyecto, la ejecución de los trabajos parece ser una etapa vulnerable en cuanto a la falta de calidad, por lo que es importante que la contratista mejore constantemente sus medios de control.

En la búsqueda de mejores sistemas de control de obra la empresa debe establecer las normas que debe seguir el personal técnico y administrativo de las obras, para que cumplan sus funciones adecuadamente y además debe disponer las formas correctas de supervisar el aprovechamiento óptimo de los recursos.

En el proceso de ejecución de la obra es importante realizar los trabajos con la calidad adecuada, indicada en las especificaciones; minimizar el costo sin menoscabo de la calidad y concluir los trabajos en el tiempo especificado en el programa. El desarrollar los trabajos de acuerdo con las especificaciones del proyecto redunda en un adecuado control de calidad, es más, en su aseguramiento. Es de suma importancia comentar que la calidad en las obras de ingeniería civil, no es un mero capricho, pues existe una relación muy estrecha entre la calidad de la obra y la seguridad que proporciona a los usuarios de esta.

El control de la obra se inicia en la planeación, con la fijación de las condiciones del proyecto, que son los estándares; se continua con la comparación de los estándares con el actual comportamiento, que es el control, el cual anticipa problemas y termina con la toma de decisiones y acciones correctivas.

Los estándares son definidos y fijados con base en las especificaciones, el presupuesto, los programas y las fuentes de los recursos.

#### VI.1. Calidad de la obra

#### *Concepto de calidad*

*El concepto de calidad* es muy amplio está relacionado con la adecuación del objeto al uso, a las necesidades y a las expectativas del consumidor.

La calidad (según Téllez <sup>8D</sup>, 2000) es la clave de la productividad y de la rentabilidad de las organizaciones. Su objetivo consiste en proporcionar a la sociedad productos y servicios que satisfagan las expectativas de los consumidores.

La implantación efectiva del control de calidad requiere de la cooperación de todo el personal de la empresa.

#### *Costos de la calidad*

El obtener un producto de calidad tiene asociado un costo; el costo de tener una buena calidad siempre es inferior al de tener una mala calidad en el producto final; entre las causas que provocan costos "negativos" debidos a la falta de calidad podemos encontrar las siguientes: devoluciones, desperdicios, rechazos, reprocesos, retrabajos, retrasos, retornos, costos de envío de urgencia, horas extra excesivas, papeleo atrasado, rebajas al cliente, quejas, etc.

o

Como costos "positivos", se pueden considerar aquellos que contribuyen a controlar en forma adecuada el proceso global, algunos ejemplos ·son: pruebas al producto terminado, inspección de materias primas, inspección del proceso, auditorias, entrenamiento al empleado, planeación y administración de la calidad, mantenimiento preventivo a maquinaria y equipo, control estadístico del proceso, etc.

#### *Control de calidad en la construcción.*

*La calidad* es el conjunto de propiedades o características inherentes a un objeto que *lo*  diferencian de otro creado para el mismo fin. En general se entenderá como variables en la construcción el control de los materiales, la mano de obra, la maquinaria, el equipo y herramientas menores además de las condiciones del entorno durante el proceso.

Los materiales de construcción, directa o indirectamente, se derivan del suelo o del agua y como han sido sometidos a la acción transformadora de la naturaleza, estos materiales aun siendo iguales a simple vista, variarán en su composición y características fisico químicas.

Los seres humanos como variables dentro del proceso de construcción funcionando como la mano de obra cambian en su grado de habilidad en diferentes actividades específicas, así como su capacidad debido a su educación o por su constitución; así también variarán en su aplicación o gusto por realizar la actividad que tengan asignada.

La maquinaria que se usa en la construcción es una variable que se compone por materiales mecánicos y además es manejada o gobernada por el hombre. El equipo y las herramientas, al igual que la maquinaria están sujetos al desgaste de sus piezas mecánicas, al desuso y a la obsolescencia.

Las condiciones o ambiente en el que se desarrolla la construcción también son variables y sobre todo en un país como México donde la temperatura, la humedad y demás condiciones fisicas varían de región en región, además de las condiciones sociales que imperan en donde se este llevando a cabo la construcción, todo lo anterior deberá tomarse en cuenta para poder determinar el mejor proceso constructivo que se utilizara y su respectivo control.

Para tener un mejor control es recomendable definir puntos básicos de control y establecer los niveles de la calidad con los que contarán los elementos o partes de interés de la construcción de una obra.

La filosofía del control de calidad (según Cejudo <sup>3B</sup>, 1992) se puede resumir en:

- Qué es lo que se desea controlar;
- Como puede llevarse un orden y programarse;
- Comprobar el alcance obtenido;

Los ensayes con los cuales se verifica si se obtiene lo deseado, representan la parte de observación dentro del proceso de control de calidad y las pruebas que se realizan en el laboratorio deben cumplir lo siguiente:

o

- Contener características esenciales para su comprobación
- Ser estandarizadas
- De rápida ejecución
- Facilidad de interpretación
- Equipos de ensaye accesibles y de fácil manejo

Al establecerse normas para un concepto, debe tenerse en cuenta como se ha de comprobar en el laboratorio y que posibilidades económicas hay de montar un laboratorio como se propone en la especificación de obra o complementaria.

Con todo lo anterior, *el control de calidad* es un proceso dinámico que se ejecuta cuando se esta haciendo la obra y no cuando ya no se puede hacer nada en caso de tenerse una desviación con respecto a lo planteado originalmente. Como parte del cóntról de calidad se inspeccionan y garantizan los materiales empleados así como su aceptación en el uso en la construcción en proceso.

*El control de calidad en la construcción* es el control sistemático de aquellas variables que intervienen en el proceso constructivo y que influyen sobre la calidad del producto terminado, es decir la obra.

El control de calidad no conviene llevarse en forma absoluta, ya que siempre será relativo con respecto a lo que se vaya a comparar, además el término calidad no tendrá ningún significado si no se determina el uso al que se destinará el producto o procedimiento que se vaya a controlar. Cuando se establece que un producto tiene una buena calidad es que se esta cumpliendo con el fin para el que se creó.

El control de obra se convierte en una verificación de la calidad por medio de la supervisión de los trabajos; la calidad deberá estar garantizada en cuanto a materiales, mano de obra, equipos, procedimientos, programas, responsabilidades y estimaciones, así como el cumplimiento de proveedores y subcontratistas.

El control de calidad que se lleva a cabo durante la construcción de una obra, tiene por objetivo verificar que las especificaciones dadas por el proyecto sean cumplidas dentro de una tolerancia establecida en la misma especificación.

Los materiales usados para las construcciones deben cumplir con una norma o especificación reglamentada. El control de calidad no solo se limita a la verificación de los materiales, sino que también controla la metodología dispuesta para los procedimientos de ejecución; así mismo, verifica las dimensiones y geometría de los elementos y lleva a cabo la corrección de los trabajos mal ejecutados. La siguiente figura muestra un diagrama de lo que es el control de calidad:

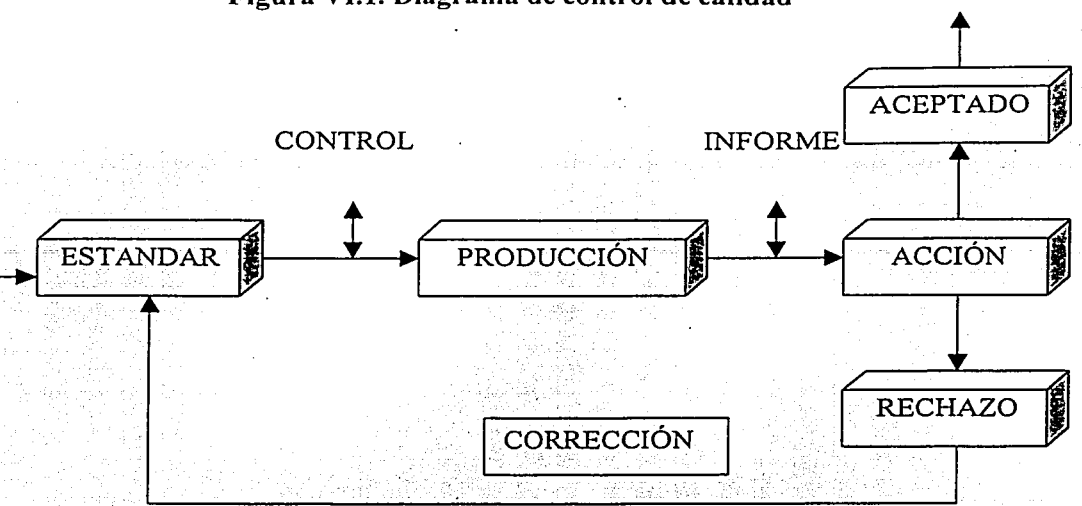

## **Figura VI.l. Diagrama de control de calidad3n**

Los encargados del control deberán implementar formatos claros para realizar el control y así estandarizar los informes o reportes de calidad de los resultados obtenidos en el<br>laboratorio laboratorio. - ' , *\{* . " /., ;f\_

Del registro de los datos de los resultados de las pruebas de calidad se determinará un criterio donde se utilicen técnicas estadísticas.

Una vez implantado el control de calidad, los resultados a través de gráficos y otros indicadores nos podrán advertir si se lleva a cabo un buen control.

#### *Control de calidad en el proceso constructivo.*

Este se realiza mediante datos estadísticos del comportamiento de materiales básicos. Es de suma importancia mencionar que sólo se deben contratar empresas que tengan un sistema de aseguramiento de calidad y que han sido previamente evaluados, para omitir costos innecesarios por uso de laboratorios para las pruebas.

De cualquier manera, se lleva un registro histórico de la participación de estas empresas y su desempeño a lo largo de su trayectoria como proveedor de la empresa, lo que permite calificarlo como un proveedor confiable o no. En este sentido, los procedimientos actuales dirigidos al aseguramiento de la calidad son generalmente aceptados tanto por los proveedores como por los clientes, sin embargo, las tendencias muestran una convicción para llegar al nivel de perfeccionamiento donde la calidad esta directamente relacionada con la capacidad para satisfacer las necesidades del cliente.

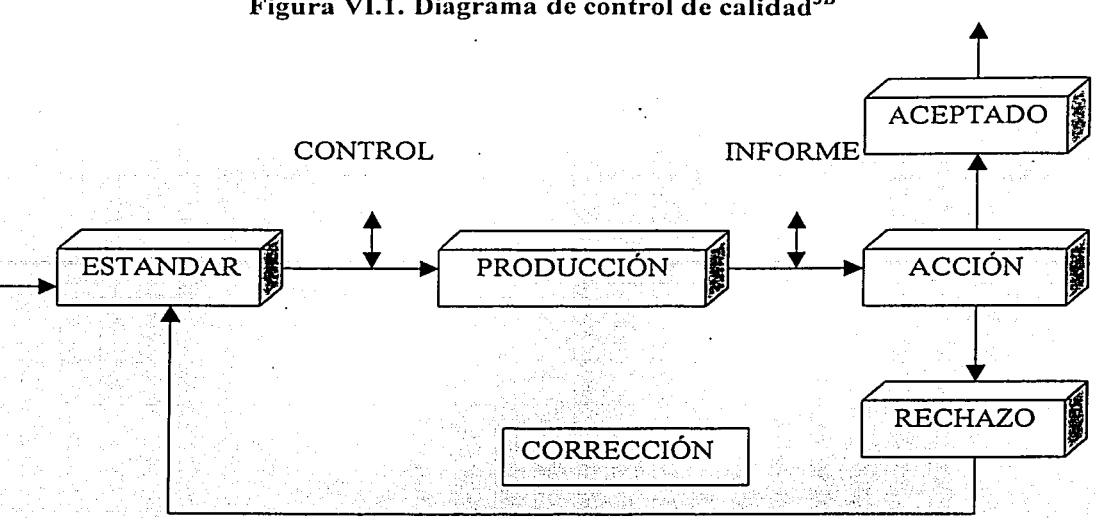

**Figura VI.1. Diagrama de control de calidad<sup>30</sup>**

Los encargados del control deberán implementar formatos claros para realizar el control y así estandarizar los informes o reportes de calidad de los resultados obtenidos en el laboratorio.

Del registro de los datos de los resultados de las pruebas de calidad se determinará un criterio donde se utilicen técnicas estadísticas. ·

Una vez implantado el control de calidad, los resultados a través de gráficos y otros indicadores nos podrán advertir si se lleva a cabo un buen control.

#### *Control de calidad en el proceso constructivo.*

Este se realiza mediante datos estadísticos del comportamiento de materiales básicos. Es de suma importancia mencionar que sólo se deben contratar empresas que tengan un sistema de aseguramiento de calidad y que han sido previamente evaluados, para omitir costos innecesarios por uso de laboratorios para las pruebas.

De cualquier manera, se lleva un registro histórico de la participación de estas empresas y su desempeño a lo largo de su trayectoria como proveedor de la empresa, lo que permite calificarlo como un proveedor confiable o no. En este sentido, los procedimientos actuales dirigidos al aseguramiento de la calidad son generalmente aceptados tanto por los proveedores como por los clientes, sin embargo, las tendencias muestran una convicción para llegar al nivel de perfeccionamiento donde la calidad está directamente relacionada con la capacidad para satisfacer las necesidades del cliente.

## VI.1.1. Pruebas y especificaciones de control de calidad

El proyecto ejecutivo del puente "Grijalva" debe incluir una serie de especificaciones · técnicas que la contratista debe atender en forma estricta, para garantizar la calidad de los trabajos.

A continuación será· presentado un resumen de las especificaciones técnicas más representativas, relativas a los trabajos de ejecución del puente "Grijalva". especificaciones serán divididas de la siguiente forma:

, we show that the second  $\mathcal{L}$ Especificaciones:

1. Para insumos: Revisiones, inspecciones y evaluaciones.

2. Para procesos y procedimientos

3. Para el producto final: Elementos ya constniidos del puente.

*Resumen de especificaciones* 

#### *Para insumos:*

- Inspección de soldadura de filete mediante líquidos penetrantes;
- Inspección de soldadura de filete mediante partículas magnéticas;
- Inspección de soldadura a tope mediante placa radiográfica tomada con fuente de rayos Gamma;
- Inspección de soldadura a tope mediante placa radiográfica tomada con fuente de rayos  $X$ :
- Inspección metalúrgica macroscópica;
- Inspección de soldadura a tope mediante ultrasonido.
- Verificación de calidad de placas de acero para estructura metálica;
- Verificación de calidad de varillas de acero;
- Verificación de calidad de electródos;
- Verificación de calidad de los materiales de recubrimiento•. anticorrosivo de la subestructura;
- Verificación de calidad de los materiales de recubrimiento anticorrosivo de la superestructura;
- Verificación de calidad de cables de preesfuerzo;
- Verificación de calidad de los materiales de recubrimiento anticorrosivo para pilotes metálicos.
- Determinación de la calidad del concreto hidráulico para estructuras;
- Determinación de la calidad del concreto hidráulico para pilotes;
- Determinación de la calidad del concreto hidráulico para dovelas;
- Determinación de la calidad del concreto hidráulico;
- Determinación de la calidad del concreto hidráulico por medio de la extracción de corazones;
- Determinación de calidad en grava para concreto hidráulico de estructuras;
- Determinación de calidad en arena para concreto hidráulico de estructuras;
- Determinación de calidad del cemento portland para concreto hidráulico de estructuras;
- Determinación de calidad del agua para concreto hidráulico de estructuras;
- Determinación de calidad de materiales para terracerías;
- $\bullet$  Determinación de calidad de materiales para sub  $-$  base hidráulica;
- Determinación de calidad de materiales para Base hidráulica;
- Determinación de la calidad del concreto asfáltico;
- Determinación de la calidad de mezcla asfáltica de textura abierta;
- Determinación del contenido óptimo de asfalto de la mezcla de textura abierta;
- Determinación de la calidad de materiales asfálticos;
- Determinación de la calidad de asfaltos modificados;
- Determinación de la cantidad de producto asfáltico que se aplique en riegos de impregnación o liga;
- Determinación de la temperatura del concreto asfáltico para carpeta y/o mezcla• de textura abierta, durante el tendido o previo a su compactación; .
- Determinación del contenido de humedad en materiales previo a su colocación o en su disposición final ;
- Verificación de calidad de materiales de bancos de préstamo para terracerías;
- Verificación de calidad de materiales de bancos de préstamo para sub base y base;
- Verificación de calidad de materiales para concreto asfáltico; ·
- Verificación de calidad de bancos de grava para concreto hidráulico en estructuras;
- Verificación de calidad de bancos de arena para concreto hidráulico en estructuras.

## *Para procesos y procedimientos:*

- Verificación submarina de la limpieza del fondo del embalse en los. sitios de desplante de cada una de las pilas del puente;
- Verificación de la batimetría del fondo del cauce;
- Verificación de los niveles de desplante de zapatas dé pilas o estribos y su alineamiento;
- Verificación de secciones intermedias de pilas o estribos y su alineamiento;
- Verificación submarina de las perforaciones para los pilotes de cimentación;
- Verificación de secciones intermedias de pilas o estribos y su alineamiento;
- Verificación de niveles finales y alineamiento de pilas, estribos y bancos de apoyo para superestructura;
- Verificación del posicionamiento de encofrados y colocación de acero de refuerzo y preesfuerzo para dovelas;
- Verificación de alineamiento y nivelación de doble voladizo;
- Verificaciones finales de la sección construida;
- Verificación de niveles, espesores; pendientes transversales y formación de talud en capas subsecuentes al terraplén;
- Protección anticorrosiva para pilotes de acero;
- Entrega de trazo de la estructura por única vez;
- Letreros informativos de la obra (señal diagramática);
- Inspección visual de soldadura;
- Calificación de procedimientos de soldadura;
- Calificación de soldadores;
- Control geométrico de dovelas;
- Replanteo de trazo y bancos de nivel que haya ejecutado la secretaria.

## *Para el producto final:*

- Defensas metálicas;
- Parapetos de acero para calzada;
- Sub  $-$  base y base construidas con material de los bancos que elija el contratista;
- Carpeta de concreto asfáltico compactada al 95%;
- Terraplenes de acceso construidos con material de los bancos de préstamo que elija el contratista:
- Trabes presforzadas y montadas;
- Trabes presforzadas;
- Apoyos de neopreno;
- Pilotes de concreto hidráulico colados en el lugar, dentro de una perforación previa;.
- Parapetos de acero para banqueta;
- Pilotes de acero y su hincado;
	- Supervisión de la protección anticorrosiva de la subestructura:
		- Supervisión de limpieza de acero por sopleteo con abrasivos, grado metal casi blanco;
		- r:;r Supervisión de aplicación de primario de poliuretano, según especificaciones de proyecto;
		- r:;r Supervisión de aplicación de acabado de elastómero de poliuretano con alquitrán de hulla, según especificaciones del proyecto.
	- Supervisión de la protección anticorrosiva de la superestructura:
		- r:'ff" Supervisión de limpieza de acero por sopleteo con abrasivos, grado metal casi blanco:
		- **•:** Supervisión de aplicación de primario de poliuretano, según especificaciones de proyecto;
		- r:¡r Supervisión de aplicación de intermedio a base . de ;ela5tómero de poliuretano, según especificaciones de proyecto;
		- <sup>o</sup>: Supervisión de aplicación de acabado a base de poliuretano alifático según especificaciones de proyecto.
	- Supervisión de la colocación de la capa de liga:
		- r:;r Supervisión de limpieza de acero por sopleteo con abrasivos, grado metal casi blanco;

··,'.~~~·~ :.\_~-::.\ .':~t:.

·'·,,'

- Supervisión de aplicación de primario a base de epóxico de altos sólidos; حين
- Supervisión de aplicación de elemento de liga, a base de poliuretano **Card** multirresinoso, incluyendo gravilla.
- Supervisión de la electrificación con línea de tensión media e iluminación del camino abierto para el puente y sus accesos;
- Revisión de espesores y adherencia de recubrimientos en superestructura metálica;
- Verificación de tensado de cables de preesfuerzo;
- Obtención del grado de compactación en capas de terracerias; .
- Obtención del grado de compactación en capas de sub base hidráulica;
- Obtención del grado de compactación en capas de Base hidráulica;
- Obtención del grado de compactación en carpeta de concreto asfáltico.

Este resumen de especificaciones técnicas representan el "Deber ser", en cuanto a calidad se refiere, es decir las especificaciones marcan los lineamientos a seguir en el desarrollo de la obra.

Ahora bien, para confirmar que los trabajos están cumpliendo las especificaciones técnicas correspondientes es necesario realizar una serie de pruebas que se aplican a los diversos procesos; para llevar a cabo el control, se cuenta con recursos materiales, humanos y financieros.

A continuación, se presenta un resumen de diversas pruebas que deben aplicarse para verificar la calidad del objeto de estudio. Además se enumeran los recursos de laboratorio de control de calidad necesarios para realizar las pruebas.

De la misma forma se dividen las pruebas en:

Estudios e Insumos; Procesos y procedimientos y Producto final.

*Resumen de pruebas:* 

*Estudios y pruebas a los insumos:* 

- Grafica para control general de obras de concreto hidráulico;
- Gráfica para control de mortero hidráulico en obras complementarias;
- Estudio para efectuar cálculo de prueba marshall;
- Reporte de colados de concreto hidráulico
- Informe de temperaturas y tendido de mezcla asfáltica elaborada en caliente;
- Informe de pruebas en grava para concreto hidráulico;
- Informe de pruebas en arenas para concreto y/o mortero hidráulicos;
- Cálculo de coeficiente de variación y desviación estándar en pruebas de flexión para concreto hidráulico;
- Cálculo de coeficiente de variación y desviación estándar en pruebas de compresión para concreto hidráulico;
- Informe de ensayes de concreto hidráulico;
- Proporcionamiento para concreto hidráulico;
- Informe de pruebas en asfaltos;
- Límites de plasticidad y humedad natural;
- Informe de ensaye de concreto asfáltico;
- Informe de pruebas en mezcla asfáltica;
- Determinación de humedad natural y clasificación manual;
- Consolidación;
- Gráfica Presión Oquedad
- Gráfica Tiempo Deformación
- Prueba equivalente de arena;
- Determinación del peso específico seco máximo y humedad óptima;
- Círculos de Mohr, compresión triaxial;
- Pesos específico de sólidos;
- Compresión simple;
- Compresión triaxial rápida;
- Informe de mortero hidráulico;
- Prueba de compresión sin confinar y pérdida de estabilidad;
- Pruebas químicas en cemento Pórtland;
- Análisis granulométrico;
- Informe de ensaye en materiales para sub-base y base;
- Prueba de forma de la partícula;
- Informe de pruebas de afinidad del material pétreo con el asfáltico;
- Hoja de trabajo de emulsión asfáltica;
- Prueba Marshall;
- Informe de pruebas en cementos asfálticos;
- Informe de pruebas físicas en tabiques;
- Informe de pruebas físicas en cementos Pórtland;
- Informe de pruebas físicas en tubos de concreto simple;
- Informe de pruebas en emulsiones asfálticas;
- Registro de pruebas de finura en cementos hidráulicos;
- Informe de pruebas físicas en tubos de concreto armado;
- Informe de actividades de ensayes efectuados;
- Hoja de trabajo de cementos asfálticos;
- Hoja de trabajo de asfaltos rebajados;
- Informe de estudios geotécnicos;
- Informe de pruebas físicas en perfiles de acero;
- Informe de inspección sobre tendones para preesfuerzo;
- Informe de acero de refuerzo;
- Informe de pruebas en pinturas;
- Ensaye de arena para concreto;
- Ensaye de grava para concreto;
- Informe de la prueba de intemperismo acelerado;
- Informe de pruebas físicas y químicas en esferas de vidrio;

#### *Pruebas a procesos* y *procedimientos:*

- Grafica para control general de capas de subrasante, subbase y base;
- Gráfica para control general de capas de terreno natural y terraplén;
- Gráfica para control de capas de sub yacente;
- Gráficas para control general de riegos y capas asfálticas;
- Graficas para control general de terracerías
- Registro de sondeos;
- Registro de muestras de laboratorio;
- Préstamo de materiales;
- Perfil
- Cálculo de compactación de capa asfáltica
- Prueba de consolidación;
- Informe de calibración;
- Informe de riegos de impregnación y de liga;
- Relación de remisión de pruebas de laboratorio;

#### *Pruebas al producto final:*

- Informe de terracerías;
- Prueba de valor relativo de soporte de terracerías;
- Prueba de valor relativo de soporte;
- Informes de espesores en capas;
- Informe de compactación de terracerías en cuerpo de terraplén;
- Informe de compactación y espesores de súb-base, base y revestimiento;
- Informe de compactación y espesor de capa subrasante;
- Informe de pruebas en vigas de concreto hidráulico;
- Recomendaciones de cimentación para obras menores;
- Relación de obras complementarias de drenaje;
- Informe de tendido de carpeta de riegos o de sello;

#### VI.2. Control administrativo

En la presente sección se presentan aspectos generales que deben contener los informes de control administrativo que deben presentarse a la dependencia con respecto a la supervisión de los trabajos del puente Grijalva.

Los aspectos más importantes serán los referentes al avance fisico - financiero, es decir, un control de programa y un control de presupuesto.

### *Control del avance de obra.*

Inicialmente, es necesario dividir la obra en diferentes frentes de trabajo, los cuales a su vez se dividen en actividades representativas del frente. Esta división coincide con la información necesaria para llevar el control de obra, y será de utilidad como información en las juntas que la coordinación lleve en la obra. ...

Cada actividad deberá contener al menos la siguiente información: La unidad en la que será medido el trabajo, la fecha de inicio y de terminación conforme al programa de obra, el volumen ejecutado y por ejecutar y el importe total de cada actividad.

El control debe llevar el avance, los datos de rendimiento programado, rendimiento real y porcentajes de participación de cada actividad.

El control debe llevarse en la forma más ordenada posible y debe representar el estado real de los trabajos; además, el programa original debe permanecer siempre fijo para que sirva como una medida de desviación, deberá contar con información correcta para reportar datos confiables y útiles que ayudarán a la toma de decisiones y correcciones en el desarrollo de los trabajos.

### *Control de costo*

El control de costo verifica que los recursos que se destinaron a una actividad determinada, sean aplicados conforme al programa establecido.

El costo de la obra es una parte fundamental del proceso constructivo; de su correcta observación e inspección significará para la empresa constructora una mayor ganancia.

Al tratar una obra como un proceso dinámico, el costo se encuentra relacionado con la calidad y el tiempo en forma directamente proporcional, recuérdese que el aumento de la calidad de un producto o un proceso, o el aumentar o recortar la calendarización de actividades de un programa significan todas un cambio en el costo de la obra.

Un control administrativo dentro de la empresa se llevara con el cuidado de los gastos de proyectos, propios de oficina, bodega o almacén, así como el control de materiales, precios y proveedores que aseguren costos económicos en el mercado y de fácil acceso. Eso puede ser llevado en computadora con una base de datos.

El control de costos se refiere al control de la estimación o presupuesto, este se consigue al existir avance en la obra, lo que genera un volumen de obra por ejecutar.

El desglose de los costos hace posible preparar una estimación detallada. Al momento en que aparece un desvío en los costos, tal desglose ayudará a identificar en que parte de la integración del costo se localiza el problema.

Una desviación en los costos estimados puede ayudar a detectar donde se están presentando fallas, ya sea en los procedimientos constructivos o en una mala estimación de costos o en cualquier otro aspecto. Toda clase de reportes de obra que puedan elaborarse en cuanto al uso de los recursos, su rendimiento y su costo, podrán servir de ayuda en el momento de presentarse alguna desvíación en los costos estimados.

En el caso del puente Grijalva, se pretende mostrar generalidades con respecto a los informes que resumen los diversos controles que deben ser presentados a la dependencia periódicamente, para que ésta evalúe el avance fisico financiero de la obra, también así realizar algunos comentarios con respecto a estos informes.

#### Vl.2.1. Informes de obra Puente Grijalva

Los informes de control administrativo se presentan en diferentes formatos y son el resultado de diferentes inspecciones. Existen informes que elabora la empresa de supervisión con relación a la ejecución de los trabajos que realiza la contratista. Existen otras formas de control que elaboran la contratista y la dependencia en forma conjunta.

Los informes de la empresa de supervisión se presentan en carpetas ejecutivas debidamente firmadas.

De acuerdo a los requerimientos de la dependencia, es necesario que la empresa de supervisión elabore y entregue informes como los siguientes:

. . . .

- Reportes en carpetas ejecutivas
- Reportes fotográficos

La dependencia tendrá adicionalmente otras formas de control con validez legal como:

- Las minutas de trabajo
- Las notas de Bitácora

.Estos controles estarán firmados de conformiclad por el residente de obra de la dependencia y por los representantes de la contratista.

#### *Informes de la empresa de supervisión.*

Los informes semanales y quincenales en carpetas ejecutivas deben contener las siguientes partes:

#### *Localización de la obra*

Se explica brevemente la ubicación de la obra con el cadenamiento donde se encuentra el puente sobre la carretera.

Comentarios: En algunos reportes la .localización de la obra es demasiado breve, es conveniente colocar en los reportes un croquis de localización donde tengamos una referencia más adecuada.

En el anexo 6.2; 1 se puede observar la localización en un croquis.

#### *Notas informativas*

Las notas informativas explican el grado de avance que se tiene sobre las diversas partes del puente en infraestructura, subestructura, superestructura y accesos. Por otra parte se tiene un apartado para explicar la diversas problemáticas que se tienen en el desarrollo de los trabajos.

Comentarios: En el párrafo de definición de problemáticas debe explicar las situaciones existentes, pero también debería incluir en forma específica y cuando sea posible, las causas detectadas que originan estos problemas y a su vez propuestas de solución.

En el anexo 6.2.2. se presentan ejemplos de notas informativas con localización.

:5: 12 ~-e~.' ~:~::;;~ :-.;:>-o--\_

#### *Fichas técnicas*

Estas incluyen datos generales de la obra y características técnicas.

#### Datos generales de la obra

Los datos generales de la obra incluyen los siguientes datos:

- Número de concurso
- Fecha de adjudicación de contrato
- Contratista
- Fecha de inicio programada de concurso
- Fecha de inicio real de la obra
- Fecha de terminación programada de concurso
- Fecha de terminación real probable
- Tiempo de construcción programada
- Tiempo de construcción real
- Monto de concurso

#### *Características de la obra*

Se explica brevemente en una pequeña tabla un resumen de las características técnicas de la obra como son:

- Longitud del puente
- Tipo de puente
- Ancho de corona
- Ancho de calzada
- Número de carriles
- Pendiente máxima
- Número de estribos
- Número de pilas
- Ubicación de estribos
- Longitud de claros
- Ubicación de pilas
- Altura de pilas
- Número de pilotes por pila
- Diámetro de los pilotes
- Número de dovelas
- Número de dovelas de cierre
- Número de dovelas sobre pila

En el anexo 6.2.3. se muestra un ejemplo de ficha técnica.

#### *Cantidades de obra*

Las cantidades de obra se están midiendo constantemente durante las etapas de infraestructura, subestructura, superestructura y accesos: Se cuantifica el volumen ejecutado y se calcula el volumen por ejecutar restando el volumen ejecutado del volumen total.

En el anexo 6.2.4, se muestra un ejemplo de este formato de control a una fecha determinada.

#### *Equipo y personal*

Se describen los equipos y la maquinaria que se tiene en existencia en la obra. Así mismo los recursos humanos que se encuentran laborando incluyendo empleados administrativos. También así, un apartado donde se comentan los empleos generados, tanto directos como indirectos.

Comentarios: Sería conveniente explicar la situación de los equipos, donde se aclare si estos están trabajando en forma óptima o que problemas están presentando, y en caso de tener problemas, las propuestas de solución.

En el anexo 6.2.5. se muestra una relación de equipo y sus condiciones a una fecha determinada.

#### *Avancefisico -financiero.*

Estos son quizás los reportes más importantes, pues la dependencia está interesada en saber como se están aplicando los recursos financieros que se están invirtiendo, si hay retrasos, si hay problemas o incumplimientos por parte de los encargados de la realización de los trabajos.

Para reportar el avance físico financiero de la obra se puede realizar a través de varios formatos. En este caso se explicarán las gráficas de avance físico financiero.

En primer lugar se tiene el seguimiento del avance físico de la obra.

El avance físico de la obra puede ser medido en metros o en un porcentaje con respecto a cada una de las etapas de la construcción o a la obra total. Es necesario comparar este avance físico con lo que se tiene programado a una fecha específica y calificar si el avance es el adecuado o se tienen retrasos siendo esto insatisfactorio.

El avance financiero se mide con respecto a los recursos financieros ejercidos (es decir el dinero que ha sido invertido hasta la fecha) contra los recursos programados que ha esa fecha se supone debieron ser ya ejercidos.

En ambos casos debe medirse la desviación que existe entre la realidad y lo programado, esta desviación nos permitirá otorgar una evaluación para el desempeño de la contratista en el desarrollo de los trabajos.

Los avances fisicos y financieros pueden ser plasmados en tablas y gráficas que muestran en un dibujo el desarrollo del avance.

· Por otra parte tenemos que en estas tablas se debe incluir un renglón de observaciones en las que deben acusarse las causas de los posibles atrasos que se tengan. Una observación importante aquí, es que las observaciones son una de las partes fundamentales de estos informes, pues justifican, en caso de existir, los retrasos. Sin embargo muchas veces los responsables de estos informes no toman en cuenta la gran importancia de realizar las observaciones.

Comentarios: Las gráficas de avance fisico financiero son muy generales y en muchas ocasiones los comentarios y observaciones con respecto al motivo de los retrasos son demasiado ambiguos y no permiten detectar el origen de las causas de los atrasos.

En el anexo 6.2.6. se muestran algunas tablas y gráficas para evaluar el avance físico y financiero del puente a una fecha determinada.

#### *Gráficas de avance fisico financiero*

Las gráficas de avance físico – financiero tienen una tabla y una gráfica para avance físico . y una tabla y una gráfica para avance financiero.

#### *Avancefisico*

Las gráficas de avance fisico constan de dos partes:

Una tabla en la que podemos observar:

- En.la primera columna los periodos de tiempo que en el ejemplo son los meses del· año;
- En la segunda columna se observan los porcentajes de obra que bajo programa se debieran haber realizado en ese periodo de tiempo, tanto avances parciales para cada uno de los meses, como avances acumulados para incluir los trabajos del mes sumados a los trabajos de meses anteriores.

,, . ·:.' '

- En la tercera columna tenemos los mismos datos, solo que ahora no son los avances programados, sino los avances reales.
- Por último se calcula la desviación observada, mes a mes y acumulada al final.

De esta forma se puede observar la desviación y la comparamos contra un criterio que se encuentra indicado en la misma gráfica y calificamos el desempeño.

La segunda parte es el dibujo, donde estos mismos datos de la tabla se pueden observar gráficamente. El eje horizontal se forma con los periodos de tiempo, el eje vertical se forma. con los porcentajes de avance. La línea anaranjada muestra el avance programado y la línea azul, el avance real.

#### *Avance financiero*

De manera similar, estos informes constan de una tabla y una gráfica,• la tabla se forma de la siguiente manera:

- La primer columna de periodos de tiempo .
- La segunda columna se refiere al monto de los recursos, que según programa, debieran ser ejercidos en la fecha correspondiente, estos montos son parciales para cada mes, y acumulados para el final de todos los meses. ·
- La tercer columna es básicamente igual, pero los montos en este caso son los ejercidos. realmente y entonces podemos establecer la desviación que se tiene entre los montos programados y los montos reales ejercidos para cada periodo de tiempo.

El dibujo muestra los datos en forma gráfica.

#### *Relaciones de estimaciones.*

Las relaciones de estimaciones muestran en una tabla, de acuerdo a un calendario, los importes estimados de la obra ejecutada. También muestra la forma en que el anticipo se va amortizando de acuerdo a la asignación correspondiente. Se incluyen a su vez, algunos descuentos de ley y por último el importe líquido de las estimaciones que deberán ser pagadas a la empresa.

En el anexo 6.2. 7 se muestra una relación de estimaciones a una fecha determinada.

#### *Larguillo de avance*

El larguillo de avance es una dibujo, en donde se muestra el perfil del puente y se puede apreciar gráficamente a través de colores, los avances fisicos que se van teniendo en cada una de las etapas de la obra.

Comentarios: Este larguillo es muy didáctico, pues se pueden observar visualmente los avances que se van teniendo en cada una de las partes del puente a través de colores correspondientes a los meses del año.

Este larguillo tiene la desventaja de que podría incluir en colores también lo programado contra lo ejecutado, sin embargo es muy común que sólo se observe lo ejecutado

En el anexo 6.2.8 se muestra un larguillo de avance a una fecha determinada.

Avance en la entrega de planos del proyecto

Esta tabla muestra la descripción de los planos del proyecto; posteriormente se tiene una .columna en. donde se especifica la "versión" correspondiente al plano y la fecha de •recepción del plano en la obra.

Este informe proporciona información sobre la forma en como la contratista está recibiendo el proyecto ejecutivo poco a poco. En cierto modo este informe califica a la · dependencia sobre el cumplimiento de su compromiso de entregar la autorización del proyecto ejecutivo definitivo antes de comenzar la ejecución.

Comentarios: Es interesante ver que de acuerdo a la ley para poder concursar una obra debemos tener listo el proyecto ejecutivo, sin embargo hay que tomar en cuenta, que en el momento de estar ejecutando la obra surgen una innumerable cantidad de problemas que el proyecto ejecutivo previo no ha tomado en consideración, y es entonces cuando es necesario realizar cambios al proyecto, adecuaciones, etc.

Es entonces cuando surge el concepto de versión, en la cual en el proyecto inicial, tenemos una versión preliminar y que se va adecuando de acuerdo a los problemas que van surgiendo en el desarrollo de los trabajos, hasta llegar a las versiones definitivas, es importante comentar que todas las versiones deben estar autorizadas por los Directores de proyecto de la dependencia.

Es aquí donde existen problemas, a veces imputables a la dependencia y que provocan retrasos, pues en ocasiones no se tiene el proyecto ejecutivo completo al momento de que los trabajos deben iniciar; por otra parte hay· veces que los planos no van debidamente firmados, lo cual puede traducirse en problemas futuros con otras autoridades de la SECODAM.

Se destaca entonces la necesidad de que al momento de concursar los trabajos se tengan los proyectos ejecutivos completos y listos a realizar las mínimas modificaciones posibles y obviamente que todos los proyectos estén autorizados y firmados por las autoridades correspondientes.

#### *Informe de costo de obras*

Este informe nos muestra en una tabla los conceptos de trabajo del puente, el costo de cada uno de estos conceptos de concurso, de acuerdo a los precios unitarios calculados y

posteriormente el costo de acuerdo a proyecto, que puede presentar ligeras variaciones con respecto al concurso.

Se incluye un apartado para incluir cantidades de obra fuera de concurso. Los totales de cantidad y costo se harán sumando las cantidades de concurso más las cantidades fuera de concurso.

El siguiente apartado muestra la cantidad de obra que ha sido pagada hasta la estimación de la fecha que se trate y por último la obra faltante por ejecutar.

En el anexo 6.2.9. muestra un informe de costo de obras.

#### *Relación de contratos*

Este informe muestra cómo se han ido realizando contratos entre la dependencia y la contratista para la obra, a través del tiempo, ya que es muy común que debido a causas de fuerza mayor, la obra no se realice en un solo contrato. En este formato se acusan fechas de inicio y de término reales y programadas, el monto contratado, el anticipo y si es el caso sanciones.

#### *Reportes fotográficos*

Los reportes fotográficos son unas carpetas en donde se incluyen fotografías que corresponden a las actividades en los diferentes frentes de trabajo y en las cuales se pueden apreciar detalles de los procesos constructivos, problemáticas, desarrollo histórico de los trabajos, etc. "

Los reportes fotográficos deben estar fechados y firmados por la empresa de supervisión.

En el anexo 6.2.10 se muestra un ejemplo de reporte fotográfico para una fecha determinada.

Cuando se cuenta con reportes fotográficos de fechas consecutivas para una misma perspectiva pueden encadenarse y esto permite tener una perspectiva agradable del desarrollo del proceso constructivo.

#### *lvlinutas de trabajo*

Las minutas de trabajo son documentos oficiales que documentan una reunión de funcionarios de la dependencia con representantes de la contratista encargada de la ejecución de los trabajos, la empresa que realiza el proyecto ejecutivo y la empresa de supervisión. Este documento esta fechado y se debe aclarar el lugar de la reunión.

En la minuta de trabajo se tratan asuntos muy diversos como los siguientes:

• Información proveniente de la dependencia con respecto a asuntos relacionados con el proyecto y construcción del puente;

- Asuntos de derecho de vía;
- Problemáticas en los diferentes frentes;
- A vanees de obra;
- Asuntos generales que incluyen volúmenes por ejecutar, avances semanales, etc;
- Acuerdos entre la dependencia y la contratista con respecto a aspectos técnicos y financieros;
- Asuntos y problemas legales;
- Entrega de versiones del proyecto ejecutivo;
- Asuntos relacionados con estudios de ingeniería;
- Aspectos de procesos constructivos;

Las minutas de trabajo deben ser firmadas por los funcionarios participantes representantes de la dependencia de las empresas mencionadas.

Comentarios: Las minutas de trabajo son reportes de las juntas su propósito es resolver los problemas que se presentan en el desarrollo de la obra, estas minutas comprueban los acuerdos históricos a los que se llega y es necesario que las personas que intervienen directamente en el desarrollo de los trabajos estén enterados de los asuntos que se han tratado en las juntas.

#### *Notas de bitácora*

Las notas de bitácora son documentos cuyo propósito de establecer un medio de comunicación oficial entre la contratista y la dependencia en todos los asuntos relacionados con la construcción del puente Grijalva y sus accesos.

Las notas tienen número de nota, fecha, contrato y las firmas de los funcionarios representantes de la dependencia y de la contratista.

En forma similar a las minutas, las notas de bitácora tratan asuntos muy diversos; pero en · este caso son únicamente asuntos entre la dependencia y la contratista.

Algunos de estos asuntos son:

- Acuerdos entre las partes;
- Etapas del proyecto;
- Situación de los equipos;
- Entrega de materiales;
- Entrega de planos del proyecto ejecutivo;
- Aclaraciones en cuanto a retrasos en la ejecución de los trabajos;
- Avances físicos y financieros del proyecto;
- Asesorías técnicas;
- Problemas legales;
- Procesos y procedimientos constructivos;
- Problemas técnicos;
- · Cambios en los funcionarios encargados de la realización o supervisión de los trabajos;
- Actividades en los diferentes frentes;
- Problemas por causas ajenas a la empresa como dificiles condiciones climáticas, etc;
- Errores de cálculos consignados en el proyecto;
- Medidas correctivas en cuanto a errores de proyecto o causas externas;
- Cálculo de elementos para aprobación de la dependencia;
- Problemas con insumos;
- Sugerencias y recomendaciones de la contratista a la dependencia;
- Convenios de reprogramación;
- Pruebas de supervisión, etc.

#### Vl.3. Discusión de resultados

Los objetivos específicos del capítulo fueron los siguientes:

- Conocer las pruebas y especificaciones que deben realizarse para el control de calidad de la obra y que podrán tomarse en cuenta para otros proyectos similares.
- Exhibir informes para el control administrativo de la obra y calificar en qué medida éstos permiten visualizar las desviaciones y ayudar a resolver las problemáticas que se presenten en el transcurso de la obra.

Con respecto al primer objetivo, se puede comentar que fue posible conocer una gran cantidad de especificaciones para la ejecución de los trabajos de construcción del puente Grijalva; estas especificaciones significan el "Deber ser'', es decir, se deben tomar en cuenta como un parámetro al cual se debe llegar y representan lo mínimo necesario que deben cumplir los trabajos para garantizar la calidad y la seguridad de la obra.

Estas especificaciones se deben cumplir en forma obligatoria, y para ello se deben entonces realizar una serie de exámenes, tanto a productos terminados, como a procesos y procedimientos; en este trabajo se dieron a conocer estas pruebas y estudios que es obligatorio realizar.

Es importante no perder de vista que aún con todas las pruebas y especificaciones de control de calidad, aún no se llega al óptimo, pues existen detalles que no se han tomado en cuenta, es por ello que las especificaciones deben renovarse e incluir nuevas pruebas. El propósito final de todo esto es garantizar la seguridad y confiabilidad de la obra para el usuario final.

El control de calidad aquí, se ha visto para producto y procesos, sin embargo el control total de calidad es mucho más amplio e involucra también al elemento humano, que a fin de cuentas es el responsable directo de la realización de los trabajos, una sugerencia adicional es controlar también la calidad del elemento humano, con las reservas del caso.

Con respecto a los informes de control administrativo podemos ver algunos detalles de ellos que los hacen buenos, pero no excelentes.

Estos informes permiten conocer el estado de avance de la obra, en términos fisicos y financieros, también así los problemas que se van presentando cotidianamente en la obra, sin embargo es muy necesario mejorarlos para que sean aún más detallados y sobre todo que incluyan las causas probables de los problemas y propuestas de solución que permitan a los tomadores de decisión, llegar a mejores soluciones.

## Anexos al capítulo 6

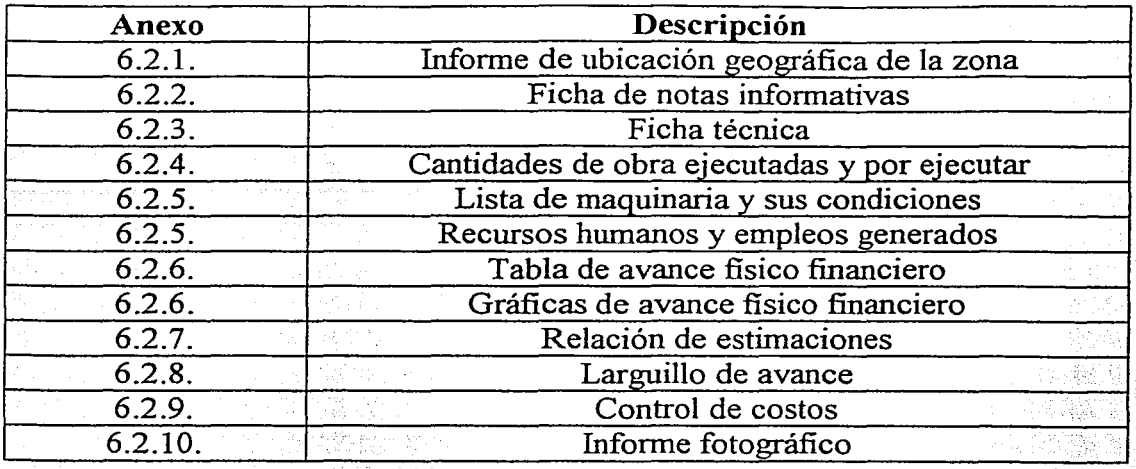

# ANEXO 6.2.1.

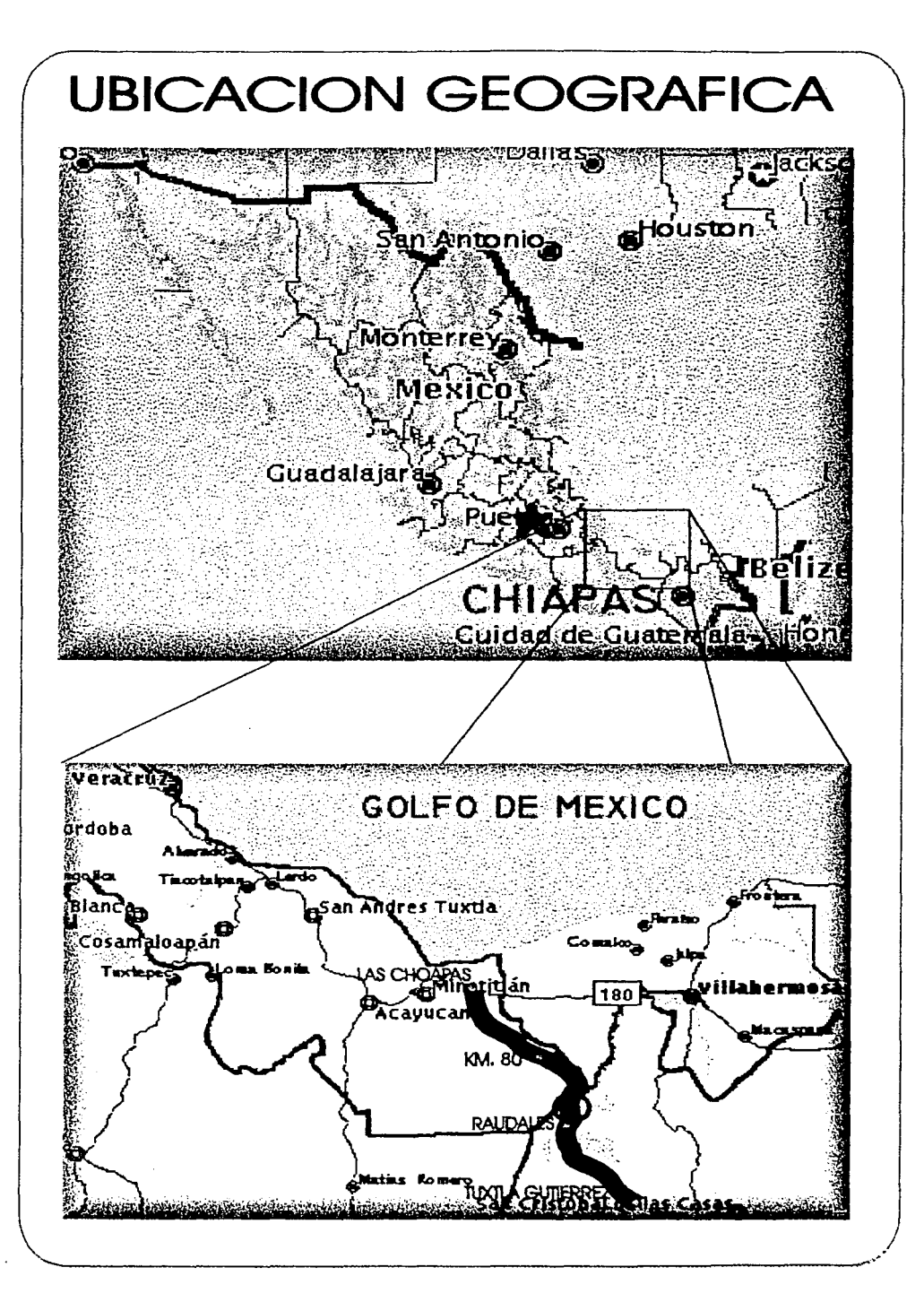

#### **PUENTE "RÍO GRIJALVA" Km. 135+150**

#### CARRETERA : MÉXICO -TUXTLA GUTIÉRREZ : LAS CHOAPAS - OCOZOCOAUTLA

#### First All Branch and Committee

EL PUENTE SE LOCALIZA EN EL KM. 135+150 DEL TRAMO LAS CHOAPAS-RAUDALES DE LA AUTOPISTA MÉXICO - TUXTLA GUTIÉRREZ

#### **INSTALLATION IN THE COMMUNIST COMMUNIST CONTRACT**

#### 1. AVANCES

INFRAESTRUCTURA TERMINADA (42 PILOTES DE PROYECTO Y 10 ADICIONALES)

SUBESTRUCTURA TERMINADA, EXCEPTO ESTRIBOS 1 Y 5 QUE TIENEN UN AVANCE DEL 97%

#### **SUPERESTRUCTURA**

SE ENCUENTRAN CONCLUIDAS AL 100%, LAS 83 DOVELAS QUE TIENE DE PROYECTO LA SUPERESTRUCTURA.

SE CONCLUYÓ LA INYECCIÓN DE LOS CABLES DE PRESFUERZO POSITIVO Y DE CONTINUIDAD, ASI COMO EL ARMADO DEL ACERO DE REFUERZO DE LA GUARNICIÓN Y HASTA EL MOMENTO SE LLEVAN COLADOS 199.50 m. DE GUARNICION, DE UN TOTAL DE 628

#### ACCESOS

SE CONTINUA CON LA FORMACION DEL CONO DE DERRAME DEL ESTRIBO 1, LLEVANDO UN AVANCE DEL 56% APROXIMADAMENTE

EN LO QUE CORRESPONDE AL ESTRIBO Nº 5, SE CONCLUYÓ EL TERRAPLEN DE ACCESO, FALTANDO DE CONSTRUIR EL CONO DE DERRAME

#### 2. PROBLEMÁTICA

## **ANEXO 6.2.3. FICHA TÉCNICA AL DE ENERO DEL**

## DATOS GENERALES DE LA OBRA

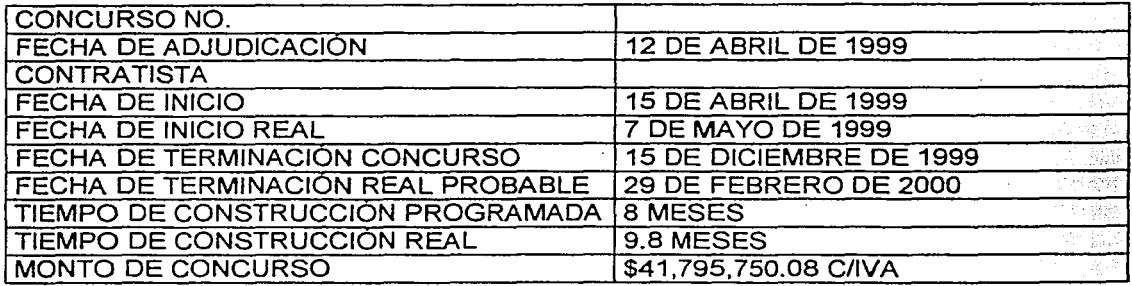

## CARACTERÍSTICAS DE LA OBRA

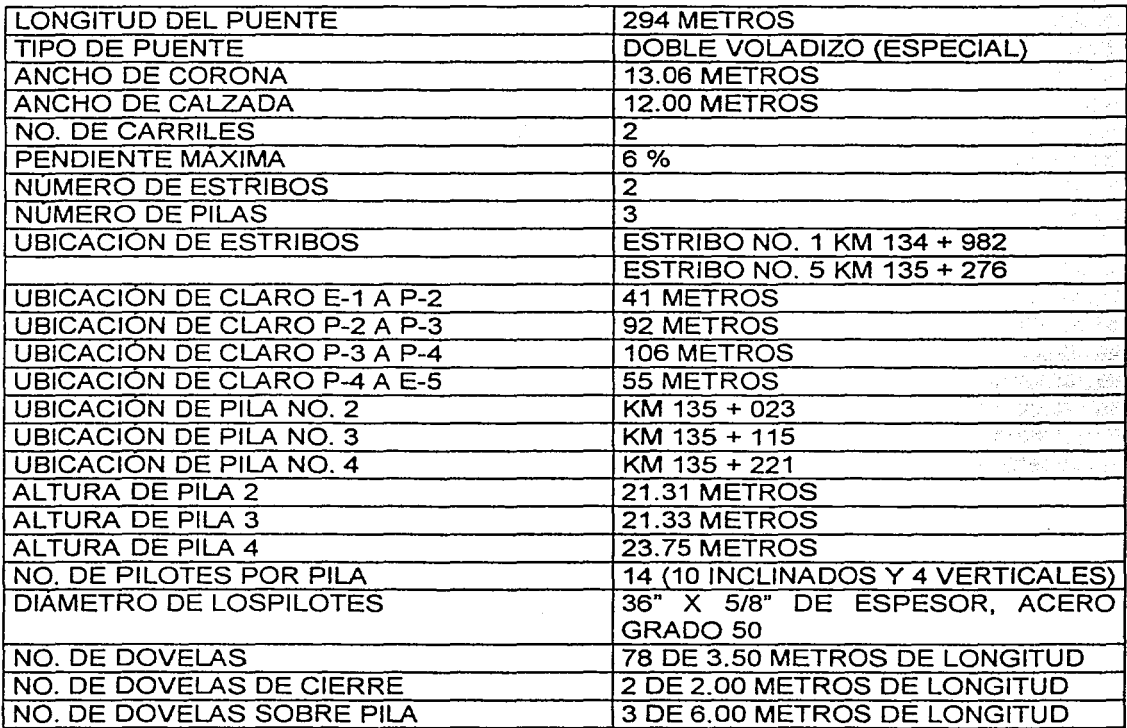

## Anexo 6.2.4.

the polarization of the magnitude

<u> PANTHOXINE NI ZIRKINI MATEMATIKI MATEMATIKI MATEMATIKI MATEMATIKI MATEMATIKI MATEMATIKI MATEMATIKI MATEMATIKI </u> a a shekara ta 1979

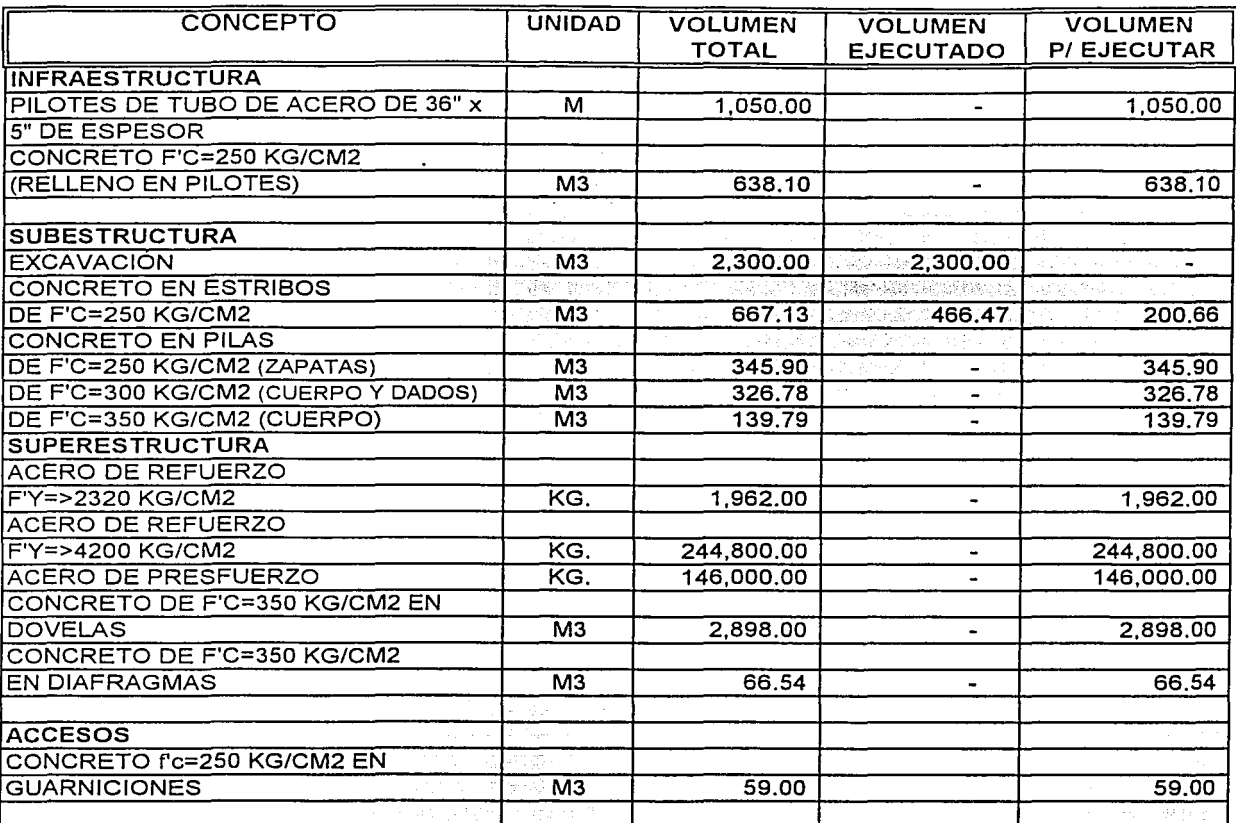

## <u> ET als de la componentación de la contrada de la contrada de la contrada de la contrada de la contrada de la </u>

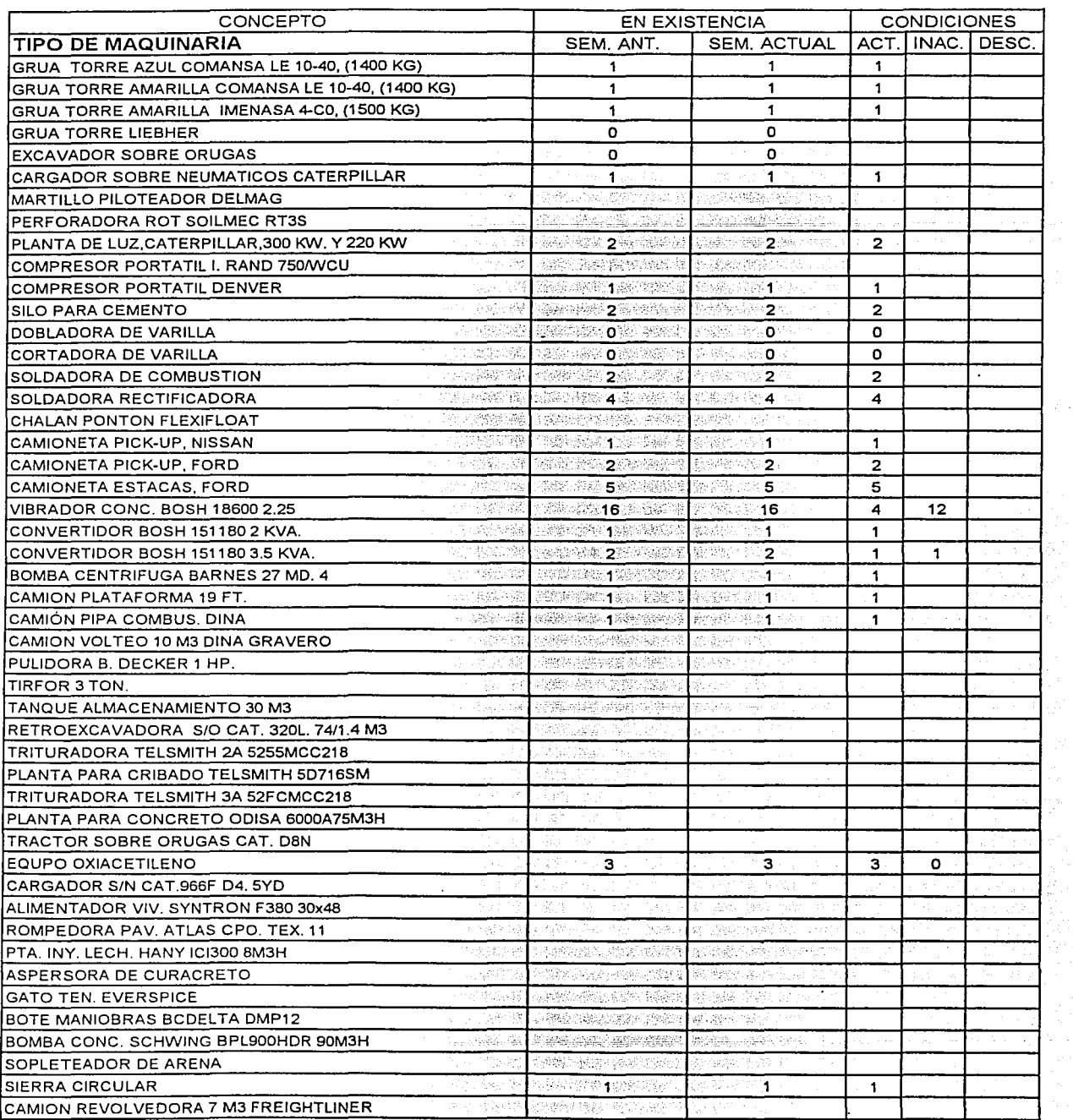

ika (194 metropo)<br>Jediščenica (194

82

Brought a

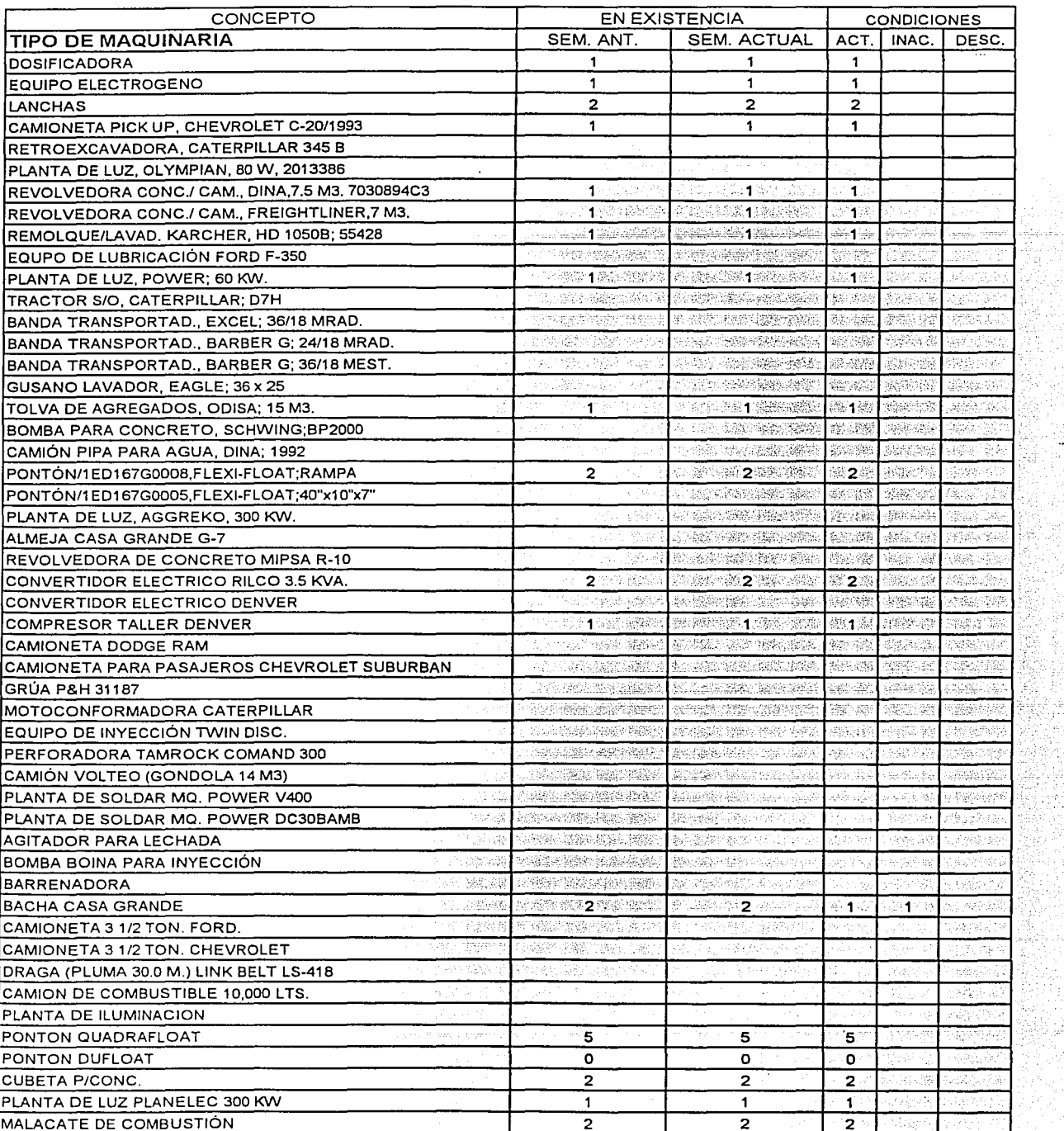

ja Allini,

#### **PERSONAL BELLET CONTRACTOR CONTRACTORY OF A CONTRACTORY CONTRACTORY** two may

## **RECURSOS HUMANOS**

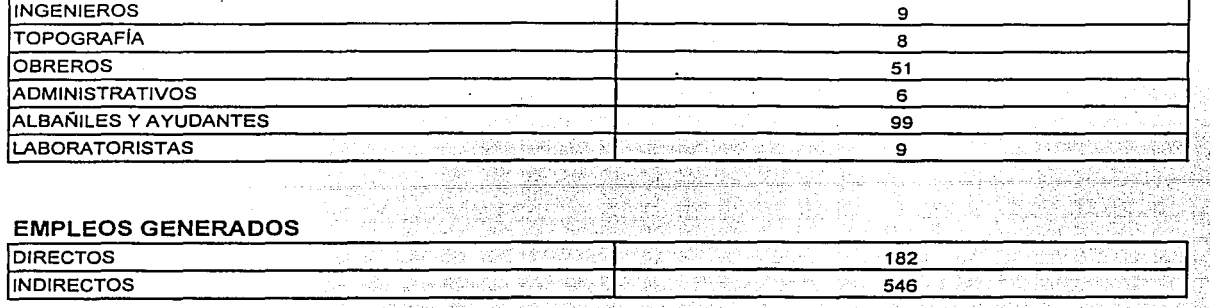
**EVALUATION COMMUNISTIC** 

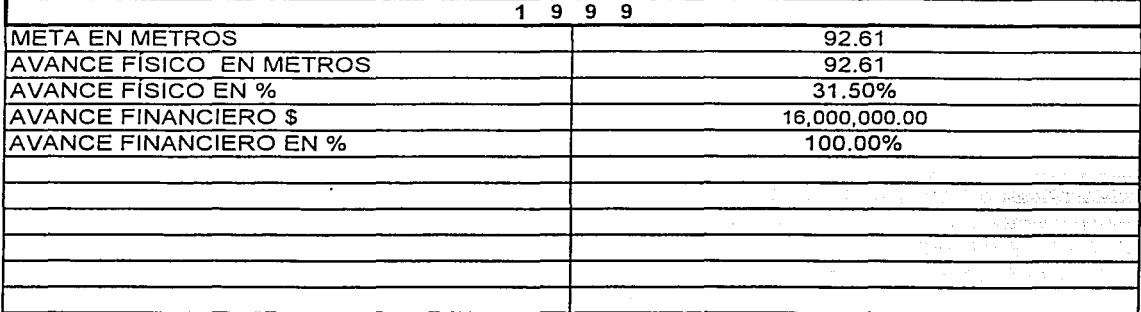

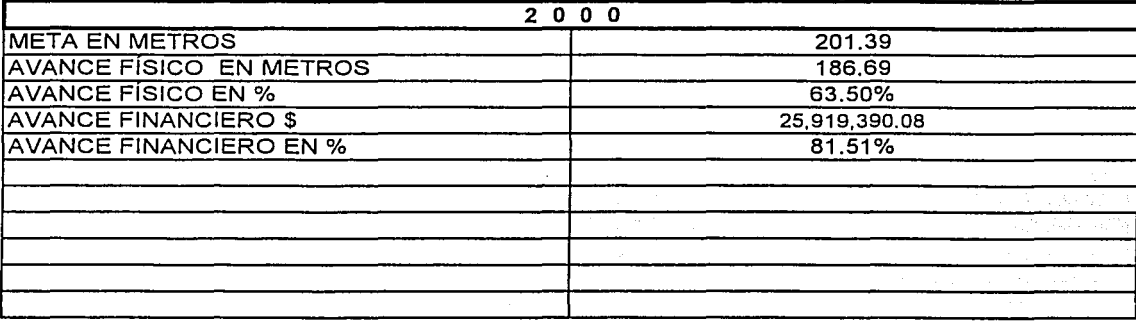

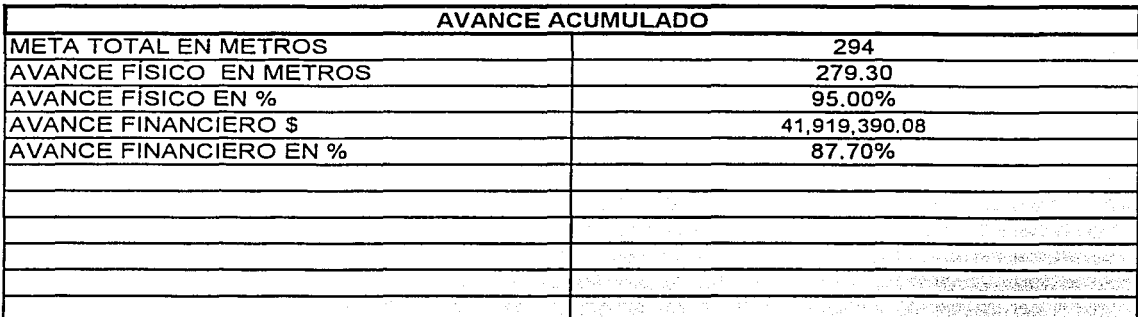

(\*) INCLUYE OBRA EJECUTADA NO ESTIMADA

**ANEXO 6.2.6.** 

#### CARRETERA LAS CHOAPAS - RAUDALES - OCOZOCOAUTLA **GRAFICAS DE AVANCE FISICO FINANCIERO PUENTE GRIJALVA** (LONG. 204 M)

**CHIAPAS** 

3<br>Sta

Č

5

g

8

ट्टू

EJERCIDE

Б

5

#### **AVANCE FISICO**

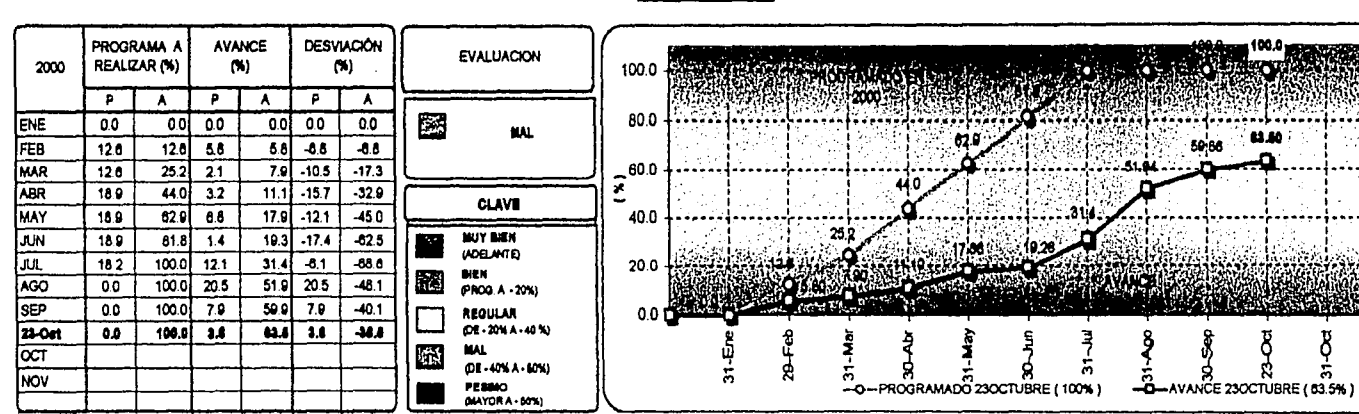

# **AVANCE FINANCIERO**

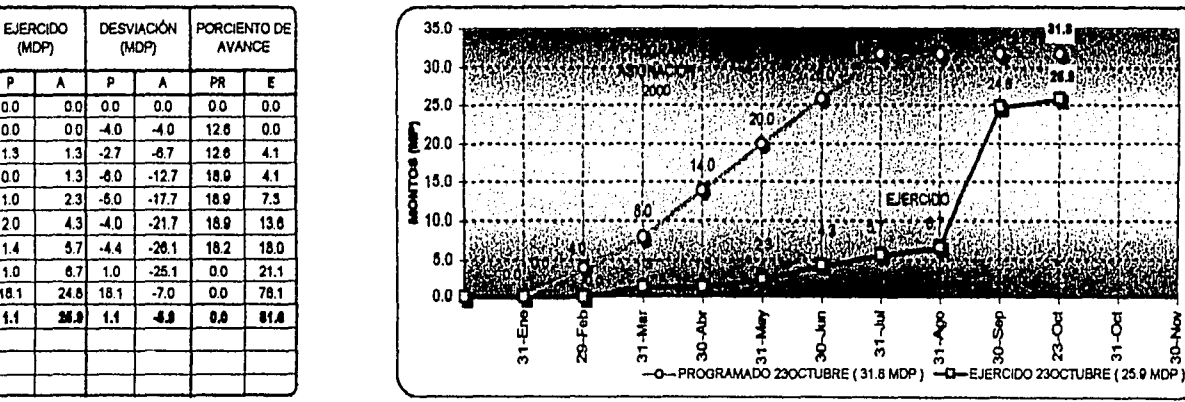

P: PARCIAL A: ACUMULADO

PROGRAMA A

**REALIZAR** 

(MDP)

Ŧ À

 $\overline{00}$ 

40

4.0

 $\overline{60}$ 

 $\overline{\mathfrak{c}}$ 

 $0.0$ 

 $58$ 

 $\overline{0.0}$ 

0.0

 $\overline{0.0}$ 

(MDP)

₸

 $\overline{1.3}$ 

 $\overline{14}$ 

**o**ol - 0.0

 $\overline{40}$  $\overline{0.0}$  $\overline{10}$ 

140  $\overline{00}$ 

 $\overline{20.0}$  $\overline{1.0}$ 

 $\overline{200}$  $\overline{20}$  $\frac{1}{31.8}$ 

 $31.8$  $\overline{10}$ 

 $31.8$  $\frac{1}{10.1}$ 

 $\overline{111}$ -61

2000

ENE

FEB

**MAR** 

ABR

**MAY** 

**RIN** 

JUL

**AGO** 

**SEP** 

ल्ति

**INOV** 

**22-0et** 

PR: PROGRAMADO E: EJERCIDO

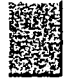

*<b>CORANDIA LE* 

# **STANDARD AT** OBRAY PUENTE FILO QUIALVAE

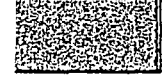

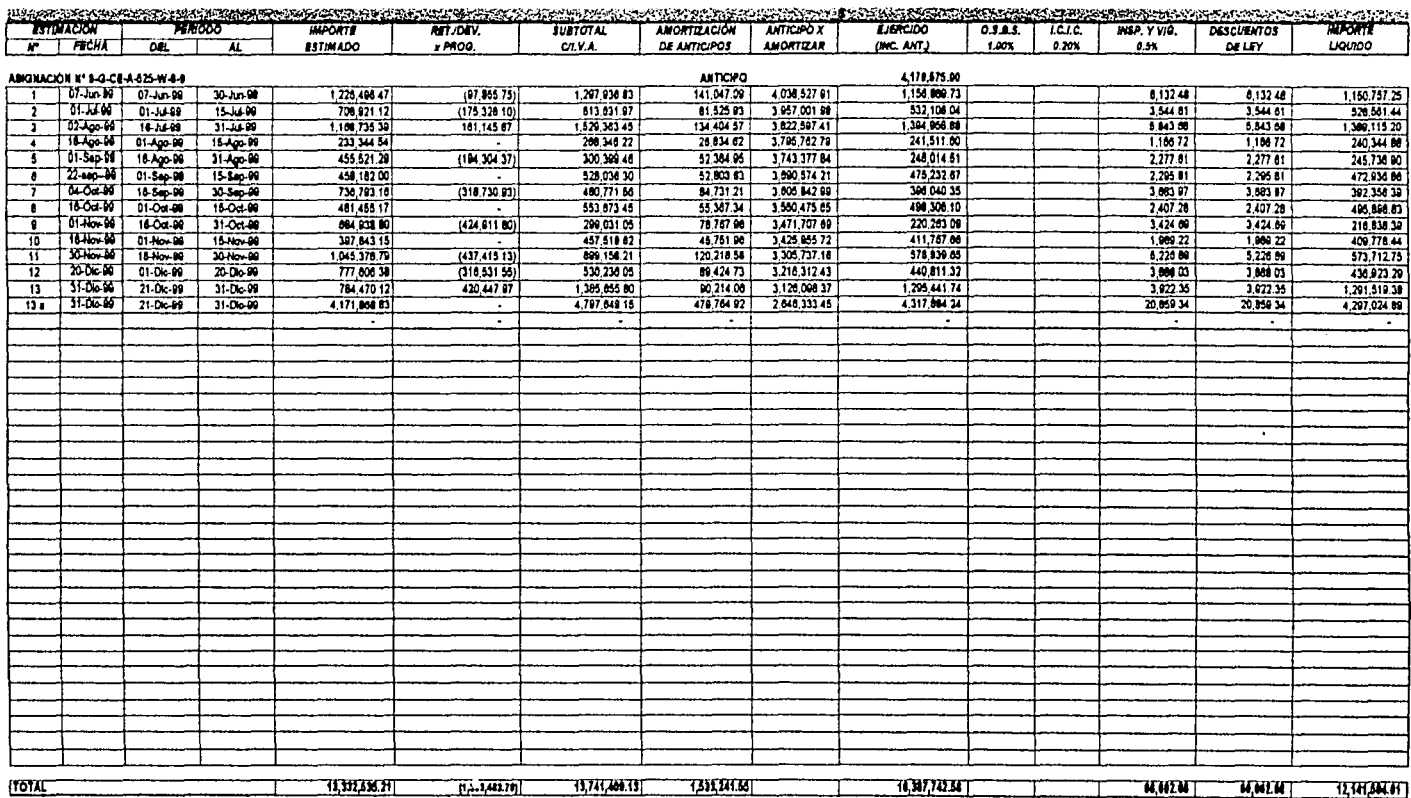

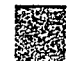

RELACION DE ESTIMACIONES 1991 **Georgenia** 

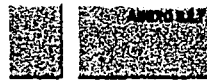

# **OBRA : PUENTE FRIO CALUALVA<br>ELATIVITO FRIUDULE FECCEDEUMO**

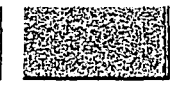

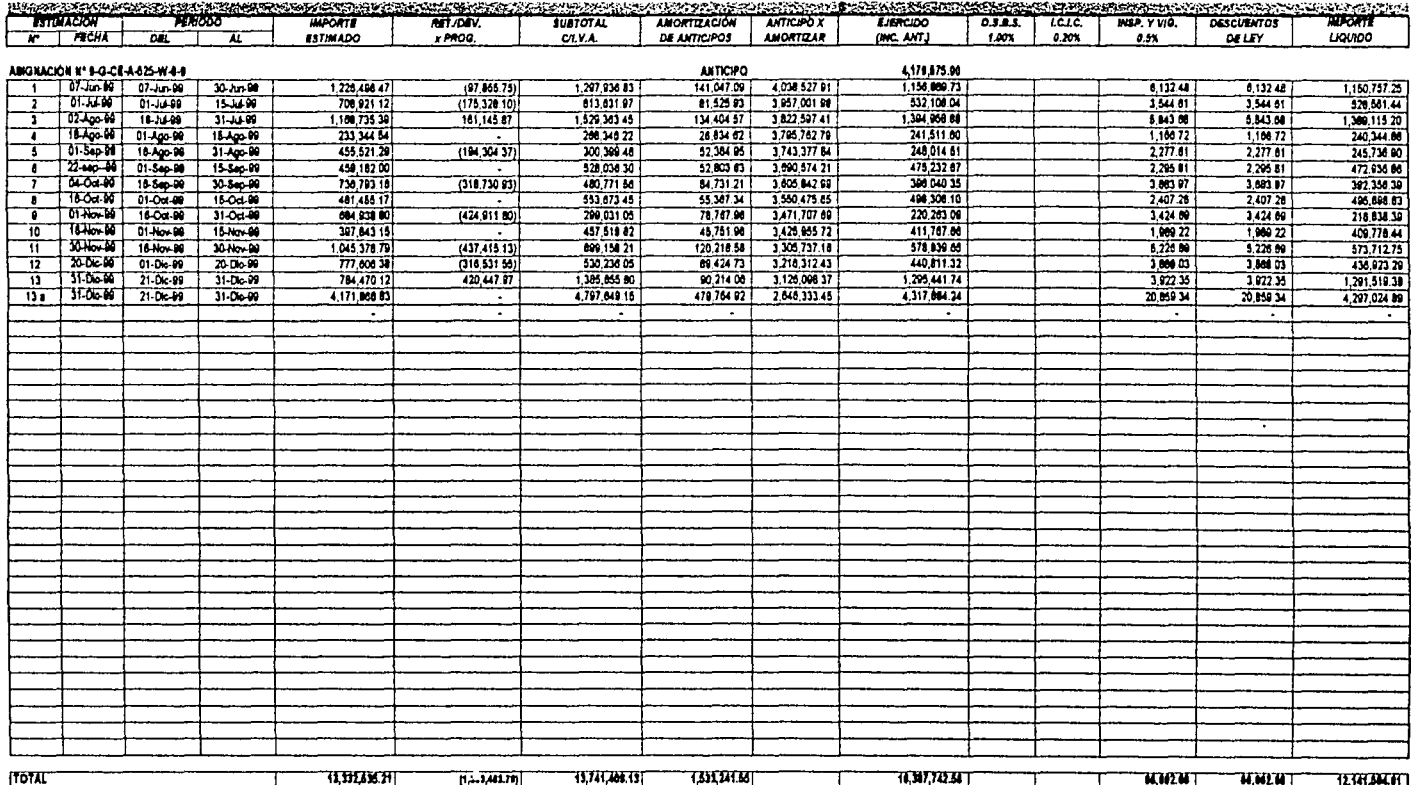

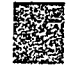

**RELACION DE ESTIMACIONES 1999** 

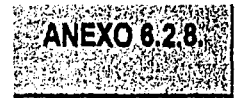

OBRA: PUENTE "RIO GRIJALVA" SUBTRAMO: RAUDALES - OCOZOCOAUTLA

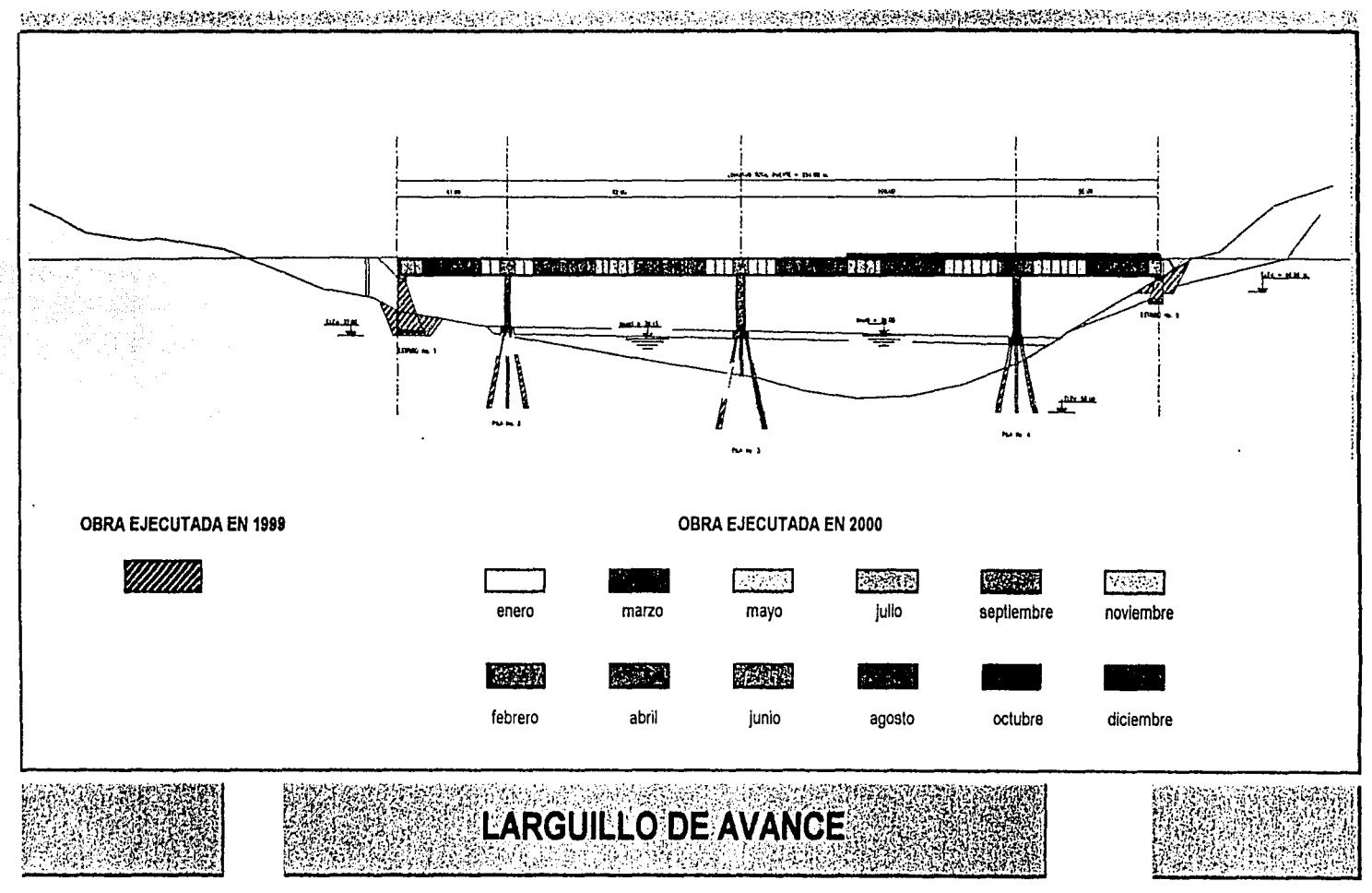

ANEXO 6.2.B. CONTROL DE COSTOS

#### OBRA QUE SE EJECUTA. CONCURSO No.

#### **PURITE THO GRIAN AN INFLUOX SUS ACCESOS**

-----------------------------------

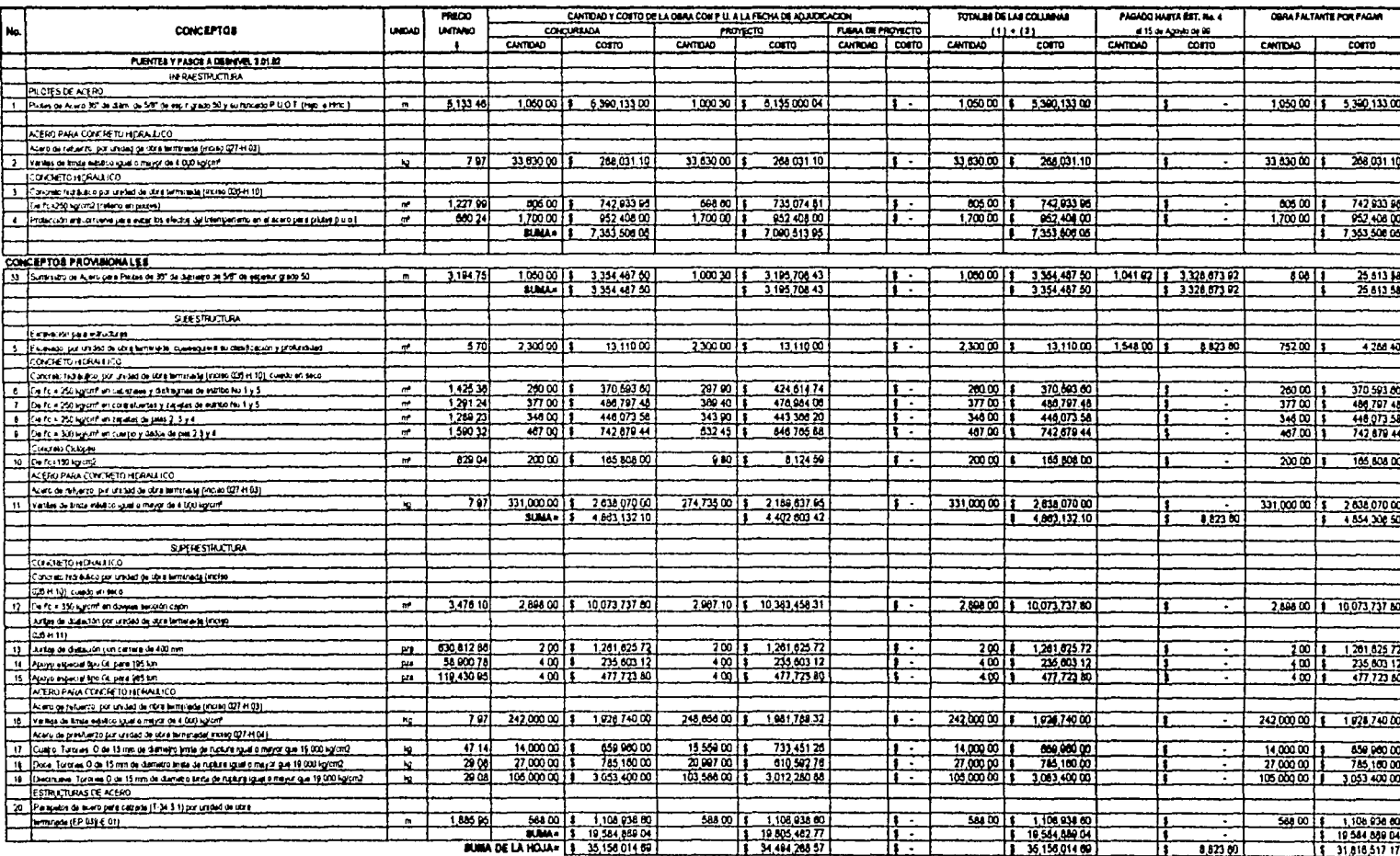

## $n = 10$

THEATENS

21 Corporation distribution

**TRABA AIS ENERGIES Lease a** 

30 Delegate fuck or esplywate

**INSTANS** 

(KIGIGO ITZS-H 05)

HIEGO DE IMPREGINCION

31 Reup de Impregnation en acoumento

<u>Compactibilis a compartament (1909).</u>

Carpeta de concreto as fabrici, companha tas a novembre por concepor contr: (95%) pur unded to use seminada (EP 644 E 13)

Zergwecke a custioned allune por unidad de stra ferminada

32 Cle sueo camunto en proporción 1 8 con un especial de 0.50 m

 $\mathbf{z}_i$ 

# ORA OUT CE ENTOITA

 $4000015$ 

48 GO T

900.00

480.00

Г£.

74,328.00

27 824 64

3,254.40

404,004.20

561,18476

Ŀ

Γī

π

7

τ.

Τ

488 268 90  $58,417.10$ 

37,103.60

19 264 00

626 031 06

 $12,417.24$ 

74,328.00

27,324.64

 $3,254,40$ 

404 004 20

581,184.76

 $\frac{1}{10000}$ 

 $-480011$ 

 $000015$ 

 $46000$  \$

Ι٤

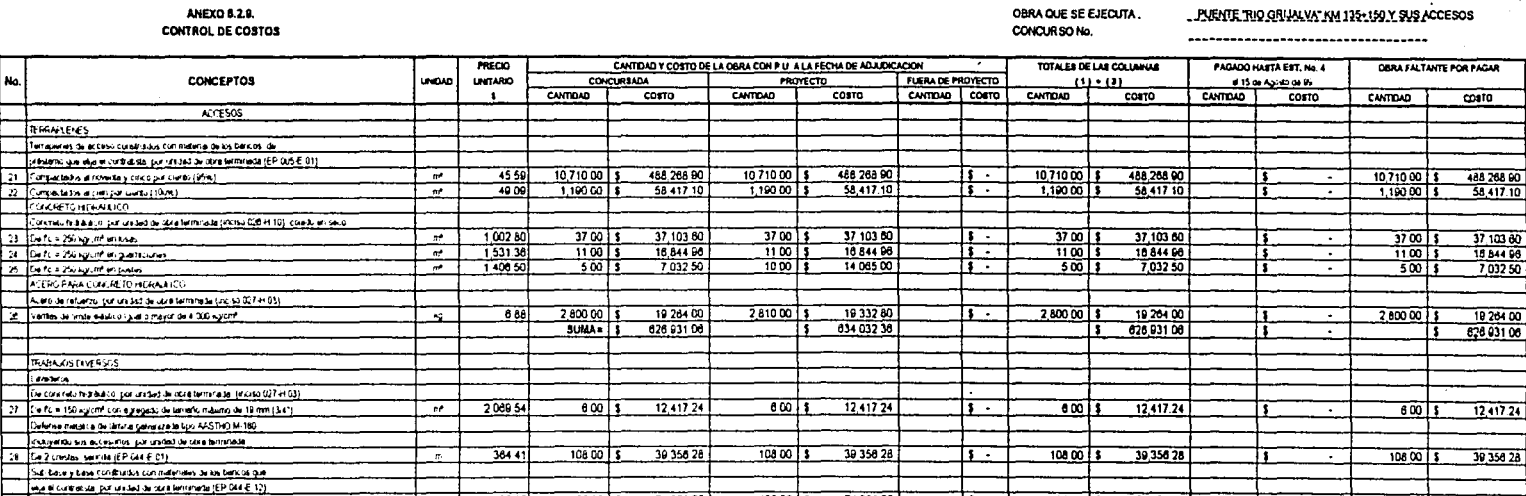

 $4000015$ 

 $480015$ 

 $6000$  \$

 $480005$ 

185 82

579 68

 $87827$ 

 $\overline{339}$ 

 $\overline{r}$ 

 $\overline{a}$ 

ine.

 $\overline{r}$ 

 $40000$  \$

 $480015$ 

 $96000$   $\frac{1}{3}$ 

 $46000$   $5$ 

 $5$ UMA $\frac{1}{3}$ 

74 328 00

27 824 64

3.254 40

404 004 20

561,18476

74 328 00

27,624 64

3,254 40

404 004 20

561,184.78

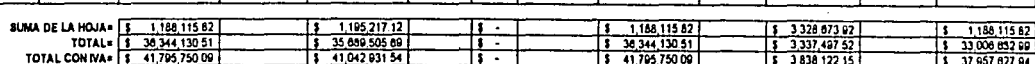

T .

 $\overline{\cdots}$ 

 $\overline{\mathbf{r}}$ 

Is T

Anexo 6.2.10

# DIRECCIÓN GENERAL DE CARRETERAS **FEDERALES**

# RESIDENCIA GENERAL DE PUENTES

# **INFORME FOTOGRÁFICO**

**CARRETERA:** OBRA: **CONTRATISTA:** 

LAS CHOAPAS - OCOZOCOAUTLA PUENTE GRIJALVA Y SUS ACCESOS KM 135+150

MONTO DE CONCURSO: \$41,795,750.09

# **CENTRO SCT CHIAPAS**

# RESIDENCIA GENERAL DE PUENTES

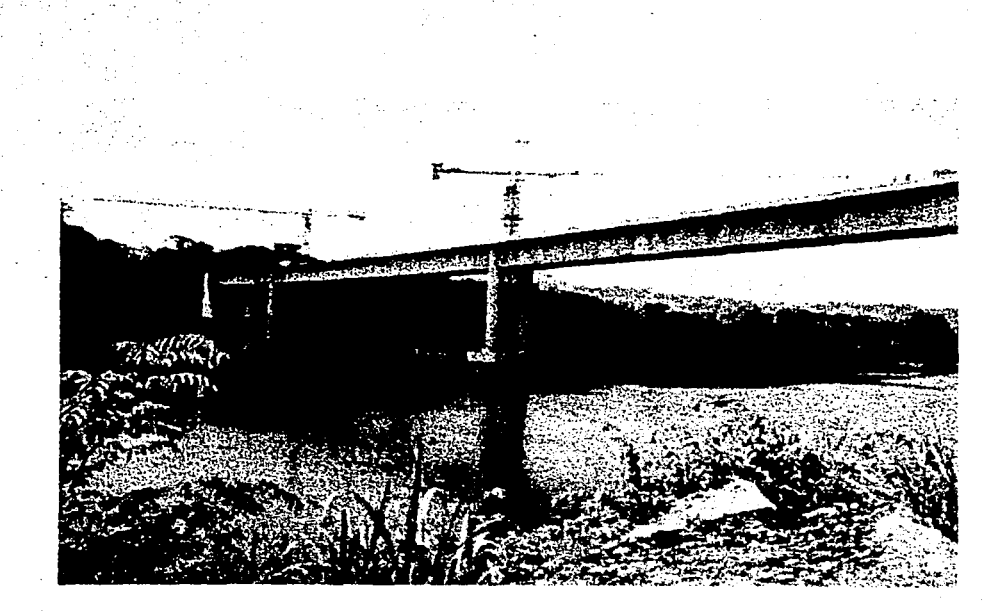

# **VISTA GENERAL**

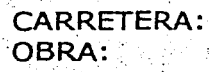

LAS CHOAPAS - OCOZOCOAUTLA PUENTE GRIJALVA Y SUS ACCESOS KM 135+150

REPORTE FOTOGRÁFICO A LA FECHA...

### VII. CONCLUSIONES Y RECOMENDACIONES

El objetivo general del presente trabajo fue justificar la inversión destinada a los trabajos de construcción del puente Grijalva destacando el uso de herramientas de la administración de proyectos para la optimización de recursos.

En el capítulo de antecedentes se revisó una breve semblanza del estado de Chiapas, se analizaron sus características sociales y económicas y se llegó a inferir que este estado tiene enormes problemas, pero a su vez representa grandes oportunidades de inversión debido a su riqueza de recursos naturales y su gente.

En la sección de planeación, se demostró mediante la aplicación de la metodología propuesta, con base en el plan nacional de desarrollo y el programa sectorial de la secretaria de comunicaciones y transportes, la urgente necesidad de obras de infraestructura carretera, como la autopista "Las Choapas - Raudales - Ocozocoautla". Se llegó a la conclusión de que la autopista traerá enormes beneficios para mejorar las condiciones del transporte en la región.

El puente Grijalva da continuidad a la autopista para respetar las características del proyecto; su financiamiento está garantizado, es congruente con el PND y los planes regionales. Podemos concluir que la inversión está plenamente justificada.

Considero que a través de la metodología, se ha dado una solución a la problemática. Esta solución es mejor que aquellas que sólo consideran la opinión de algunos expertos, pues está analizada en forma más congruente y estructurada y se tomaron opiniones de diversos sectores, además se plantearon los elementos de partida en las acciones concretas a realizar.

Una de las contribuciones de este trabajo, fue la utilización de la metodología de la planeación, empleando el PND, pues se logra un desglose muy interesante con respecto a los diferentes niveles en los cuales se planifica la solución a la problemática que desemboca en la construcción del puente.

El proyecto ejecutivo del puente determinó una obra adecuada, suficientemente funcional y segura. atendiendo a las especificaciones mínimas requeridas. Las características del puente son un ejemplo notable de la aplicación de técnicas de ingeniería civil en estudios previos corno geología, geotécnia, hidráulica, hidrología, proyecto geométrico, estructuras, etc.

El procedimiento constructivo en sí mismo, es un problema de ingeniería donde se presentaron una gran cantidad de problemas. A partir del proyecto y los. procedimientos constructivos, se determínaron las cantidades de obra y la secuencia de actividades a realizar. Son la base que se toma para calcular los recursos materiales y financieros necesarios para realizar la obra.

A través de la descripción del puente se pudo llegar a Ja comprensión de la gran cantidad de recursos que se requieren, materiales, mano de obra, maquinaria y equipo, tiempo y dinero.

Con respecto al presupuesto, el objetivo era emplear un modelo de precios unitarios muy utilizado en México, para verificar si a través de el se manejan los costos correctamente.

Se aplicó el modelo propuesto y se tiene que a través de él, mantenemos un control adecuado de los materiales, mano de obra y equipo; el modelo incluye cargos por gastos indirectos de oficina y de campo, cargos por financiamiento y cargos por utilidad.

Este modelo garantiza al estado el precio más bajo, cumpliendo las especificaciones que se requieren. Bajo mi particular punto de vista y a manera de recomendación considero que esto no es tan positivo, pues el hecho de que sea el costo más bajo posible provoca una gran cantidad de problemas a las contratistas, pues en su intento de dar un costo bajo, pueden tener problemas de calidad, problemas en el cumplimiento temporal en los programas, etc. Recomiendo entonces que el criterio no solo sea costo, sino que realmente se revisen las propuestas y que estas tengan la suficiente congruencia a fin de garantizar un cumplimiento eficaz en tiempos y costos.

Otra aportación que considero realiza este trabajo, se centra en la programación de actividades, aplicando las herramientas como son la matriz de precedencias de actividades, el método de redes CPM, y el diagrama de Gantt calendarizado. Es importante destacar que el uso eficiente de estas herramientas puede hacer que el proyecto llegue a buen término a tiempo. No obstante, muchos ingenieros coinciden en que es muy dificil conseguir cumplir con la programación original debido a muchos imponderables que ocurren en una obra como el puente.

Los imponderables pueden ser de la contratista, de la dependencia, de los pobladores de la región, del estado, etc. Pero aún con todos los imponderables es vital contar con un programa de obra e irlo actualizando a la realidad que se va presentando.

El resultado al que se llegó es factible de conseguir, si existe el compromiso de todas las partes que intervienen y su eficiencia a la hora de la ejecución.

Se destaca entonces a estas herramientas como un medio eficiente y poderoso a fin de optimizar recursos de acuerdo a los objetivos de la ingeniería.

En el capitulo de control de obra se pudieron conocer una gran cantidad de especificaciones de control de calidad que deben tomarse como referencia. Así mismo las pruebas que se realizan para alcanzar dichas especificaciones.

Se puede decir que a través de estas pruebas y especificaciones se tiene un proceso en el cual los elementos terminados del puente, los procesos y los procedimientos se revisan en forma iterativa y se garantiza su calidad.

Con respecto al control administrativo (control de presupuesto, control de programa e información de la obra), se pudieron conocer elementos que han sido diseñados para mantener este control, por parte de la dependencia.

A título personal, juzgo conveniente criticar estos medios de control como bastante ilustrativos, como las gráficas de avance fisico - financiero, los larguillos de avance o los informes fotográficos. .

Sin embargo no muestran las causas de los atrasos, es necesario entonces que estos informes muestren en forma concreta y sencilla, las causas de los atrasos y las líneas de acción que se deberim tomar en el futuro para mejprar el rendimiento de los encargados de la ejecución de los trabajos.

El proceso de un proyecto no es algo rápido, en realidad una obra de este tipo tarda meses o años, dependiendo sobre todo del factor financiero, es decir, si en el momento hay los recursos para proseguir con los trabajos. Lamentablemente para los ingenieros civiles, en gran cantidad de ocasiones, el desarrollo de obras tan elementales como esta, no se puede dar, debido a la indiferencia de las personas que se encuentran en el poder y su falta de sensibilidad para reconocer las necesidades del país y de la gente.

Este trabajo me ha· permitido conocer a grandes rasgos las características generales de un proyecto en sus diferentes etapas y tener una visión general sobre aspectos que manejan los ingenieros civiles en muchos cargos que ocupan, como residentes, proyectistas o gerentes de proyecto.

; iO ¡ ·

### Referencias Bibliograficas:

*Textos (A)* 

- 1. CORZO, Miguel Angel, Introducción a la Ingeniería de proyectos, Limusa, México, 1977.
- 2. HILLIER, Frederick S. Introduction to management science. Mc. Graw Hill, USA, 2000.

*Tesis (B)* 

- l. AGUILAR, Rarnírez, Ernesto. Utilización del método CPM y de la técnica PERT en la administración de proyectos. DEP FI UNAM, México, 2001.
- 2. SAMANO, Galindo, Raúl. Control de obra en edificación. DEP FI UNAM, México, 1994.
- 3. CEJUDO, Añgeles, Francisco Javier. Control de obra con ayuda de microcomputadoras. DEP FI UNAM, México, 1992.

*Artículos (C)* 

1. Gaceta de la Facultad de Ingeniería No. 1, 28/Ene/2002, La ingeniería y la infraestructura como elementos de desarrollo. Varios autores. F.I. UNAM, México, 2002.

*Cursos y apuntes (D)·* ·

- l. ABURTO, Valdés, Rafael, Los costos en la construcción. FUNDEC, DICTyG. F.I. UNAM, México, 1991.
- 2. FIGUEROA, Palacios, José Domingo, Curso de evaluación de proyectos, DEP FI UNAM, México, 2001.
- 3. HINOJOSA, Pérez, Jorge Arturo, Apuntes de planeación. DICTyG, F.I. UNAM, México, 1983.
- 4. NIENDOZA, Sánchez, Ernesto R Apuntes de factores de consistencia de costos y precios unitarios. DICTyG. F.I. UNAM, México, 1985.
- 5. MEZA, Puesto, Hugo, Apuntes de Programación y Control de Obra, Departamento de construcción, DEP FI UNAM, México, 2001.
- 6. Instituto de Capacitación de la Industria de la Construcción, Curso: Analista de Precios Unitarios, CMIC, México, 1992.
- 7. FUENTES, Maya, Sergio, Notas de clase: Técnicas cuantitativas para el transporte, DEP FI UNAM, México, 2001.
- 8. TÉLLEZ, Sánchez, Rubén. Notas de clase: Evolución y contribuciones a la calidad. DEP FI UNAM, México, 2001
- 9. CHÁVELAS, Jiménez Luis, Puentes, DICTyG, F.I. UNAM, México, 1975.

### Legislación (E)

1. Ley de Obras Públicas y Servicios Relacionados con las Mismas

Documentos gubernamentales (F)

- 1. Plan Nacional de Desarrollo periodo 1994 2000.
- 2. Programa del Sector Comunicaciones y transportes 1994 2000.

Internet (G)

1. www.inegi.gob.mx

уĤ,

# Anexo de planos

- $1.$ Plano general
- 2. Arreglo general de pilotes
- 3. Pila 2 Geometría y refuerzo

- 4. Preesfuerzo longitudinal doble voladizo de pilas 3 y 4
- 5. Preesfuerzo longitudinal positivo tramo 3 4.
- 6. Procedimiento constructivo de superestructura.

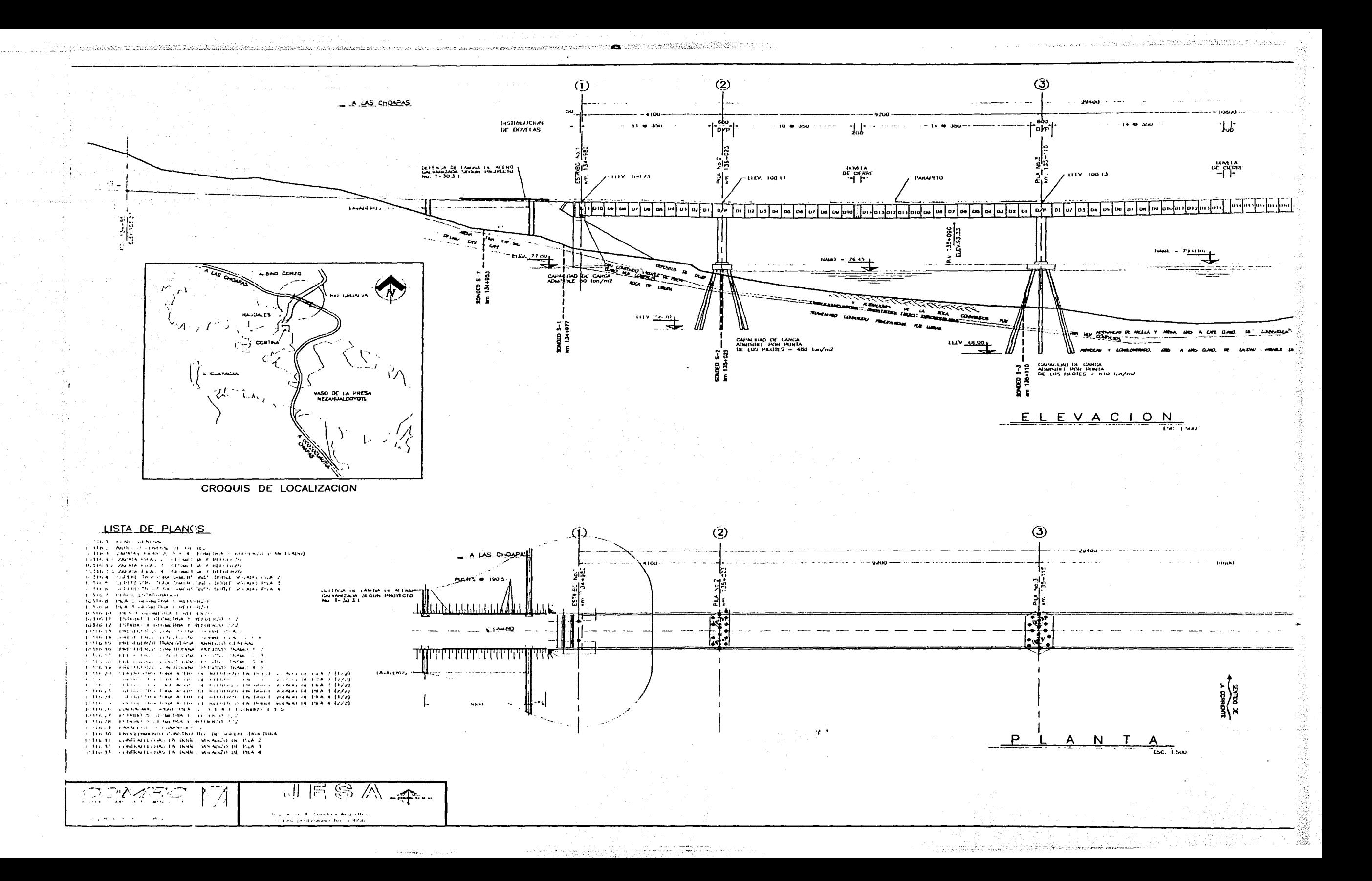

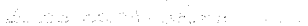

 $\epsilon$ 

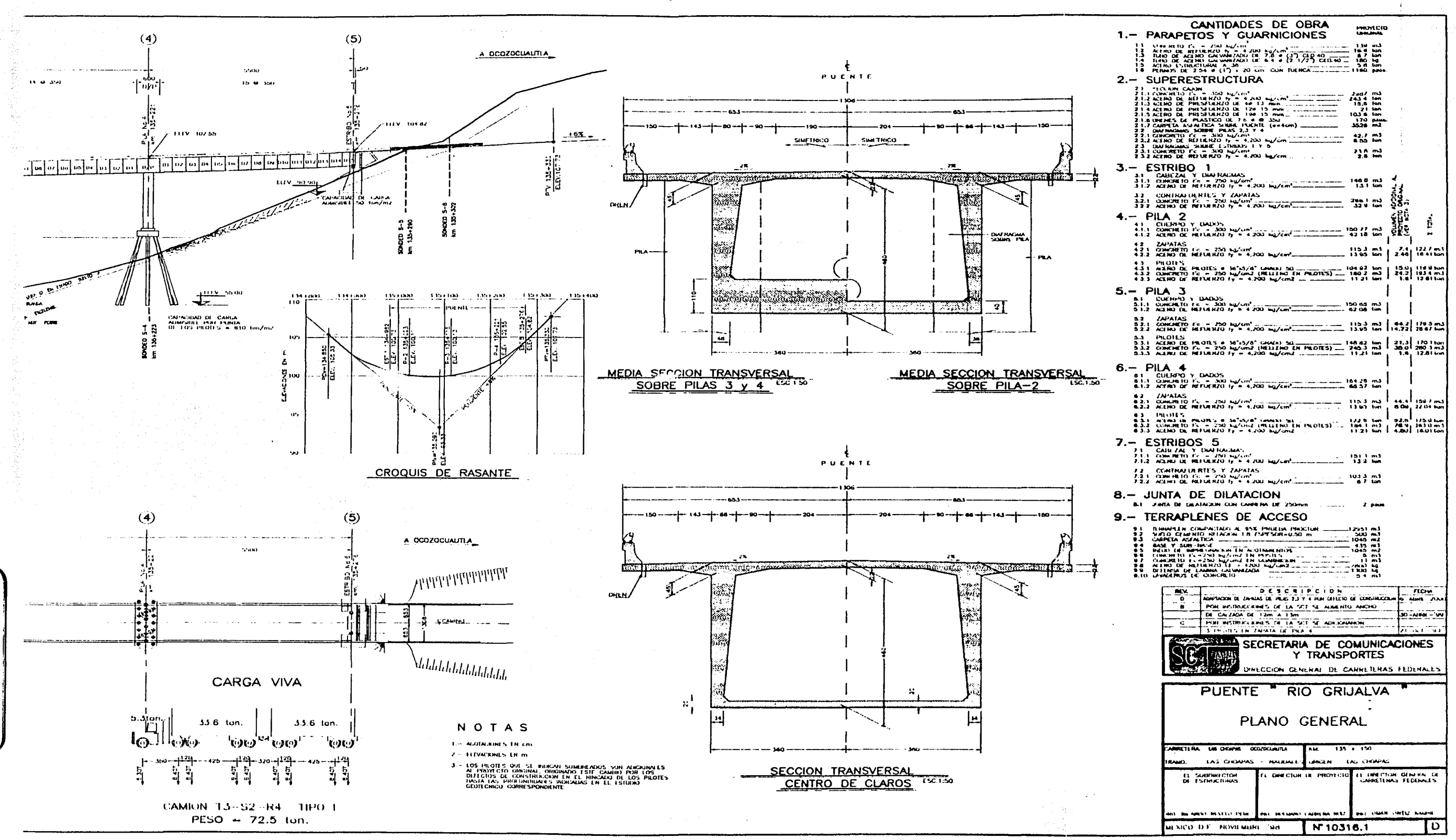

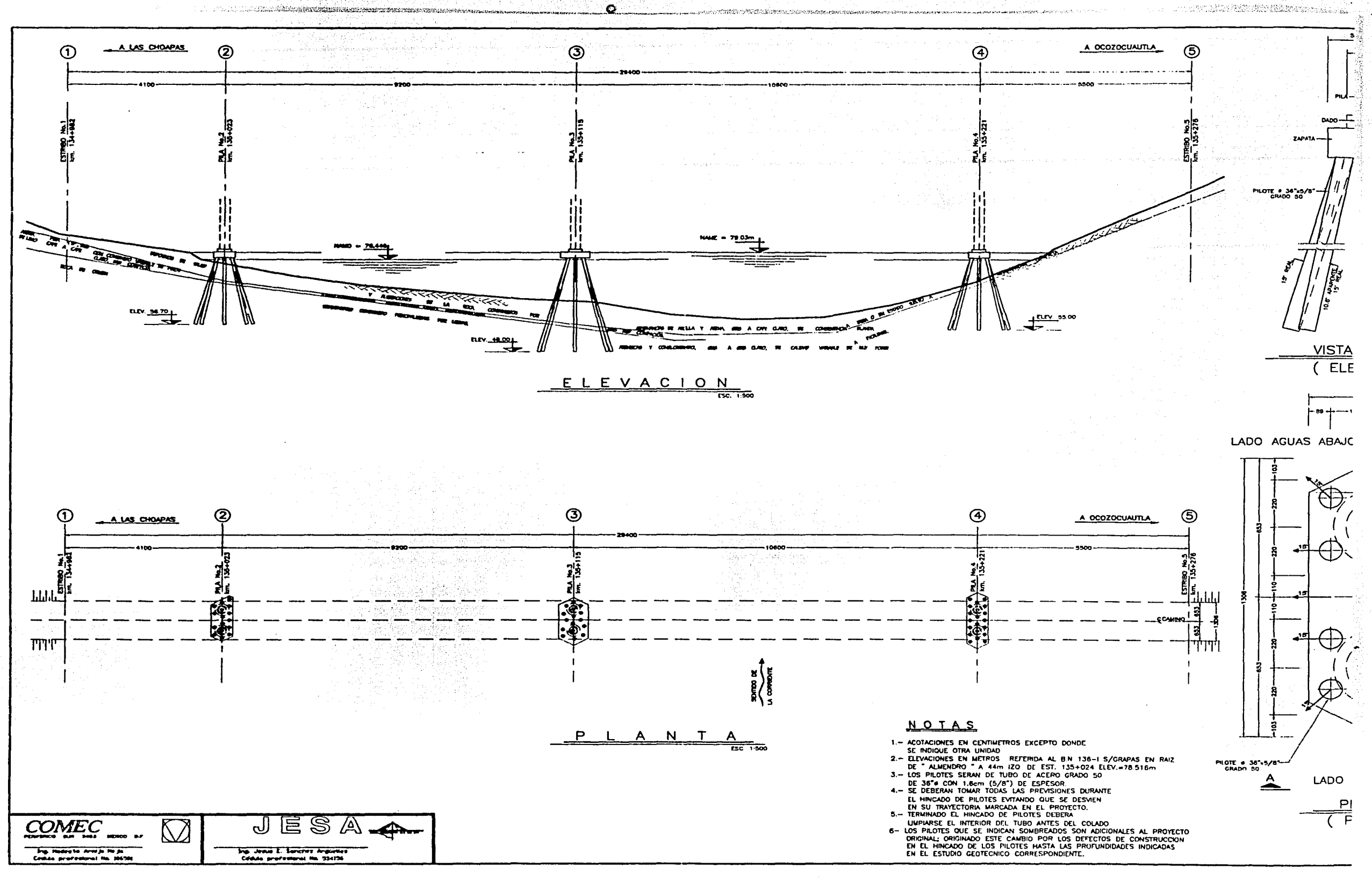

 $\left\langle \left( \frac{\partial \phi}{\partial x} \right)_{\alpha} \right\rangle = \left\langle \left( \frac{\partial \phi}{\partial x} \right)_{\alpha} \right\rangle \left( \frac{\partial \phi}{\partial x} \right)_{\alpha} \left( \left( \frac{\partial \phi}{\partial x} \right)_{\alpha} \right)_{\alpha} \left( \left( \frac{\partial \phi}{\partial x} \right)_{\alpha} \right)_{\alpha} \left( \frac{\partial \phi}{\partial x} \right)_{\alpha}$  $\sim$ 

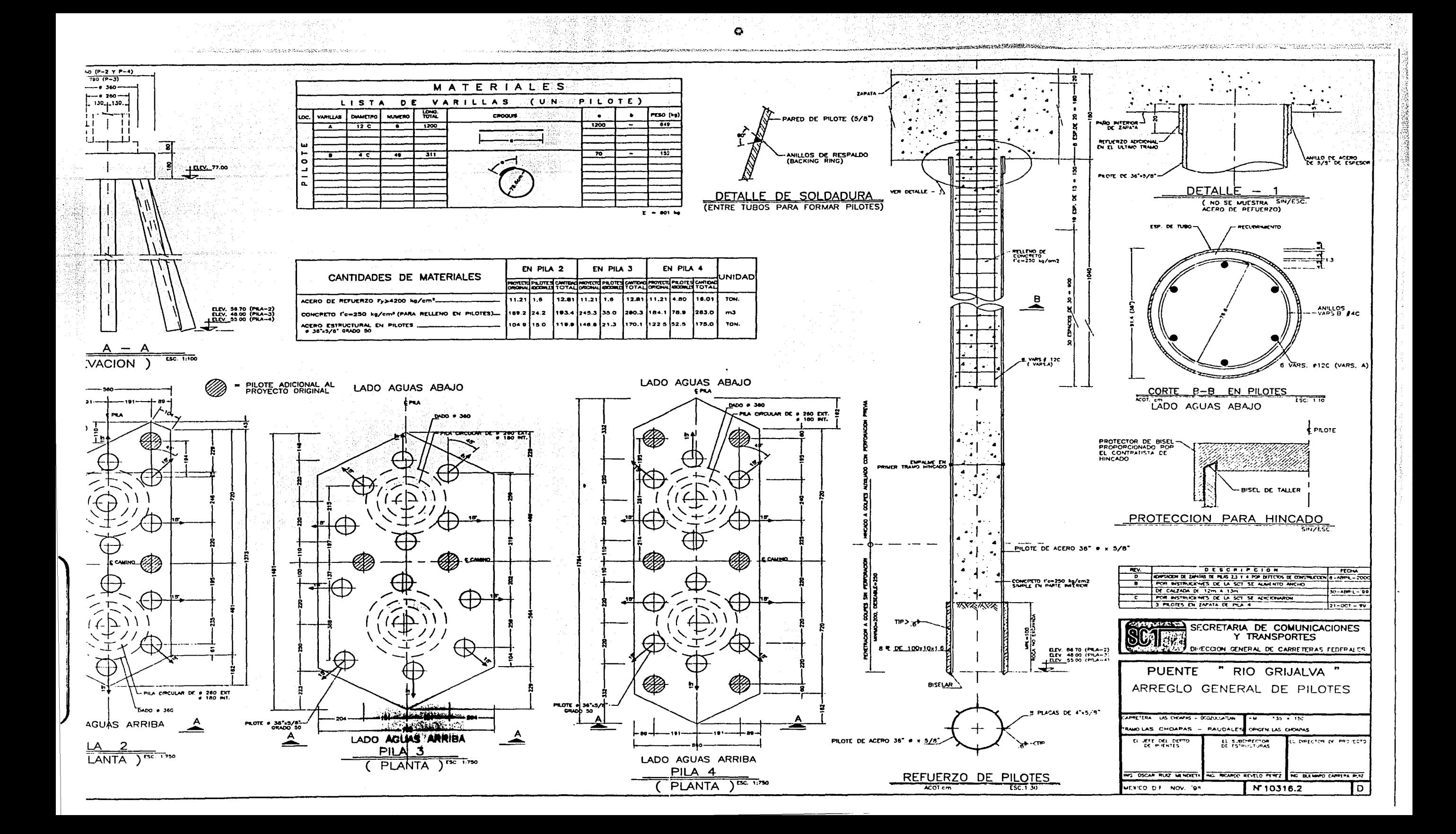

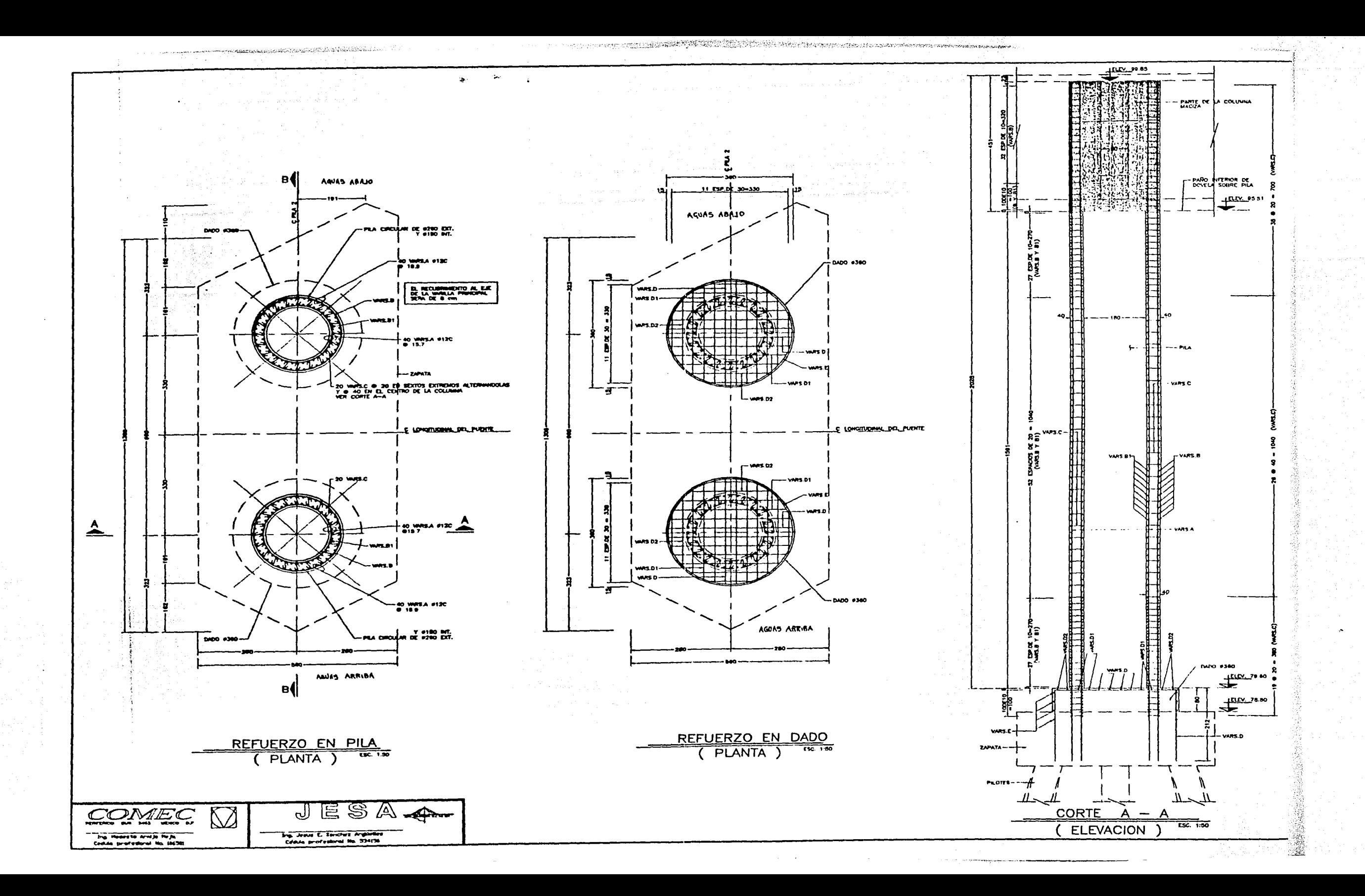

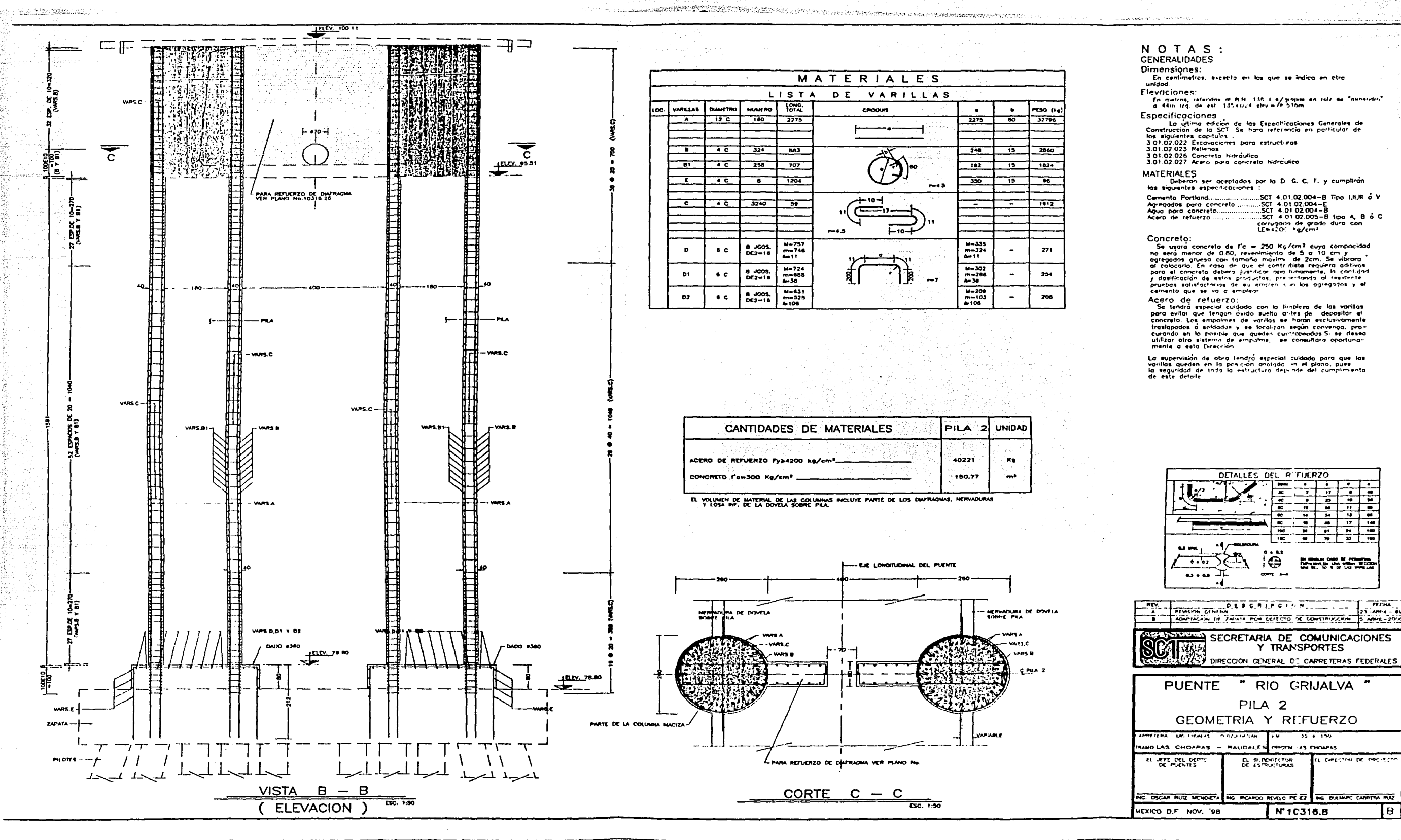

Iв

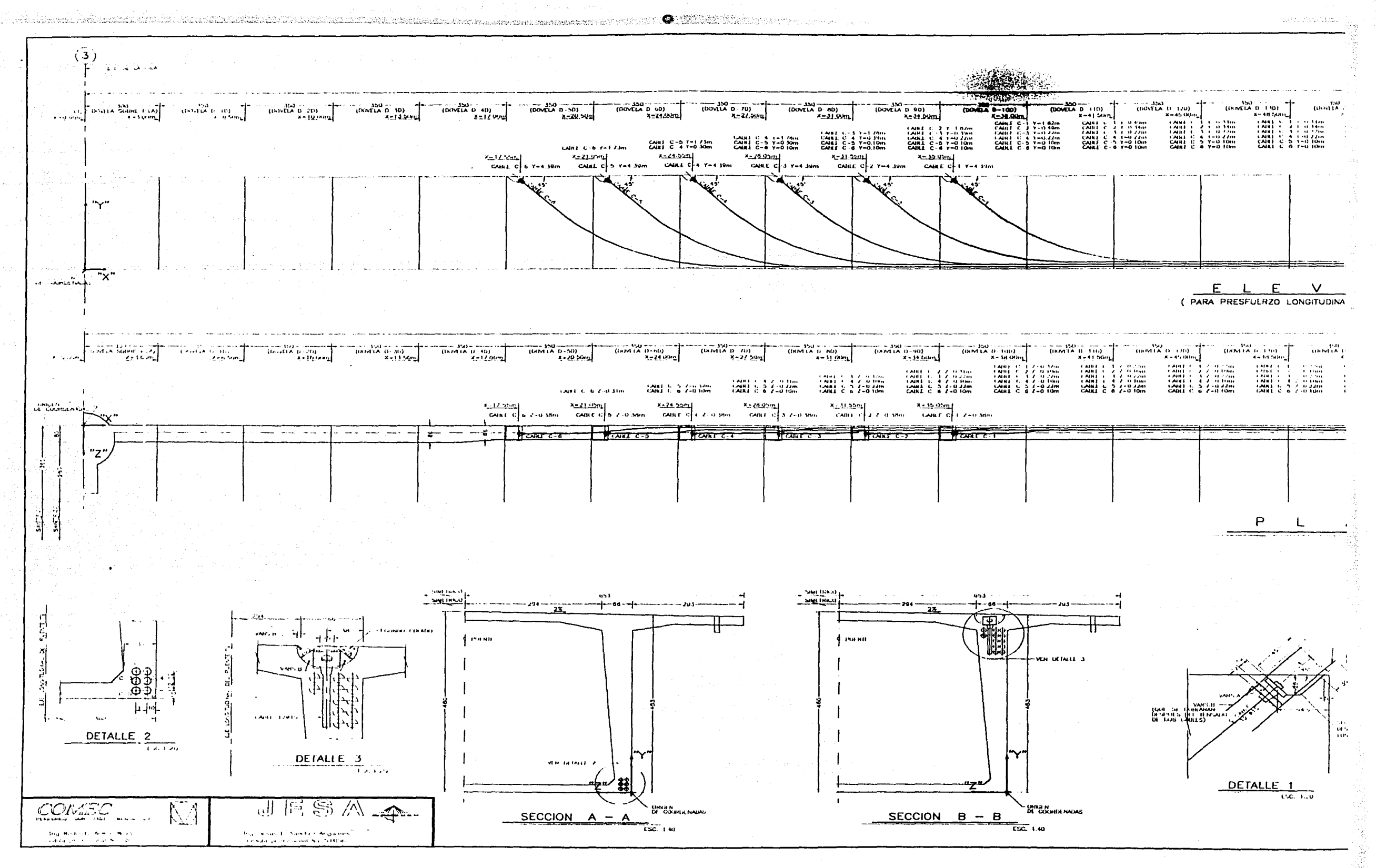

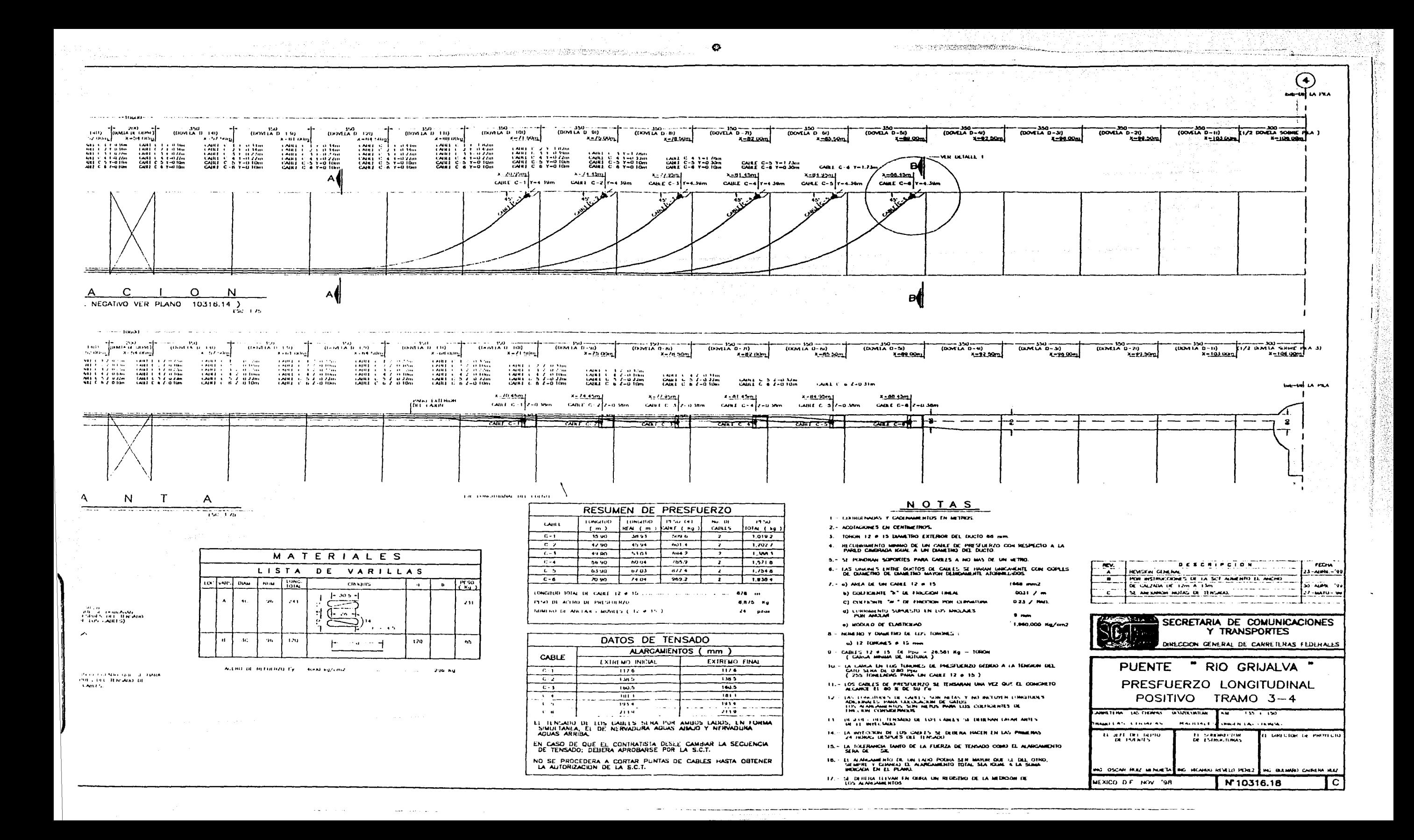

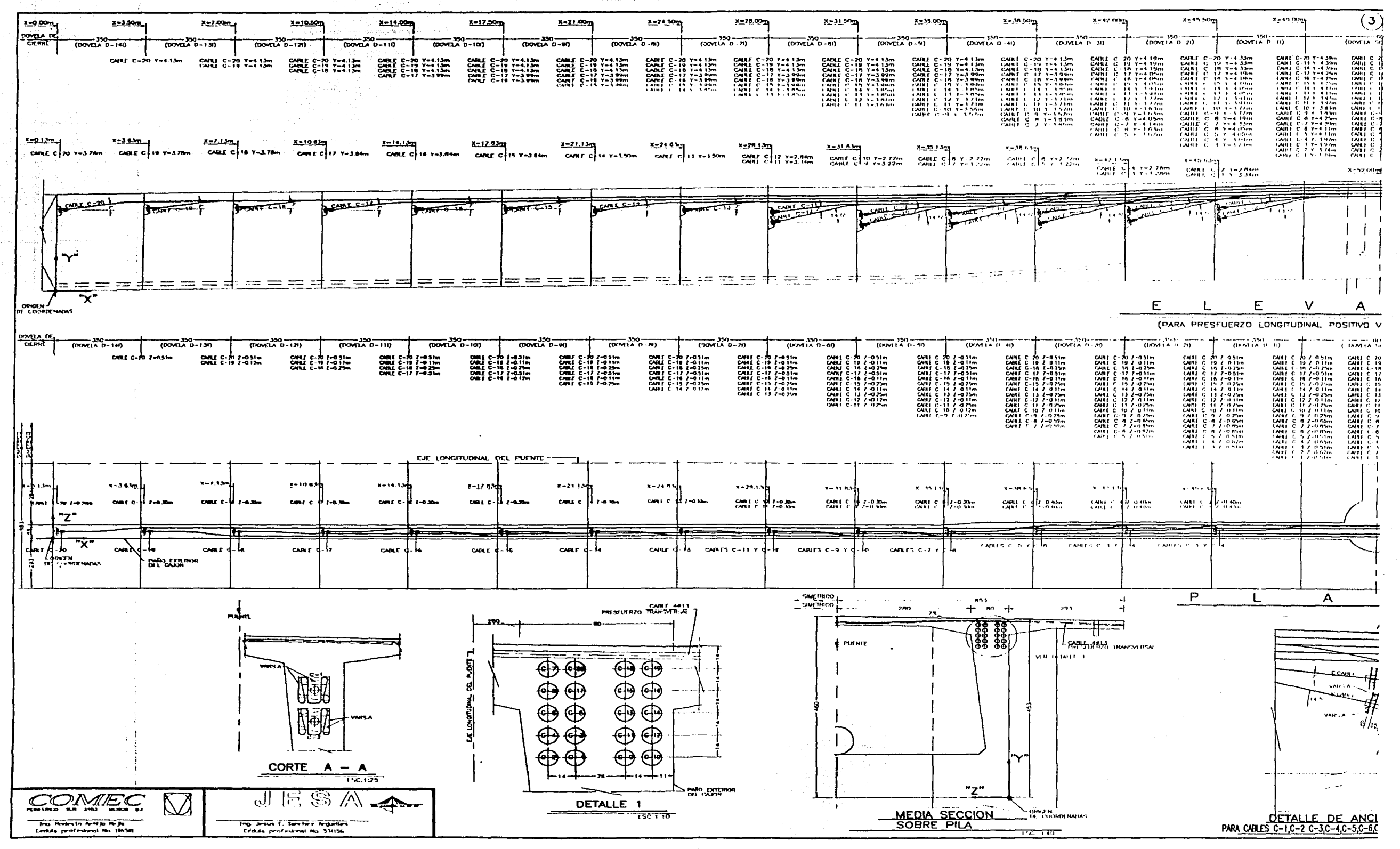

 $\circ$ 

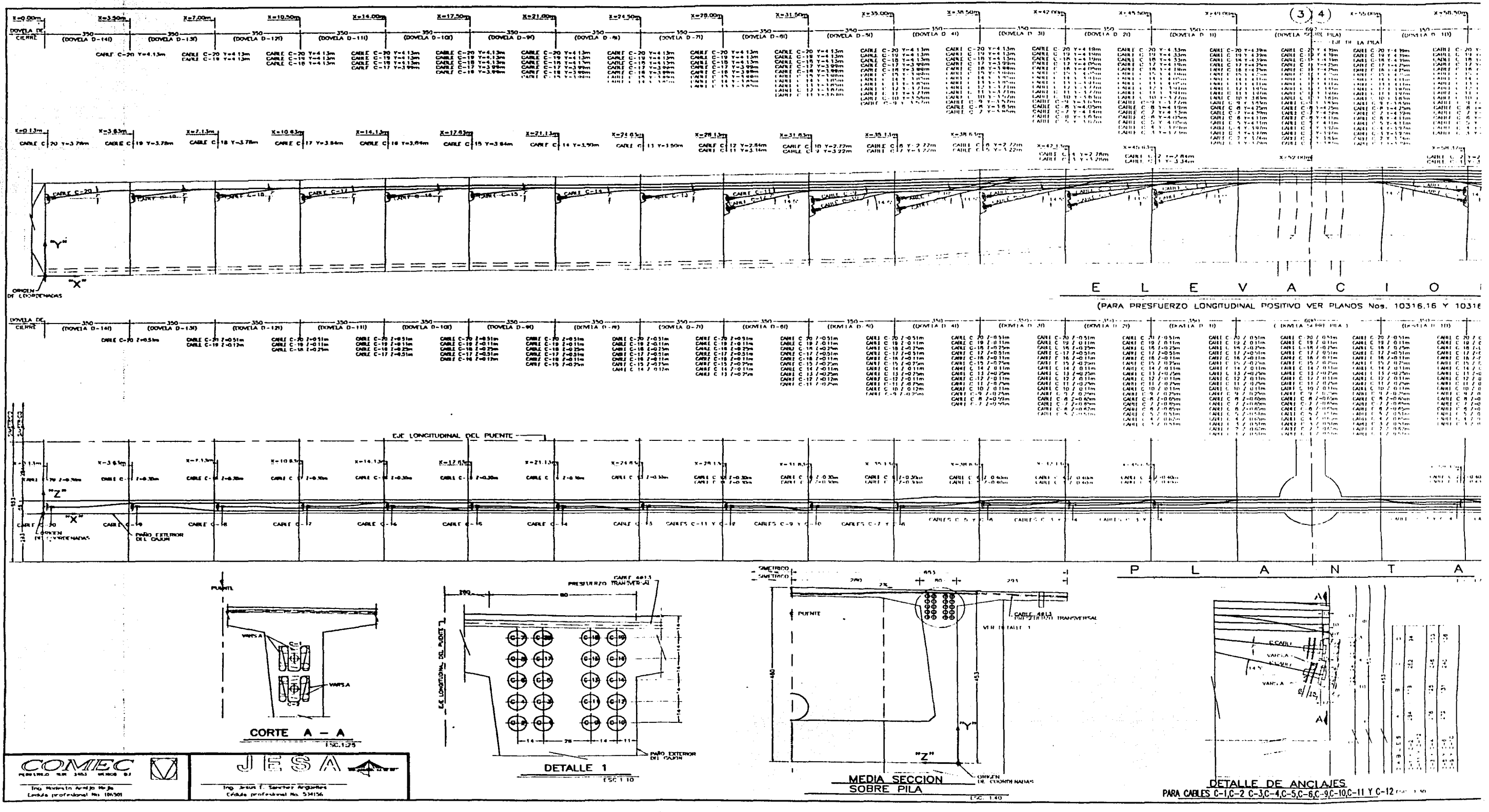

 $\mathbf{a}$ 

**All and the company of the company** 

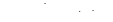

, O a single proposed to the company were company to the company of the set of the company of the company of the

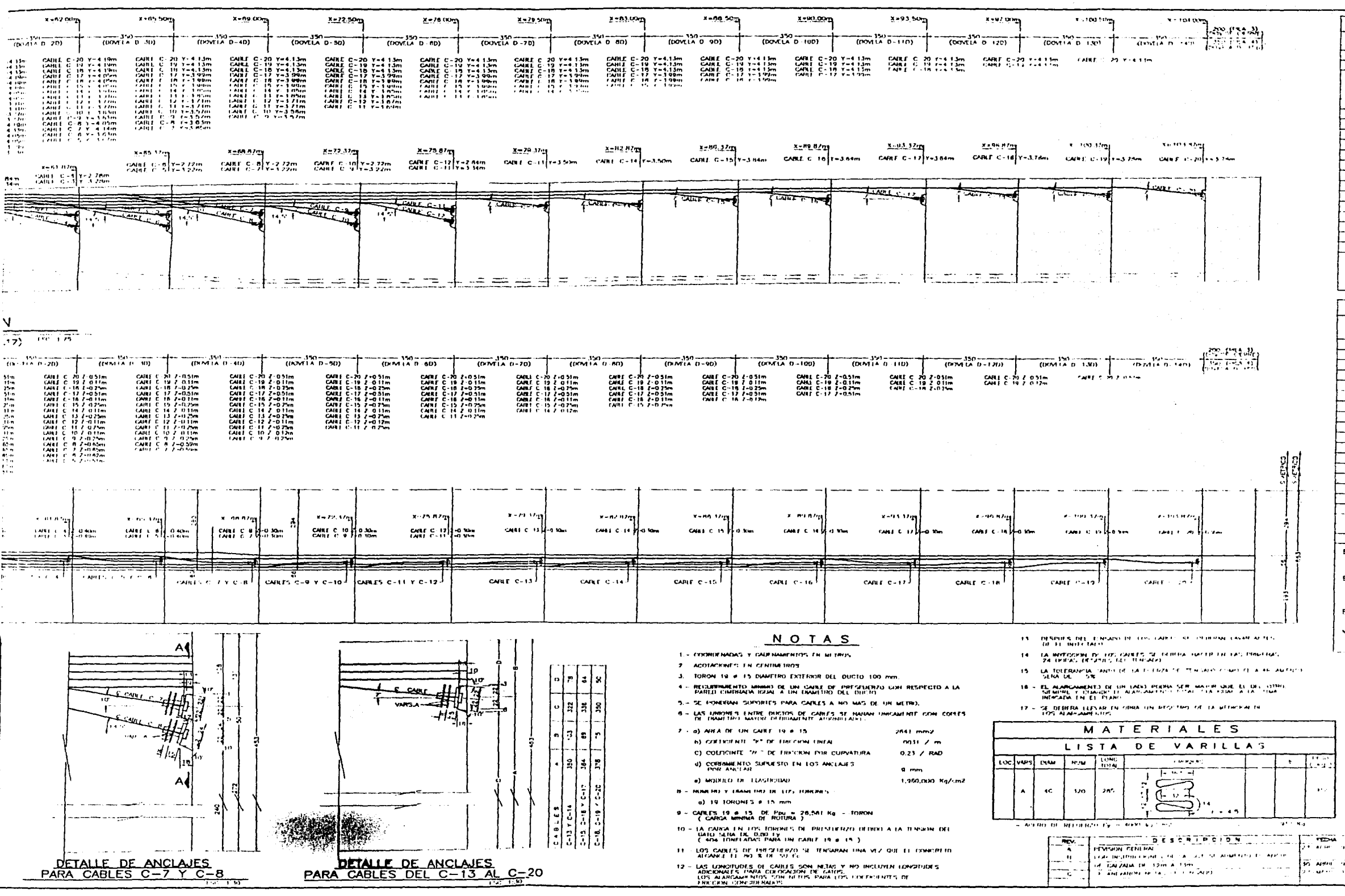

 $\label{eq:3} \begin{minipage}{0.9\linewidth} \begin{minipage}{0.9\linewidth} \begin{tabular}{|c|c|c|} \hline \multicolumn{1}{|c|}{\textbf{1}} & \multicolumn{1}{|c|}{\textbf{2}} & \multicolumn{1}{|c|}{\textbf{3}} & \multicolumn{1}{|c|}{\textbf{4}} & \multicolumn{1}{|c|}{\textbf{5}} & \multicolumn{1}{|c|}{\textbf{6}} & \multicolumn{1}{|c|}{\textbf{7}} & \multicolumn{1}{|c|}{\textbf{8}} & \multicolumn{1}{|c|}{\textbf{9}} & \multicolumn{1}{|$ 

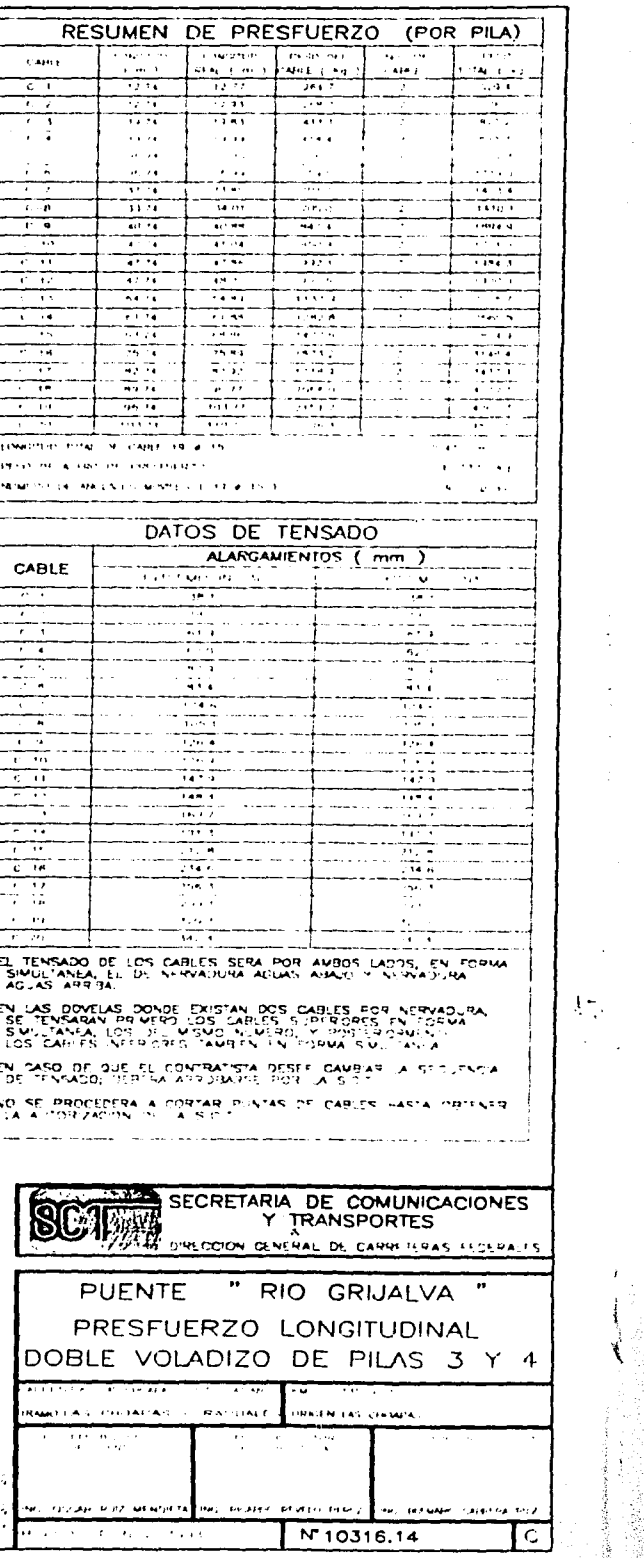

 $\frac{1}{2}$ 

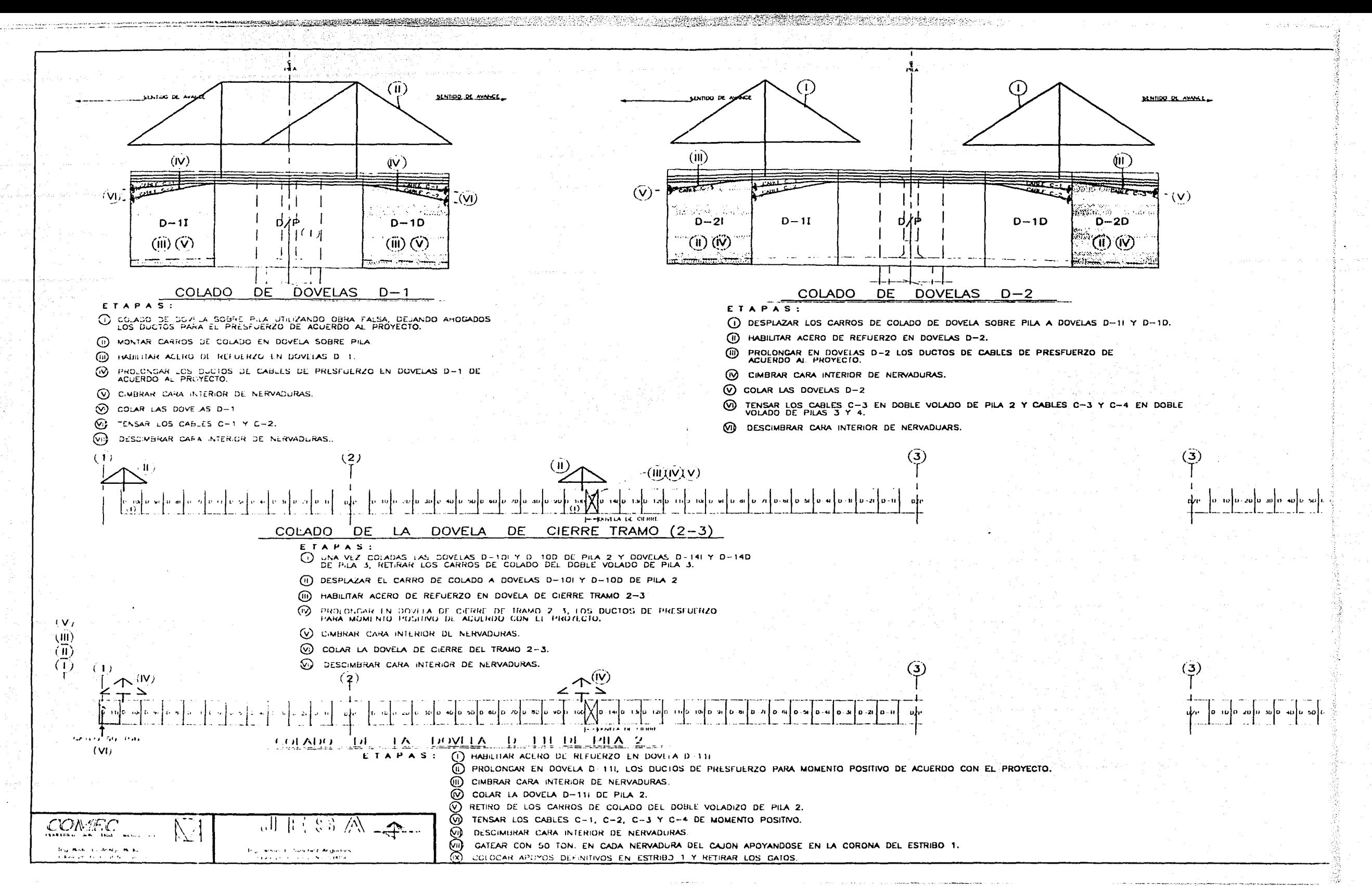

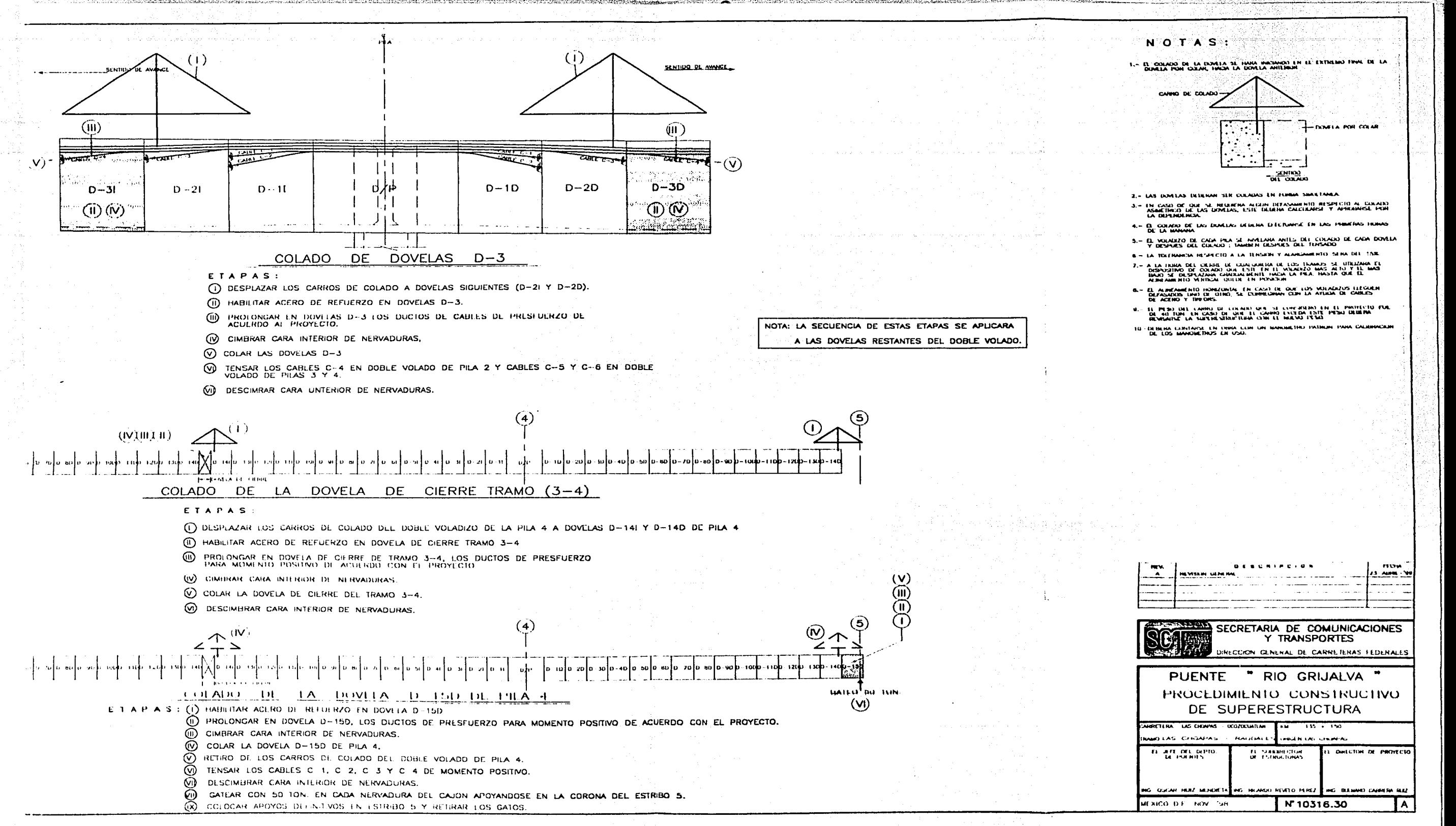

/작품(소설)유니S